Sistema de traslación vertical para la integración en un transelevador prototipo para el acomodamiento de cargas en bodega de Grupo Roca Fuerte Guatemala

Vincenzo Antonio Musella Mombiela

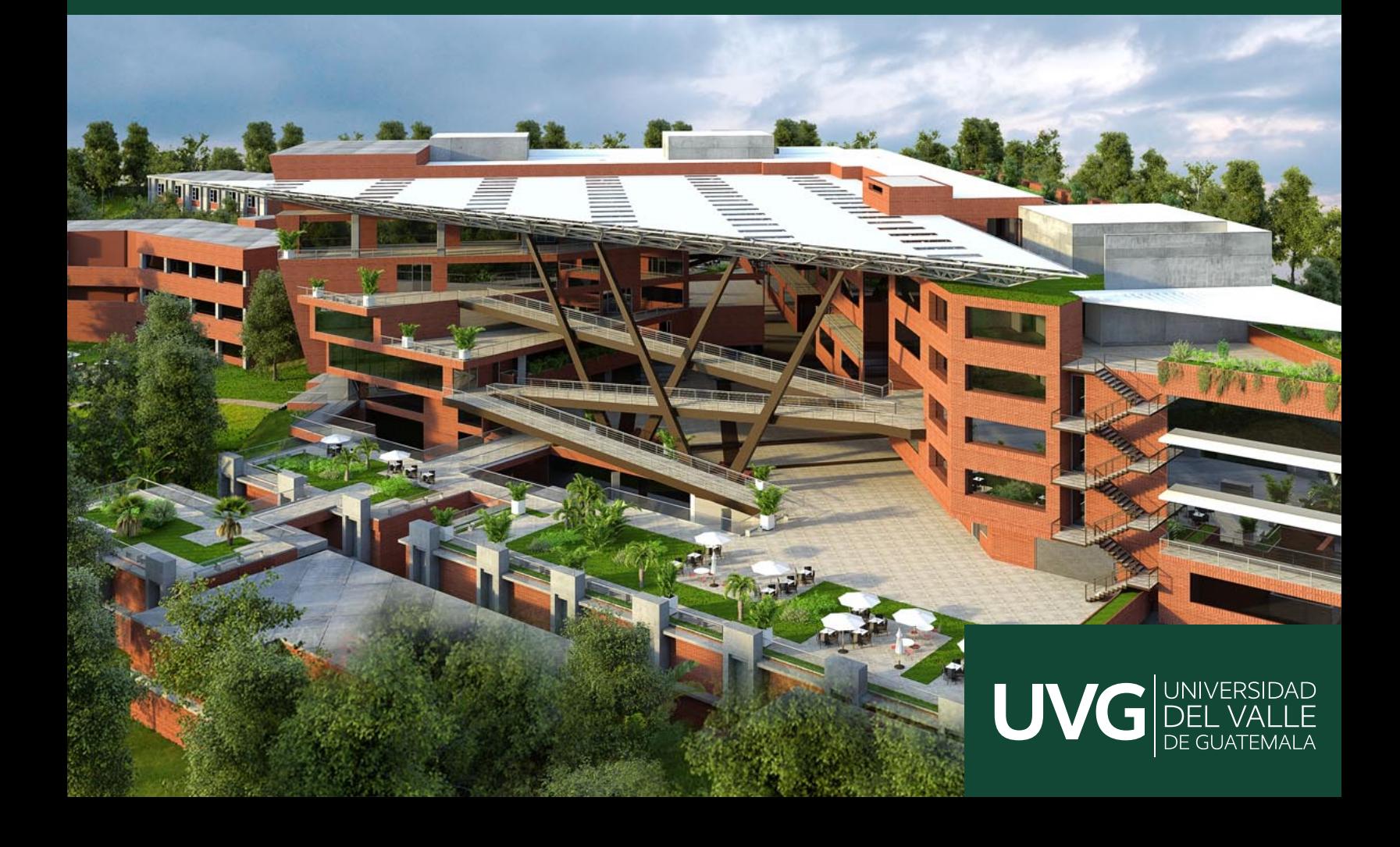

# UNIVERSIDAD DEL VALLE DE GUATEMALA Facultad de Ingeniería

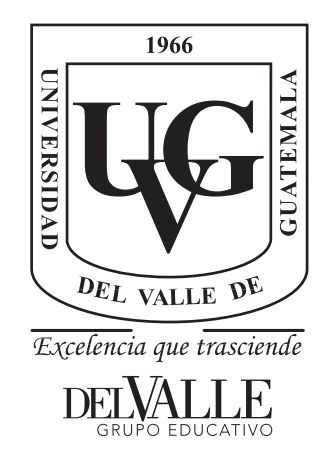

Sistema de traslación vertical para la integración en un transelevador prototipo para el acomodamiento de cargas en bodega de Grupo Roca Fuerte Guatemala

Trabajo de graduación presentado por Vincenzo Antonio Musella Mombiela para optar al grado académico de Licenciado en Ingeniería Mecatrónica

Guatemala,

2022

Vo.Bo.:

Opening  $\left( \text{f}\right)$  -

MAEB. Pablo Mazariegos

Tribunal Examinador:

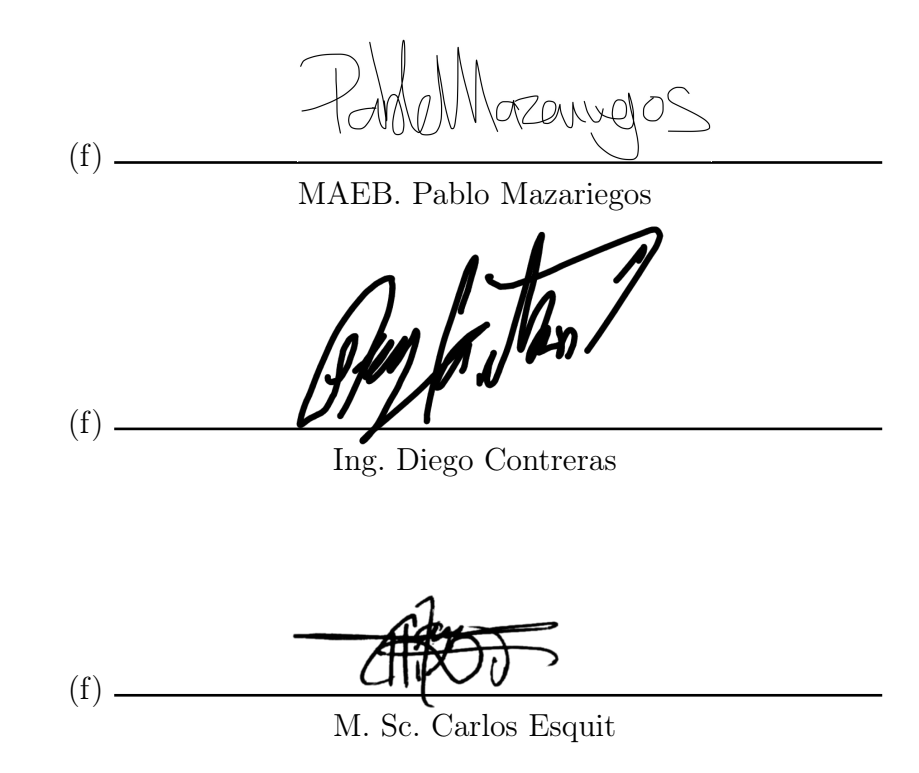

Fecha de aprobación: Guatemala, 20 de junio de 2022.

La elaboración de esta tesis ha sido posible gracias a la oportunidad ofrecida en conjunto por la Universidad del Valle de Guatemala, Progreso Labs y Grupo Roca Fuerte de Guatemala.

Dedico este trabajo principalmente a Dios, por brindarme la oportunidad de crecer, estudiar y trabajar para poder formarme de forma personal y profesional. Le doy gracias por sus bendiciones y siempre guiarme por el buen camino.

Quiero agradecer, en primer lugar, a mis padres por darme la oportunidad de tener una formación profesional en tan prestigiada universidad y siempre empujarme a ser mejor y cumplir mis sueños. También a mis hermanas y familia por siempre creer en mí y brindarme el apoyo necesario durante todos estos años de carrera.

Agradezco a mis compañeros y amigos, a los que están y también a los que ya no, por siempre darme ese pequeño empujón que por momentos durante la carrera llegue a necesitar. También por todas esas charlas motivadoras que me dieron cuando estuve a punto de quebrarme y por siempre empujarme a ser cada día mejor y esforzarme en todo momento.

Le doy gracias a todos y cada uno de mis catedráticos a lo largo de mi carrera, ya que sin duda alguna cada uno marco mi vida de una forma distinta y me enseñó cosas valiosas dentro y fuera del salón de clases. También agradezco a mi director de carrera por demostrarme que en la vida no importa cuánto tiempo se estudie sino realmente lo que se aprenda durante ese tiempo.

Finalmente le doy gracias a la vida por permitirme gozar de todo lo bueno y lo no tan bueno que viví en la universidad. Por enseñarme que en la vida sí se cumplen los sueños a base de esfuerzo y dedicación y siempre bien acompañado de personas que no solo te amen por quién eres, pero también que te motiven a sobresalir y ser mejor cada día.

# Índice

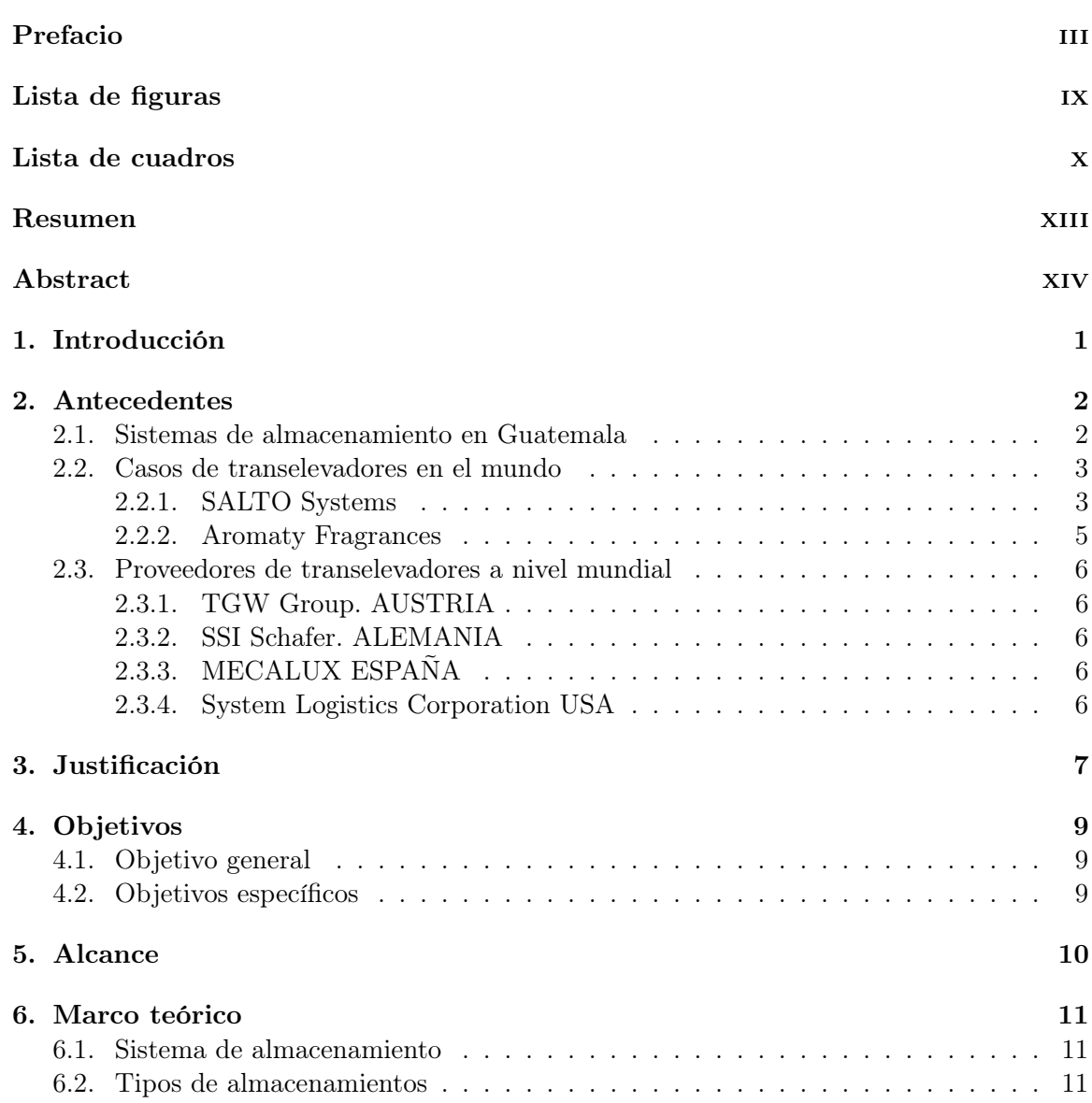

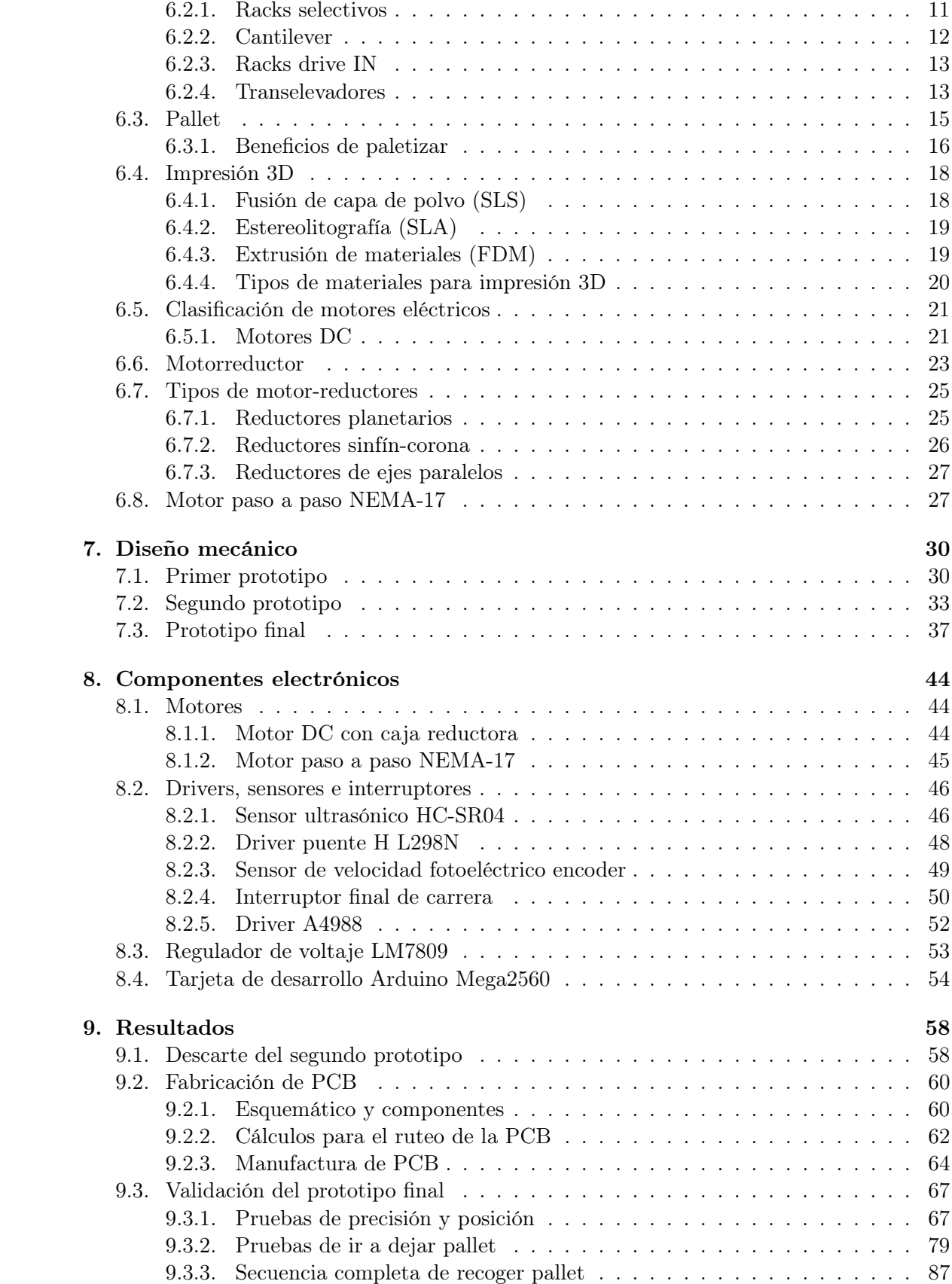

<span id="page-6-0"></span>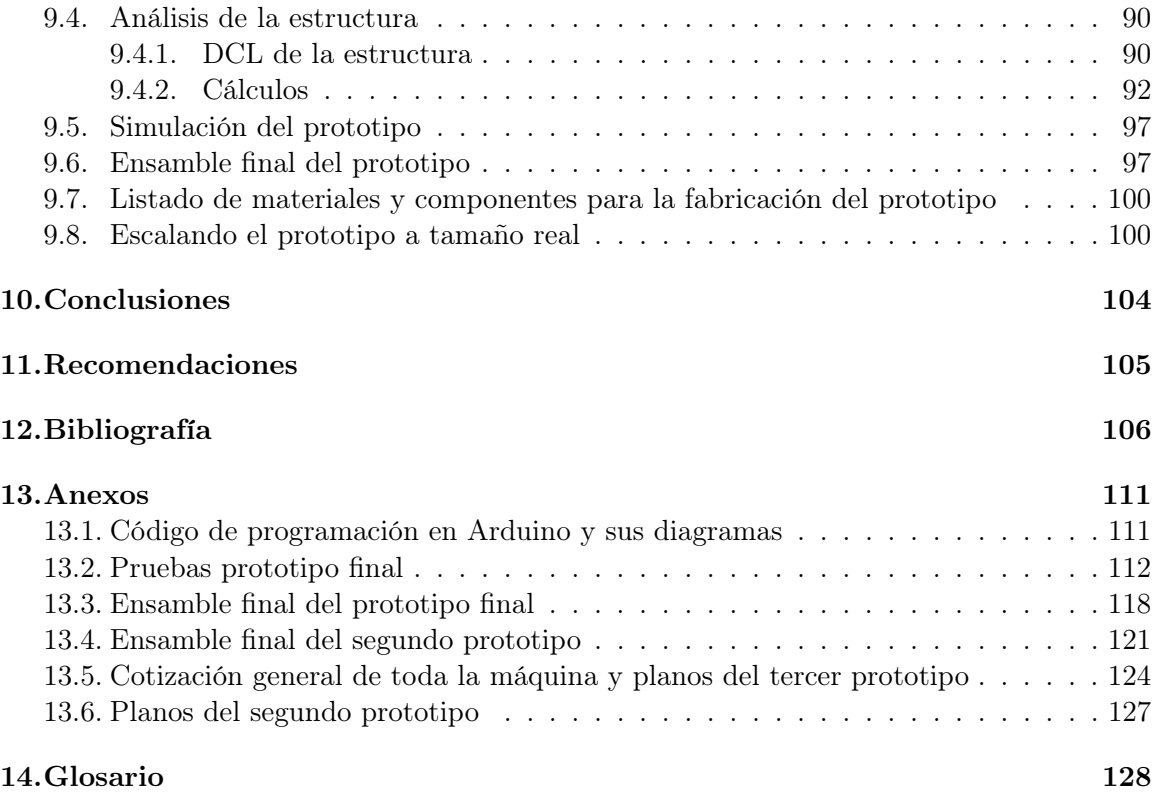

# Lista de figuras

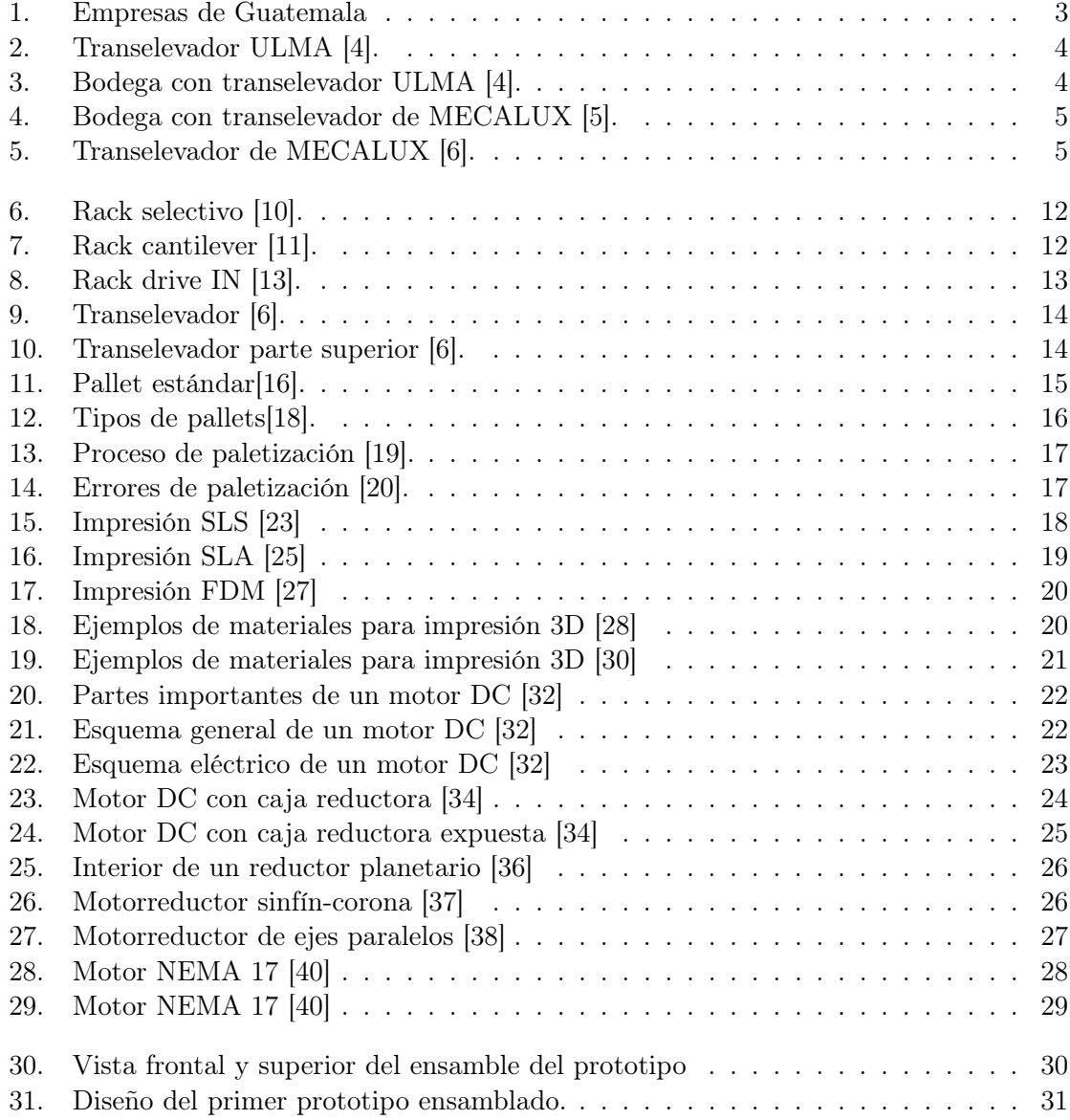

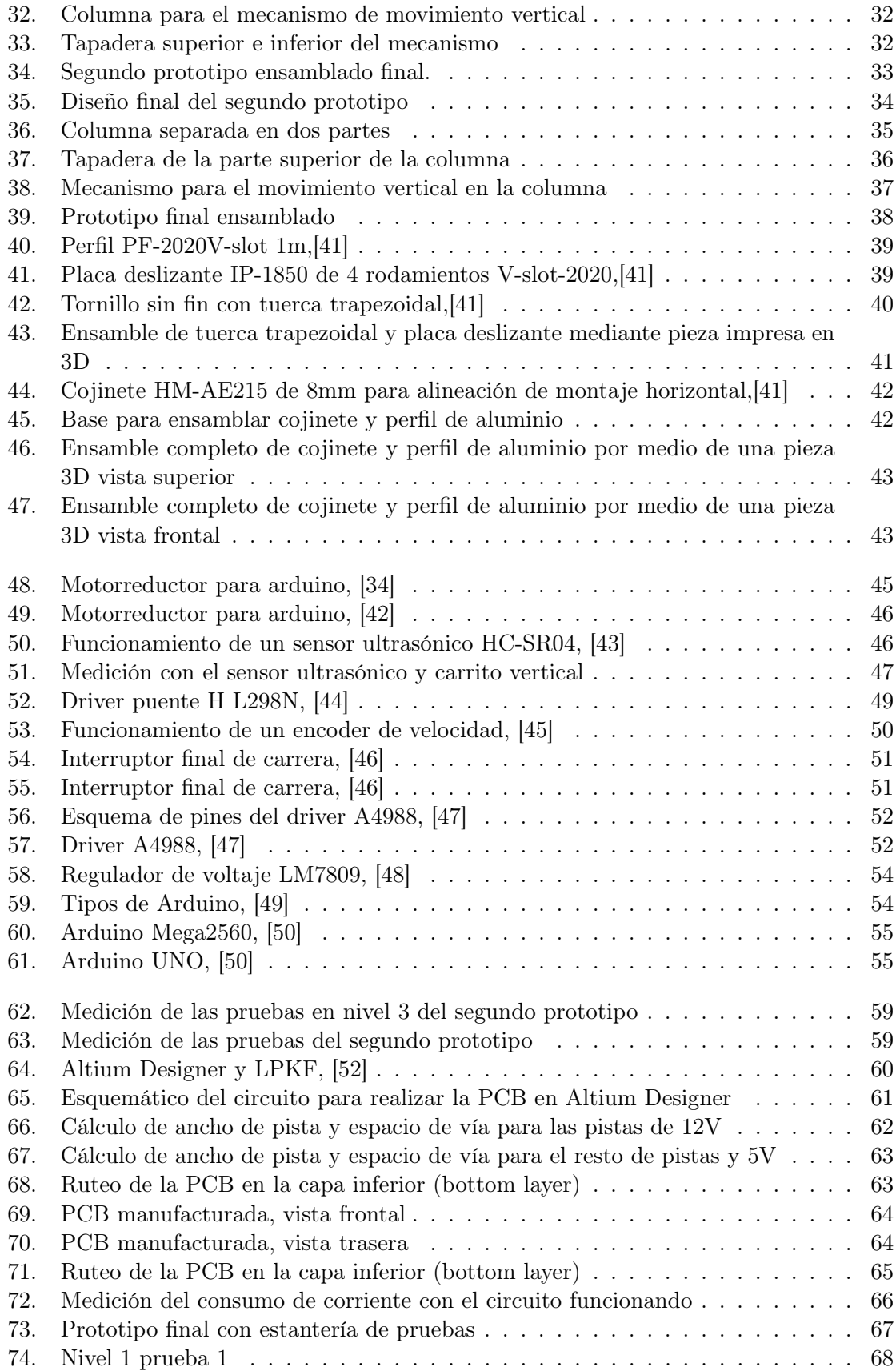

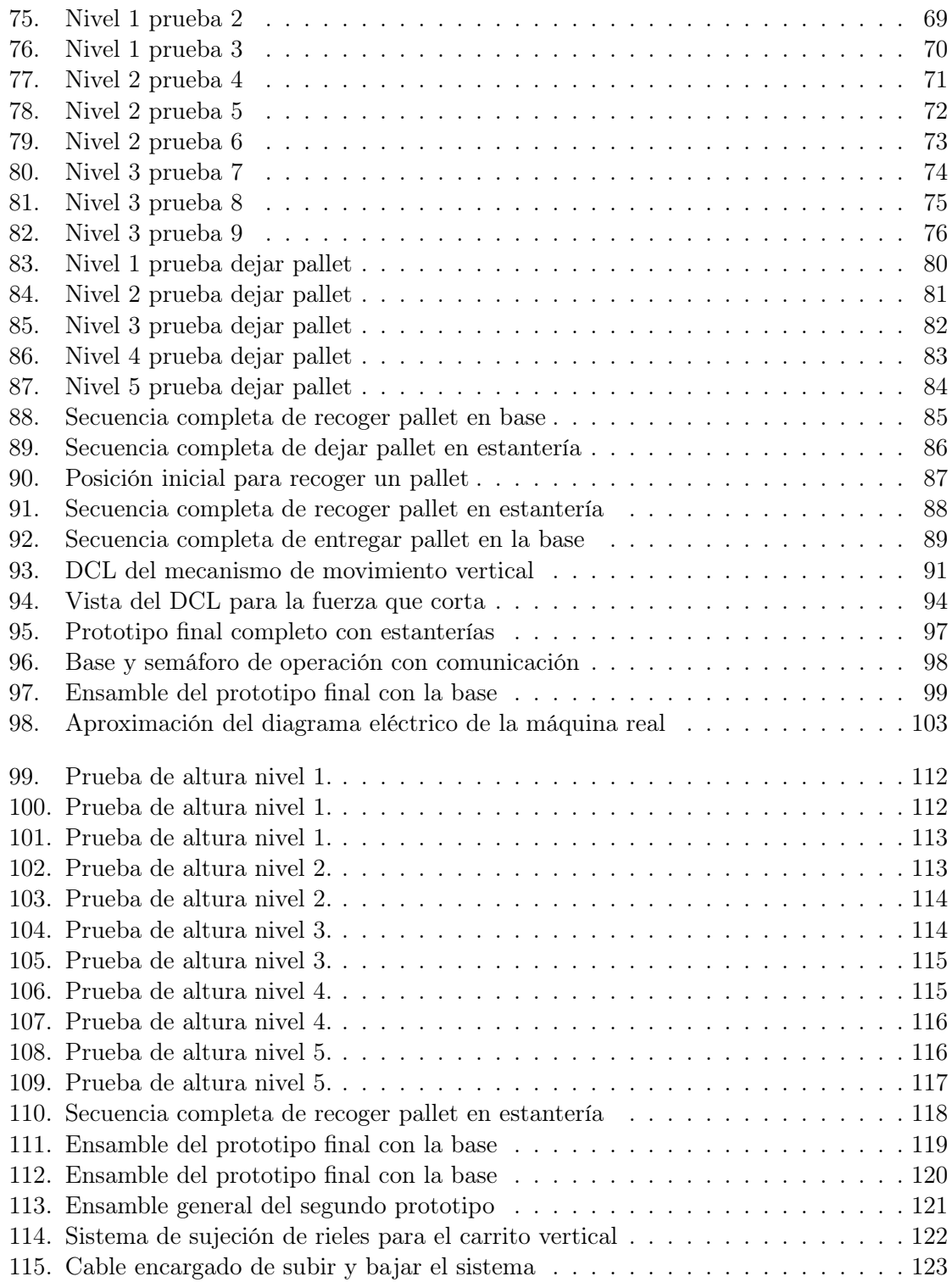

## Lista de cuadros

<span id="page-10-0"></span>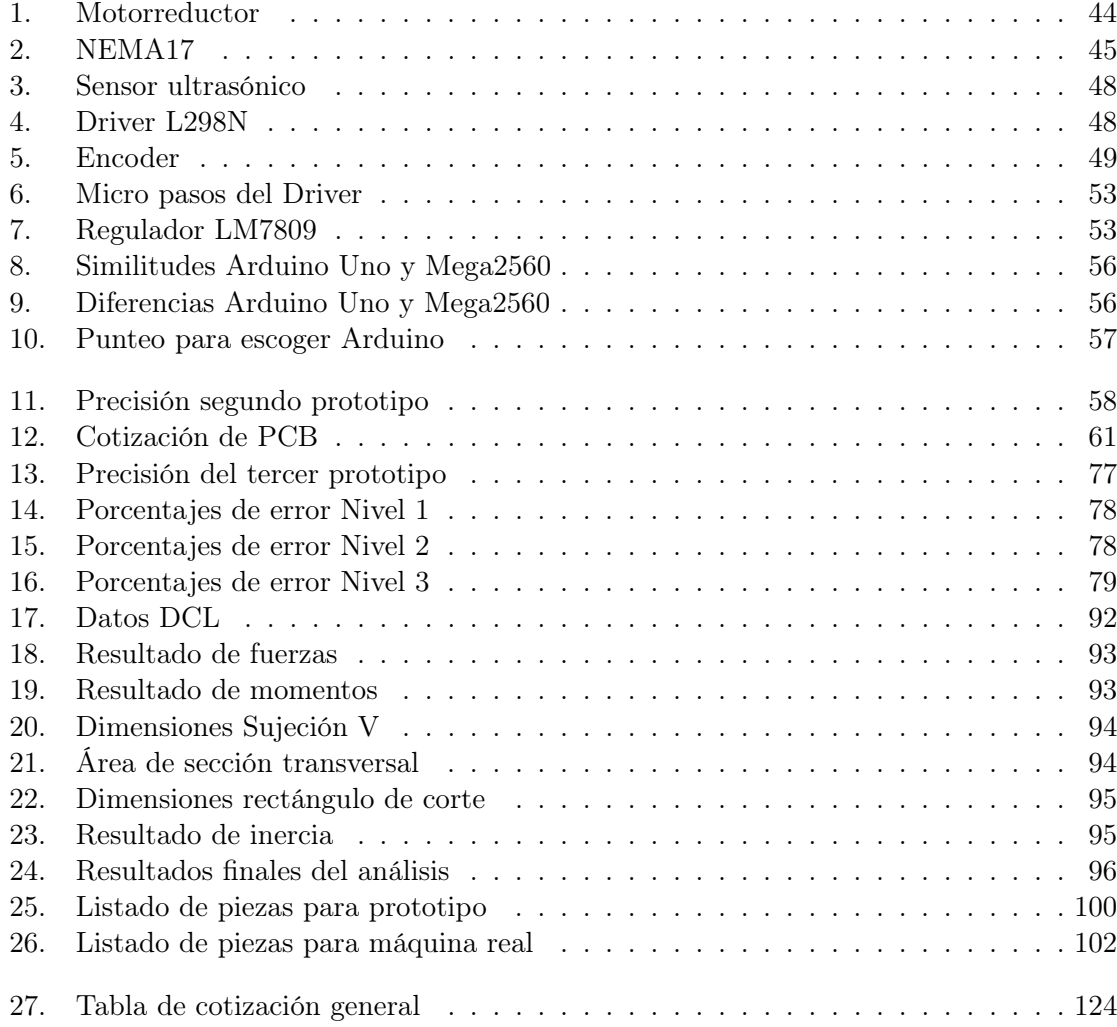

#### Resumen

El presente trabajo aporta una innovación para el área industrial de Guatemala. Busca poder traer al país un diseño de acomodamiento de cargas mucho más eficiente y automatizado que los montacargas y trabajos manuales que actualmente se manejan. Estos carecen de efectividad, eficiencia y también cabe mencionar que actualmente se requiere de mucho personal para poder cumplir con la efectividad y seguridad deseada en las empresas. No solo se trata de innovar, pero también que la innovación se realice dentro del país. Este trabajo describe el diseño y funcionamiento de una máquina automatizada que se encarga del movimiento vertical que contiene un transelevador, lo que se conoce como un mecanismo inteligente capaz de transportar y ordenar cargas dentro de una bodega, con el objetivo de organizar y movilizar pallets de una manera más eficiente. Siendo más específicos el proyecto está orientado para la bodega del Grupo Roca Fuerte ubicada en zona 3 de Villa Nueva. Grupo Roca Fuerte es una empresa que se encarga de suministrar ferreterías, almacenes, tiendas y mucho más con una gran variedad de productos para construcción, industria, interiores y desarrollo en todo el país.

El objetivo principal de este mecanismo es poder garantizar un movimiento vertical a lo largo de toda la bodega y que este sea integrable con el resto de la máquina para así poder construir lo que hoy en día se conoce como un prototipo transelevador automatizado. El propósito de dicho mecanismo es poder ofrecer en conjunto una solución más eficiente de la carga y descarga de productos que tienen un flujo diario masivo. Es importante hacer énfasis que la máquina se compone de 4 partes fundamentales: el sistema mecánico de movimiento horizontal que se encarga de trasladar la máquina por un riel, el mecanismo de movimiento vertical que se encarga de poder subir y bajar las cargas en bodega, la parte de la garra que se encarga de recoger los pallets con o sin carga y colocarlos de forma ordena y delicada sobre una estantería y finalmente la integración completa del sistema y lógica de funcionamiento de la máquina con el sistema inteligente que actualmente se maneja en dicha bodega.

Dentro de este proyecto solamente se está trabajando el mecanismo del movimiento vertical, pero con la característica de poder ser integrable con el resto de la máquina. También el mecanismo que se está trabajando consta de una serie de partes: la alimentación, la estructura mecánica, la programación encargada de hacer que todo funcione como debe ser y la comunicación con el resto de los componentes para hacer que todo se integre como un transelevador. Para la parte de la estructura mecánica se utilizó la herramienta de Fusion360

de Autodesk. Se opto por esta opción ya que se parece mucho a la herramienta de Inventor que se manejó en la carrera y también cuenta con el beneficio de poder trabajar simultáneamente con un equipo de manera remota. Esto permitiéndonos que el diseño mecánico final si quedará completamente integrable entre sí. Luego para la parte de alimentación y funcionamiento se utilizó un Arduino MEGA, un motor NEMA 17 y un final de carrera para determinar el inicio y final del movimiento vertical. Para la construcción del segundo prototipo se emplearon las herramientas de impresión 3D y corte láser ofrecidos por la universidad, de manera que el prototipo fuera fácil de manipular, armar y de un bajo costo. Para la impresión 3D se usó filamento PLA y MDF de 6 mm de grosor para el corte láser. Finalmente, para la construcción del prototipo final se utilizó impresión 3D y materiales ya prefabricados como un tornillo sin fin de 50 cm de largo y 8 mm de diámetro, una placa deslizante con rodamientos, un perfil de aluminio 2020 V slot y un cojinete de 8 mm con montaje horizontal.

Lo que se propone en este trabajo es un diseño que se adapte a las necesidades de la bodega en Roca Fuerte, de manera que no sea necesario mover sus estanterías sino fabricar un mecanismo que se adapte a las medidas que actualmente se tienen. Este trabajo abarca el diseño de un prototipo a una escala de 1:20, lo más cercano a la realidad del movimiento vertical de una transelevador. También cuenta con una cotización de materiales y componentes necesarios para la construcción de la parte de movimiento vertical del prototipo, con el objetivo de hacer ver los materiales y su precio a nivel de prototipo, por si se desea replicar el mismo prototipo o mejorar.

Finalmente, con la implementación completa del mecanismo para la estructura vertical se consiguió manejar de manera adecuada la posición y velocidad del mecanismo para su correcto funcionamiento. También gracias a que el diseño se centró específicamente en el modelo para las bodegas de Roca Fuerte, se logró un aspecto muy parecido a lo que sería en tamaño real. Adicionalmente se realizó una cotización de todo lo necesario para fabricar la parte vertical del prototipo en tamaño real. Esta cotización es muy general y basada en máquinas ya fabricadas en otras partes del mundo, por lo que los precios no son exactos. Por último, se recomienda que la elaboración completa del prototipo se haga con un material que permita más detalles y rigidez. También emplear componentes más precisos que permitan visualizar el funcionamiento del prototipo aún más cercano a la realidad.

### Abstract

<span id="page-13-0"></span>The innovation presented seeks to help the Industrial area of Guatemala into a more efficient way of loading accommodation. The result would be efficient and automated compared to the forklifts and manual work that are currently being handled which lack effectiveness and efficiency. Something that is worth mentioning is that a lot of personnel are required to achieve desired effectiveness and security in companies. It is not only about innovating, but also that the innovation is carried out within the country itself. This work describes the design as an operation of an automated machine that is responsible for the vertical movement contained in a stacker crane, known as an intelligent mechanism. This mechanism is capable of transporting and ordering loads within a warehouse with the aim of organizing and mobilizing pallets in a more efficient way. Specifically, the project is aimed at a winery called "Grupo Roca Fuerte" located in Zone 3 of Villa Nueva, Guatemala. Grupo Roca Fuerte is a company that is responsible for supplying hardware stores, warehouses, stores, and other wide varieties of products for construction, industry, interiors, and development throughout the whole country.

The main objective of this mechanism is to guarantee vertical movement throughout the entire warehouse which can be integrable with the rest of the machine. This will result in building what is known today as an automated stacker crane prototype. The purpose of the mechanism is to offer a more efficient solution to load and unload products that have massive daily flow. It is important to emphasize that the machine is made up of 4 fundamental parts; the mechanical system of the horizontal movement responsible for moving the machine along a rail, the vertical movement mechanism responsible for raising and lowering the loads in the warehouse, the claw which is responsible for picking up the pallets with or without load and placing them in an orderly and delicate manner on racks, and the complete integration of the system and the operating logistics of the machine with the intelligent system that is currently handled in the warehouse.

Within this project, the only part being worked on is the vertical movement, with the characteristic of it to be integrated with the rest of the machine. The mechanism being worked on also consists of a series of parts; the power supply, the mechanical structure, the programming in charge of making everything work as it should be, and the communication with the rest of the components to make everything integrate into a stacker crane. The tool used for the mechanical structure was the Autodesk Fusion360 Tool. This option was chosen

<span id="page-14-0"></span>because it is similar to the Inventor Tool which has the benefit of being able to work with a team simultaneously. This allows the final mechanical design to be completely integrable with each other. For the power supply and operation part, an Arduino MEGA, a NEMA 17 motor and a limit switch were used to determine the start and end of the vertical movement. With easy manipulation, assembly and at low cost, the construction of the second prototype was made with the 3D printer and laser cutter tool offered by the University. For 3D printing, 6mm thick PLA and MDF material was also used for laser cutting. Finally, 3D printing and prefabricated materials were used for the construction of the final prototype. Materials such as, an endless screw (50cm long, 8mm diameter), a sliding plate with bearings, a 2020 V slot aluminum profile and an 8 mm bearing with horizontal mounting.

What is proposed in this work is a design that will adapt to the needs of the Roca Fuerte winery, so that it is not necessary to move all its shelves, but to manufacture a mechanism that adapts to the measurements that are currently in place. This work covers the design of a prototype with a scale of 1:20 as close to a real stacker crane with the vertical movement. It also includes a quote for all the materials and components that are necessary to construct vertical movement part prototype, with the aim of showing the price of the materials in case you want to replicate the same prototype or improve it.

Finally, with the complete implementation of the mechanism for the vertical structure, it was possible to properly manage the position and speed of the mechanism for its correct operation. The fact that the design focused specifically on the model for the Roca Fuerte cellars, this held an appearance very similar to what it would be in real size was achieved. Additionally, it includes a quote with all the materials and components that are necessary to manufacture the vertical part of the prototype in real size. This quote is very general and based on machines already manufactured in other parts of the world, so prices are not exact. To conclude, it is recommended that the complete elaboration of the prototype can be done with a material that allows more details and rigidity. Also, using more precise components to allow visualizing the operation of the prototype even closer to reality.

# CAPÍTULO<sup>1</sup>

## Introducción

Este trabajo tiene como objetivo desarrollar un mecanismo prototipo del movimiento vertical de un transelevador para poder agilizar los procesos de acomodamiento de carga ya una vez integrado con el resto de las partes de la máquina.

En este trabajo se mostrará el diseño de la parte encargada del movimiento vertical de un transelevador. También se presentará el funcionamiento de este y una breve presentación de lo que es el mecanismo final ya integrado con el resto de la máquina. Cabe mencionar que en este trabajo solo se mencionará el resto de las partes del transelevador de una forma general y muy superficial ya que el enfoque principal esta puramente en el movimiento vertical de la máquina prototipo.

Se presenta una investigación de los tipos de máquinas que existen para el manejo de cargas y un poco más de detalle con relación a lo que son los transelevadores, de tal manera que esta parte sea la base de toda la investigación y desarrollo del trabajo. Por otra parte, se realizó una investigación sobre los motores y mecanismos de movimiento necesarios para lograr el movimiento vertical adecuado. Como también los tipos de componentes eléctricos y mecánicos que se necesitan para manejar la posición y velocidad de todo el movimiento.

Para el diseño mecánico se trabajó con una escala de 1:20 con el objetivo de tener un mecanismo lo suficientemente grande para poder apreciar de mejor forma todos los movimientos. La escala utilizada (metros a centímetros y los centímetros multiplicados por un valor de cinco) tomó de referencia las medidas en metros que se obtuvieron de la visita técnica a la bodega de Grupo Roca Fuerte, de manera que el diseño cumpliera con ser un mecanismo adaptable a esta bodega. Dentro de este diseño mecánico se realizó un análisis de toda la estructura para determinar si era capaz de soportar el peso de la máquina recolectora más la carga máxima de 500 gramos sobre el pallet.

# $CAP$ <sup>TULO</sup> 2

Antecedentes

<span id="page-16-0"></span>El uso de sistemas de almacenamiento autónomo ha contribuido al avance de muchos sectores en la industria a nivel mundial. Brindándoles una gran variedad de beneficios: reducir tiempos de operación, costos de personal en planta, mejorar los procesos de carga y descarga, mantener la calidad del producto, evitar accidentes o daños al personal, etc. Es importante resaltar que estos sistemas han permitido que muchas operaciones crezcan de manera significativa a un tiempo nunca visto. Debido a que la automatización les permite a las industrias, evitar costos de exceso de personal para el trabajo forzado, y así poder invertir en mejoras de infraestructura que le traigan mejorías a todo el complejo, y áreas de trabajo.

Dentro de estos sistemas existe una gran variedad y cada uno se adapta según las necesidades de cada empresa o industria. Cuando hablamos de manejo de cargas en bodegas, principalmente los que brindan mejores resultados siendo 100 % autónomos, son aquellos que se conocen como transelevadores. Existe una gran cantidad de casos reales de automatización con transelevadores alrededor del mundo. A continuación, se mencionan dos casos presentados por dos proveedores de transelevadores que fueron usados como referencia para este proyecto: Mecalux y ULMA Handling Systems.

## 2.1. Sistemas de almacenamiento en Guatemala

Es importante mencionar que en nuestro país contamos con varias industrias que se encargan de la venta, importación e instalación de sistemas de almacenamiento. Aunque cabe resaltar, que dentro de estos sistemas si se cuenta con una variedad semiautónomo, realmente no se encuentra una empresa que se encargue de distribuir o fabricar sistemas de almacenamiento estilo transelevadores. También se identificó que, aunque se cuenta con industrias bastante grandes y que estas llegan a tener sistemas de almacenado bastante eficientes, no existe actualmente una empresa o industria en Guatemala que cuente con un sistema automatizado completo por medio de transelevadores. Actualmente, en Guatemala existen muchas empresas que ofrecen soluciones de sistemas de almacenaje, pero es importante resaltar que las tres empresas que más sobresalen por motivos de calidad, reconocimiento social, referencias de clientes y costos de productos fueron:

- 1. Remisa, especialistas en montacargas.
- 2. Logimerk, sistemas de almacenamiento.
- 3. Grupo Equisa Centroamérica, división de almacenaje.

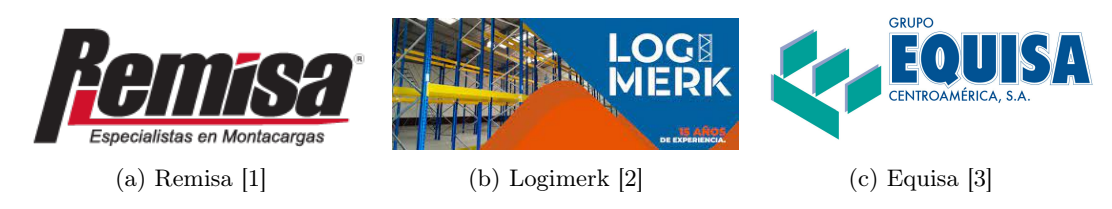

Figura 1: Empresas de Guatemala

Estas tres empresas son las que se usaron de referencia para poder indagar más sobre los tipos de sistemas de almacenaje que actualmente se tiene en el país y se logró identificar que el más común es el sistema de rack selectivo. También como se mencionó anteriormente, ninguna de estas empresas maneja lo que son los sistemas de transelevadores.

## 2.2. Casos de transelevadores en el mundo

#### 2.2.1. SALTO Systems

SALTO, la empresa líder en control de accesos, considera la innovación un factor clave de futuro. El proyecto desarrollado por ULMA Handling Systems le ofrece dar un paso más en sus procesos de innovación ya que cuenta con un almacén automático gestionado por 3 transelevadores de paletas con una capacidad de más de 3,600 pallets. Gracias al proyecto de automatización logística desarrollada por ULMA, "SALTO ha mejorado el aprovechamiento de la superficie de almacén en un 80 %, afirma Santiago Estevas, director de Operaciones de SALTO. Además, el sistema le permite mejorar en productividad de su proceso logístico, racionalizar la utilización del espacio del que dispone, optimizar su eficiencia, mejorar la trazabilidad de sus productos y en consecuencia, mejorar el servicio prestado a sus clientes[\[4\]](#page-123-0).

<span id="page-18-0"></span>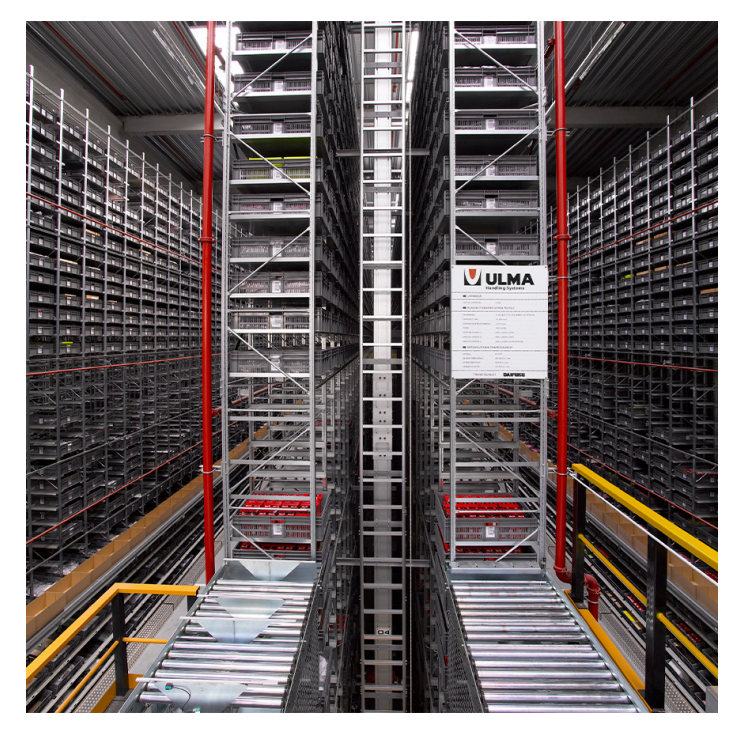

Figura 2: Transelevador ULMA [\[4\]](#page-123-0).

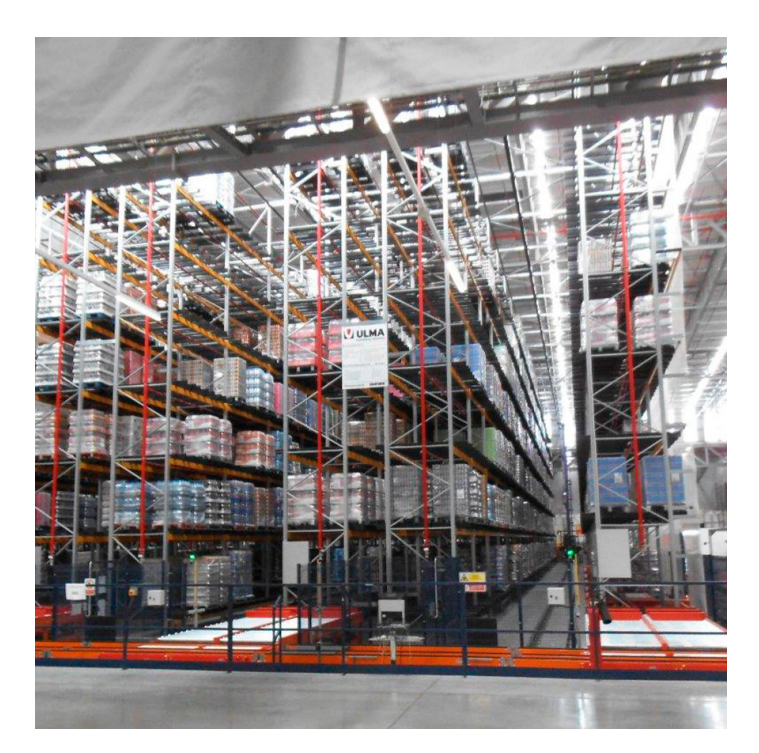

Figura 3: Bodega con transelevador ULMA [\[4\]](#page-123-0).

### <span id="page-19-0"></span>2.2.2. Aromaty Fragrances

Aromaty Fragrances, fabricante brasileño de fragancias, ha dado un giro de 180 grados a su logística gracias a la inauguración de un almacén automático en el municipio de Louveira (São Paulo). El almacén, destinado a alojar las materias primas, también cuenta con el sistema de gestión (SGA) Easy WMS de Mecalux. Mecalux ha instalado un almacén automático. Está formado por un único pasillo con racks de simple profundidad a cada lado de 12 m de altura y 30 m de longitud que, en total, aportan una capacidad de almacenaje de 384 tarimas. Aquí se almacenan las materias primas en barriles que se agrupan sobre tarimas para facilitar su manipulación y traslado. El transelevador realiza la entrada, ubicación y salida de la mercancía. Dispone de un cabezal giratorio que permite recoger y dejar las tarimas en tres posiciones: una frontal y dos laterales. De acuerdo con Alfredo Del Vigna, "el almacén automático ha simplificado toda nuestra logística y los procesos de almacenaje son mucho más rápidos y seguros" [\[5\]](#page-123-0).

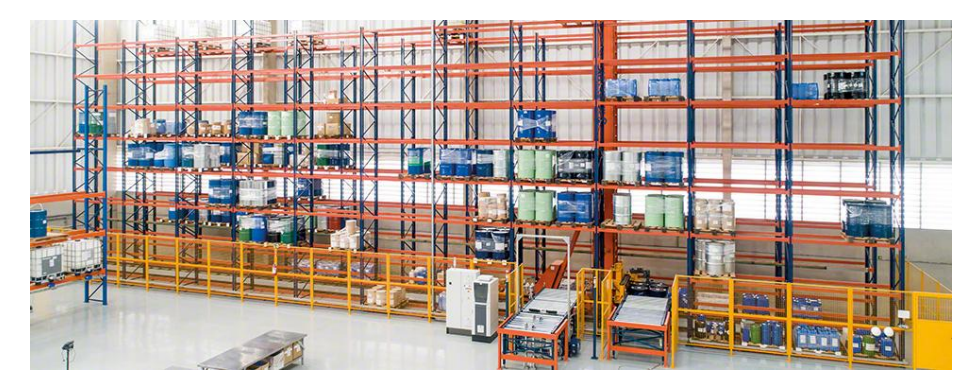

Figura 4: Bodega con transelevador de MECALUX [\[5\]](#page-123-0).

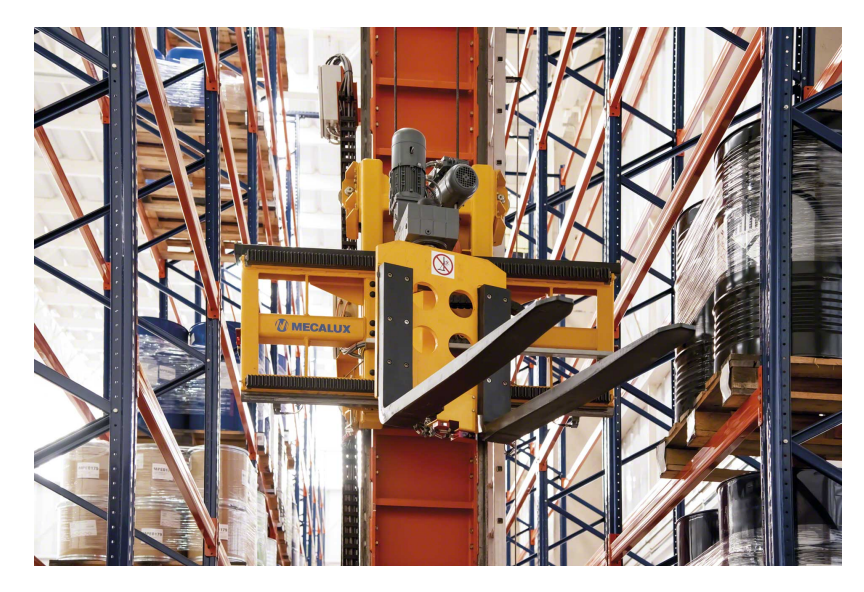

Figura 5: Transelevador de MECALUX [\[6\]](#page-123-0).

## <span id="page-20-0"></span>2.3. Proveedores de transelevadores a nivel mundial

#### 2.3.1. TGW Group. AUSTRIA

El Grupo Logístico TGW es un proveedor líder a nivel mundial de soluciones logísticas automatizadas altamente dinámicas para: almacenes, producción, picking de pedido y distribución [\[7\]](#page-123-0).

### 2.3.2. SSI Schafer. ALEMANIA

Es una empresa privada, propiedad de una familia alemana desde su fundación en 1937. Es un socio fuerte y fiable, con más de 50 filiales en todo el mundo. Proporciona ideas, conceptos y soluciones integrales para una gestión logística compleja. Como proveedor de sistemas con know-how internacional y presencia global, SSI SCHÄFER es su aliado competente. Con nuestras prestaciones de ingeniería, tecnologías para maquinaria, estructuras de acero y PLC de un solo proveedor, y con un desarrollo propio de tecnologías de información (IT) y de software garantizamos soluciones perfectamente integradas [\[8\]](#page-123-0).

### 2.3.3. MECALUX ESPAÑA

Es una de las empresas líderes en el mercado de sistemas de almacenamiento. Está especializada en el diseño, la fabricación, la venta y los servicios relacionados con las estanterías metálicas, almacenes automáticos y otras soluciones de almacenamiento. Mecalux es la compañía líder en España, y ocupa el tercer lugar en el mundo en su campo, la venta de más de 70 países [\[6\]](#page-123-0).

#### 2.3.4. System Logistics Corporation USA

Es un proveedor global de soluciones innovadoras de logística y manipulación de material para la optimización de la cadena de soporte de almacenes, centros de distribución y plantas de producción de todo el mundo. System Logistics forma parte de SYSTEM, un grupo italiano privado fundado en 1970 en Fiorano (Módena, Italia). Este grupo desarrolla soluciones innovadoras en el ámbito de la automatización industrial para diferentes sectores [\[8\]](#page-123-0).

# $CAP$ <sup>TULO</sup>  $3$

## Justificación

<span id="page-21-0"></span>El ordenamiento de cargas dentro de una bodega, cada día se vuelve algo más innovador y con avances tecnológicos de última generación. Obligando así a que toda industria que cuente con un sistema de ordenamiento de cargas o similar y desee seguir compitiendo a nivel general para no quedarse atrás, se vea en la necesidad de hacer mejoras tanto de maquinaria como de infraestructura. Por el simple hecho, de buscar mejorías tanto en los mismos procesos de acomodamiento de cargas, como en poder siempre brindar un servicio al cliente de mayor eficiencia y calidad.

En la actualidad existen en el mercado diferentes tipos y formas de cómo realizar ordenamientos de cargas dentro de una bodega. Desde lo más tradicional hasta lo más automatizado que se puede tener hoy en día. Con sistemas que involucren una gran participación del ser humano y otros que funcionan en un 99 % de forma automatizada. Cada sistema cuenta con ciertas características, que le permiten proporcionar una solución a la medida según sean las necesidades tanto de la industria como del personal en bodega. Cabe resaltar, que en Guatemala actualmente no existen sistemas que sean lo suficientemente capaces de poder almacenar grandes cantidades de productos de una manera automatizada, sin necesidad de la intervención humana más que para comenzar la operación. Siendo esto un factor que influye mucho en nuestro país ya que esto no solo limita a nuestras industrias a poder crecer considerablemente, pero también genera un gran riesgo en la vida de todos aquellos que intervienen en el proceso de acomodamiento de cargas. Ya que ellos tienen un contacto directo con máquinas que pueden llegar a levantar toneladas y que por un desperfecto mecánico o en muchos casos un error del mismo operario puede generar un accidente.

Teniendo en cuenta, tanto lo que existe a nivel mundial, como la problemática que se vive día a día en un país en vías de desarrollo como lo es Guatemala. Podemos explorar soluciones que contemplen procesos más eficientes, pero a su vez más seguros para el correcto acomodamiento de cargas dentro de una bodega y que se eviten accidentes que puedan incluir el riesgo de vidas humanas. Es por ello, que se propone diseñar un prototipo funcional a tamaño escala del movimiento vertical que necesita un transelevador, para el acomodamiento de cargas. Se busca que el diseño del prototipo sea un claro ejemplo de lo que simbolizaría el

<span id="page-22-0"></span>mecanismo a tamaño real. Donde este sería un 90 % automatizado ya una vez integrado al resto de partes del transelevador y la única interacción que esta tendría con el ser humano sería al momento de accionar la máquina o pararla para sus respectivos mantenimientos.

Cabe mencionar, que actualmente la empresa de enfoque, Roca Fuerte en Guatemala, cuenta con un sistema bastante convencional para el manejo de cargas dentro de sus bodegas. El sistema es operado manualmente por un trabajador y en algunos casos requiere de la asistencia de un segundo trabajador. Desde el primer momento que se reciben los pallets con productos, hasta cuando se cargan o descargan de las estanterías, siempre es un proceso que realiza un trabajador con un montacargas convencional. Obteniendo como resultado un procedimiento que consume más recursos, en este caso trabajadores y un mayor número de montacargas, sin mencionar que le toma más tiempo a cada trabajador poder ordenar y/o entregar un producto dentro de las bodegas por el mismo desorden que se genera internamente. También es importante mencionar, que cada uno de los trabajadores dentro de la bodega se ven sometidos a un gran riesgo cuando los montacargas están operando y ellos caminando por bodega.

La propuesta de diseño que se plantea es con el fin de poder ofrecerle una solución a la empresa de Grupo Roca Fuerte en Guatemala con respecto a su manejo de cargas en la bodega, mejorar la eficiencia de carga y descarga, reducir la cantidad de recursos dentro de la bodega, ofrecer un manejo de cargas más seguro para los empleados y lograr ser la primera empresa en Guatemala que maneje un sistema de acomodamiento de cargas totalmente automatizado.

# $CAP$ <sup> $T$ </sup>ULO  $4$

Objetivos

## <span id="page-23-0"></span>4.1. Objetivo general

Diseñar y construir un prototipo automatizado a una escala 1:20 del movimiento vertical de un transelevador en bodega para el almacenamiento, ordenamiento y carga y descarga de pallets.

## 4.2. Objetivos específicos

- Diseñar y construir la estructura mecánica para el movimiento vertical de un prototipo transelevador.
- Diseñar e implementar la secuencia de movimiento, posición y velocidad para el mecanismo de movimiento vertical del prototipo.
- Implementar un algoritmo de procesamiento de datos enviados desde el centro de control a la plataforma, para movilizarse a la posición deseada verticalmente.
- Diseñar un sistema capaz de soportar el peso de la máquina recolectora y una carga máxima de 500 gramos sobre el pallet.
- Elaborar un documento que contenga una cotización general de los materiales, componentes eléctricos y mecánicos necesarios para construir el prototipo de movimiento vertical en tamaño real.
- Construir un mecanismo de movimiento vertical que sea integrable con la fase de movimiento horizontal y la fase de sujeción y recolección de pallets del prototipo.
- Elaborar un video que permita visualizar el funcionamiento del prototipo.

# CAPÍTULO 5

Alcance

<span id="page-24-0"></span>El presente trabajo de graduación tiene como alcance principal el diseño y construcción de un prototipo, a una escala 1:20, funcional de un mecanismo enfocado en el movimiento vertical de un transelevador. Este diseño debe ser integrable con el resto de las partes de un transelevador para poder operarse en conjunto y tener un correcto funcionamiento que cumpla con todos los objetivos planteados.

La construcción del prototipo busca alcanzar una simulación adecuada del mecanismo del movimiento vertical dentro de un transelevador para poder ejemplificar como se mueve este y también como puede alcanzar las distintas posiciones que se le piden de forma automatizada.

También por medio de este trabajo se busca entregar una cotización general sobre los componentes mecánicos y eléctricos necesarios para fabricar la versión de tamaño real del prototipo que se presenta en este proyecto. Es importante mencionar que la cotización es únicamente para dar una aproximación de lo que conlleva construir la parte vertical de un transelevador, ya que los precios están sujetos a cambios por tema de disponibilidad, impuestos y gastos de importaciones. Finalmente, la cotización se basó en máquinas ya fabricadas alrededor del mundo por lo que su construcción local puede influir en el costo final.

## CAPÍTULO 6

Marco teórico

## 6.1. Sistema de almacenamiento

Un sistema de almacenamiento es aquel que permite recibir, almacenar y embarcar materia prima, productos en proceso y productos finalizados de manera que se pueda optimizar el espacio (superficie/altura). Es importante tomar en cuenta parámetros como: tamaño, durabilidad, peso, entre otras cosas, en el proceso de diseño de manera que se pueda evitar costos innecesarios.

## 6.2. Tipos de almacenamientos

- Almacenamiento convencional
- Almacenamiento compacto
- Almacenamiento dinámico
- Almacenamiento móvil

Dentro de cada uno de estos tipos se pueden detallar una gran variedad de sistemas que sirven según la necesidad de operación y distribución de productos.

### 6.2.1. Racks selectivos

Se trata de un tipo de rack industrial metálico pensado para almacenar pallets de forma mecánica y funcional por medio de grúas horquillas en bodega. Estas grúas horquilla acceden a las mercancías a través de pasillos que discurren en paralelo a los estantes metálicos de la bodega, permitiendo la rotación del stock bajo el sistema FIFO (First In First Out). Es el <span id="page-26-0"></span>almacenaje más tradicional y consumido, pues permite un rápido y efectivo control de stock para grandes volúmenes de almacenaje [\[9\]](#page-123-0).

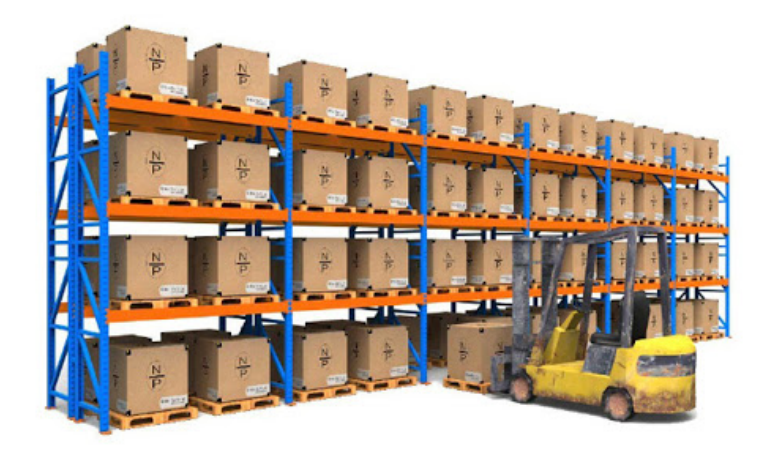

Figura 6: Rack selectivo [\[10\]](#page-123-0).

### 6.2.2. Cantilever

El sistema de cantilever es aquel diseñado para almacenar materiales pesados y largas medidas que lo hacen más difícil almacenar. La característica principal es que permite seleccionar la distancia entre los montantes según el material que se desea almacenar. En este tipo de sistema se tienden a almacenar tubos, barras, planchas, vigas, etc. Los brazos de cada montante están diseñados para soportar una gran carga [\[11\]](#page-124-0).

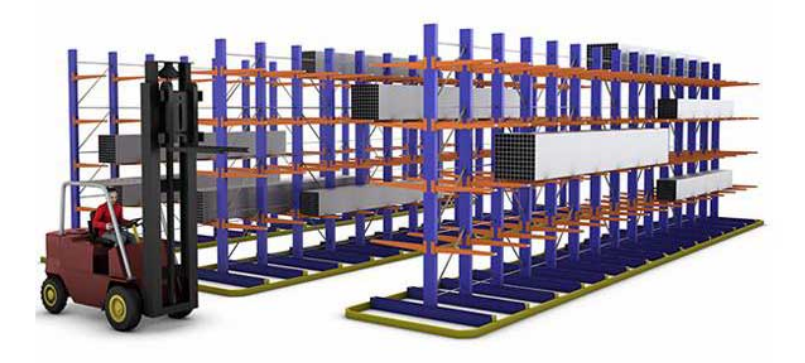

Figura 7: Rack cantilever [\[11\]](#page-124-0).

### <span id="page-27-0"></span>6.2.3. Racks drive IN

Se trata de una estantería de alta densidad diseñada para aprovechar al máximo el espacio y la altura disponibles que minimiza los pasillos de trabajo del monta cargas o máquina de movimiento de cargas [\[12\]](#page-124-0). Estos sistemas se operan bajo LIFO (Last In First Out) y se conoce como el almacenaje indicado para aprovechar todos los espacios de la bodega por su gran capacidad de almacenaje [\[13\]](#page-124-0).

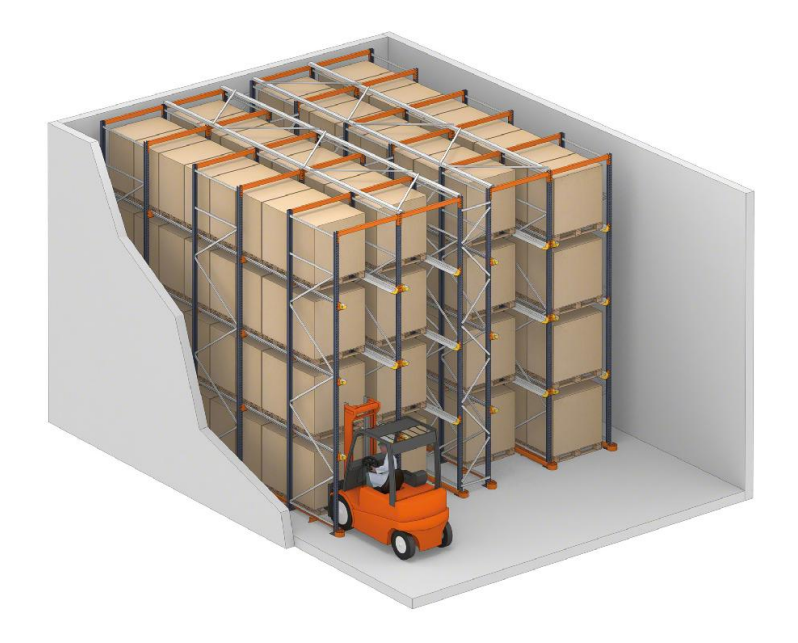

Figura 8: Rack drive IN [\[13\]](#page-124-0).

#### 6.2.4. Transelevadores

Los transelevadores son reconocidos como equipos mecánicos capaces de transportar y elevar cargas a una gran velocidad y capaces de realizarlo en pasillos muy estrechos. La aplicación de los transelevadores se desarrolla en almacenes automatizados para realizar tareas como: colocación y extracción de cargas o pallets, en estanterías de manutención y preparación de pedidos o picking en estanterías especializadas [\[6\]](#page-123-0).

<span id="page-28-0"></span>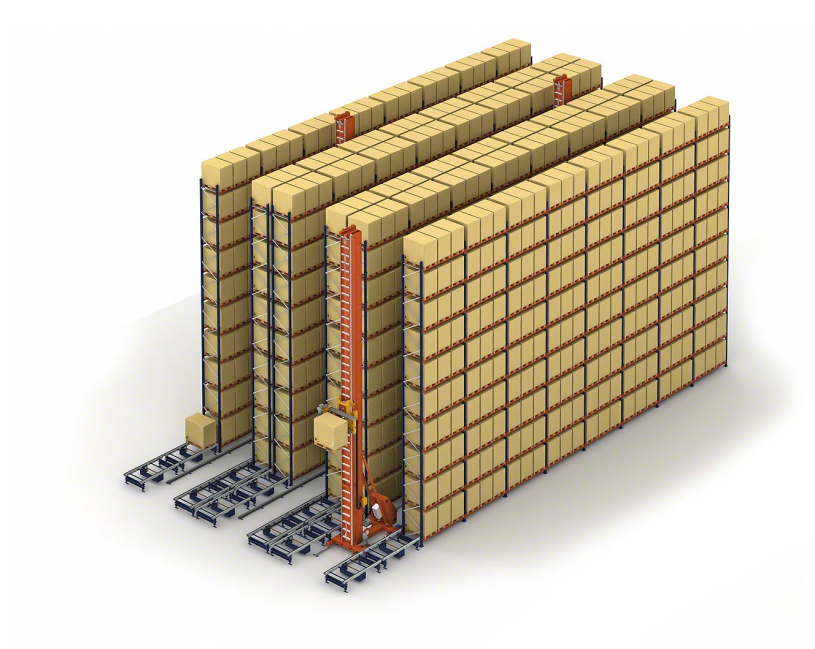

Figura 9: Transelevador [\[6\]](#page-123-0).

Dentro de los transelevadores se conocen a rasgos generales dos diferentes tipos, cada uno con ventajas y desventajas según para lo que se desea su funcionamiento. El primero sería el Transelevador: con conductor incorporado que tiene como configuración básica de la máquina un mástil que utiliza cadena de elevación y cables de arrastre con dos chasis. Adicional cuenta con una plataforma que permite tomar y depositar la carga en ambos lados del pasillo que se está trabajando y por supuesto la cabina del operario que se encarga de indicarle a la máquina lo que debe estar realizando. El segundo sería el transelevador con microprocesador que se distingue por ser completamente automatizado y sin la necesidad de un operario que controle toda la máquina ya que esta se maneja por medio de una consola y un ordenador central que recibe todas las instrucciones a través de una tarjeta perforadora o un código de barras de este. Este tipo es más utilizado en sistemas de almacenaje que requieren mayores velocidades y un sistema más controlado por medio de software [\[14\]](#page-124-0).

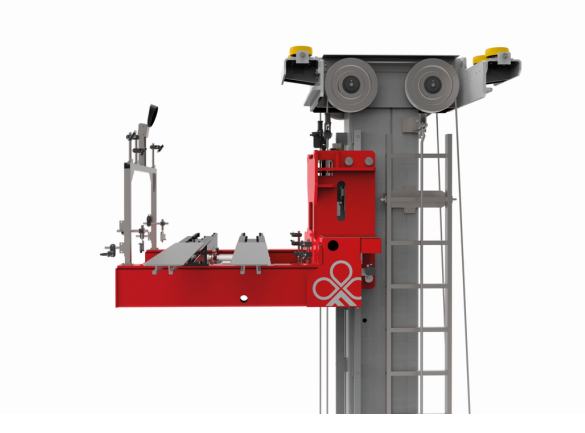

Figura 10: Transelevador parte superior [\[6\]](#page-123-0).

## <span id="page-29-0"></span>6.3. Pallet

El pallet es una estructura o plataforma generalmente de madera o algún tipo de madera reciclada, que permite ser manejada y trasladada por sistemas mecánicos. Este sirve para poder trasladar una serie de cargas y así poder colocarlos de forma organizada y para una operación más rápida y sencilla. Cabe mencionar que el Pallet: es únicamente la pieza en la cual se pueden agrupar una serie de cargas u objetos que de forma individual pueden ser poco manejables, pesados y/o muy voluminosos. Esto es lo que actualmente se conoce como paletizar, el poder agrupas todo esto para reducir tiempos, costos y en muchas ocasiones trabajo forzado para el operario. Paletizar es muy importante y trae consigo una serie amplia de beneficios y la razón principal de paletizar es que a lo largo de los años esto se ha considerado como una de las mejores prácticas dentro de los procesos logísticos, ya que permite un mejor desempeño de carga, transporte y almacenamiento de productos [\[15\]](#page-124-0).

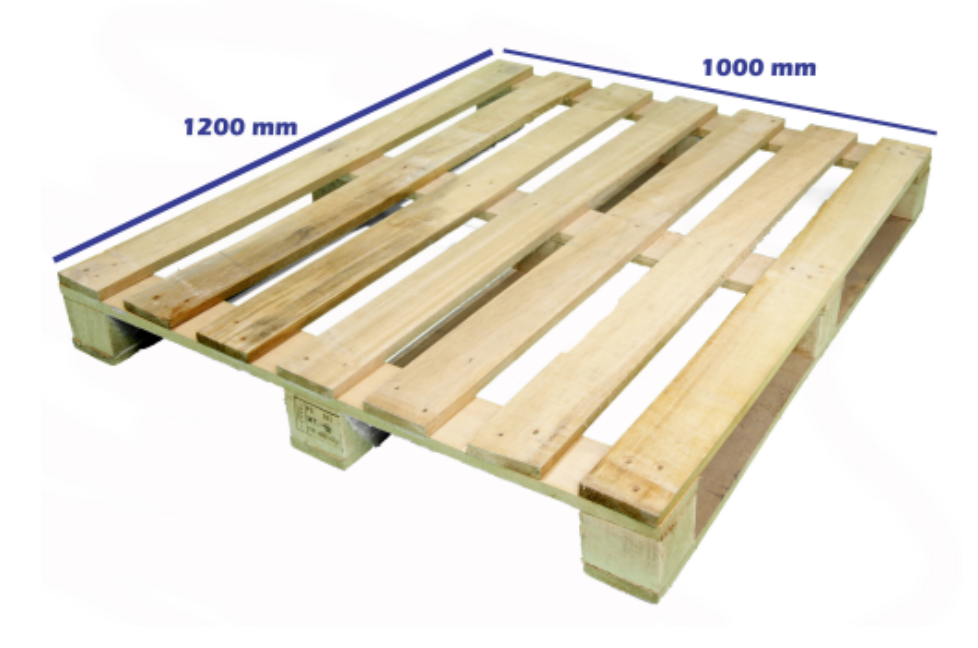

Figura 11: Pallet estándar[\[16\]](#page-124-0).

También es importante resaltar que cuando hablamos de un pallet, esté puede variar en sus dimensiones y diseño según el fabricante y el uso que se le pretende dar. Debido a que en muchas ocasiones se puede topar con maquinaria que no acepte una serie de pallet debido a la construcción de este y su interacción con la máquina. Cabe mencionar que para evitar esta serie de inconvenientes se trata de buscar la fabricación de un pallet estándar a nivel mundial, que cuente con las dimensiones más apropiadas para uso general de cualquier máquina como también para el acomodamiento de este con relación a la bodega. Estas dimensiones se definen como 1,200 mm de largo, 1,000 mm de ancho y 142 mm de alto, en donde el largo y ancho ambas tienen una tolerancia de  $+/-3$  mm mientras que la altura debe cumplir con una tolerancia de +/- 7 mm. Para estos pallets estándares se deben seguir una serie de normas fundamentales [\[17\]](#page-124-0).

- <span id="page-30-0"></span>1. La norma internacional ISO 3676 "Dimensiones y Tolerancias".
- 2. La norma UNE-EN 13698-2:2010. Especificación para la construcción de las paletas planas de madera de 1 000 mm x 1 200 mm.
- 3. ISO 445 Pallets para la manipulación de materiales
- 4. UNE-EN 13626:2003 Envases y embalajes. Paletas tipo caja. Requisitos generales y métodos de ensayo.

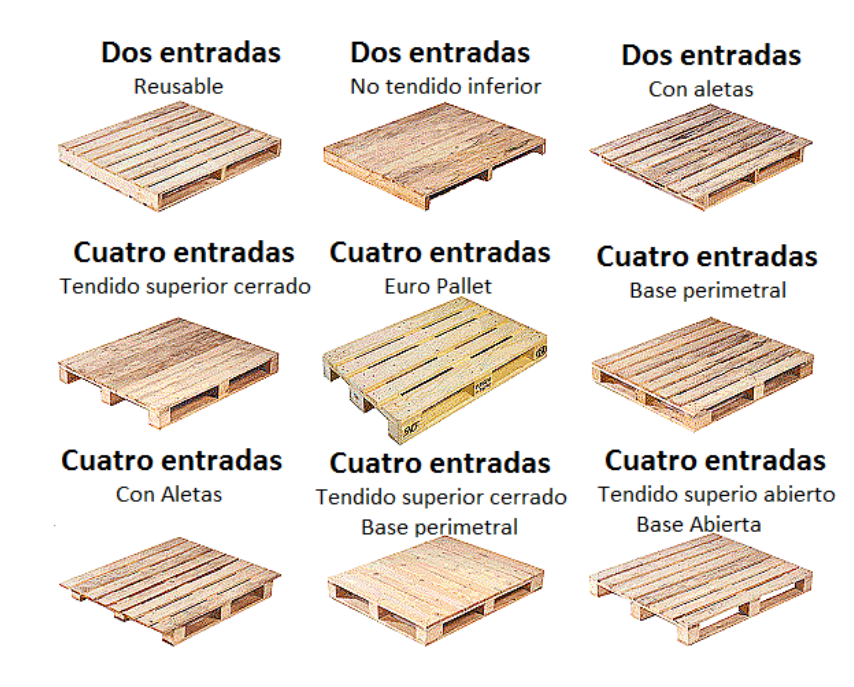

Figura 12: Tipos de pallets[\[18\]](#page-124-0).

### 6.3.1. Beneficios de paletizar

- Aumento en la productividad.
- Mayor rentabilidad por metro cuadrado de almacenamiento.
- Disminuye los daños de los productos al reducirse la manipulación.
- Menor cantidad de mano de obra en las operaciones.
- Disminución de los tiempos de carga, descarga y almacenamiento.
- Almacenamiento vertical con el uso de estantes o "racks".
- Mejora los procesos de clasificación de productos en bodega.
- Simplificación en el manejo de los inventarios.

<span id="page-31-0"></span>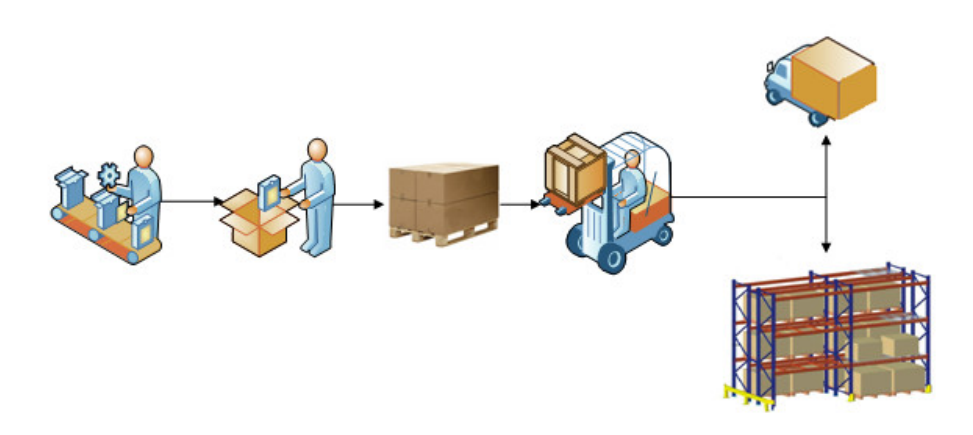

Figura 13: Proceso de paletización [\[19\]](#page-124-0).

# ERRORES EN LA PALETIZACIÓN

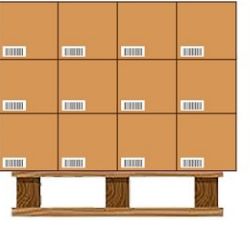

Carga mayor

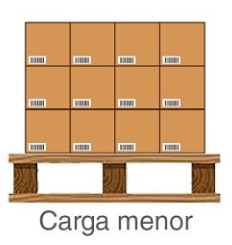

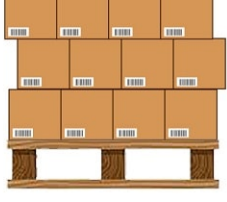

Carga irregular

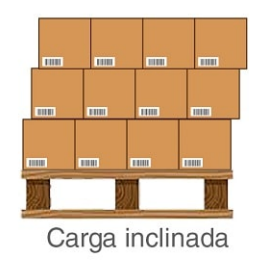

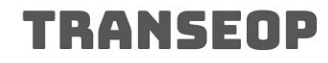

Figura 14: Errores de paletización [\[20\]](#page-124-0).

### <span id="page-32-0"></span>6.4. Impresión 3D

La impresión 3D es un conjunto de procesos que producen objetos a través de la superposición de capas sucesivas de un material en específico. Para lograr esto se requiere de un Software:, Hardware: y material de impresión. En la actualidad existe una gran variedad de materiales para la impresión 3D al igual que una variedad de métodos que se usan según la necesidad de impresión que se desean obtener. Actualmente se conoce una gran variedad de métodos para impresión 3D, pero hay 3 que se denominan como los más usados o conocidos.

Es importante mencionar que la impresión 3D tiene un alcance mucho más grande de lo que muchos se imaginan, ya que hoy en día se aplica en campos como: industria, educación, arqueología, moda, medicina y salud y muchas otras generalidades. Siendo la medicina y salud uno de los campos de aplicación más interesantes para seguir innovando y desarrollando. Debido a que se menciona que el futuro de la impresión 3D se encuentra precisamente en poder fabricar órganos humanos y proceder a realizar trasplantes de maneras mucho más eficientes [\[21\]](#page-124-0).

#### 6.4.1. Fusión de capa de polvo (SLS)

Este método permite fabricar piezas sólidas por medio de la fundición de partículas de polvo plástico o metálico. El proceso se ejecuta utilizando un láser que solidifica el material debido a un proceso de no-linealidad óptica de la foto-excitación. El proceso como tal empieza por precalentar el polvo, dentro de la cámara de impresión, ligeramente antes del punto de fusión del material. Donde luego con el láser termina de calentar y así solidificar el material según el recorrido transversal de la máquina [\[22\]](#page-124-0).

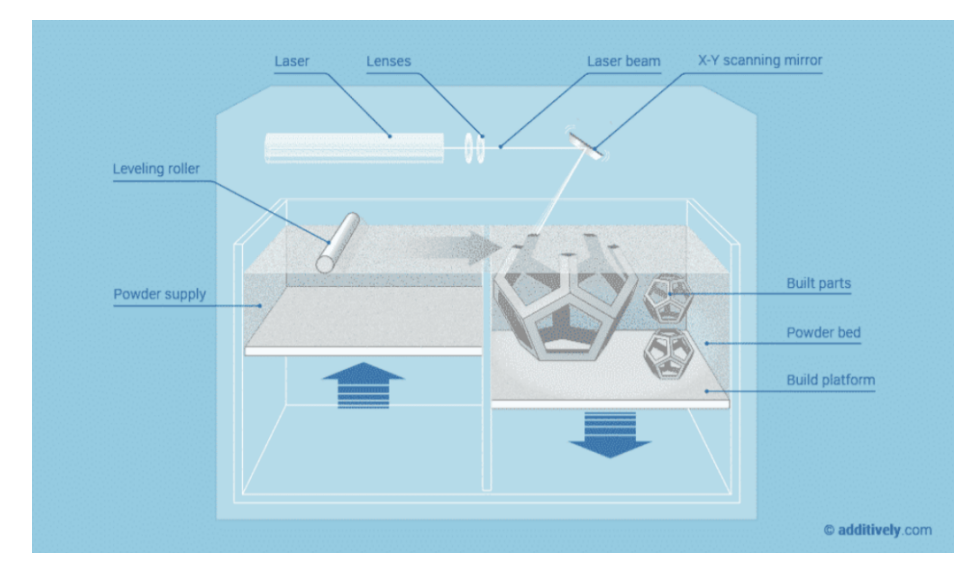

Figura 15: Impresión SLS [\[23\]](#page-124-0)

### <span id="page-33-0"></span>6.4.2. Estereolitografía (SLA)

Esta tecnología utiliza resinas líquidas que se solidifican por medio de una luz ultravioleta proporcionada por un láser que va incorporado en el proceso de impresión. Las impresoras 3D SLA se caracterizan por su material de impresión líquido y por tener una cubierta de protección UV. Este método barre capa por capa, según el diseño 3D, de manera que el láser logre solidificar el material [\[24\]](#page-124-0).

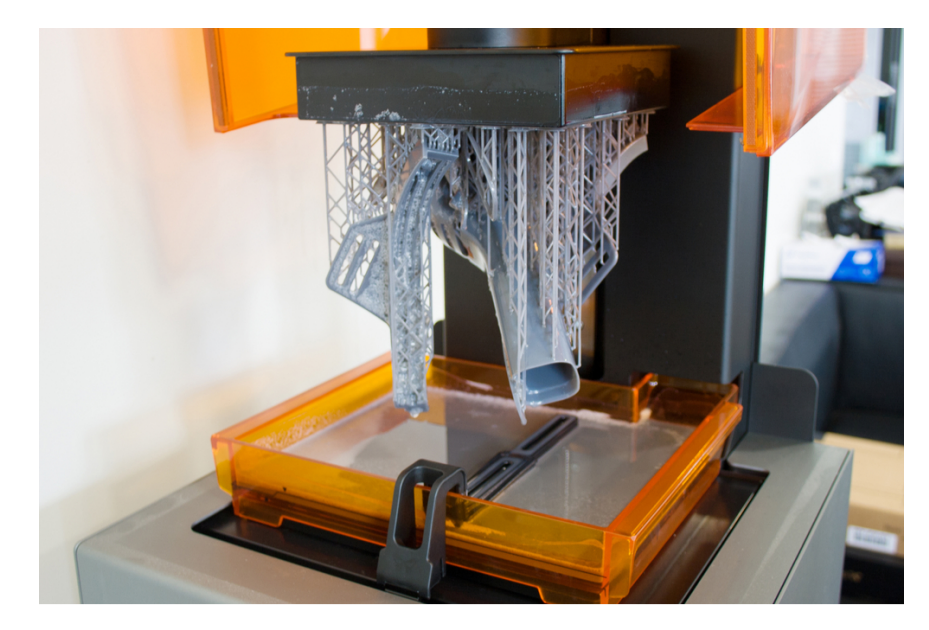

Figura 16: Impresión SLA [\[25\]](#page-124-0)

### 6.4.3. Extrusión de materiales (FDM)

El FDM es una tecnología basada en filamentos en la que un cabezal alcanza la temperatura necesaria para extruir de forma precisa un material termoplástico. Al igual que otras impresoras 3D, el método FDM también barre por capas sobre una plataforma hasta completar el diseño manejado por software. Una ventaja que se maneja con esta impresión es que comercialmente es más accesible y permite obtener piezas con acabados bastante profesionales. También utiliza materiales estandarizados y la durabilidad de sus piezas mecánicas son bastante buenas [\[26\]](#page-124-0).

<span id="page-34-0"></span>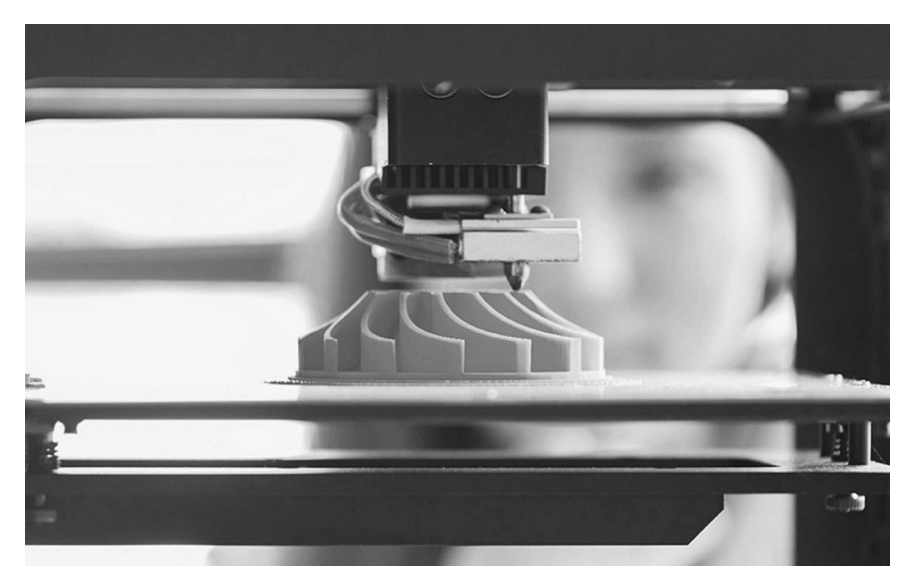

Figura 17: Impresión FDM [\[27\]](#page-125-0)

## 6.4.4. Tipos de materiales para impresión 3D

- Ácido poliláctico (PLA:).
- Tereftalato de polietileno (PET).
- **Filaflex.**
- Acrilonitrilo butadieno estireno (ABS).
- $\blacksquare$  Nylon.
- Poliestireno de alto impacto (HIPS).
- Laywoo-D3.

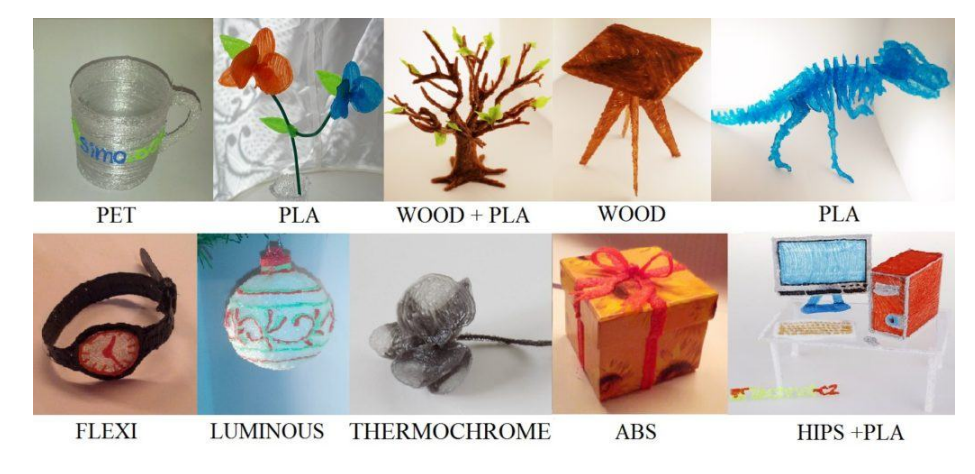

Figura 18: Ejemplos de materiales para impresión 3D [\[28\]](#page-125-0)

## <span id="page-35-0"></span>6.5. Clasificación de motores eléctricos

Cuando hablamos de motores eléctricos, existen dos tipos reconocidos por NEMA (National Electrical Manufacturers Association): los motores de corriente alterna (AC) y los motores de corriente directa (DC) [\[29\]](#page-125-0).

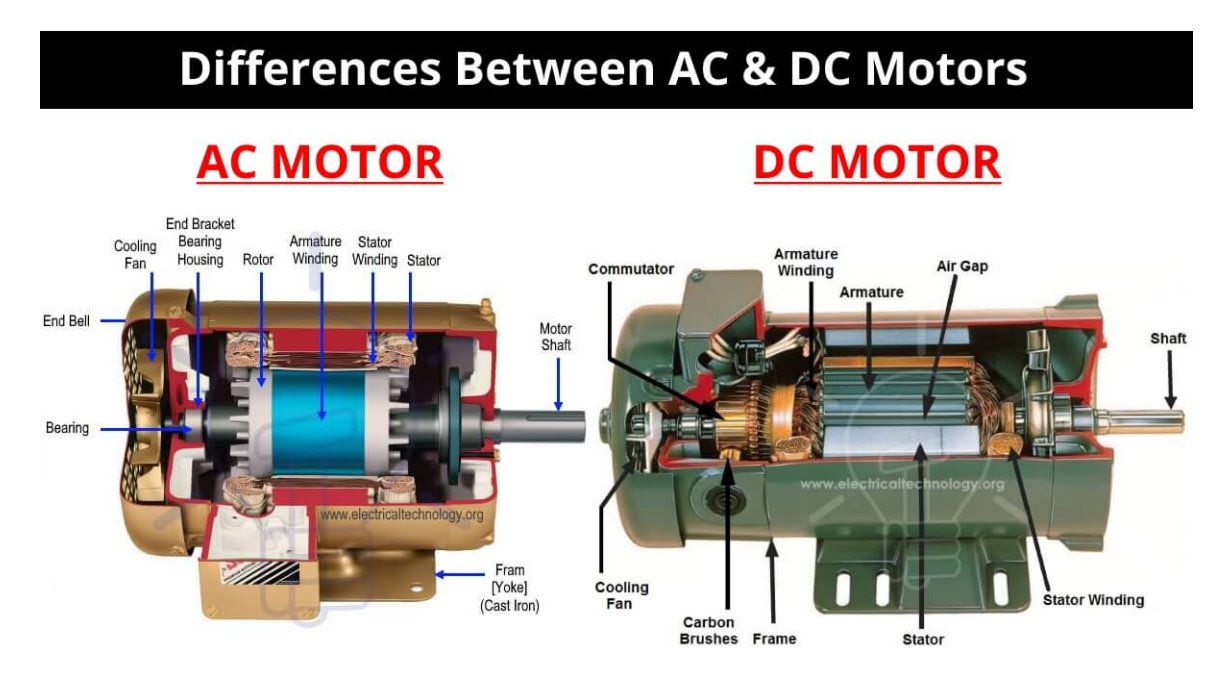

Figura 19: Ejemplos de materiales para impresión 3D [\[30\]](#page-125-0)

Los motores DC, se suelen observar más en aquellas aplicaciones donde se necesita que la velocidad del motor tenga un mayor control. Mientras que los motores AC funcionan mejor en las aplicaciones que buscan un mayor rendimiento durante largos períodos de tiempo. Es importante resaltar que todos los motores son monofásicos, pero los motores AC pueden ser tanto monofásicos como trifásicos [\[31\]](#page-125-0).

#### 6.5.1. Motores DC

Un motor DC o también conocido como motor de corriente continua, es una máquina que transforma energía eléctrica en mecánica gracias a un movimiento rotatorio. Este se compone principalmente por una parte fija (el estátor) que se compone por un electroimán y la parte móvil que se conoce como el rotor así como se muestra en la Figura [20.](#page-39-0)
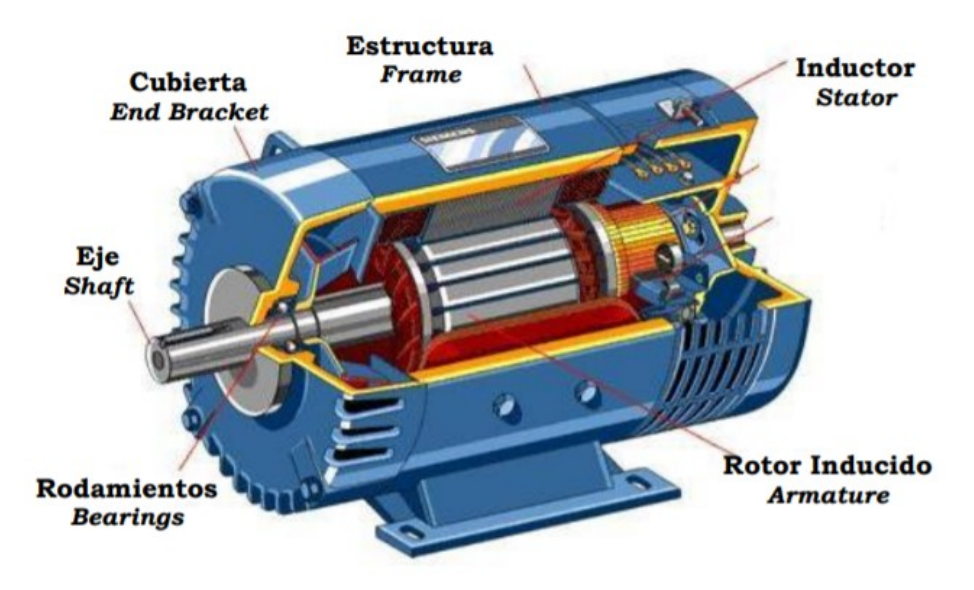

Figura 20: Partes importantes de un motor DC [\[32\]](#page-125-0)

Por lo regular los motores de corriente continua, tienen la disposición de montaje como se muestra en la Figura [21,](#page-39-0) donde se logra apreciar observar las dos partes más importante que mencionábamos anteriormente que son el rotor y el inductor. También, se puede observar la forma mecánica del motor más detallada en la que las escobillas entran en contacto con las delgas del conmutador que gira con el rotor, y se esquematiza de manera sencilla los resortes usados para lograr mejorar el contacto; y se puedan evitar las chispas generadas por un mal contacto entre el conmutador y el rotor [\[32\]](#page-125-0).

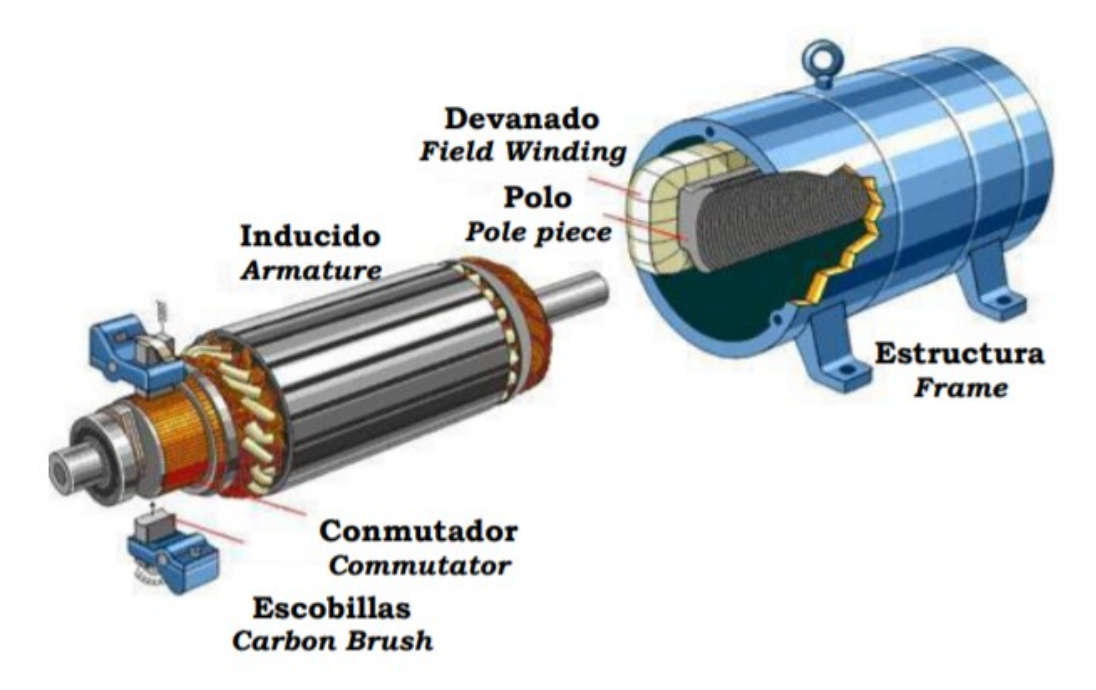

Figura 21: Esquema general de un motor DC [\[32\]](#page-125-0)

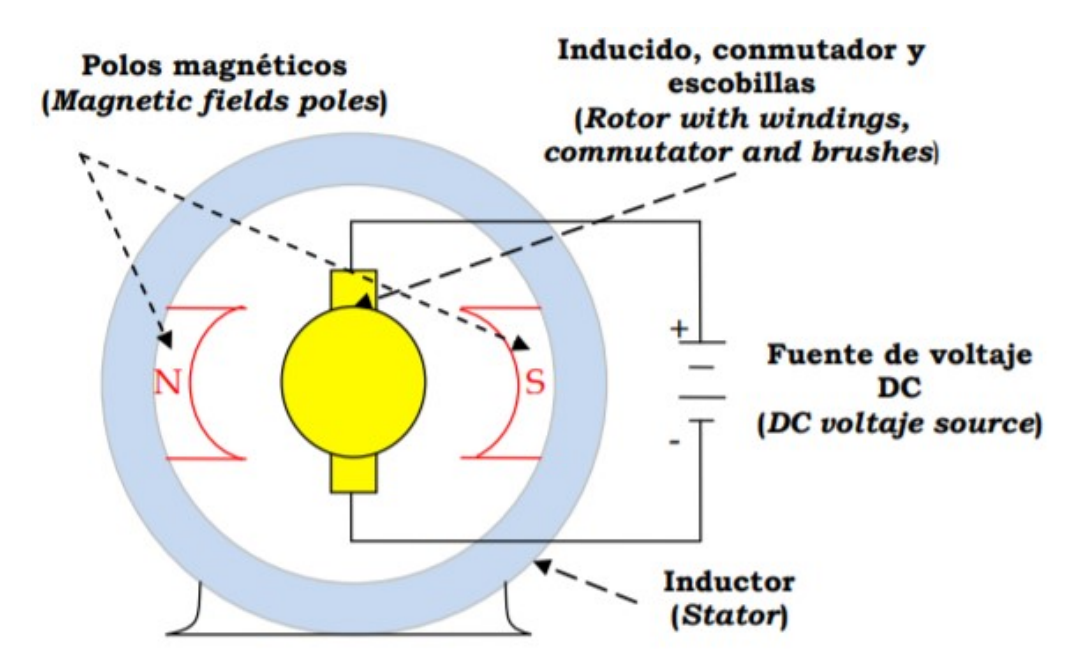

Figura 22: Esquema eléctrico de un motor DC [\[32\]](#page-125-0)

Es importante mencionar que el motor DC fue descubierto por el científico Hans Christian Oesterd, que comprobó su teoría colocando un espiral doble alrededor de una aguja; donde luego hizo pasar corriente por la misma y la aguja unida a un imán se movió. Fue así como este científico logró demostrar la relación entre el magnetismo y la electricidad. [\[33\]](#page-125-0)

## 6.6. Motorreductor

Un motorreductor, se conoce como una máquina bastante compacta que combina un reductor de velocidad y un motor eléctrico. Ambos se unen mediante una sola pieza y cumplen con el objetivo de reducir la velocidad de un equipo de forma automática. Su principal función si es reducir significativamente la velocidad de motores, pero también cuenta con varias técnicas parara poder controlar lo que es la fuerza de una máquina. Es importante mencionar que actualmente la evolución del motorreductor lo ha convertido en uno de los elementos más usados por el sector industrial.

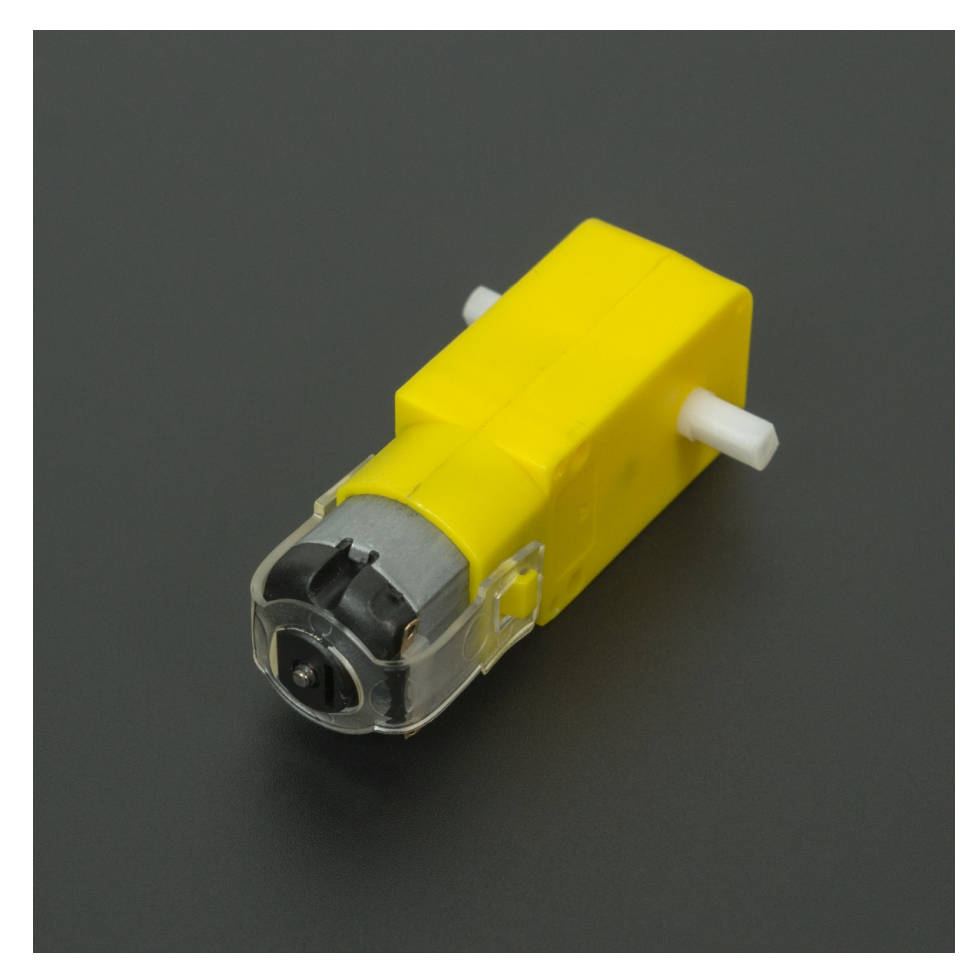

Figura 23: Motor DC con caja reductora [\[34\]](#page-125-0)

Los motorreductores están formados por una serie de engranes que conforman una cadena cinemática, que son los que funcionan sobre las piezas giratorias. Tal y como se muestra en la Figura [24,](#page-42-0) podemos observar un motor DC acoplado con un juego de engranes que cumplen la función de un motor-reductor. Esto con el objetivo de pasar de una velocidad inicial elevada a otra menos, sin que el mecanismo se resienta. También un motor-reductor es el sistema encargado de ajustar la potencia mecánica de un sistema por medio del juego de engranes[\[35\]](#page-125-0).

<span id="page-39-0"></span>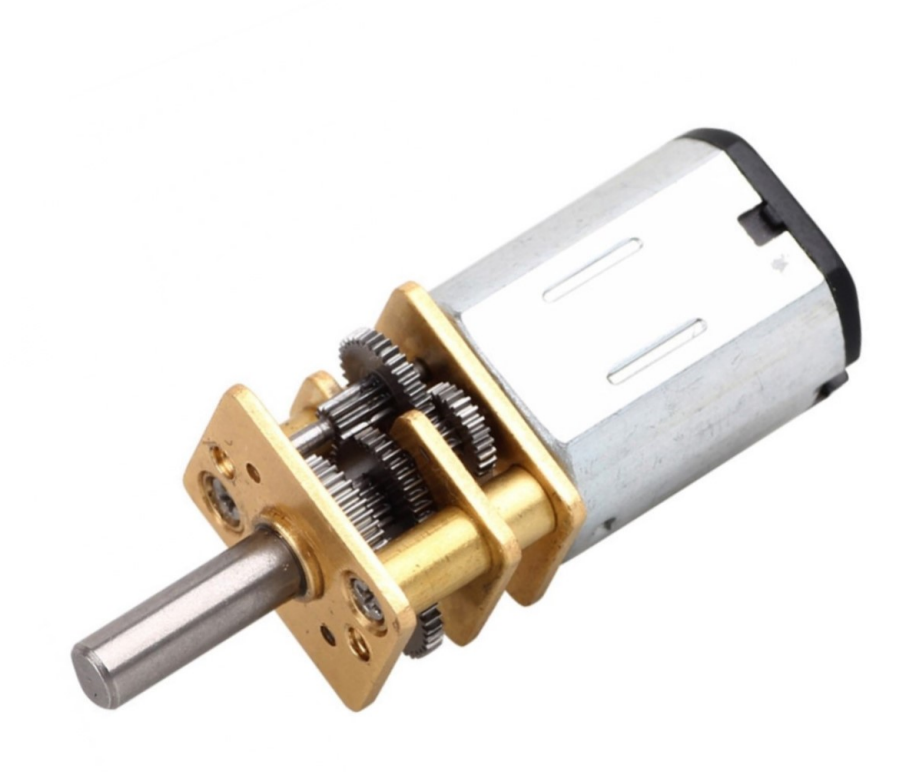

Figura 24: Motor DC con caja reductora expuesta [\[34\]](#page-125-0)

## 6.7. Tipos de motor-reductores

En la actualidad se conocen principalmente tres tipos de reductores o motorreductores. Es importante mencionar que estos reductores para motores se clasifican según su disposición interna.

### 6.7.1. Reductores planetarios

Este motorreductor es uno de los más utilizados en transmisiones automáticas por su versatilidad y fiabilidad. Estos presentan una estructura en la que se pueden encontrar un engrane central, una porta planetas y una corona. Las ventajas de este motorreductor se centran en la estabilidad rotativa, sus pocas vibraciones y la capacidad de transmisión uniforme, además de un nivel de ruido bajo y la gran durabilidad que estos representan. [\[36\]](#page-125-0)

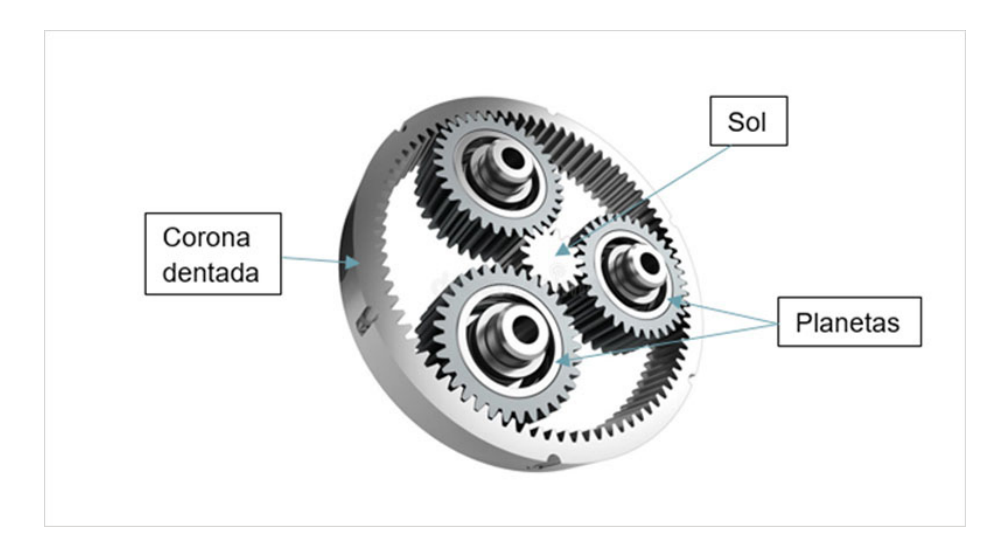

Figura 25: Interior de un reductor planetario [\[36\]](#page-125-0)

## 6.7.2. Reductores sinfín-corona

El motorreductor sinfín-corona es uno de los más simples que existe, ya que transmite el movimiento a una corona usando un sinfín enfilado colocado en su eje. La reducción de velocidad se calcula en función de la cantidad de dientes de la corona y las entradas del tornillo sinfín. Una de las grandes ventajas de este, es poder reducir la velocidad en pocas etapas. [\[37\]](#page-125-0)

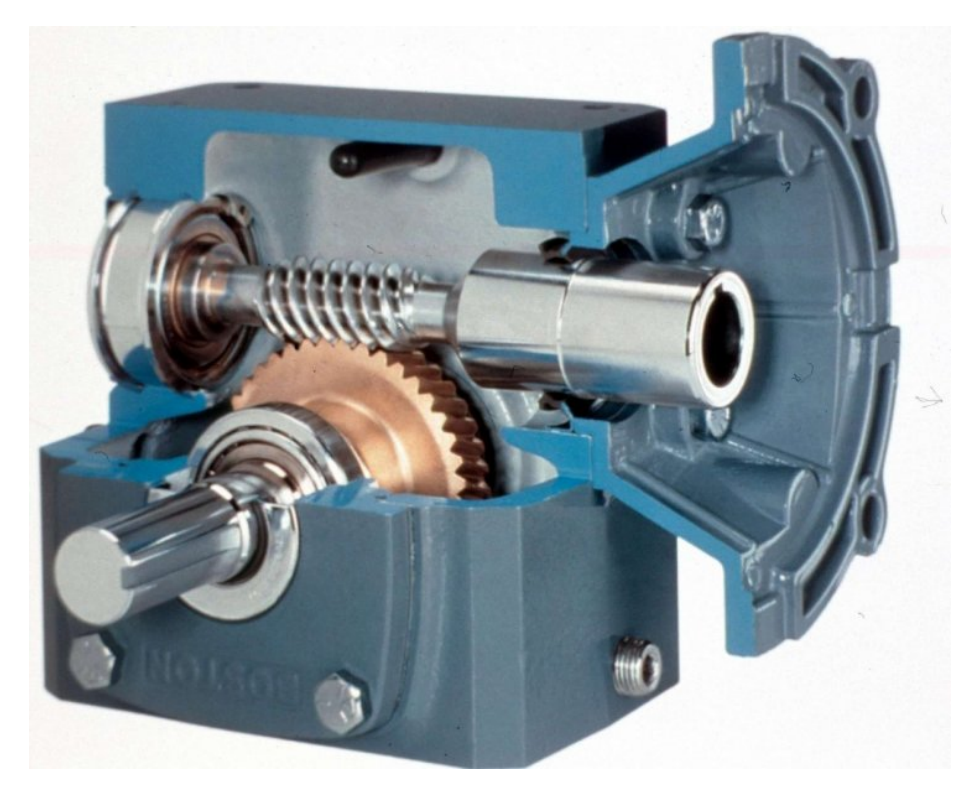

Figura 26: Motorreductor sinfín-corona [\[37\]](#page-125-0)

#### 6.7.3. Reductores de ejes paralelos

Se denominan de ejes paralelos porque el eje del motor y del motorreductor están en planos paralelos. Gracias a esta disposición permite conseguir cajas reductoras muy compactas para reducir espacios. Estos motorreductores se componen de parejas de estos tipos de engranes:

- Doble helicoidales, que tienen por objetivo eliminar el empuje axial.
- Cilíndricos de dientes helicoidales, que tiene mayor potencia y velocidad.
- Cilíndricos de dientes rectos, que son los más habituales y fáciles de ver en la industria.

Las ventajas de estos motor-reductores se traducen en el diseño compacto, rangos de potencia más altos, resistencia a altos torques y fuerzas radiales, bajo nivel de ruido y un nivel de vibración muy leve [\[38\]](#page-125-0).

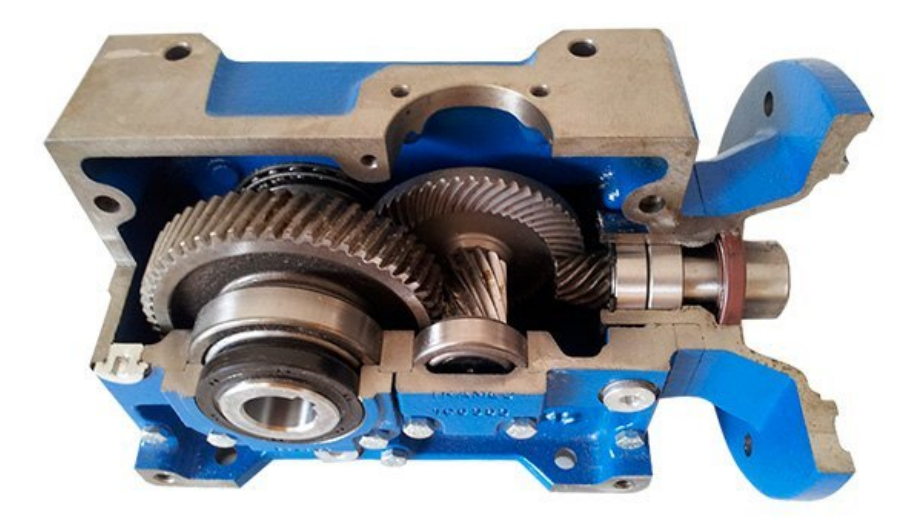

Figura 27: Motorreductor de ejes paralelos [\[38\]](#page-125-0)

## 6.8. Motor paso a paso NEMA-17

El motor paso a paso NEMA por sus siglas en inglés (National Electric Manufactures Association) se rige a los principales estándares de producción tanto para motores como generadores. El motor NEMA 17 se suele conocer mucho por su gran uso para impresoras 3D y por la gran precisión de movimiento y velocidad que tiene. También podemos destacar que una de las razones por las que los motores paso a paso son tan buenos es por su gran capacidad de realizar movimientos lentos o rápidos de manera controlada. Estos motores <span id="page-42-0"></span>por lo general reciben el nombre de steppers y se parecen mucho a los motores DC, pero con velocidades de giro y potencias bajas. [\[39\]](#page-125-0)

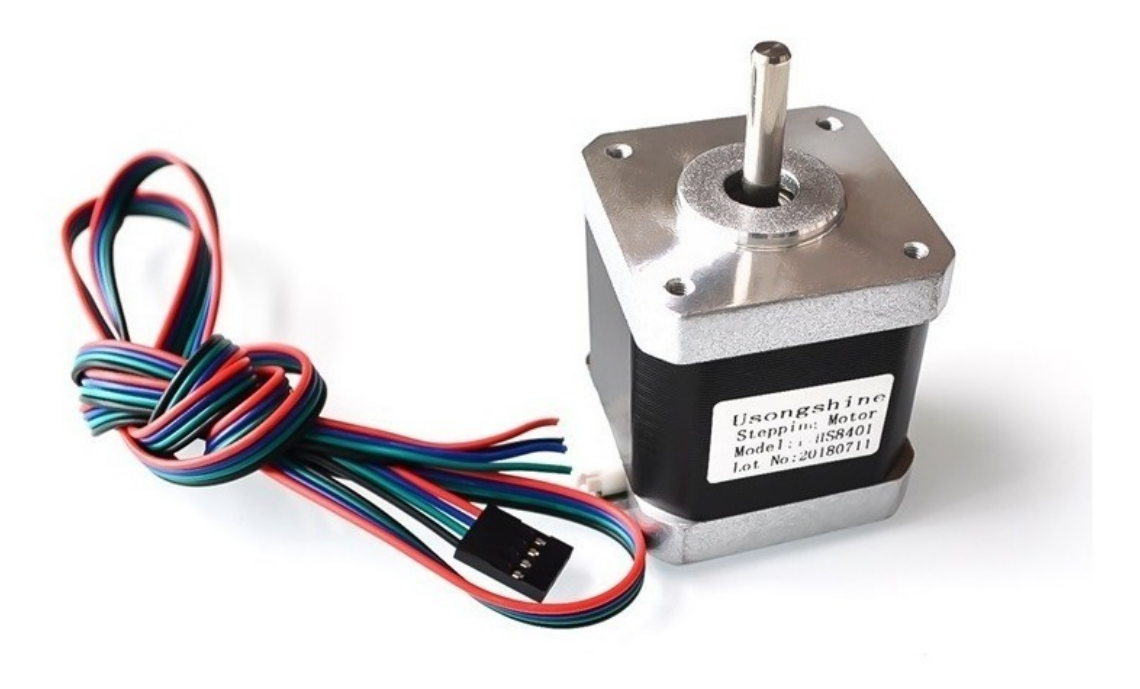

Figura 28: Motor NEMA 17 [\[40\]](#page-125-0)

Los motores paso a paso requieren de una cantidad de "steps"(pasos) para completar una vuelta completa. Estos pasos dependen de los pasos angulares que tiene el motor. Los pasos angulares ya están estandarizados y los ángulos suelen ser: 1.8°, 5.625°, 7.5°, 11.25°, 18°, 45° y 90°, para calcular cuántos pasos necesita un motor paso a paso para dar una vuelta completa de 360°, es necesario dividir los 360° entre el ángulo de paso de tu motor. En el caso del motor nema 17 sabemos que es de 1.8° por lo que necesita 200 pasos por vuelta. Finalmente, otra característica de estos motores es que son de bajo costo y muy eficientes, pero se recomienda usar con un módulo o driver de manera que trabajen con mayor precisión y se controlen los picos de voltaje y corriente que pueden presentarse en el funcionamiento. [\[40\]](#page-125-0)

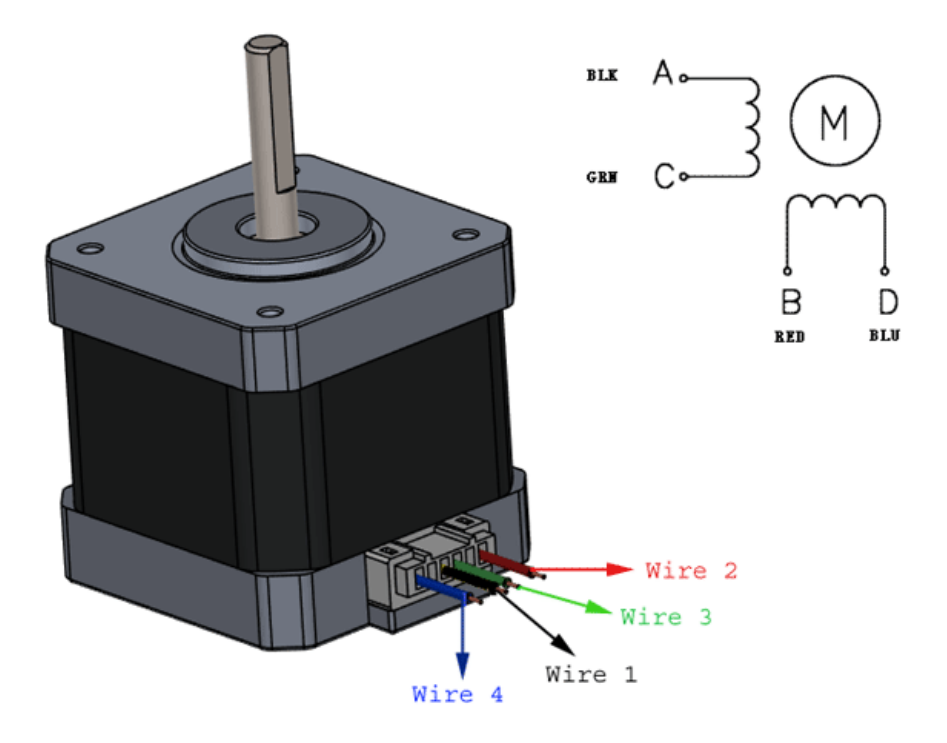

Figura 29: Motor NEMA 17 [\[40\]](#page-125-0)

# CAPÍTULO 7

## Diseño mecánico

## 7.1. Primer prototipo

A principios del proyecto se había establecido fabricar un prototipo de un transelevador de doble columna. Esto debido a que se pensaba que el mecanismo sería para un manejo de cargas más pesadas. Este diseño contaba con dos columnas unidas por medio de una estructura superior e inferior en los extremos y un sistema de Polea:s a un lado como se muestra en las figuras [30](#page-47-0) y [31.](#page-48-0)

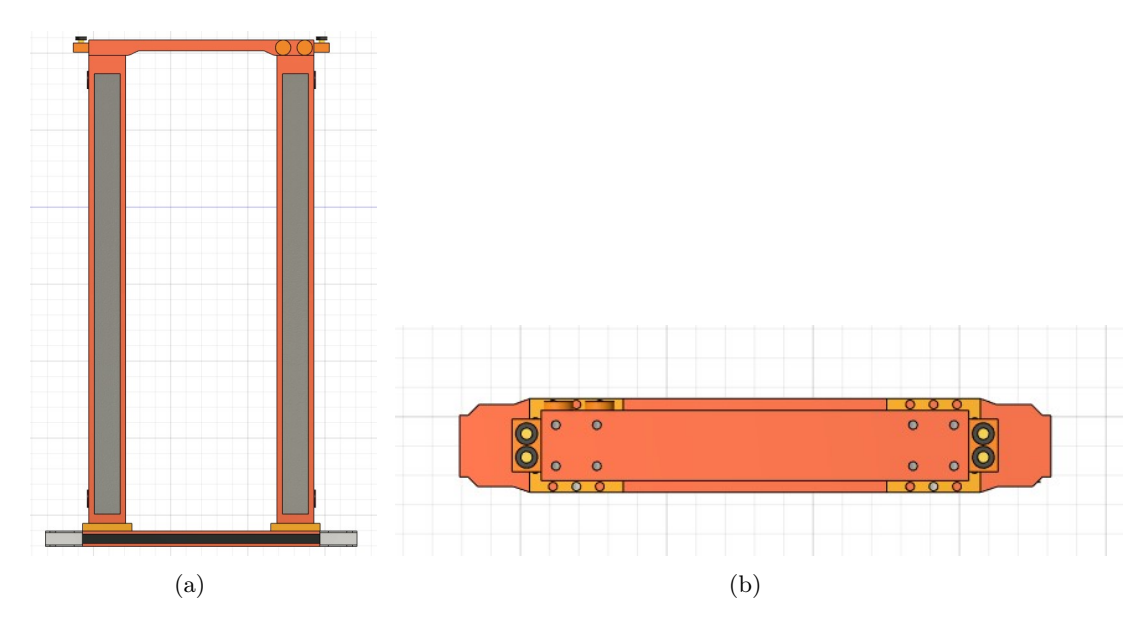

Figura 30: Vista frontal y superior del ensamble del prototipo

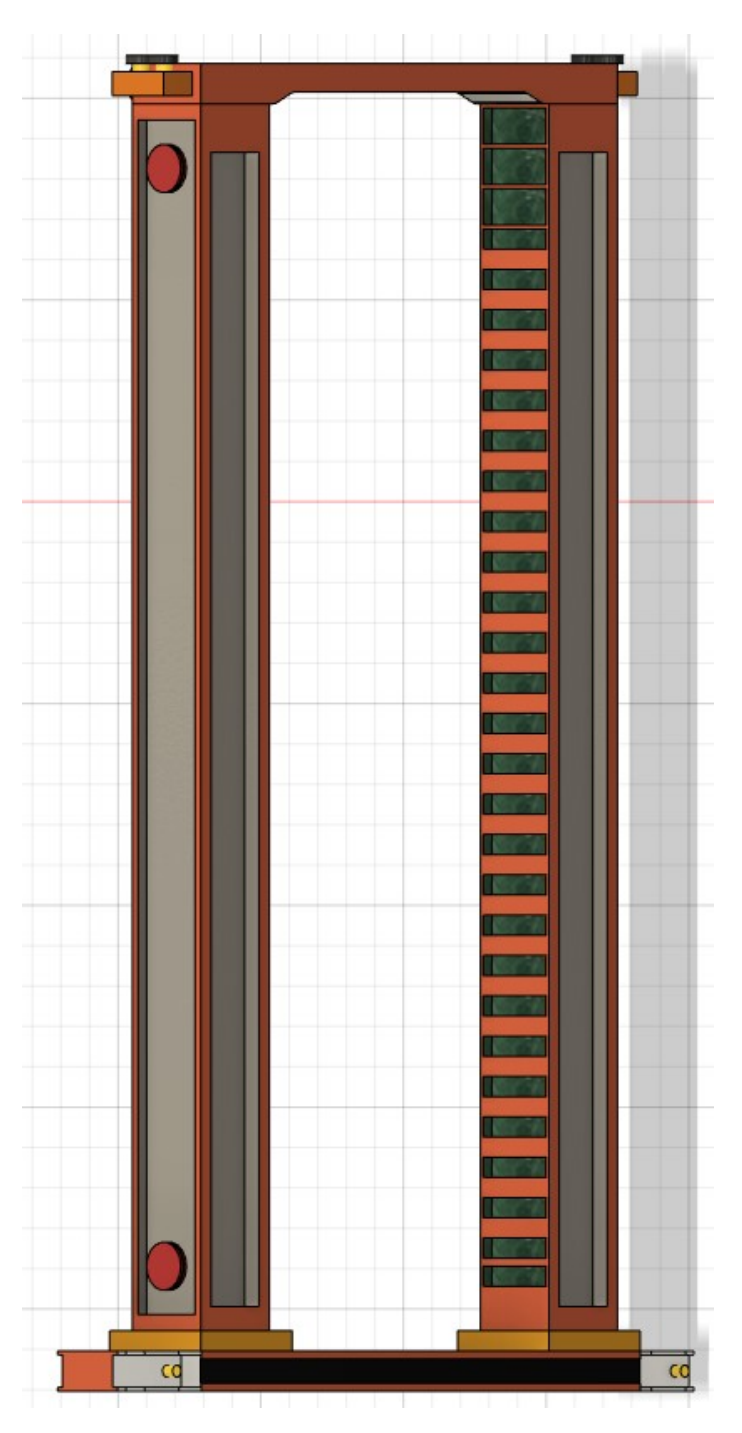

Figura 31: Diseño del primer prototipo ensamblado.

Sin embargo, al momento de realizar el cambio de bodegas y trabajar con el Grupo Roca Fuerte surgió la problemática que la bodega a pesar de ser más grande es también más pequeña con relación al espacio entre estanterías. Por lo que el diseño de un sistema de movimiento vertical de doble columna era demasiado grande para poder cumplir con las medidas de la bodega. También se descubrió que el manejo de cargas en esta bodega no requería de un mecanismo tan robusto como en el caso anterior.

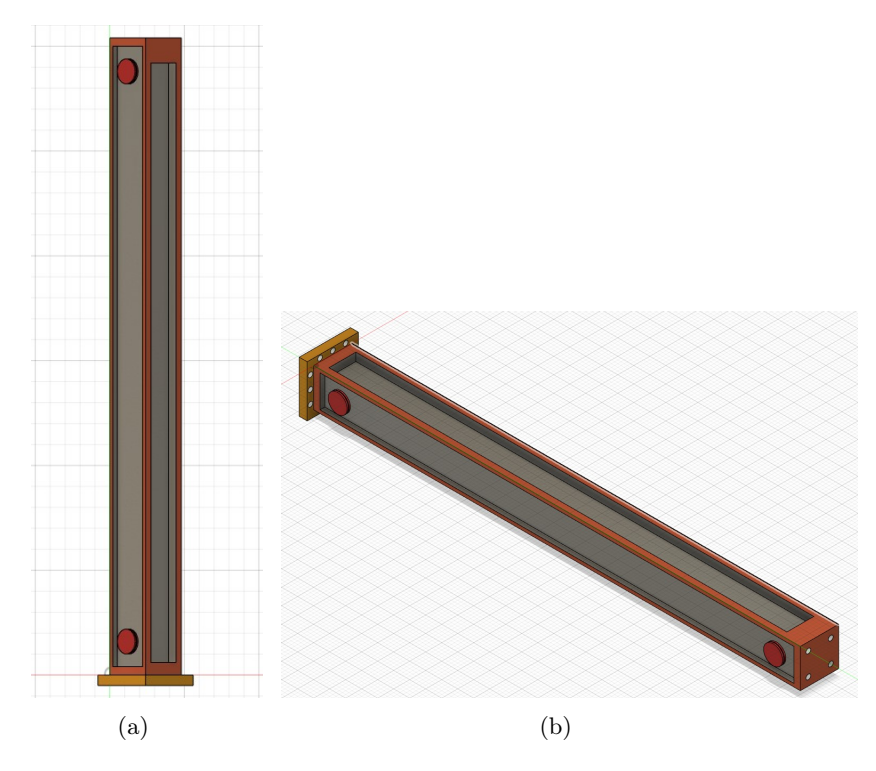

Figura 32: Columna para el mecanismo de movimiento vertical

Tal y como se observa en las figuras [32](#page-49-0) y [33,](#page-49-0) el diseño de las dos columnas y tapaderas tanto superior como inferior tenían como objetivo poder sujetar todo el mecanismo y hacer que este fuera integrable con el resto de las partes del transelevador. Pero debido a la situación, se tomó la decisión de descartar el primer prototipo y realizar una investigación más detallada sobre la mejor solución para la nueva bodega. Es en este momento donde se desarrolla el segundo prototipo para el proyecto.

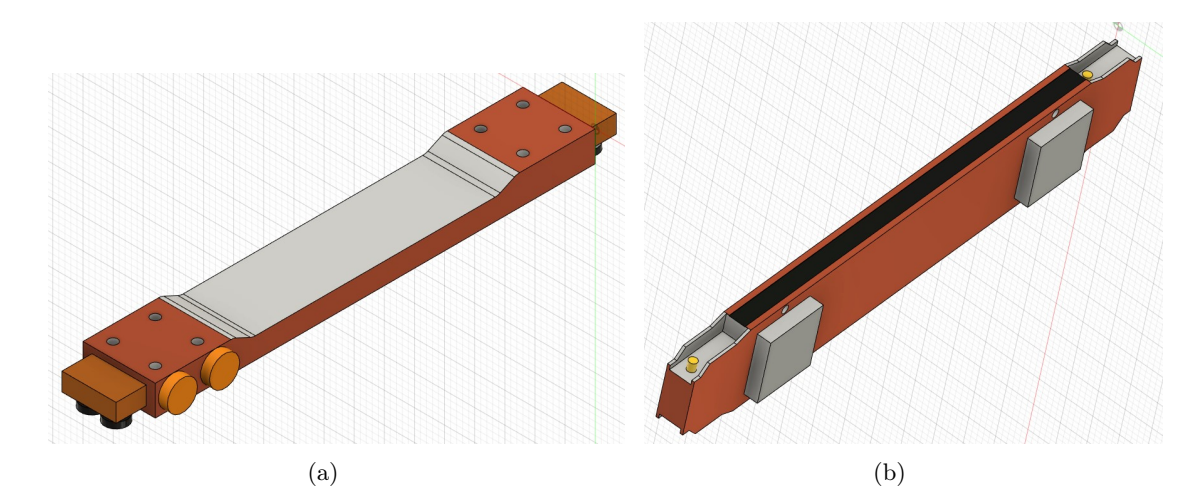

Figura 33: Tapadera superior e inferior del mecanismo

## <span id="page-47-0"></span>7.2. Segundo prototipo

Tomando en cuenta la problemática que se tenía con el prototipo y llevando a cabo una mejor investigación para determinar una solución accesible para las bodegas de Roca Fuerte. Se determinó que el segundo prototipo sería un mecanismo de movimiento vertical para un transelevador, pero de una sola columna. De tal manera que la incorporación del mecanismo conlleva utilizar una menor cantidad de espacios y también es un sistema que a pesar de no poder levantar la misma cantidad de carga que el de dos columnas, aguanta lo suficiente para cumplir con las necesidades de esta empresa. Para este prototipo se realizó un diseño de mono-columna integrable con un carrito que permita el movimiento vertical en toda la columna, como también que el diseño completo sea 100 % integrable con el resto de las partes del transelevador, así como se muestra en las figuras [34](#page-50-0) y [35.](#page-51-0)

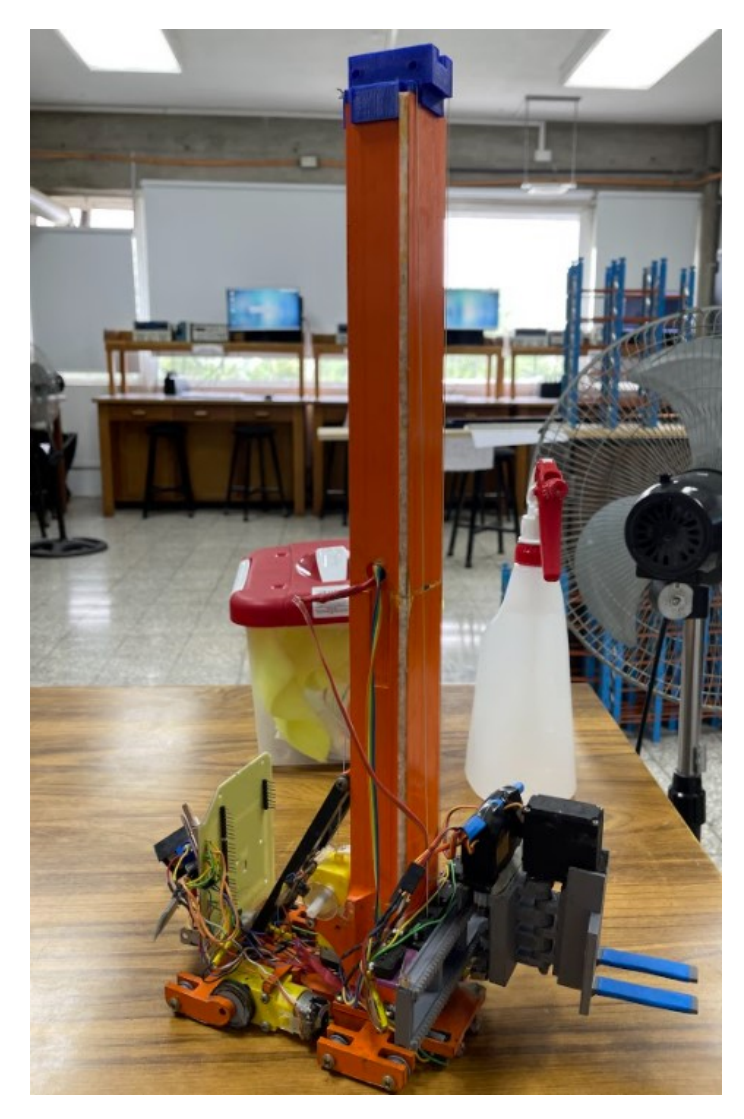

Figura 34: Segundo prototipo ensamblado final.

<span id="page-48-0"></span>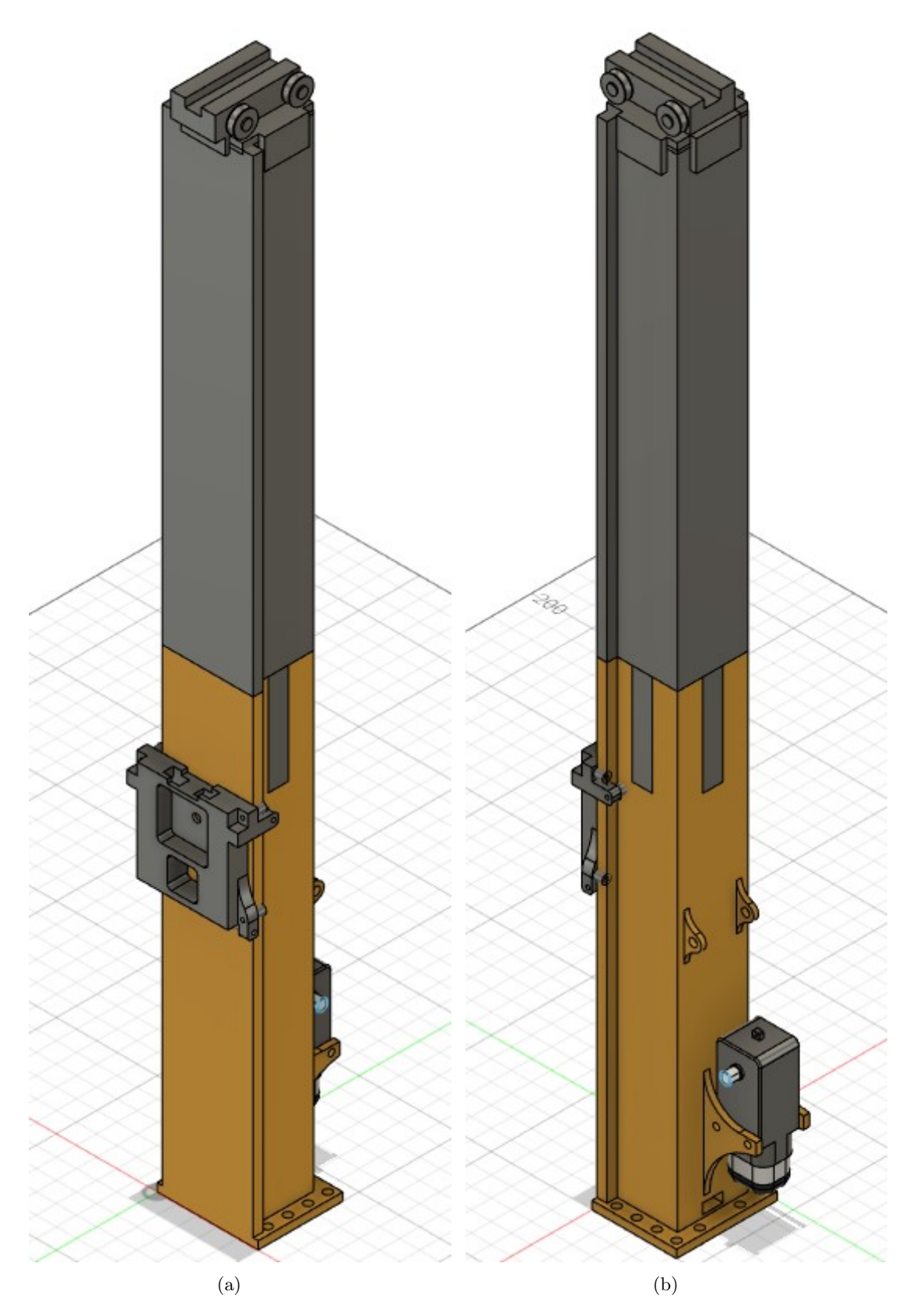

Figura 35: Diseño final del segundo prototipo

<span id="page-49-0"></span>Para el diseño de la columna, debido que se necesitaba que tuviera por lo menos 40 centímetros de alto para el prototipo general. Se tuvo que separar la columna en dos piezas para que fuera posible realizar la impresión 3D. El reto en esta parte estuvo realmente en la unión de ambas piezas ya que se necesitaba tener la seguridad que iba a aguantar y no se fracturaría al momento de estar operando. Para ello se realizó un tipo de trípode como se muestra en la Figura [36.](#page-52-0) De tal manera que la unión fuera aún más fuerte y segura para el funcionamiento general. Cabe mencionar que esto es únicamente para el prototipo ya que en la universidad no contábamos con impresoras que nos permitieran obtener una columna tan grande, mientras que en un diseño real si se puede trabajar con columnas grandes sin necesidad de separarla en dos partes.

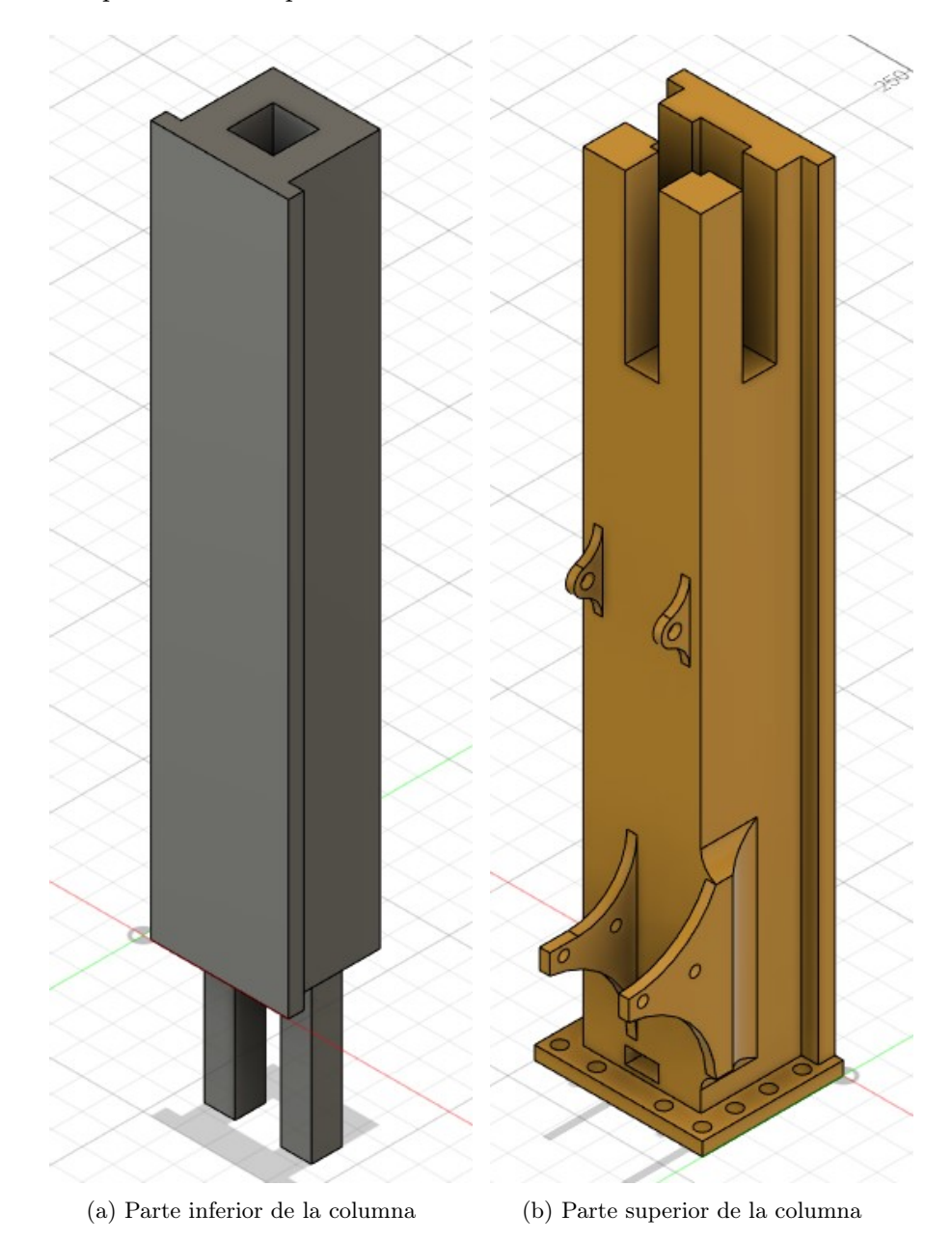

Figura 36: Columna separada en dos partes

<span id="page-50-0"></span>En la Figura [37](#page-53-0) podemos observar la estructura diseñada para la parte superior de la columna. Esta estructura cuenta con un sistema de poleas que permiten el paso del cable desde el motor hasta el carrito encargado de moverse verticalmente. La estructura se diseñó para encajar en la parte superior de la columna y tener una serie de soporte a los lados que le permita ser aún más seguro y fácil de acoplar en el prototipo. Esta estructura estilo tapadera también cuenta con una ranura en el centro que se diseñó para poder instalar un riel y darle todavía más estabilidad a todo el mecanismo.

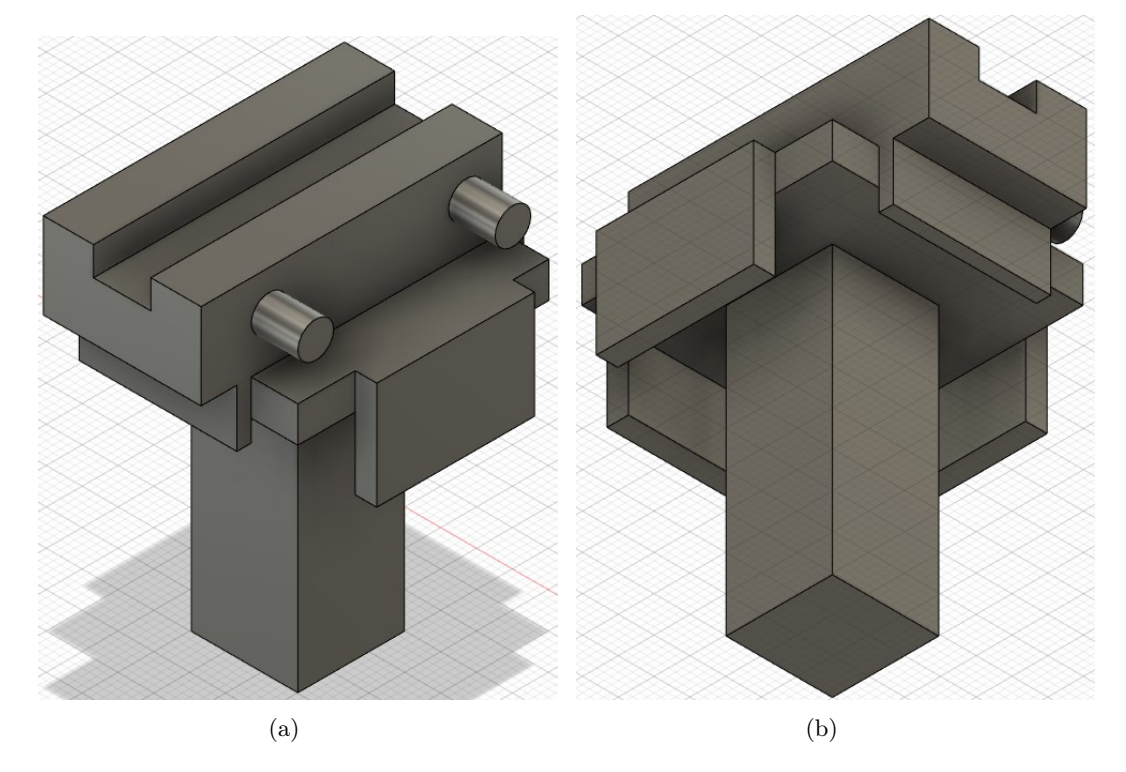

Figura 37: Tapadera de la parte superior de la columna

El carrito de movimiento vertical de este proyecto se llevó a cabo con un mecanismo diseñado especialmente para poder auto sujetarse a los rieles de la columna y tener un desplazamiento vertical sin problemas. Este mecanismo como se muestra en la Figura [38,](#page-54-0) cuenta con un apartado para una polea que sea la encargada de conectar el cable desde la tapadera superior y terminando en el motor DC del lado opuesto. El mecanismo también se diseñó para que su integración con la columna fuera simple y seguro y principalmente que fuera integrable con el mecanismo de recolección de pallets.

<span id="page-51-0"></span>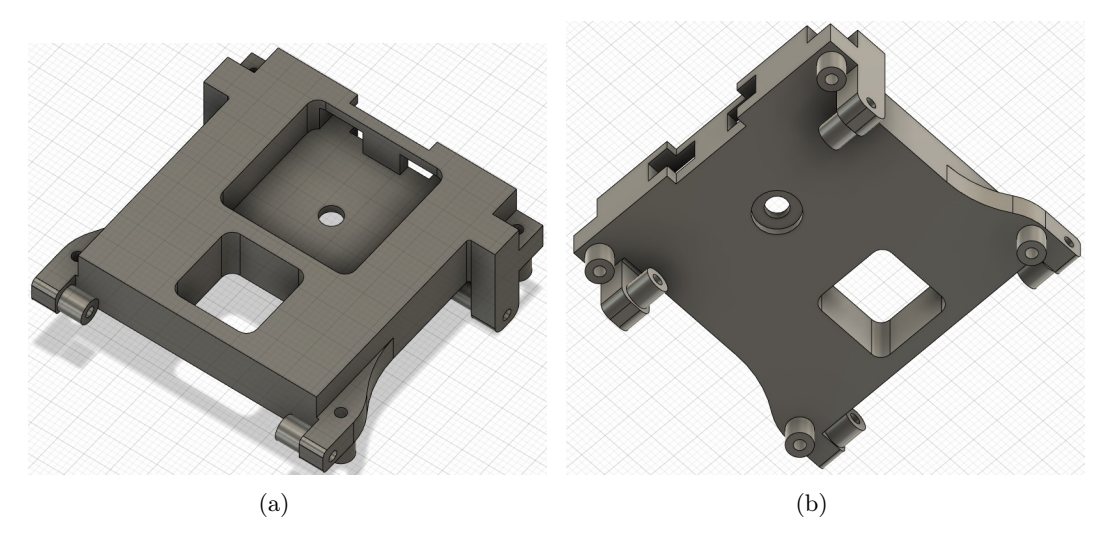

Figura 38: Mecanismo para el movimiento vertical en la columna

## 7.3. Prototipo final

Debido a la imprecisión que se tenía con el segundo prototipo y la irregularidad de conexión que surgía al momento de operar, se tomó la decisión de hacer un nuevo estudio e investigar cual sería realmente lo mejor para el proyecto. Es importante mencionar que al principio se tenía una limitante que era que el prototipo tenía que ser lo más similar posible físicamente a lo que sería una máquina en tamaño real. Pero hablando con los encargados del proyecto del lado de Progreso Labs se llegó a la solución de poder dejar el segundo prototipo como la parte visual a nivel de diseño físico y poder crear un tercer y final prototipo que permitiera visualizar el funcionamiento total del mecanismo. Es así como luego de una serie de reuniones y más investigación se concluyó que el proyecto se ejecutaría con piezas en su mayoría ya prefabricadas. Con el objetivo de no tener inconsistencias en el desplazamiento y tampoco tener pequeños errores de diseño que perjudiquen el correcto funcionamiento del prototipo. Finalmente, para comenzar la construcción del prototipo final se tomó como referencia el funcionamiento de una impresora 3D, ya que se buscaba poder moverse verticalmente con gran precisión y poder contar con movimiento rápidos y lentos controlados. Obteniendo como resultado final el prototipo que se muestra en la Figura [39,](#page-55-0) cabe mencionar que esta figura ya está ensamblada con el resto de partes de la máquina.

<span id="page-52-0"></span>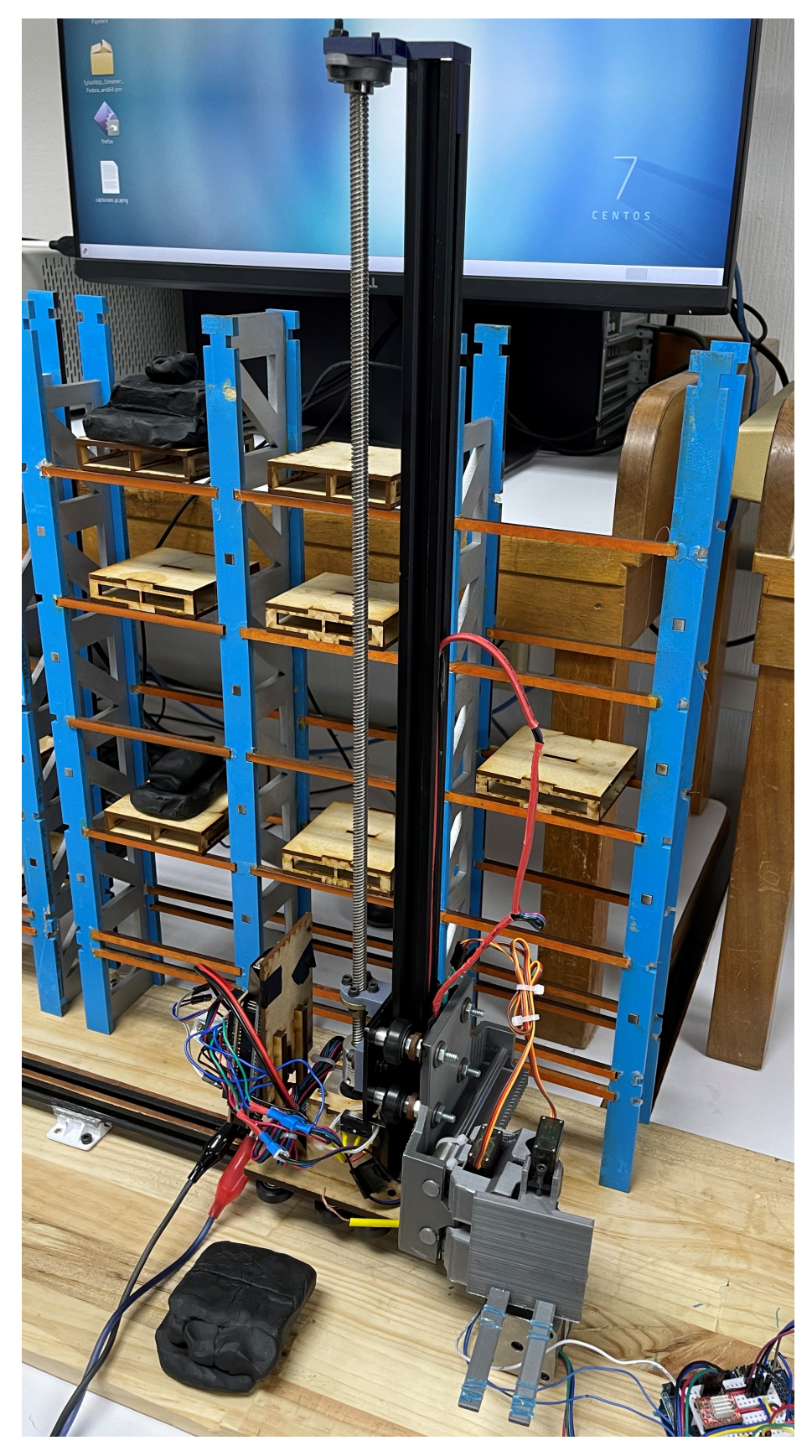

Figura 39: Prototipo final ensamblado

<span id="page-53-0"></span>Para la parte de la columna se optó por comprar un perfil PF-2020V-slot de aluminio, en lugar de volver a imprimir en 3D. Debido a que al momento de imprimir en 3D por las capacidades de las impresoras en la universidad se tenía que dividir en dos la columna y esto podía generar alguna inconsistencia al momento del ensamble. Mientras que el perfil PF-2020V como se muestra en la Figura [40](#page-56-0) al ser ya una pieza prefabricada nos garantiza una superficie limpia y libre de imperfecciones. Es importante mencionar que el perfil que se consiguió era de 1 metro de largo y como solo necesitábamos una altura de 50 cm, este se cortó a la mitad.

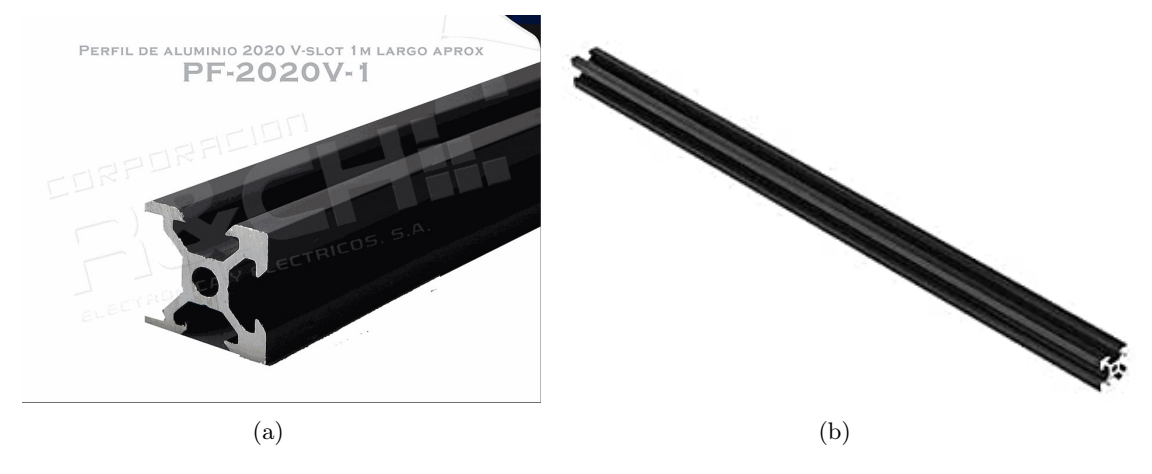

Figura 40: Perfil PF-2020V-slot 1m,[\[41\]](#page-125-0)

Luego para el mecanismo de movimiento vertical a lo largo de todo el perfil (columna), se utilizó una placa deslizante de 4 rodamientos V-slot 2020 que se acopla perfectamente al perfil seleccionado. La placa seleccionada cuenta con una serie de agujeros para poder integrar el resto de los componentes, pero lo importante fue asegurarse que esta placa no tuviera ninguna limitante al momento de deslizarse por el perfil anterior. La placa logró lo que se buscaba al momento de integrarse con el perfil así como se muestra en la Figura [41a.](#page-56-0)

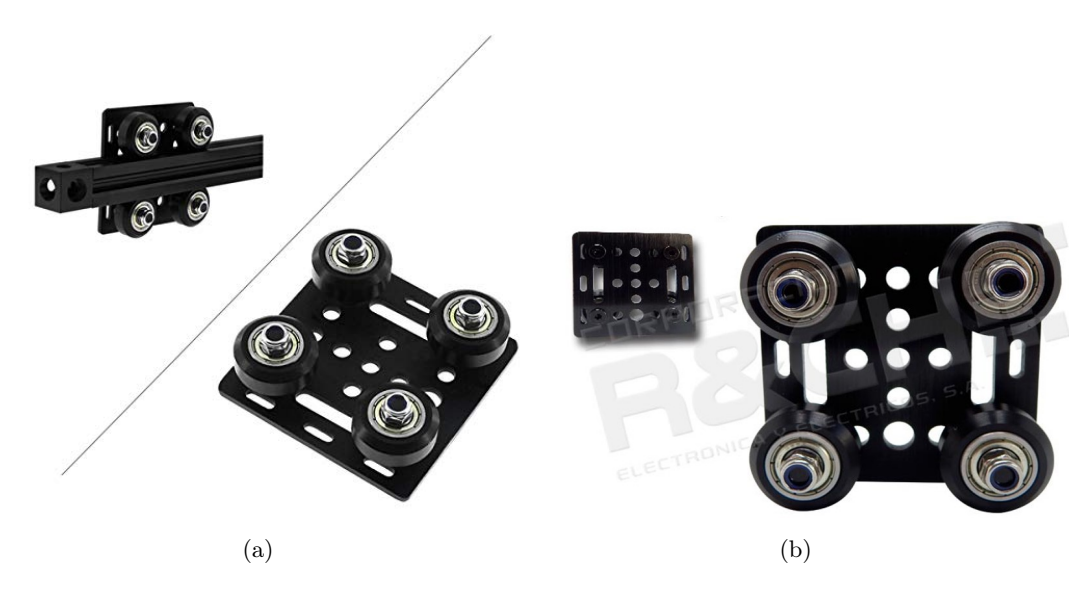

Figura 41: Placa deslizante IP-1850 de 4 rodamientos V-slot-2020,[\[41\]](#page-125-0)

<span id="page-54-0"></span>Por el tipo de estructura seleccionada ya no era viable trabajar con una pita y juego de poleas como se tenía en el segundo prototipo. De manera que se seleccionó trabajar con un tornillo sin-fin con tuerca trapezoidal acoplado a un motor NEMA 17 y que este se encargara de subir y bajar la placa deslizante de manera vertical. La idea siempre se obtuvo por medio de las impresoras 3D, ya que estas trabajan de manera similar con motores NEMA y tornillos sin-fin o bandas con poleas. Finalmente se eligió un TORT850 de 8mmX500mm con tuerca trapezoidal, con l objetivo que tuviera la misma longitud que el perfil ya cortado.

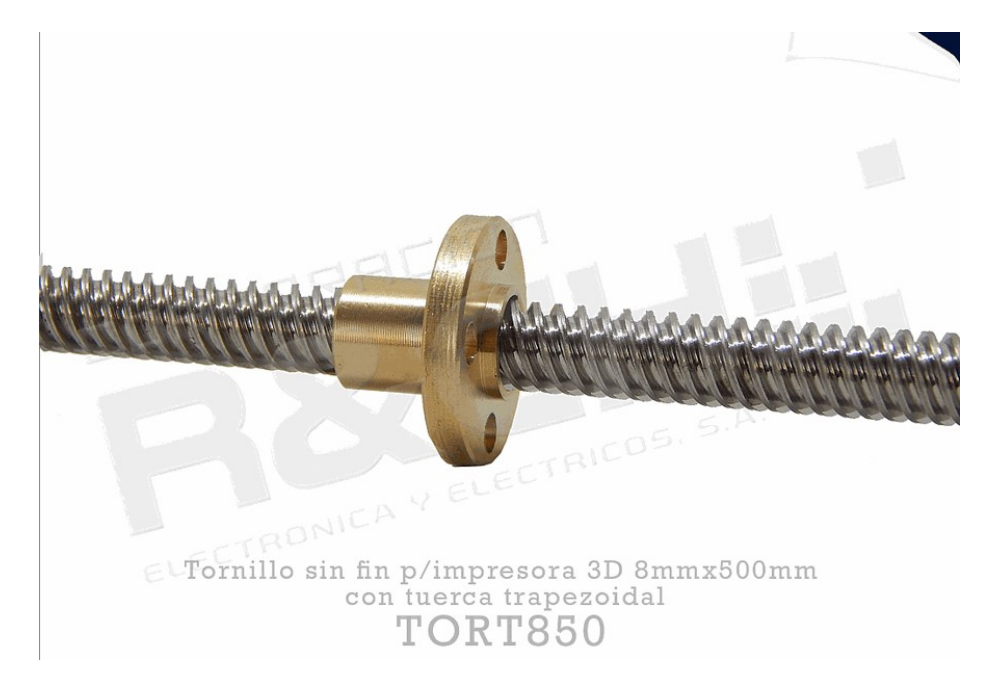

Figura 42: Tornillo sin fin con tuerca trapezoidal,[\[41\]](#page-125-0)

También se necesitaba una pieza que fuera capaz de unir la tuerca trapezoidal del tornillo sin-fin con la placa deslizante del perfil (la columna). Para esto si se necesitó de la impresión 3D ya que no era posible utilizar piezas prefabricadas que tuvieran la medida exacta que se buscaba, por lo que se diseñó una pieza que sujetara en gran cantidad la placa deslizante de manera que le diera soporte y luego se uniera a la tuerca trapezoidal con una serie de tornillos. Cabe resaltar que el mayor reto de construcción fue el diseño de esta pieza ya que se necesitaba que tuviera las medidas exactas para que no se perdiera la precisión y también para que el ensamble fuera exacto. Esta pieza la podemos observar en la Figura [43,](#page-58-0) donde se muestra ya ensamblada con la placa y la tuerca trapezoidal del tornillo sin-fin.

<span id="page-55-0"></span>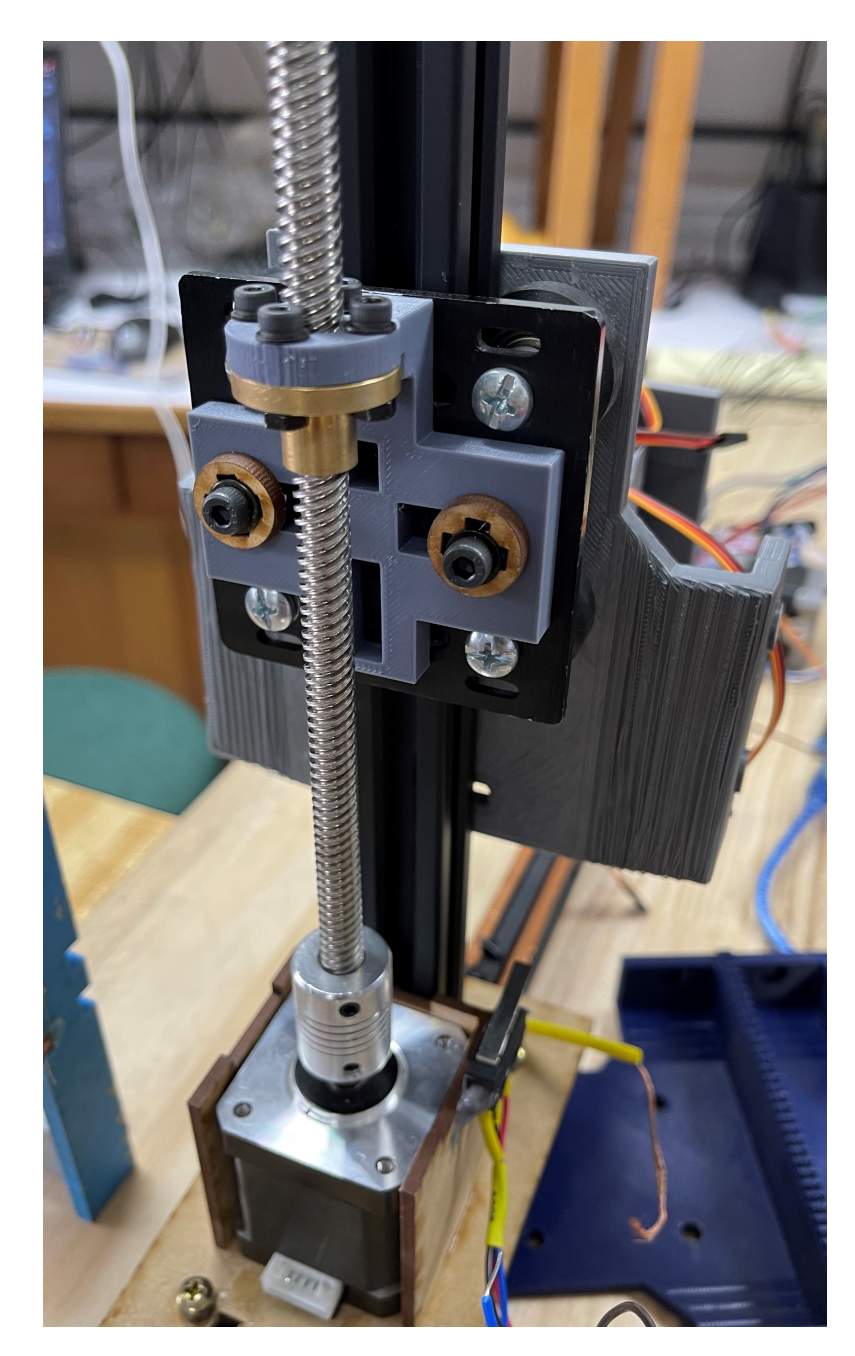

Figura 43: Ensamble de tuerca trapezoidal y placa deslizante mediante pieza impresa en 3D

Finalmente, en el diseño se observó que era necesario diseñar una pieza que pudiera sujetar tanto el final del tornillo sin-fin y el final del perfil V-slot de aluminio. Debido a que el tornillo sin-fin estaría en constante rotación no se podía diseñar una pieza para Empotrar: en esta parte ya que tendría un juego y al final de un tiempo dañaría la pieza por tanta fricción. Es por esto que se determinó que para la parte del tornillo sin-fin se agregaría un cojinete, de 8mm igual que el diámetro de tornillo sin-fin, para alineación de montaje horizontal KLF08 como se muestra en la Figura [44.](#page-59-0) De tal manera que la pieza diseñada tendría que poder sujetar el cojinete y ensamblarse de manera correcta en el perfil de aluminio. La pieza diseñada en 3D se trabajó en PLA para tener suficiente rigidez pero <span id="page-56-0"></span>que no fuera tan dura que al momento de tensión pudiera quebrarse, permitiendo un poco de flexibilidad por las vibraciones del motor como se muestra en la Figura [45](#page-59-0)

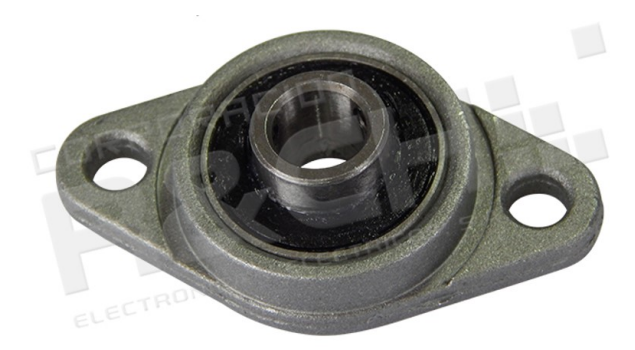

Cojinete 8mm para alineación de CNC montaje horizontal

Figura 44: Cojinete HM-AE215 de 8mm para alineación de montaje horizontal,[\[41\]](#page-125-0)

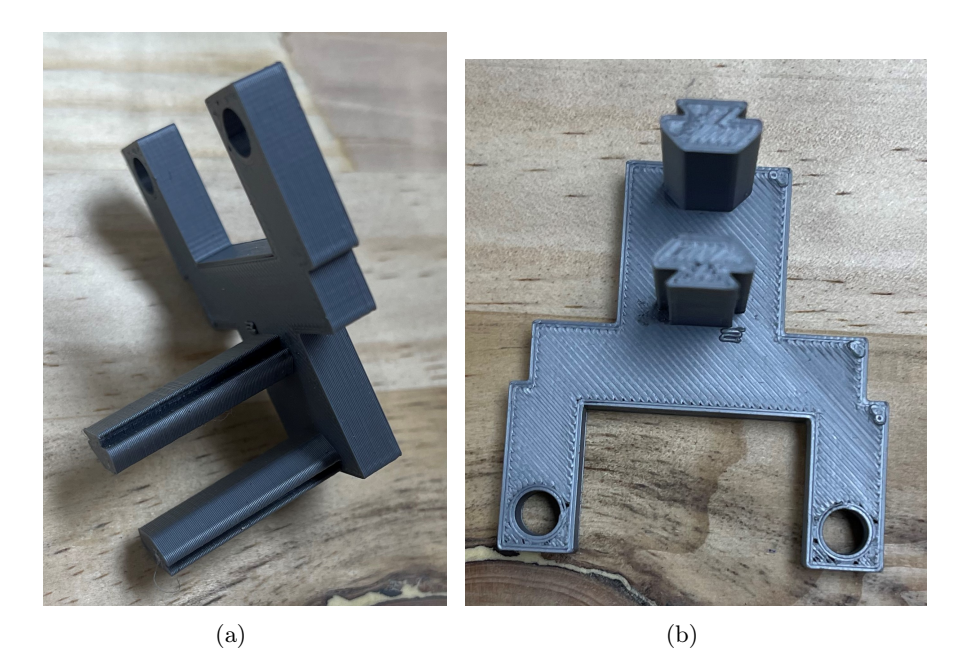

Figura 45: Base para ensamblar cojinete y perfil de aluminio

En las figuras [46](#page-60-0) y [47,](#page-60-0) podemos observar el ensamble final de esta pieza. En donde se une con el cojinete por medio de unos brazos y tornillos que sujetan el cojinete horizontal y por medio de un cuerpo que se ensambla en la parte interna del perfil de aluminio de manera que le de estabilidad y evite un desmontado a raíz de las vibraciones.

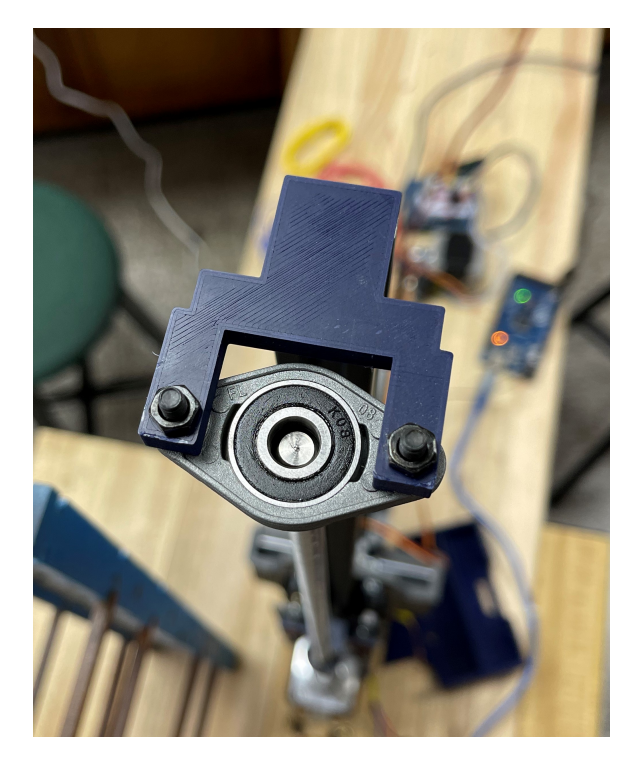

Figura 46: Ensamble completo de cojinete y perfil de aluminio por medio de una pieza 3D vista superior

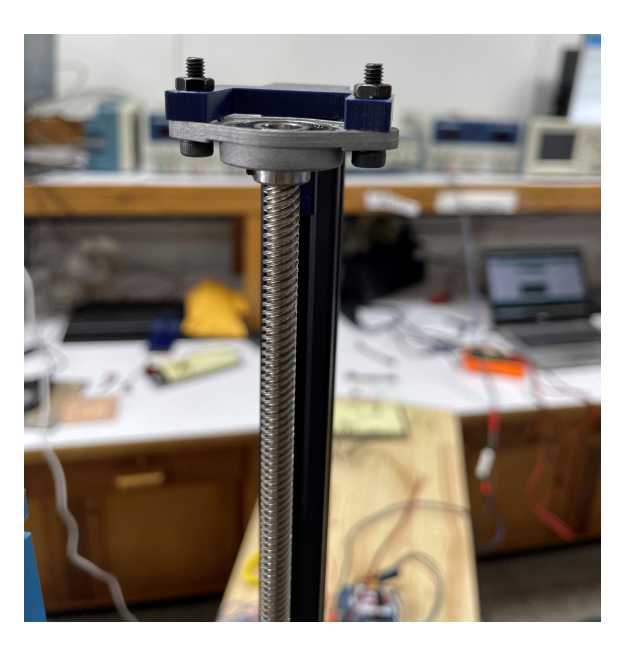

Figura 47: Ensamble completo de cojinete y perfil de aluminio por medio de una pieza 3D vista frontal

# CAPÍTULO 8

# Componentes electrónicos

## <span id="page-58-0"></span>8.1. Motores

#### 8.1.1. Motor DC con caja reductora

Para el segundo prototipo se seleccionó trabajar con un motor DC con caja reductora, esto con el objetivo de poder garantizar el torque suficiente que necesitaría el prototipo del movimiento vertical para poder subir y bajar con o sin carga. Pero también poder cumplir con no exceder una velocidad donde todo el mecanismo se pudiera descontrolar. Algunas de las características más importante de este motor se muestran en el Cuadro [1.](#page-61-0)

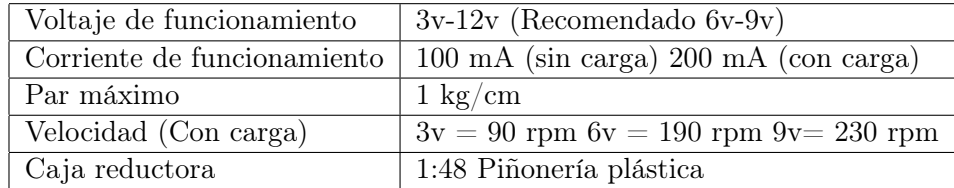

Cuadro 1: Características del motor-reductor utilizado, [\[34\]](#page-125-0)

Una de las razones por la que este motor es ideal para este proyecto es gracias a su caja reductora. La cual nos permite obtener velocidades más controladas y un torque bastante bueno al mismo tiempo. También es importante resaltar que el precio es bastante económico y su estructura es fácil de integrar en un diseño 3D.

<span id="page-59-0"></span>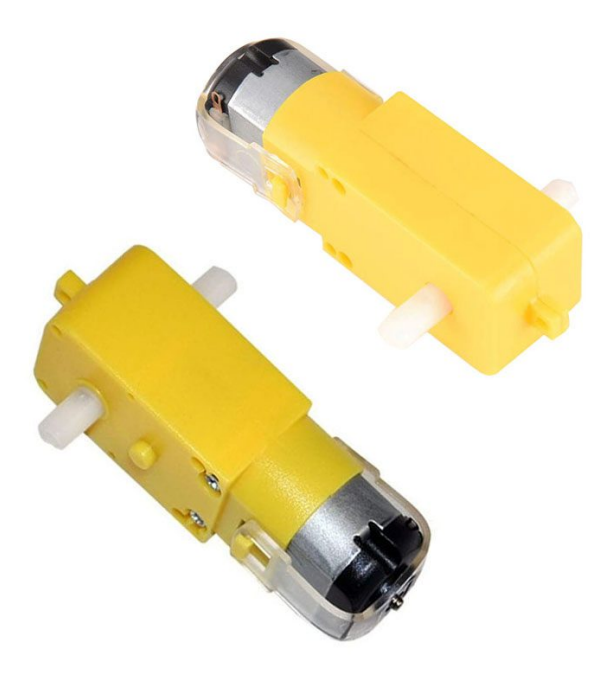

Figura 48: Motorreductor para arduino, [\[34\]](#page-125-0)

#### 8.1.2. Motor paso a paso NEMA-17

Para el prototipo final se seleccionó un motor paso a paso NEMA-17 de tipo bipolar, con ángulo de paso de 1.8°. Principalmente se escogió este motor por el torque que ofrece y la facilidad de poder controlar su velocidad y posición con la ayuda de un driver. Adicionalmente se sabe que los motores paso a paso se utilizan mucho para ofrecer movimientos rápidos y/o lentos de una manera controlada. También cabe resaltar que, por la falta de disponibilidad de algunos productos, el NEMA17 fue la opción más sobresaliente en tema de precio, y disponibilidad. En el Cuadro [2](#page-62-0) se muestran algunas de las características que influyeron en la selección del motor.

| Voltaje nominal   | 2.2V            |
|-------------------|-----------------|
| Angulo de paso    | 1.8 grados      |
| Corriente nominal | 1.66A           |
| Par nominal       | $3.22$ N-m      |
| Diámetro del eje  | $5 \text{ mm}$  |
| Dimensiones       | 42 x 42 x 40 mm |

Cuadro 2: Características del motor paso a paso NEMA-17, [\[42\]](#page-125-0)

<span id="page-60-0"></span>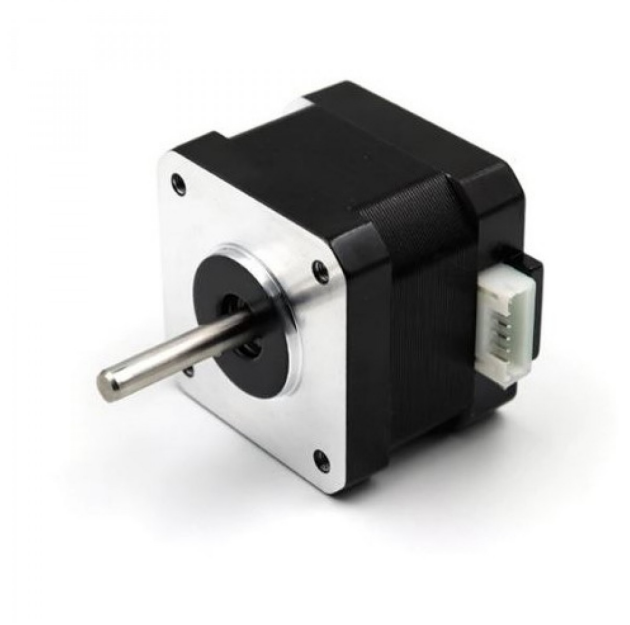

Figura 49: Motorreductor para arduino, [\[42\]](#page-125-0)

# 8.2. Drivers, sensores e interruptores

### 8.2.1. Sensor ultrasónico HC-SR04

Al inicio de este proyecto se había establecido utilizar un sensor ultrasónico HC-SR04, que se encargara de medir la distancia de la base inferior de la columna y la posición donde se situaba el carrito de movimiento vertical tal y como se muestra en la Figura [50.](#page-63-0) Esto con el objetivo de establecer un mayor control de posición vertical en conjunto con el motor DC seleccionado y así poder frenar el motor justo cuando se alcanzaba la posición deseada.

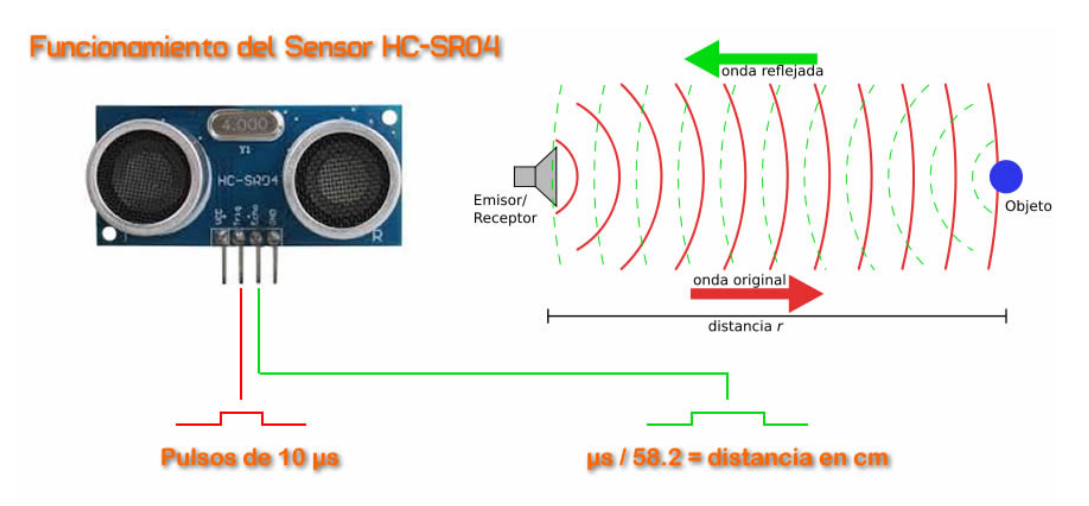

Figura 50: Funcionamiento de un sensor ultrasónico HC-SR04, [\[43\]](#page-125-0)

<span id="page-61-0"></span>Lamentablemente como sabemos que el sensor ultrasónico utiliza los ultrasonidos para determinar la distancia a un objeto. Esto se volvió un problema cuando incluimos las estanterías laterales del prototipo, ya que el sonido lograba alcanzar el carrito hasta el nivel cuatro, pero en el quinto nivel se perdía el sonido con los laterales de las estanterías y hacía que el sensor recibiera información errónea sobre la posición real del mecanismo.

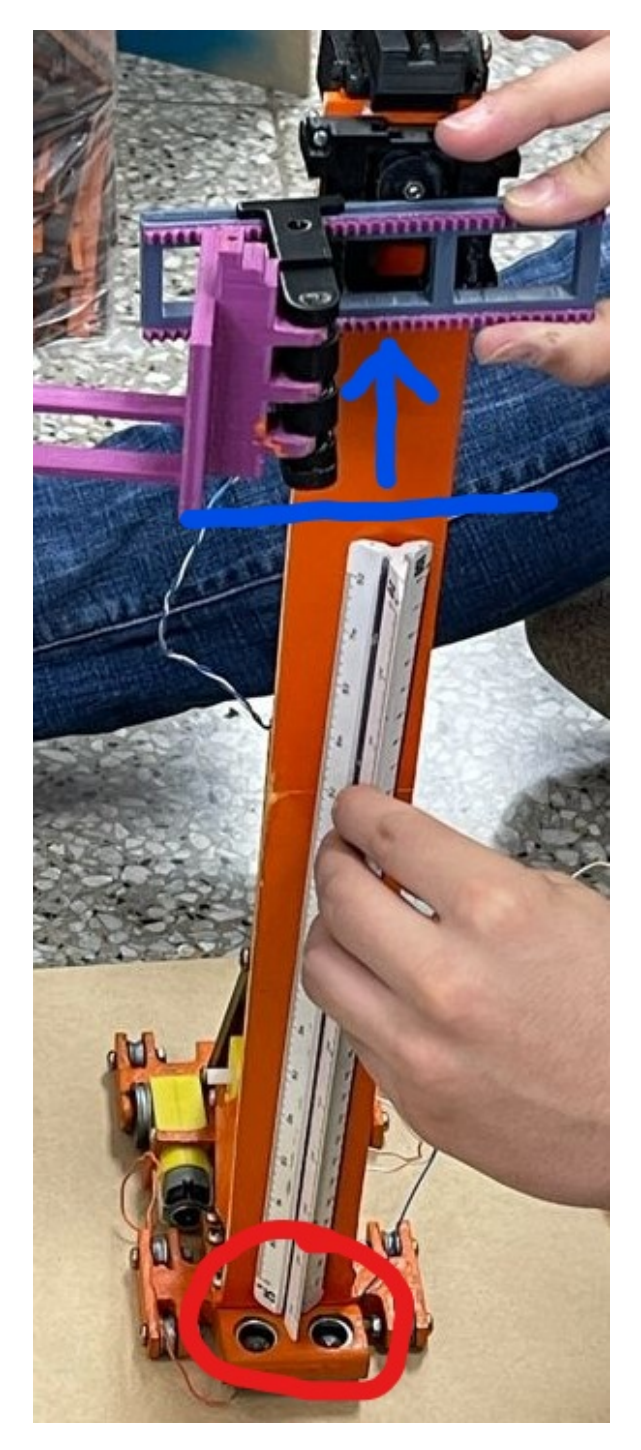

Figura 51: Medición con el sensor ultrasónico y carrito vertical

<span id="page-62-0"></span>La precisión del sensor ultrasónico era bastante buena para lo que estábamos buscando, desafortunadamente el eco que enviaba para calcular la distancia representó un leve error al tener estructuras en sus costados, ya que la señal rebotaba y enviaba un dato diferente al que se estaba buscando. Debido a esto se optó por dejar de usar estos sensores y realizar una investigación para poder encontrar algo que mantuviera la misma precisión y fuera integrable en el diseño mecánico.

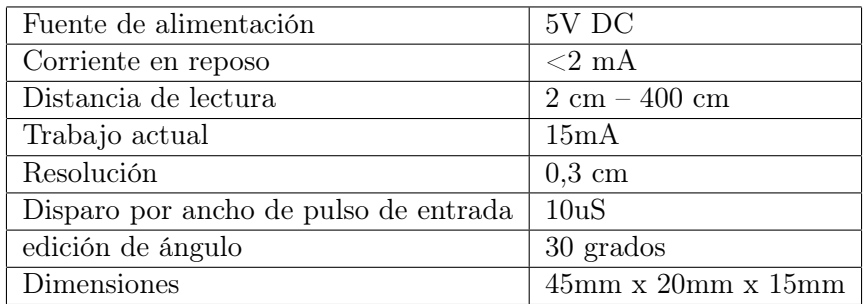

Cuadro 3: Características del sensor ultrasónico HC-SR04, [\[43\]](#page-125-0)

#### 8.2.2. Driver puente H L298N

El driver puente H L298n, permite controlar el giro y velocidad de dos motores DC al mismo tiempo. Este se controla mediante señales TTL que envía el Arduino mega en el caso de este proyecto. Cuenta con 2 pines para controlar el giro de cada motor, mientras que la velocidad se puede regular con el ancho de pulso que tiene asignado el driver L298n. La razón de emplear este componente en el segundo prototipo era debido a que se deseaba poder controlar 2 motores, el de movimiento vertical y el de movimiento horizontal, simultáneamente. El driver también cuenta con un regulador LM7805 que permite variar de 12 a 5 V para alimentar la parte lógica del L298N.

| Voltaje lógico         | .5V             |
|------------------------|-----------------|
| Voltaje de potencia    | $5-35$ V        |
| Capacidad de corriente | 2A              |
| Número de canales      | 9               |
| Potencia máxima        | 25W             |
| Dimensiones            | 43 X 43 X 27 mm |

Cuadro 4: Especificaciones del driver puente H L298N

<span id="page-63-0"></span>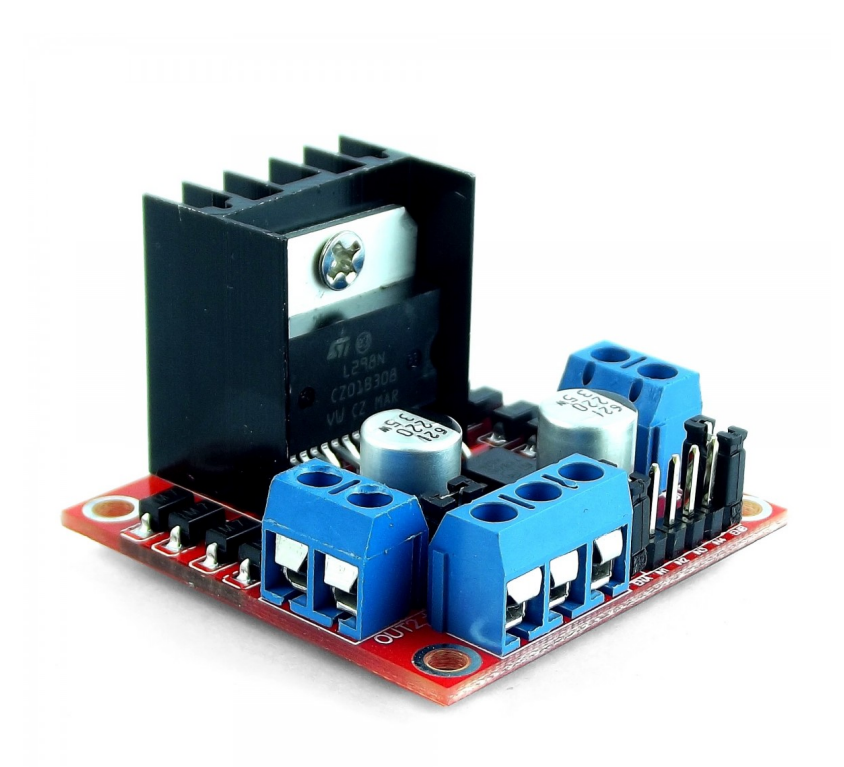

Figura 52: Driver puente H L298N, [\[44\]](#page-126-0)

### 8.2.3. Sensor de velocidad fotoeléctrico encoder

Es un sensor de velocidad que utiliza un disco de 100 pulsos ranurado, con un transmisor de infrarrojos y un fotodiodo montado en él. Con el objetivo de poder leer de manera rápida y precisa los datos que recibe al girar el motor o mecanismo rotativo. Esto se usa normalmente como interruptor de sensor de posición o como sensores de codificador de posición utilizados para encontrar la posición de la rueda. Nos ayuda a controlar la posición y velocidad del motor para conocer cuánto se ha movido [\[45\]](#page-126-0).

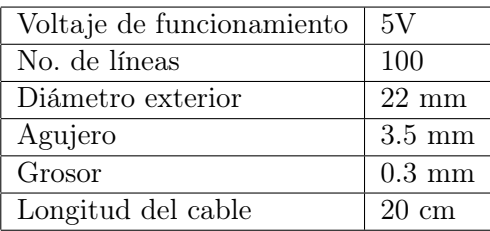

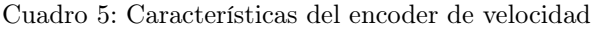

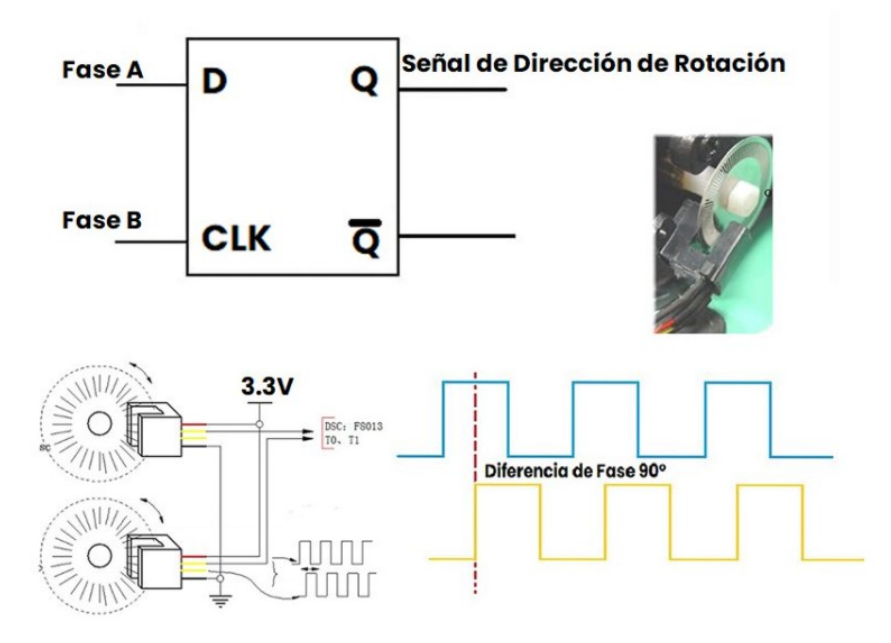

Figura 53: Funcionamiento de un encoder de velocidad, [\[45\]](#page-126-0)

Este encoder se utilizó en el segundo prototipo para poder medir la cantidad de vueltas que daba el motor y observar a que altura llegaba. De tal forma que se midieran las diferentes alturas que se deseaban alcanzar y así poder tener una mayor precisión. Ahora bien, para el prototipo final ya no hubo necesidad de emplear este encoder fotoeléctrico ya que gracias al motor nema 17 y el driver A4988, que se menciona más adelante, se podía controlar con la cantidad de pasos del motor.

#### 8.2.4. Interruptor final de carrera

Los finales de carrera se conocen como interruptores que detectan la posición de un elemento móvil mediante accionamiento mecánico. Los finales de carrera pueden ser tan simples que solo nos proporcionan si el objeto móvil está o no en esa posición, pero aun así simples son unos de los sensores más instalados a nivel industrial ya que facilitan mucho los procesos móviles y de parado automático. Esto gracias a que cuando un final de carrera se activa, le indica al sistema que el objeto móvil se encuentra en esa posición exacta.

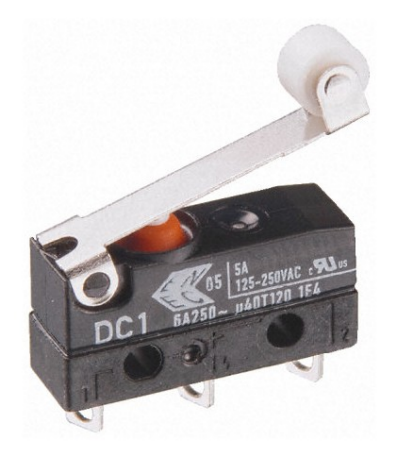

Figura 54: Interruptor final de carrera, [\[46\]](#page-126-0)

Utilizamos finales de carrera en ambos prototipos, ya que nos ayudaba a reconocer cuando el mecanismo móvil había terminado su movimiento vertical. Por medio del accionamiento mecánico del final de carrera, era posible indicarle a nuestro motor que se dejara de mover ya que había concluido con el movimiento indicado.

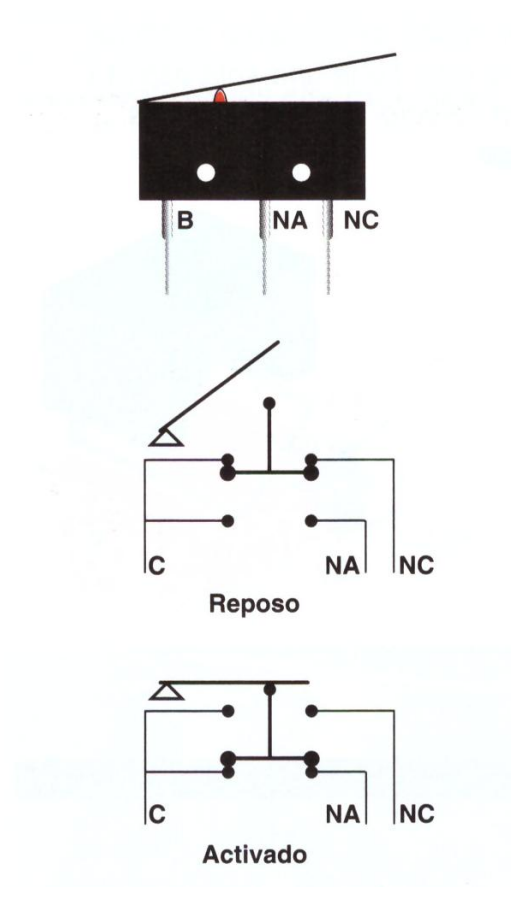

Figura 55: Interruptor final de carrera, [\[46\]](#page-126-0)

#### 8.2.5. Driver A4988

El driver A4988 se usa para controlar motores paso a paso bipolares, también permite regular la corriente máxima de salida por medio de un potenciómetro. Tiene una protección para picos de corriente y cuenta con 5 resoluciones de micro pasos. El driver trabaja con voltajes de 8 a 35V y solo se necesita conectar el pin de dirección y el pin de pasos para poder controlar el motor. También trae un disipador de calor para prevenir que el chip del driver se caliente como se muestra en la Figura [57.](#page-69-0)

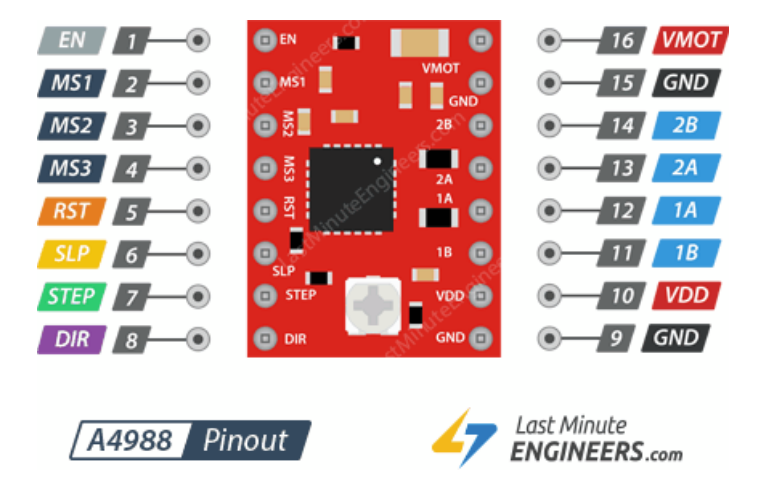

Figura 56: Esquema de pines del driver A4988, [\[47\]](#page-126-0)

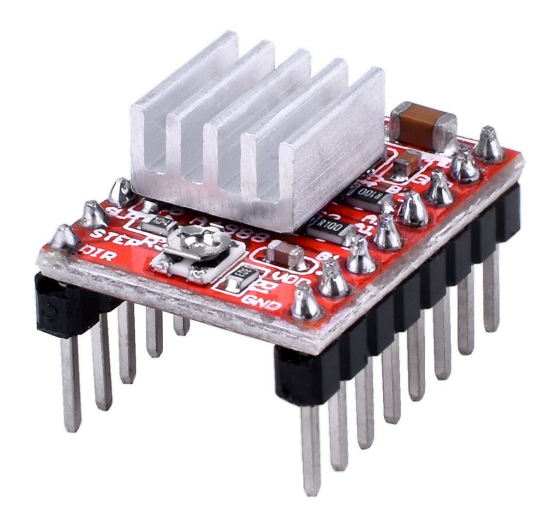

Figura 57: Driver A4988, [\[47\]](#page-126-0)

Principalmente se seleccionó este driver por la disponibilidad que había en el mercado al momento de comprar el motor NEMA17 y también por la facilidad que conlleva conectarlo para operar el motor. Adicionalmente el driver cuenta con 3 pines (MS1, MS2 y MS3) para controlar los micro pasos como se muestra en el Cuadro [6.](#page-70-0) Finalmente, el driver A4988 permite controlar la velocidad y regular los pasos del motor, brindando mucho mayor precisión para el proyecto en el movimiento vertical de la máquina.

| MS1         | $_{\rm MS2}$ | MS3         | Resolución de micro pasos |
|-------------|--------------|-------------|---------------------------|
| LOW         | LOW          | LOW         | Paso completo             |
| <b>HIGH</b> | LOW.         | LOW         | Medio paso                |
| <b>LOW</b>  | HIGH         | <b>LOW</b>  | $1/4$ de paso             |
| <b>HIGH</b> | <b>HIGH</b>  | <b>LOW</b>  | $1/8$ de paso             |
| <b>HIGH</b> | HIGH         | <b>HIGH</b> | $1/16$ de paso            |

Cuadro 6: Definición de micro pasos en Driver A4988[\[47\]](#page-126-0)

## 8.3. Regulador de voltaje LM7809

El regulador de voltaje LM7809 permite regular voltajes desde los 12 V hasta cerca de los 40 V, convirtiéndolos en voltajes en un rango de 8-9.35 V. El objetivo de utilizar este regulador en el proyecto es para poder alimentar todo el sistema con 12 V y obtener también 9 V que nos permitan alimentar el Arduino Mega2560. El regulador de voltaje cuenta con 3 pines, el primero se conecta a la alimentación principal, el segundo es tierra y el tercer pin es el voltaje de salida de 9 V como se muestra en la Figura [58.](#page-71-0)

| Voltaje de entrada         | $11.5 - 40$ V          |
|----------------------------|------------------------|
| Voltaje de salida          | $8.65 - 9.35$ V        |
| Corriente máxima de salida | 22 A                   |
| Temperatura                | -20 a +80 $^{\circ}$ C |

Cuadro 7: Especificaciones del LM7809

# **LM7809 Pinout**

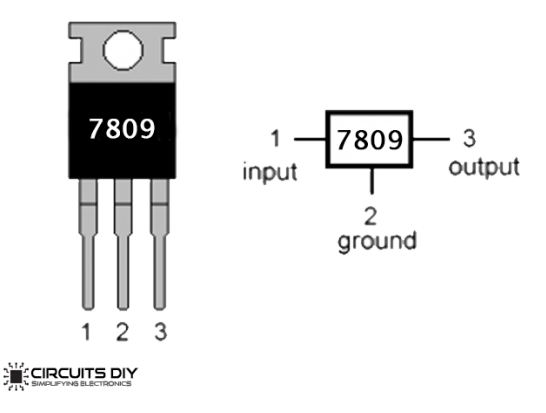

Figura 58: Regulador de voltaje LM7809, [\[48\]](#page-126-0)

## 8.4. Tarjeta de desarrollo Arduino Mega2560

Para todo el proyecto se decidió trabajar con la familia Arduino, debido a la disponibilidad de compra en el país y principalmente por la facilidad de programación que conlleva trabajar con Arduino. Se sabe que dentro de la misma familia Arduino existen diferentes placas como: Arduino UNO, Arduino MEGA, NANO, Lylipad Arduino, Arduino Leonardo y entre otros, con los que se puede trabajar dependiendo el proyecto que se tiene en mente. En este proyecto se compararon únicamente el Arduino UNO y el Arduino Mega2560, debido a que eran los únicos dos disponibles en gran cantidad a nivel local. Por lo que de preferencia y previniendo el remplazo de alguno por fallas o desperfectos, era mejor optar por una tarjeta de desarrollo que se pudiera cambiar con facilidad y sin que tomara mucho tiempo realizar el cambio.

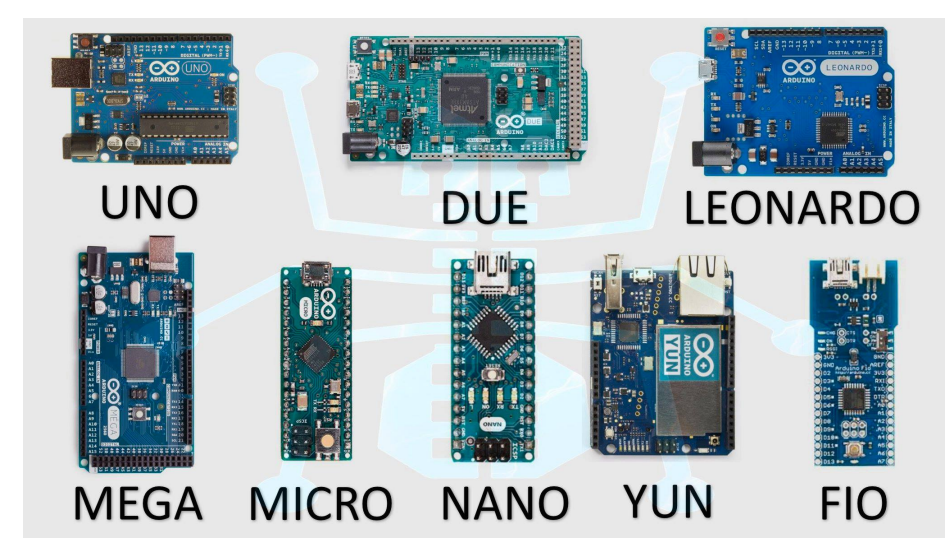

Figura 59: Tipos de Arduino, [\[49\]](#page-126-0)

<span id="page-69-0"></span>Existen algunas similitudes entre el Arduino UNO y el Arduino Mega2560, ambos trabajan a la misma velocidad (16 MHz) como se muestra en el Cuadro [8.](#page-73-0) También cuentan con compatibilidad de conexión USB, protección SHIELD y los dos funcionan con un voltaje de 7-12 V. Ahora si hablamos de sus diferencias y observamos las figuras [60](#page-72-0) y [61](#page-72-0) vemos que el Arduino UNO cuenta con un microcontrolador ATmega328, 14 pines de entrada/salida (de los cuales 6 son salidas PWM), 6 entradas análogas, memoria flash de 32K y SRAM de 2KB. Mientras que el Arduino Mega2560 tiene un microcontrolador ATmega2560, 54 entradas/ salidas (con 15 salidas PWM), 16 pines de entrada analógica, 256K de memoria flash y 8KB de SRAM. En el Cuadro [9](#page-73-0) podemos observar todas estas diferencias entre ambos Arduino y observar también que a simple vista el Arduino Mega2560 es mucho más grande. Para escoger el Arduino del proyecto es necesario ver las diferencias y similitudes, pero también es fundamental definir qué es lo que estamos buscando.

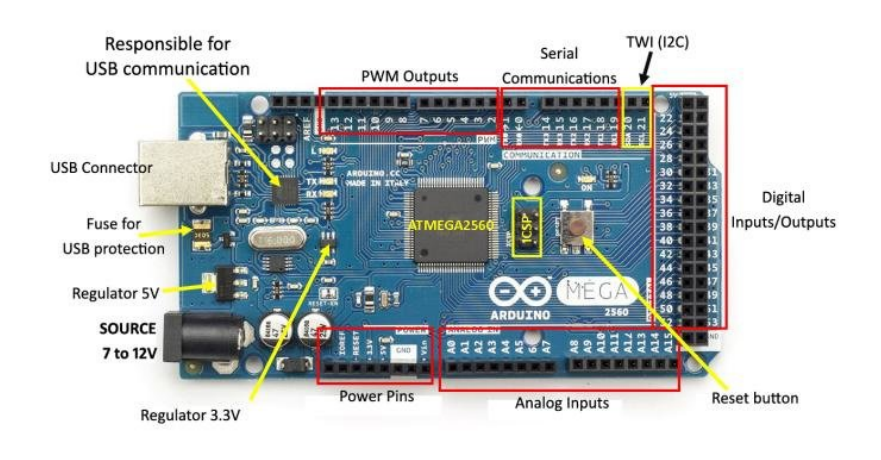

Figura 60: Arduino Mega2560, [\[50\]](#page-126-0)

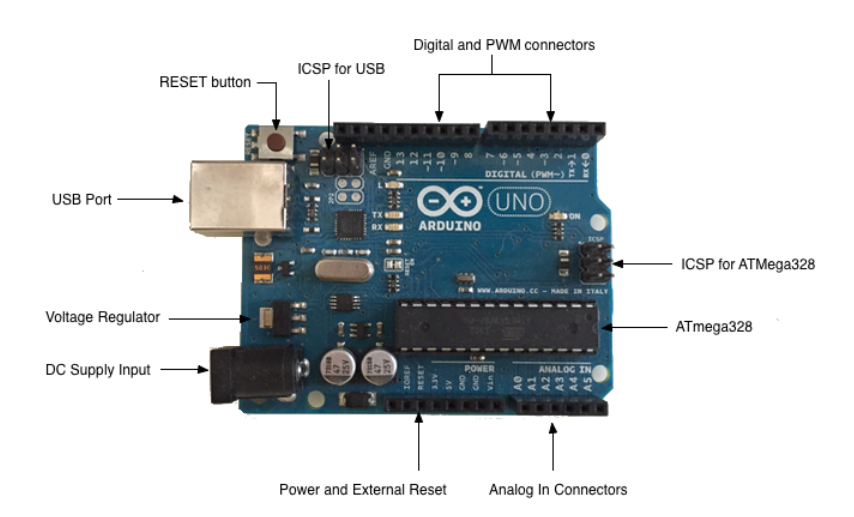

Figura 61: Arduino UNO, [\[50\]](#page-126-0)

| Similitudes          |          |  |
|----------------------|----------|--|
| Voltaje de operación | $7-12$ V |  |
| Velocidad de reloj   | $16$ MHz |  |
| Conexión USB         | Si       |  |
| Alimentación DC      | Si       |  |
| Protección SHIELD    | Si       |  |

Cuadro 8: Similitudes Arduino UNO y Arduino Mega2560

<span id="page-70-0"></span>

| <b>Diferencias</b>              |                |                  |  |
|---------------------------------|----------------|------------------|--|
|                                 | Arduino UNO    | Arduino Mega2560 |  |
| Dimensiones                     | 2.7 X 2.1 in   | 4 X 2.1 in       |  |
| Procesador                      | ATmega328P     | ATmega2560       |  |
| Memoria flash                   | $32$ kB        | 256 kB           |  |
| <b>SRAM</b>                     | $2 \text{ kB}$ | $8 \text{ kB}$   |  |
| Pines de entrada/salida digital | 14             | 54               |  |
| Pines con salida PWM            | 6              | 15               |  |
| Pines analógicos                | 6              | 16               |  |
| Puerto serial                   |                | $\overline{4}$   |  |

Cuadro 9: Diferencias Arduino UNO y Arduino Mega2560

Para definir que Arduino sería el mejor, se establecieron los puntos más importantes del proyecto y se le dio un punto al Arduino que sobresaliera más en cada caso. Empezando por conocer que esta es la primera fase del proyecto, lo que establece que en las fases siguientes se estará buscando realizar mejoras sobre el proyecto. Estas mejoras pueden involucrar el aumento de sensores tanto digitales como analógicos, por lo que se buscaría trabajar con el Arduino Mega2560 que ofrece más pines digitales y analógicos. También se desea construir una máquina más rápida y eficiente, buscando el Arduino qué permita ejecutar más instrucciones en menos tiempo. Pero sabemos que hay un empate ya que ambos Arduino trabajan con la misma velocidad de reloj (16MHz). Luego es importante aclarar que independientemente del Arduino seleccionado se estará trabajando la programación de dos partes de la máquina completa y la comunicación serial. En este caso se busca el Arduino que tenga mayor memoria y tenga por lo menos dos puertos seriales para trabajar sin problema la comunicación inalámbrica. Sabemos entonces que el punto es para el Arduino Mega, ya que tiene más espacio de memoria (se muestra en el Cuadro [9\)](#page-73-0) y cuenta con 4 puertos seriales mientras que el Arduino Uno tiene solo 1. Adicionalmente se busca construir un prototipo que ocupe la menor cantidad de espacio posible y sabemos que el Arduino Uno es de menor tamaño. Luego cotizando ambas placas de Arduino en tiendas locales y buscando los mejores precios, el Arduino UNO tiene un costos de Q140.00 y el Arduino Mega2560 tiene un costo de Q200.00.[\[51\]](#page-126-0) Finalmente si observamos el Cuadro [10](#page-74-0) vemos que el Arduino Mega2560 superó por un punto al Arduino UNO, quedando así como la mejor tarjeta de desarrollo para el proyecto. Cabe resaltar que a pesar de que el Arduino UNO es más económico y tiene un menor tamaño, realmente lo que se busca en este proyecto es un sistema rápido, con bastante capacidad de memoria y que permita modificaciones en las siguientes fases del proyecto.

<span id="page-71-0"></span>

| Calificación de tarjeta de desarrollo |  |                                |
|---------------------------------------|--|--------------------------------|
|                                       |  | Arduino UNO   Arduino Mega2560 |
| Tamaño                                |  |                                |
| Velocidad                             |  |                                |
| Memoria                               |  |                                |
| Más pines de entrada y salida         |  |                                |
| Puerto serial                         |  |                                |
| Más económico                         |  |                                |
|                                       |  |                                |
| Total de puntos                       |  |                                |

Cuadro 10: Selección de tarjeta de desarrollo

Tal y como se menciona anteriormente y lo que se muestra en el Cuadro [10,](#page-74-0) es suficiente información para determinar que la mejor tarjeta de desarrollo para este proyecto es el Arduino Mega2560. Sabemos que el Arduino Mega2560 es más caro, pero se busca dejar un proyecto al que se le pueda dar continuidad y el Arduino Mega2560 es la mejor opción para que en la siguiente fase del proyecto se logren hacer mejoras sin necesidad de cambiar la tarjeta de desarrollo.
# CAPÍTULO 9

# Resultados

# 9.1. Descarte del segundo prototipo

A pesar de haber diseñado y fabricado el segundo prototipo del mecanismo de movimiento vertical. Este se tuvo que descartar por razones obvias de imprecisión. Sin embargo, el prototipo cumplía con todos los objetivos de diseño y similitudes a un mecanismo de tamaño real, pero fallaba en su funcionamiento. El segundo prototipo del proyecto lograba ejecutar todos los movimientos que se le indicaban y si cumplía con poder recolectar un pallet. el problema se vio cuando solo lograba recoger el pallet en su primer intento y el resto de pruebas fallaba por algunos centímetros como se muestra en las figuras [62](#page-76-0) y [63.](#page-76-0) También como se muestra en el Cuadro [11,](#page-75-0) los valores medidos tenían mucha imprecisión por lo que era evidente que se tenía que hacer algún cambió o simplemente descartar esta iteración y realizar una nueva mejorada.

| Resultados de pruebas para el nivel 3 del segundo prototipo |              |                                        |  |  |  |
|-------------------------------------------------------------|--------------|----------------------------------------|--|--|--|
| Prueba No.                                                  | <b>Nivel</b> | Posición medida (altura de estantería) |  |  |  |
|                                                             | Nivel 3      | $2 \text{ cm}$                         |  |  |  |
| 2                                                           | Nivel 3      | $3 \text{ cm}$                         |  |  |  |
| 3                                                           | Nivel 3      | $1.3 \text{ cm}$                       |  |  |  |
| 4                                                           | Nivel 3      | $2.5 \text{ cm}$                       |  |  |  |
| 5                                                           | Nivel 3      | $1.1 \text{ cm}$                       |  |  |  |
| 6                                                           | Nivel 3      | $3.2 \text{ cm}$                       |  |  |  |
|                                                             | Nivel 3      | $2.7 \text{ cm}$                       |  |  |  |

Cuadro 11: Resultado de las pruebas de medición para nivel 3 del segundo prototipo

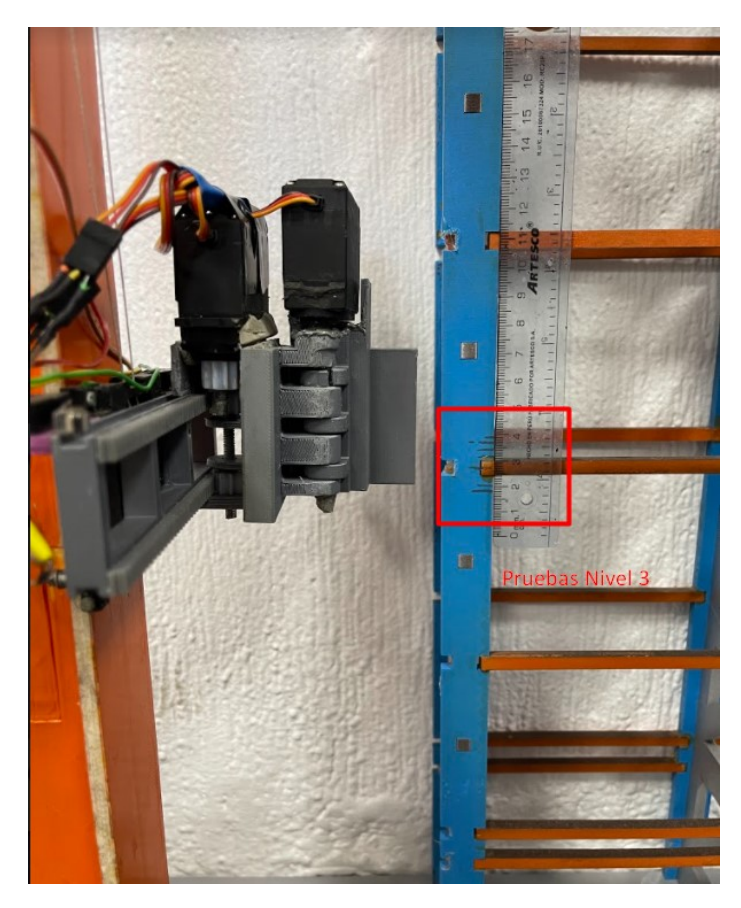

Figura 62: Medición de las pruebas en nivel 3 del segundo prototipo

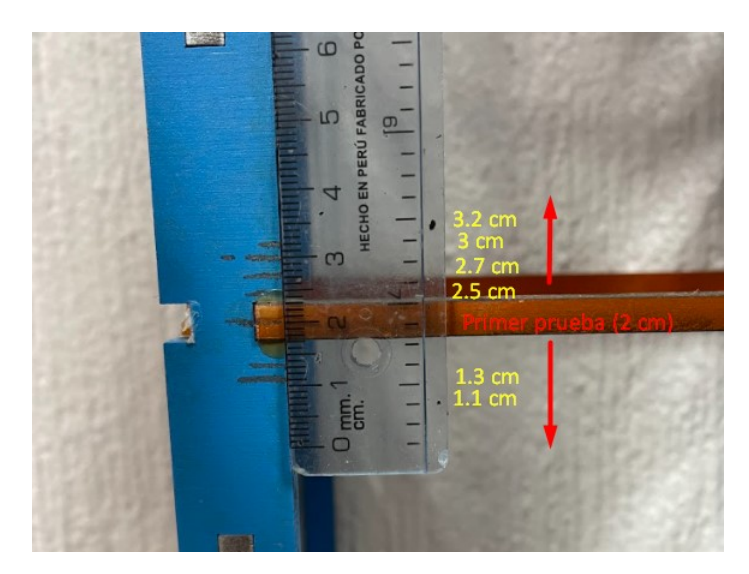

Figura 63: Medición de las pruebas del segundo prototipo

# 9.2. Fabricación de PCB

Diseñar y fabricar una placa electrónica fue algo necesario para este proyecto por temas de estética, optimizar espacio, orden de cableado y lograr una buena conectividad en todo el circuito. Para cumplir con un buen diseño, la placa se trabajó en el software Altium Designer[\[52\]](#page-126-0). Una vez terminado el diseño y aprobado, la placa fue manufacturada en la fresadora LPKF S103 disponible en la Universidad del Valle de Guatemala. También se calculó lo necesario para determinar el ancho de los "tracksz el esquemático del circuito con los componentes del proyecto.

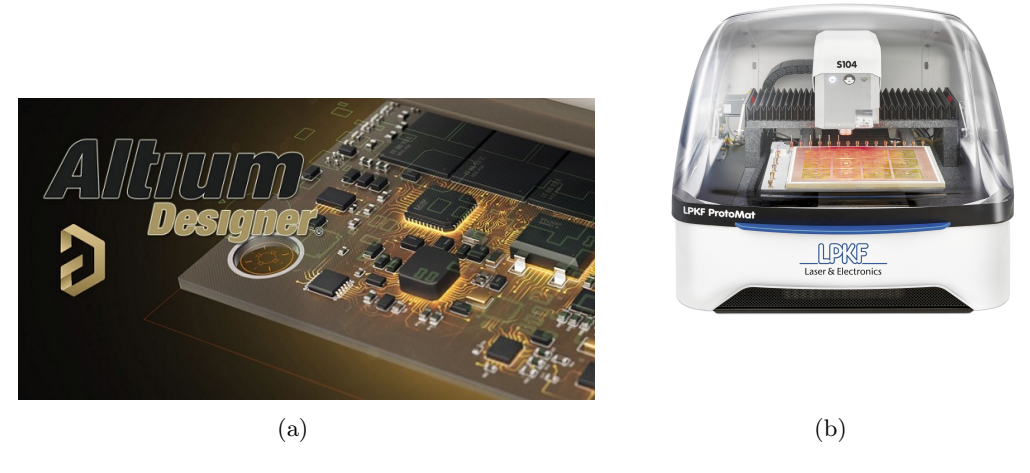

Figura 64: Altium Designer y LPKF, [\[52\]](#page-126-0)

## 9.2.1. Esquemático y componentes

Realizar un esquemático como se muestra en la Figura [65,](#page-78-0) fue algo fundamental para poder organizar bien los componentes necesarios y buscar reducir el cableado desordenado que representa una galleta electrónica. En el esquemático se observan todas las conexiones de alimentación, tierras y pines que se conectan con el Arduino Mega2560. Dentro de estas conexiones se observa que hay un bus de 5V que viene de los 5V que saca el Arduino y otro bus de 5V que salen del voltaje de salida del regulador. También cabe mencionar que todas las tierras están interconectadas en un bus de tierras para evitar cualquier cable extra. Adicionalmente se tienen las conexiones internas del driver A4988 con el motor Nema17 y los 3 pines que se conectan con el Arduino. Finalmente, el resto de pines y buses de conexión que se muestran son "headers"para facilitar las conexiones y evitar cables largos por encima de la placa.

<span id="page-75-0"></span>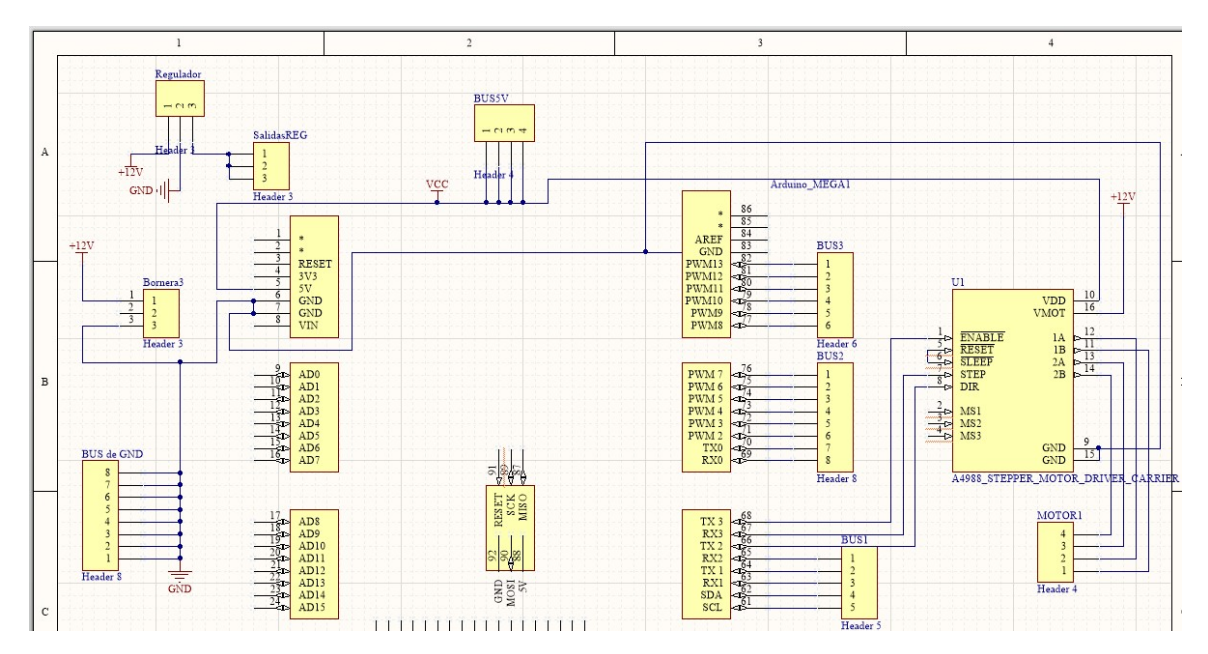

Figura 65: Esquemático del circuito para realizar la PCB en Altium Designer

A pesar de que el esquemático parece ser bastante grande, realmente se trabajó con pocos componentes y un espacio muy reducido. Tomando en cuenta que uno de los objetivos de fabricación era poder reducir el espacio, y obtener algo más estético y ordenado. En el Cuadro [12](#page-78-0) se hizo un listado de todos los componentes que se incluyen para el funcionamiento completo de la placa electrónica y los precios de estos. Cabe resaltar que los precios presentados son válidos para el mes de febrero del año 2022, por lo que esta cotización puede sufrir cambios tanto el precio como en las existencias de cada producto.

|                | Cotización de componentes para la PCB |          |                   |        |                     |  |  |
|----------------|---------------------------------------|----------|-------------------|--------|---------------------|--|--|
| No.            | Componente                            | Cantidad | Precio por unidad | Total  | Proveedor           |  |  |
|                | Headers tipo macho                    | 80       | Q6.50(40u)        | Q13.00 | Tettsa [53]         |  |  |
| 2              | Headers tipo hembra                   | 40       | Q6.50(40u)        | Q6.50  | Tettsa [53]         |  |  |
| 3              | Driver A4988                          |          | Q29.00            | Q29.00 | La Electrónica [54] |  |  |
| 4              | Bornera de 3 pines                    |          | Q2.75             | Q2.75  | La Electrónica [54] |  |  |
| $\overline{5}$ | LM7809                                |          | Q5                | Q5     | La Electrónica [54] |  |  |
|                |                                       | Q56.25   |                   |        |                     |  |  |

Cuadro 12: Componentes y costos para la PCB

## Descripción de cada componente en la PCB

- Header tipo macho: Los header tipo macho sirven para interconectar todos los pines de la placa electrónica con los pines del Arduino Mega2560. También se usaron para ayudar a sujetar la placa con el Arduino, ya que esta estaba colocada de forma vertical.
- Header tipo hembra: Los header tipo hembra sirven para poder soldar con mayor facilidad en la parte superior de la placa y al mismo tiempo permiten conectar y

<span id="page-76-0"></span>desconectar los cables de los sensores. Dado el caso que se tenga que cambiar un sensor o final de carrera nos facilitan el cambio ya que no se debe de tocar la soldadura solo desconectar el cable del header hembra.

- Driver A4988: El driver A4988 es el encargado de hacer funcionar el motor paso a paso NEMA17 y le brinda una mejor protección contra los picos de corriente. También nos permite controlar la velocidad y cantidad de pasos del motor.
- Bornera de 3 pines: Esta bornera es la encargada de recibir los 12V que vienen de la fuente externa y se conectan con el regulador de voltaje.
- LM7809: El regulador de voltaje recibe los 12V que vienen por medio de la bornera y se conecta al bus de la salida del regulador para dejar los 5V.

#### 9.2.2. Cálculos para el ruteo de la PCB

Teniendo ya el esquemático y el listado de componentes que se utilizarían, se procedió a realizar los cálculos para determinar el ancho de pista y el espacio de vía bajo la norma ANSI IPC-2221A. Para realizar los cálculos se debe de tomar en cuenta la corriente consumida, aumento de temperatura y temperatura ambiente, espesor del cobre, voltaje y la longitud del conductor. De tal manera que se consideró un espesor de 1 oz/ $ft^2$  según las indicaciones de la universidad, temperatura ambiente de 25°C y un aumento de temperatura de 10°C y la longitud promedio del conductor se consideró de 2 pulgadas.

| ANSI PCB TRACE WIDTH CALCULATOR |                |                    |                                 |                                                  |                     |       |                                |
|---------------------------------|----------------|--------------------|---------------------------------|--------------------------------------------------|---------------------|-------|--------------------------------|
| <b>Input Data</b>               |                |                    | <b>Results Data</b>             |                                                  |                     |       |                                |
|                                 |                |                    |                                 | <b>External Traces</b><br><b>Internal Traces</b> |                     |       |                                |
| <b>Field</b>                    | Value          | <b>Units</b>       | <b>Trace Data</b>               | Value                                            | <b>Units</b>        | Value | <b>Units</b>                   |
| Current (max. 35A)              | 3              | Amps $\sim$        | <b>Required Trace Width</b>     | 143.57                                           | mil<br>$\checkmark$ | 1.4   | $mm \sim$                      |
| Temperature Rise (max. 100°C)   | 10             | $\degree$ C $\sim$ | Cross-section Area              | 192 93                                           | $mli^2$ $\sim$      | 74.16 | m <sup>2</sup><br>$\checkmark$ |
| Cu thickness                    |                | $oz/ft^2$ $\sim$   | Resistance                      | 0.01                                             | $\Omega$ Ohms       | 0.02  | $\Omega$ Ohms                  |
| <b>Ambient Temperature</b>      | 25             | $\degree$ C $\sim$ | <b>Voltage Drop</b>             | 0.02                                             | <b>Volts</b>        | 0.06  | <b>Volts</b>                   |
| <b>Conductor Length</b>         | $\overline{2}$ | inches $\sim$      | Loss                            | 0.07                                             | <b>Watts</b>        | 0.17  | <b>Watts</b>                   |
| Peak Voltage                    | 12             | <b>Volts</b>       | <b>Required Track Clearance</b> | 25.4                                             | mil                 |       |                                |

Figura 66: Cálculo de ancho de pista y espacio de vía para las pistas de 12V

En la Figura [66](#page-79-0) se muestran los cálculos realizados para determinar el ancho de pista y espacio de vía para todas las pistas que se conectaban con el motor, los 12V del regulador y el bus de tierras. Esto debido a que para estas pistas se conocía que la corriente nominal del motor era de 1.8A, pero se calculó con 3A para tener un factor de seguridad más alto. También como se conectan todas las tierras juntas se prefirió tener más ancho en las pistas del bus de tierras. Podemos observar que nos da como resultado un ancho de pista de 1.4 mm, en nuestro caso se estableció un ancho de pista de 1.651 mm para sobredimensionar y aumentar el factor de seguridad.

| ANSI PCB TRACE WIDTH CALCULATOR |       |                     |                             |                        |                     |                        |               |
|---------------------------------|-------|---------------------|-----------------------------|------------------------|---------------------|------------------------|---------------|
| <b>Input Data</b>               |       |                     | <b>Results Data</b>         |                        |                     |                        |               |
|                                 |       |                     |                             | <b>Internal Traces</b> |                     | <b>External Traces</b> |               |
| <b>Field</b>                    | Value | <b>Units</b>        | <b>Trace Data</b>           | Value                  | <b>Units</b>        | Value                  | <b>Units</b>  |
| Current (max. 35A)              | 2     | Amps $\sim$         | <b>Required Trace Width</b> | 82.07                  | mil<br>$\check{~}$  | $\parallel$ 0.8        | $mm \sim$     |
| Temperature Rise (max. 100°C)   | 10    | $^{\circ}$ C $\sim$ | Cross-section Area          | 110.28                 | $mil^2 \sim$        | 42.39                  | $mli^2 \sim$  |
| Cu thickness                    |       | $oz/ft^2$ $\sim$    | Resistance                  | 001                    | $\Omega$ Ohms       | 0.03                   | $\Omega$ Ohms |
| <b>Ambient Temperature</b>      | 25    | $^{\circ}$ C $\vee$ | <b>Voltage Drop</b>         | 0.03                   | <b>Volts</b>        | 0.07                   | <b>Volts</b>  |
| <b>Conductor Length</b>         | 2     | inches $\sim$       | Loss                        | 0.05                   | <b>Watts</b>        | 0.14                   | <b>Watts</b>  |
| Peak Voltage                    | 5     | <b>Volts</b>        | Required Track Clearance    | 24                     | mil<br>$\checkmark$ |                        |               |

Figura 67: Cálculo de ancho de pista y espacio de vía para el resto de pistas y 5V

Luego en la Figura [67](#page-80-0) podemos observar la segunda parte de cálculos que hacen referencia a todo el resto de pistas incluyendo las pistas del bus de 5V. Para estas pistas se usaron 2A de corriente máxima, con el objetivo de mantener por encima de la corriente nominal del motor el factor de seguridad. En este caso podemos observar que el resultado fue de 0.8 mm, pero siguiendo el sobre dimensionamiento anterior se establecieron las pistas de 1.016 mm. De manera que estuvieran por arriba del mínimo que pide la universidad y también por encima del valor actual.

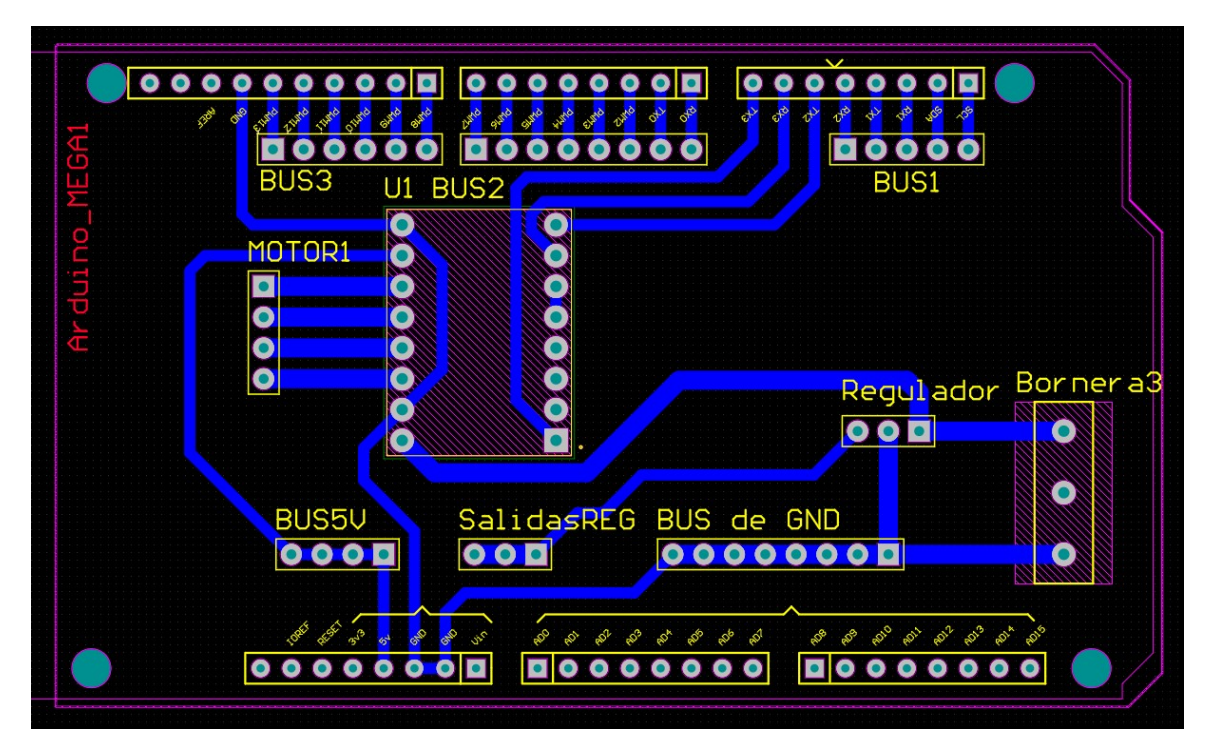

Figura 68: Ruteo de la PCB en la capa inferior (bottom layer)

Al tener ya los anchos de pista calculado pudimos proceder a realizar todo el ruteo de la PCB como se muestra en la Figura [68.](#page-80-0) Es importante mencionar que la razón de realizar el ruteo en la capa inferior fue con el objetivo de dejar toda la soldadura de un lado y que los componentes no toparan con el Arduino Mega2560. Finalmente es importante resaltar que <span id="page-78-0"></span>todos los cálculos se realizaron en [\[55\]](#page-126-0), utilizando todos los requisitos que pide la universidad y usando de referencia la norma ANSI IPC-2221A que incluye la calculadora.

# 9.2.3. Manufactura de PCB

La placa ya manufacturada se muestra en las figuras [69](#page-81-0) y [70,](#page-81-0) donde se logra observar la parte frontal de la placa que muestra todo el cobre y pistas que conectan todo el circuito. También podemos ver la parte trasera de la placa que es donde se colocan todos los componentes y donde se hacen las conexiones con cable.

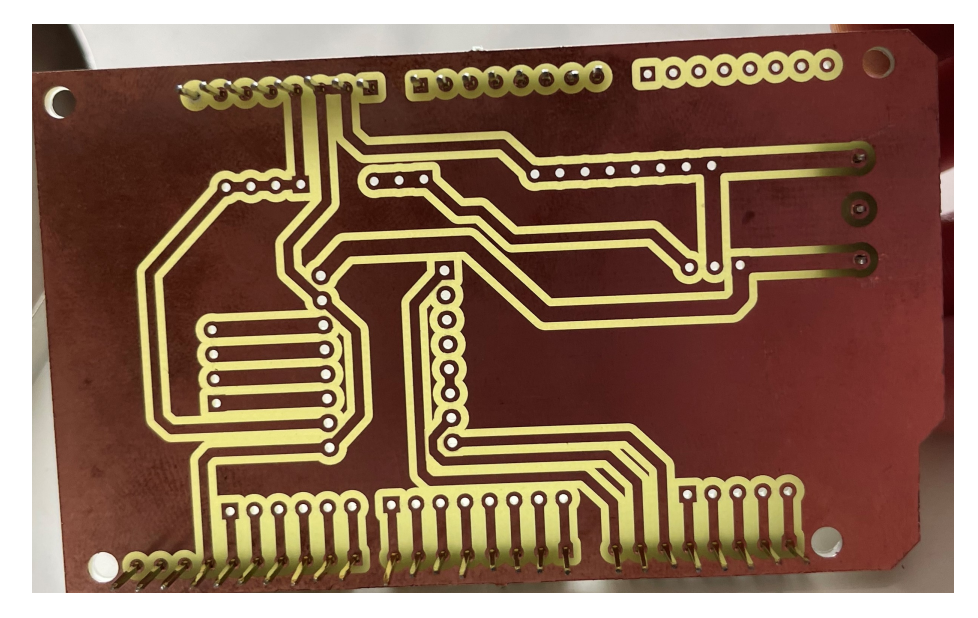

Figura 69: PCB manufacturada, vista frontal

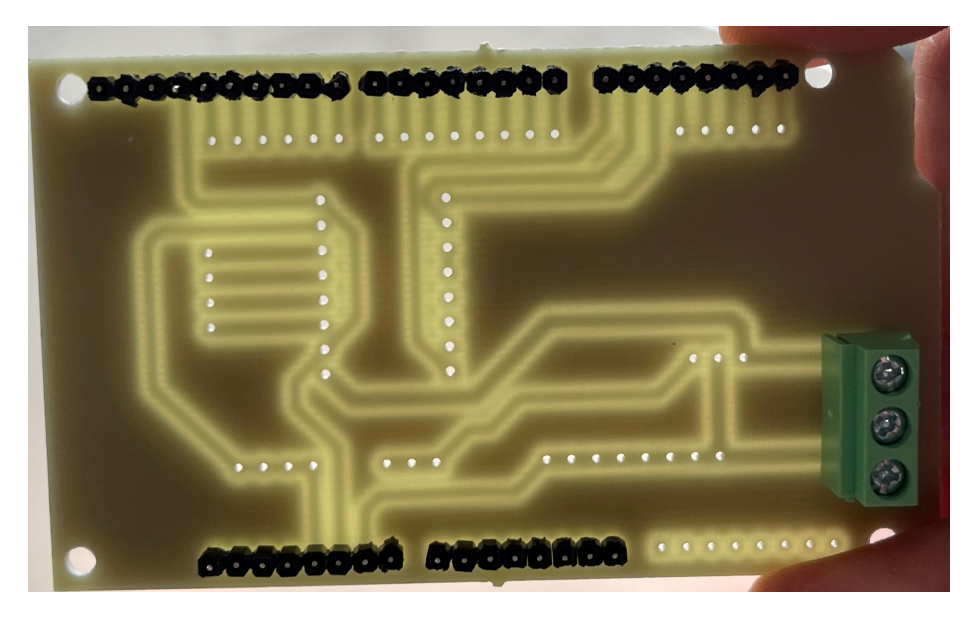

Figura 70: PCB manufacturada, vista trasera

<span id="page-79-0"></span>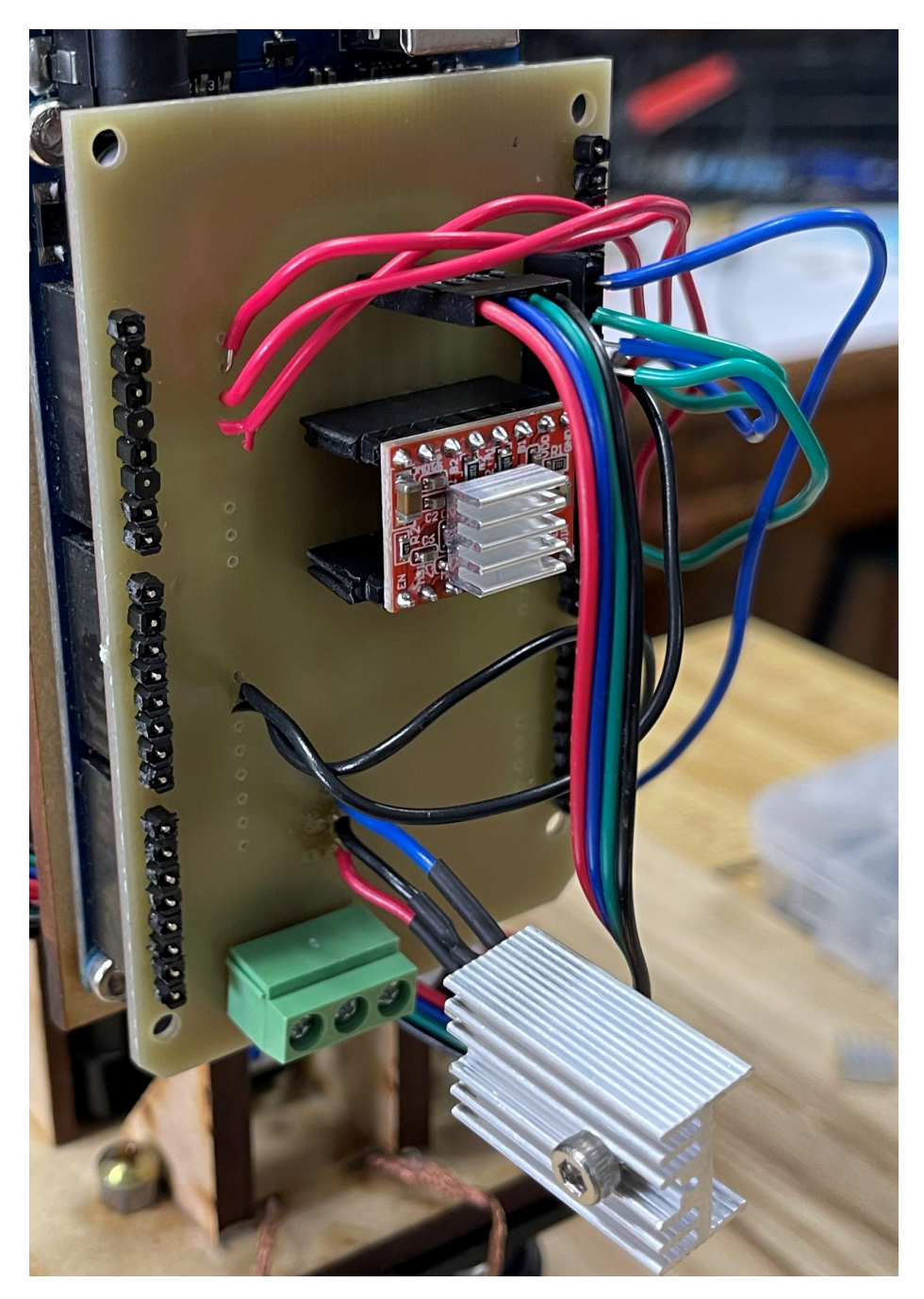

Figura 71: Ruteo de la PCB en la capa inferior (bottom layer)

Adicionalmente en la Figura [71](#page-82-0) podemos observar la placa ya manufacturada, con sus componentes soldados y ensamblada con el Arduino Mega2560 por medio de los headers macho. También es importante hacer la observación que la PCB cuenta con algunas conexiones directas de cable, la mayoría son en el bus de tierra y el bus de 5V. La razón de no hacer estas conexiones con headers hembra se debe a que se busca seguridad en las conexiones y no se quería que por alguna vibración la alimentación o alguna tierra se desconectara.

<span id="page-80-0"></span>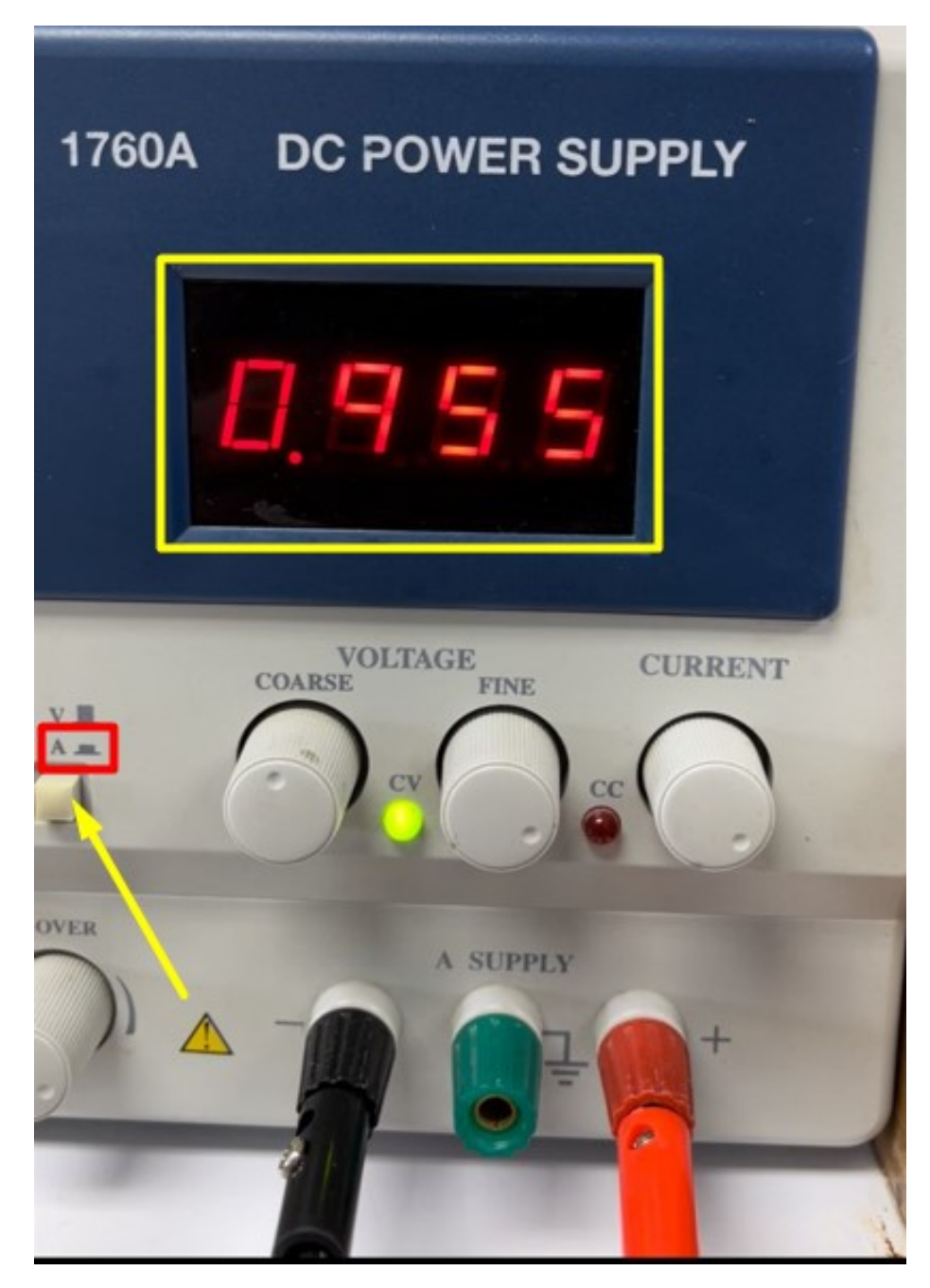

Figura 72: Medición del consumo de corriente con el circuito funcionando

Por último, al tener la PCB lista con todos sus componentes y ensamblada con el Arduino Mega2560, se puso a funcionar para verificar que no tuviera ninguna falla y adicional se utilizó la opción de medir el consumo de corriente con la fuente de alimentación. Tal y como se muestra en la Figura [72.](#page-83-0) El consumo máximo medido durante toda la operación fue de 0.955 A. Recordando que los cálculos del ancho de pista se hicieron asumiendo un mínimo de 2A, podemos decir que la placa electrónica se fabricó con éxito en temas de factor de seguridad y esta no sufrirá por temas de corriente.

# <span id="page-81-0"></span>9.3. Validación del prototipo final

Esta sección trata sobre la validación de la estructura mecánica y las pruebas de precisión y movimiento del mecanismo de movimiento vertical. Para el caso de la validación de la estructura mecánica se hizo un análisis de fuerzas y momentos del diseño del prototipo para comprobar si físicamente será resistente y cumplirá con los objetivos planteados. Luego para la parte de precisión se hizo una secuencia de movimientos y varías corridas para comprobar la precisión.

## 9.3.1. Pruebas de precisión y posición

Para esta sección se realizaron una serie de pruebas en cada posición deseada verticalmente. Se comenzó realizando 3 pruebas en 3 diferentes niveles, con un total de 9 pruebas de la máquina. Esto tenía como objetivo poder medir la precisión de la máquina en 3 niveles diferentes.

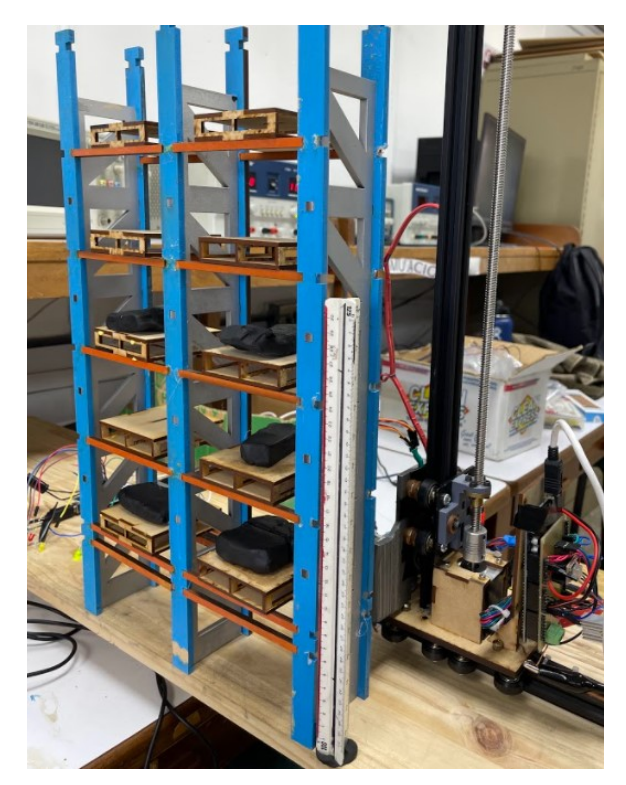

Figura 73: Prototipo final con estantería de pruebas

Tal y como se muestra en la Figura [73,](#page-84-0) las pruebas se realizaron en cada nivel de la estantería. Es importante resaltar que los niveles 4 y 5 donde la regla ya no alcanza, a pesar de si haberse realizado las pruebas. Solo se tomaron en cuenta los primeros 3 niveles para la sección de los resultados. Todas las pruebas se documentaron con fotografías como se muestra a continuación y una serie de vídeos que se puede observar a través del enlace en la sección de simulación. También se despliegan los resultados de cada prueba en el Cuadro [13.](#page-94-0)

# <span id="page-82-0"></span>Pruebas del nivel 1

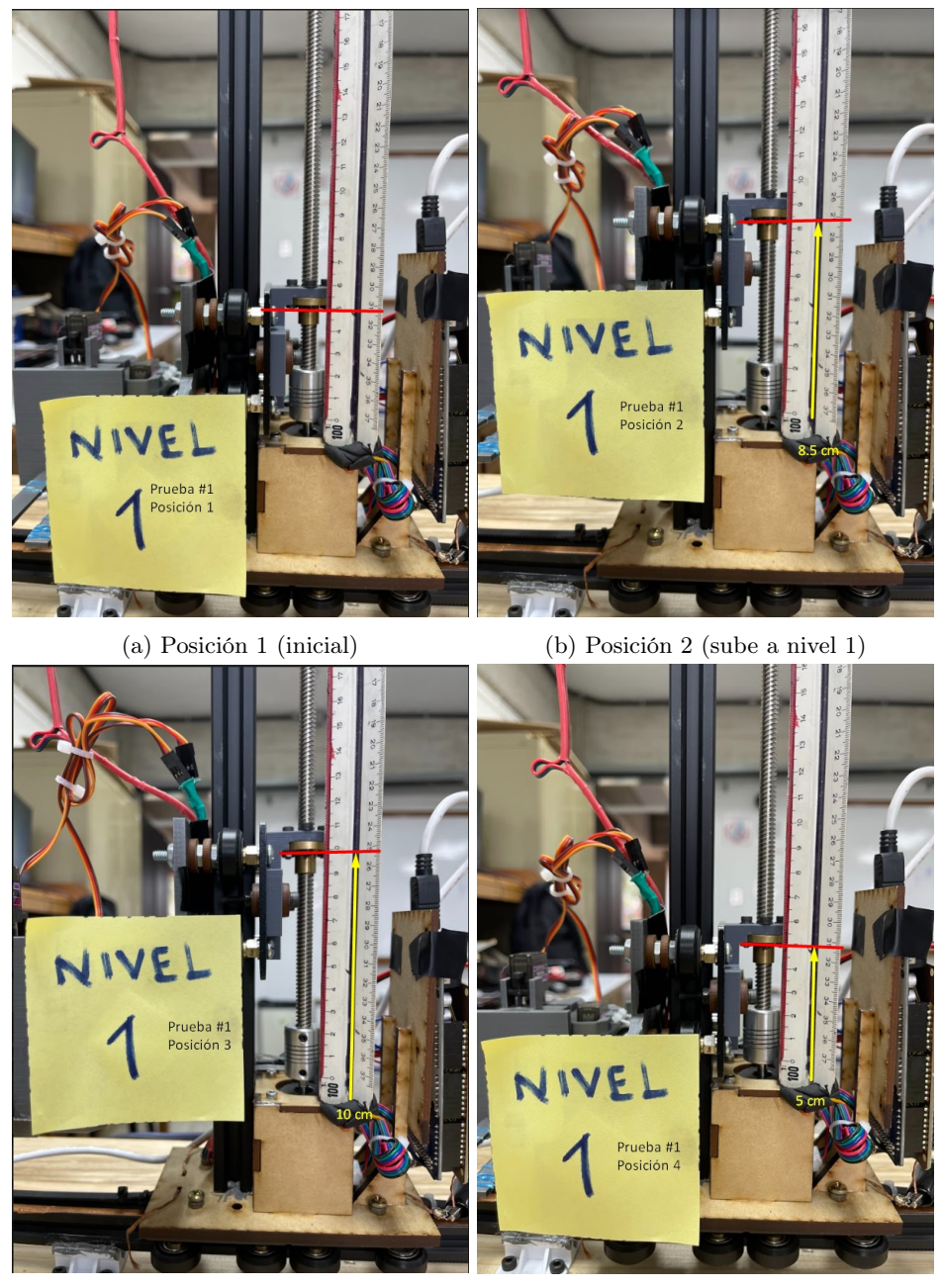

(c) Posición 3 (recolecta de pallet) (d) Posición 4 (final)

Figura 74: Nivel 1 prueba 1

La Figura [74](#page-85-0) muestra los resultados obtenidos de la primer prueba para el nivel 1. Todas las pruebas se realizaron exactamente igual con el objetivo de poder comparar los resultados y definir la precisión del prototipo. Dado el caso que lo que se deseaba medir era el movimiento vertical, los datos que se tomaron fue la posición 1 que corresponde a la posición inicial, la posición 2 que es la altura que sube para alcanzar la estantería donde

NIVEL Prueba #2 Prueba #2 Posición osición 2 (a) Posición 1 (inicial) (b) Posición 2 (sube a nivel 1) NIVEL Prueba #2 sición 3 Prueba # Posición

<span id="page-83-0"></span>está el pallet, la posición 3 que se refiere a la altura que debe subir para recoger el pallet y finalmente la posición 4 que sería nuevamente la posición inicial.

(c) Posición 3 (recolecta de pallet) (d) Posición 4 (final)

Figura 75: Nivel 1 prueba 2

Luego en la Figura [74](#page-85-0) podemos observar los resultados obtenidos en la prueba 2 del mismo nivel 1. Como se mencionaba anteriormente todas las pruebas se realizaron exactamente igual. Se observa que inicia en una posición de 5 cm y termina justamente igual, luego la posición 2 llega a los mismo 8.5 cm que tuvo en la prueba 1. Finalmente en la posición 3 de la prueba 2 llega a 10 cm tal y como se muestra en la Figura [74c](#page-85-0) de la prueba 1.

<span id="page-84-0"></span>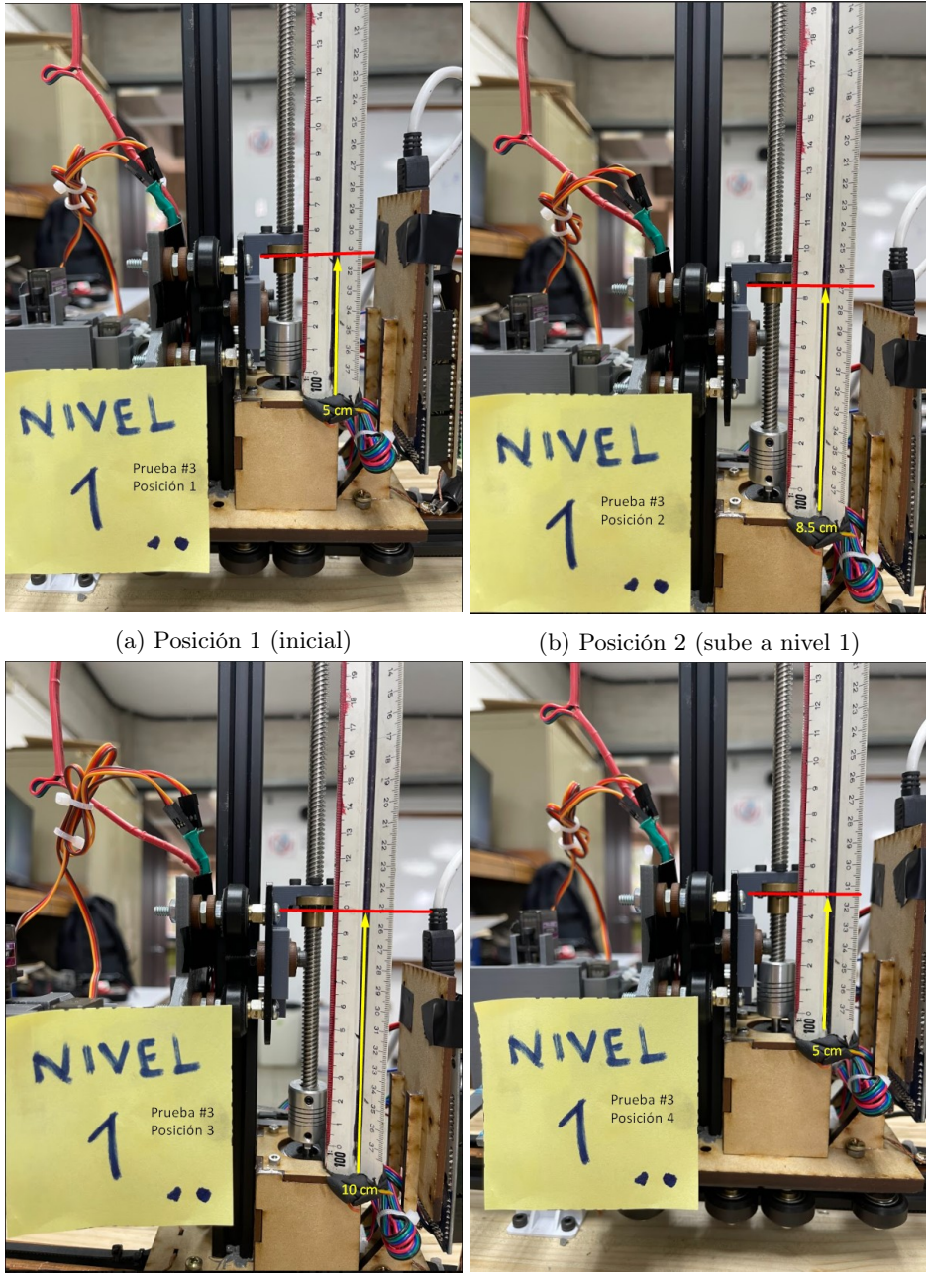

(c) Posición 3 (recolecta de pallet) (d) Posición 4 (final)

Figura 76: Nivel 1 prueba 3

Finalmente para la prueba 3 del nivel uno podemos observar por medio de la Figura [76](#page-87-0) que los resultados son los mismos de las figuras [74](#page-85-0) y [75.](#page-86-0) Concluyendo que para el nivel 1 la precisión de la máquina es muy buena.

# <span id="page-85-0"></span>Pruebas del nivel 2

Para el nivel 2 se realizaron las mismas pruebas y mediciones. Por lo que se esperaba obtener una precisión igual que el del nivel 1. Es importante mencionar que al estar buscando la precisión del motor y su funcionamiento, las pruebas siguieron sumando con el objetivo de llegar a 9 pruebas en total. Por ende, la prueba 1 del nivel 2 se refiere a la prueba número 4 del proyecto.

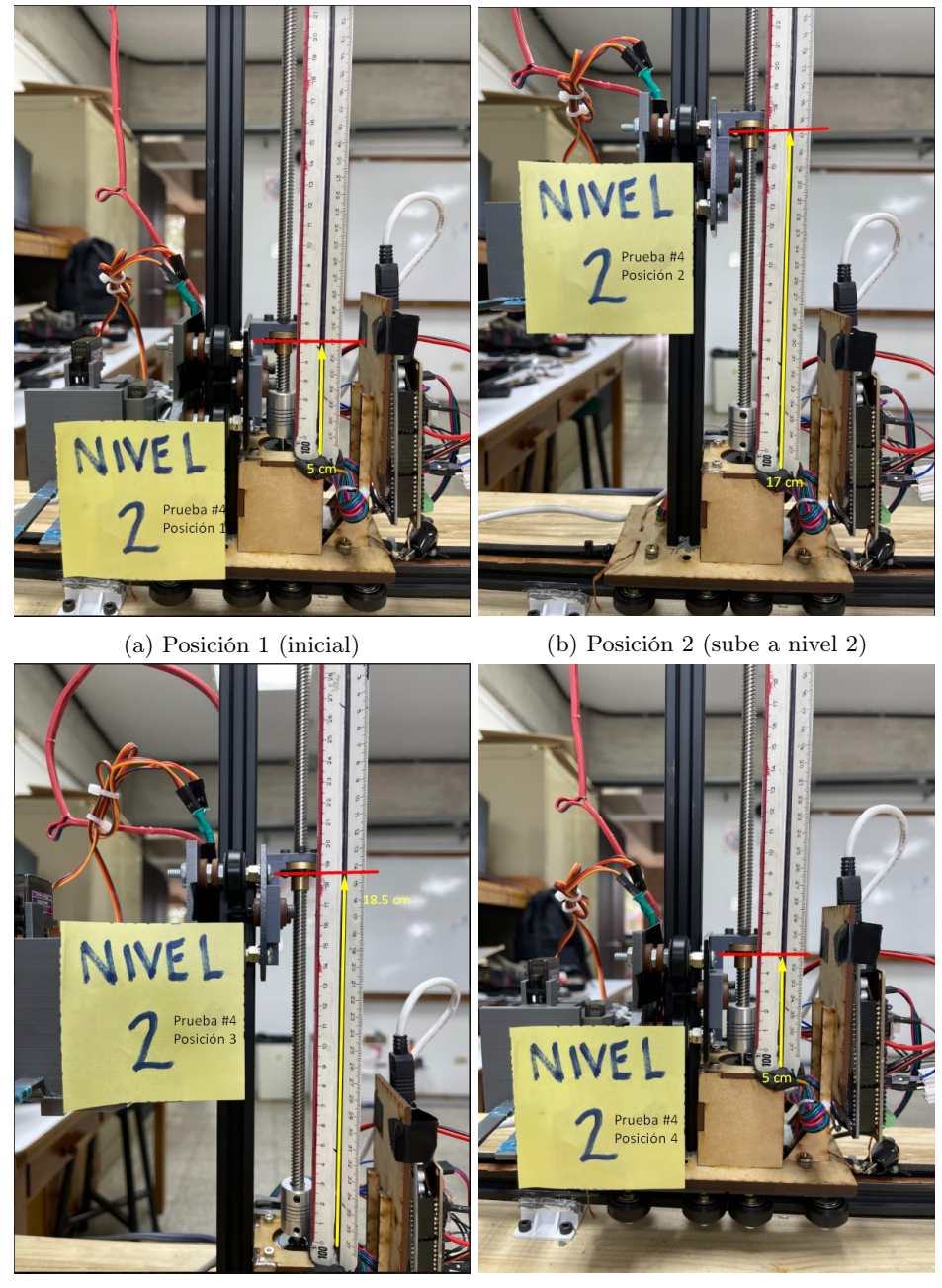

(c) Posición 3 (recolecta de pallet) (d) Posición 4 (final)

Figura 77: Nivel 2 prueba 4

<span id="page-86-0"></span>En la Figura [77](#page-88-0) podemos observar los resultados de la primera prueba (prueba 4) del nivel 2. Resaltando que las posiciones 1 y 4 deberían de ser siempre iguales para todas las pruebas, ya que estas representan el inicio y fin de la secuencia de movimiento. Para la posición 2 podemos observar que se obtuvo una altura de 17 cm y luego en la posición 3 la altura medida fue de 18.5 cm.

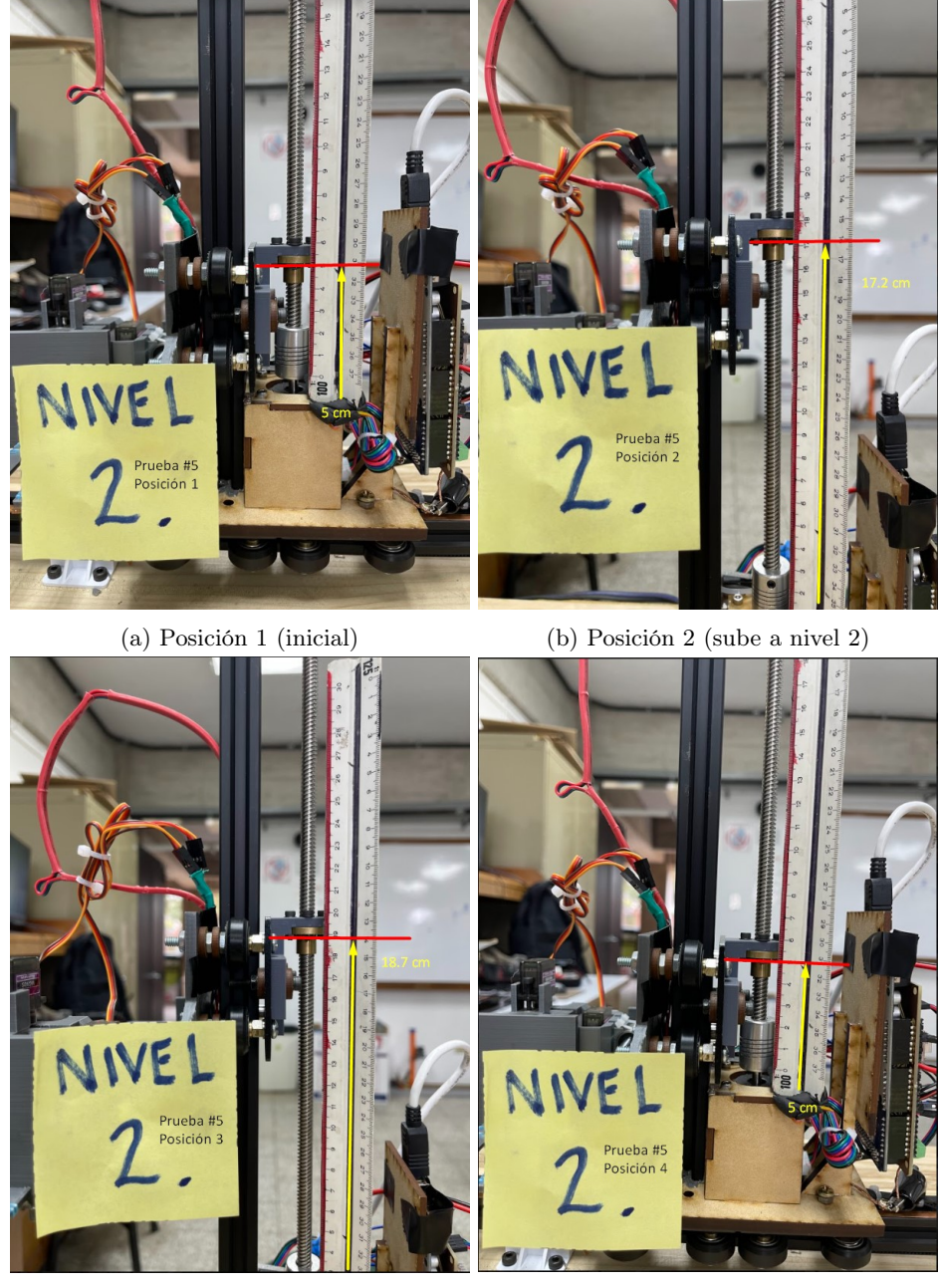

(c) Posición 3 (recolecta de pallet) (d) Posición 4 (final)

Figura 78: Nivel 2 prueba 5

<span id="page-87-0"></span>Observando la Figura [78](#page-89-0) que nos muestra los resultados obtenidos de la segunda prueba para el nivel 2. Es posible ver que existe una pequeña diferencia entre los resultados de la primera prueba y estos. Dado que para la primera prueba la posición 2 alcanza una altura de 17 cm y en la segunda prueba se observa una altura de 17.2 cm. También en la posición 3 el primer resultado era de 18.5 cm y en la segunda prueba se obtuvo un valor de 18.7 cm. La diferencia es de 0.2 cm en ambas posiciones por lo que mantiene cierta precisión pero de igual forma se hizo una prueba más.

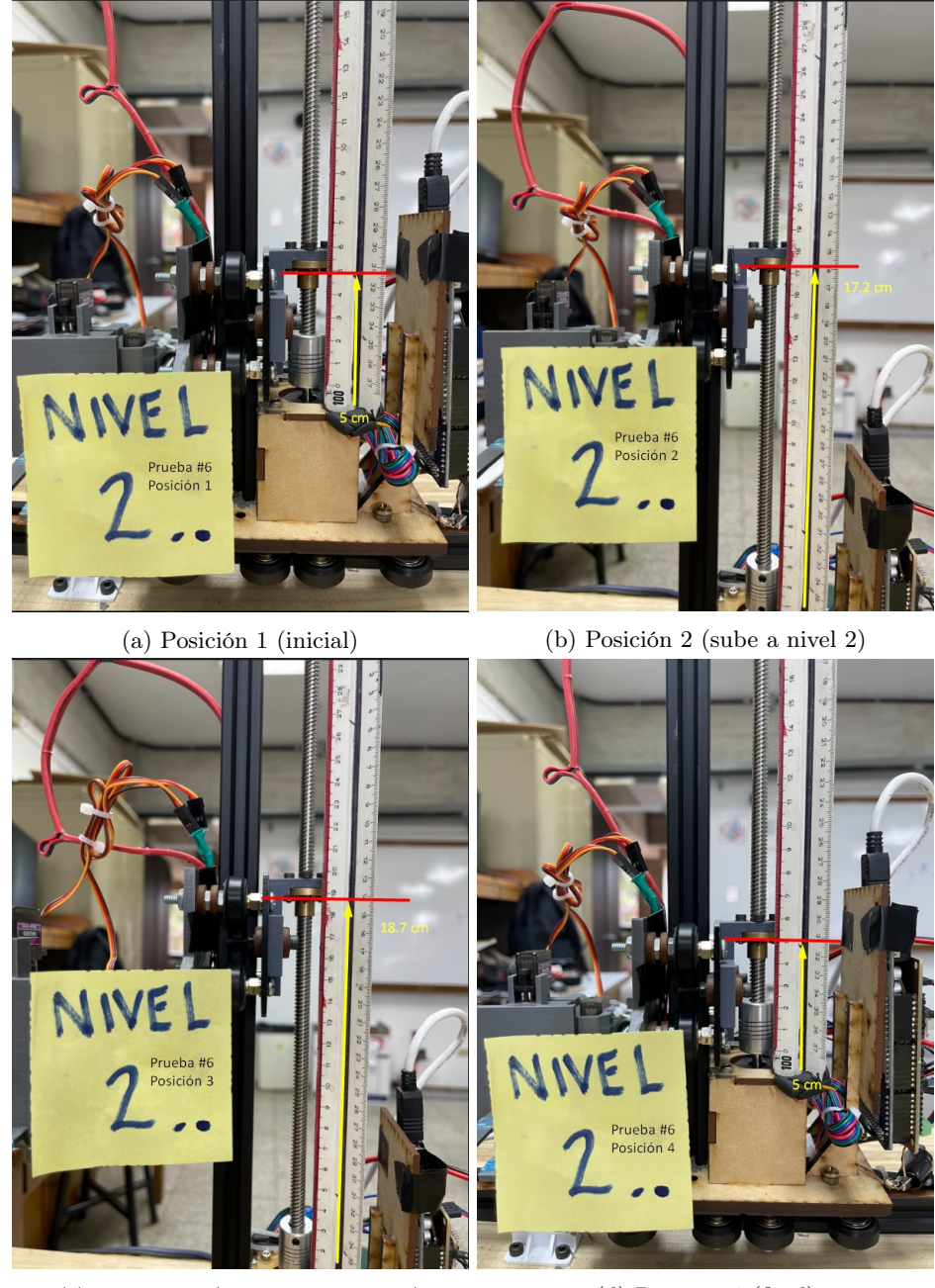

(c) Posición 3 (recolecta de pallet) (d) Posición 4 (final)

Figura 79: Nivel 2 prueba 6

<span id="page-88-0"></span>Finalmente para el nivel 2 observando la Figura [79](#page-90-0) que muestra el resultado de la tercer prueba de este nivel. Vemos que los resultados obtenidos son iguales a los de la segunda prueba en el nivel 2. Ya que al comparar las figuras [78b](#page-89-0) y [78c](#page-89-0) con las figuras [79b](#page-90-0) y [79c](#page-90-0) podemos observar que ambas llegan a 17.2 cm y 18.7 cm. Por lo que se puede concluir que la primera prueba del nivel 2 es descartable ya que la variación puede haberse afectado por alguna vibración o mala medición.

## Pruebas del nivel 3

Al igual que en las pruebas del nivel 1 y 2, para el nivel 3 se realizaron las mismas mediciones con el objetivo de determinar la precisión del mecanismo de movimiento vertical. Es importante resaltar que la prueba 7 hace referencia a la prueba 1 del nivel 3.

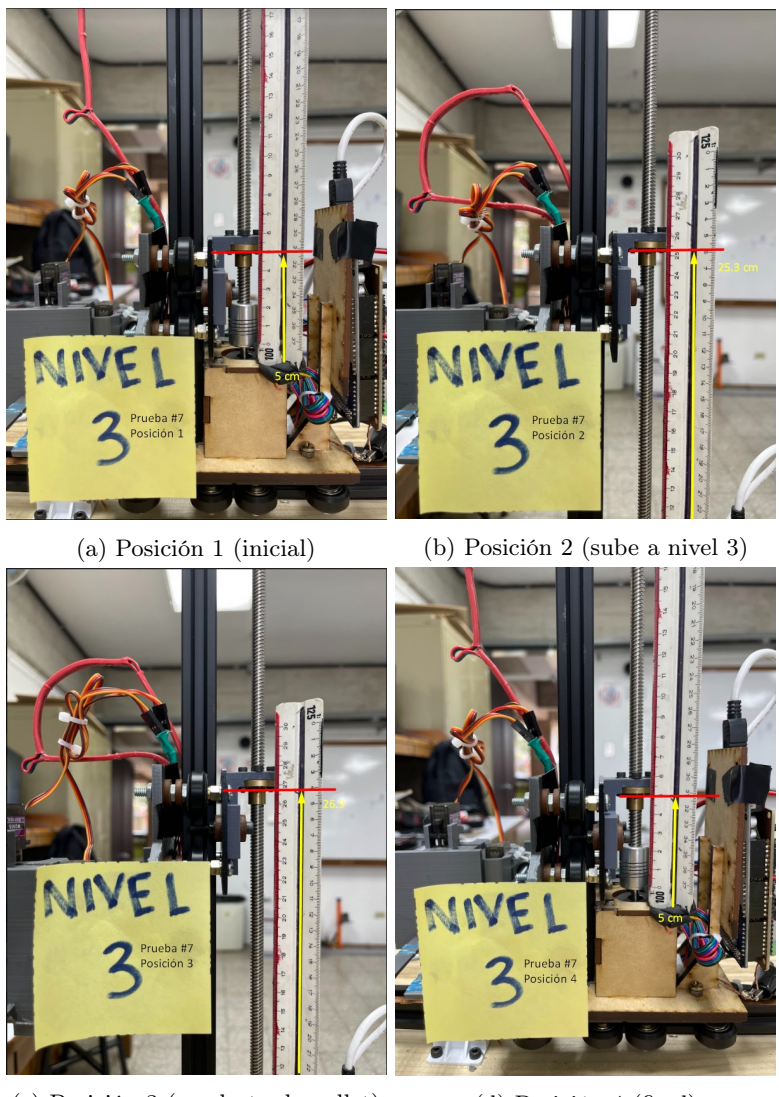

(c) Posición 3 (recolecta de pallet) (d) Posición 4 (final)

Figura 80: Nivel 3 prueba 7

<span id="page-89-0"></span>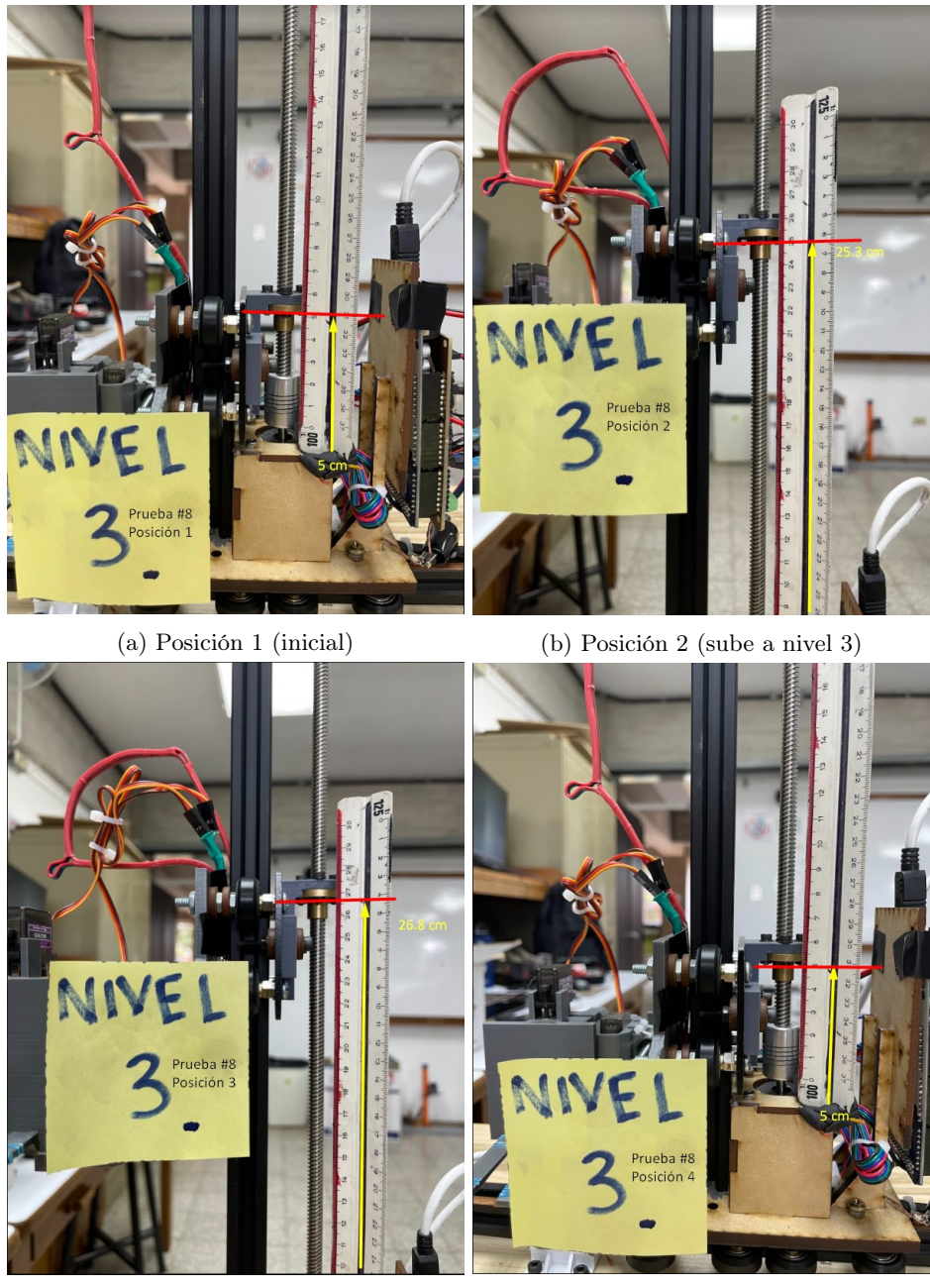

(c) Posición 3 (recolecta de pallet) (d) Posición 4 (final)

Figura 81: Nivel 3 prueba 8

<span id="page-90-0"></span>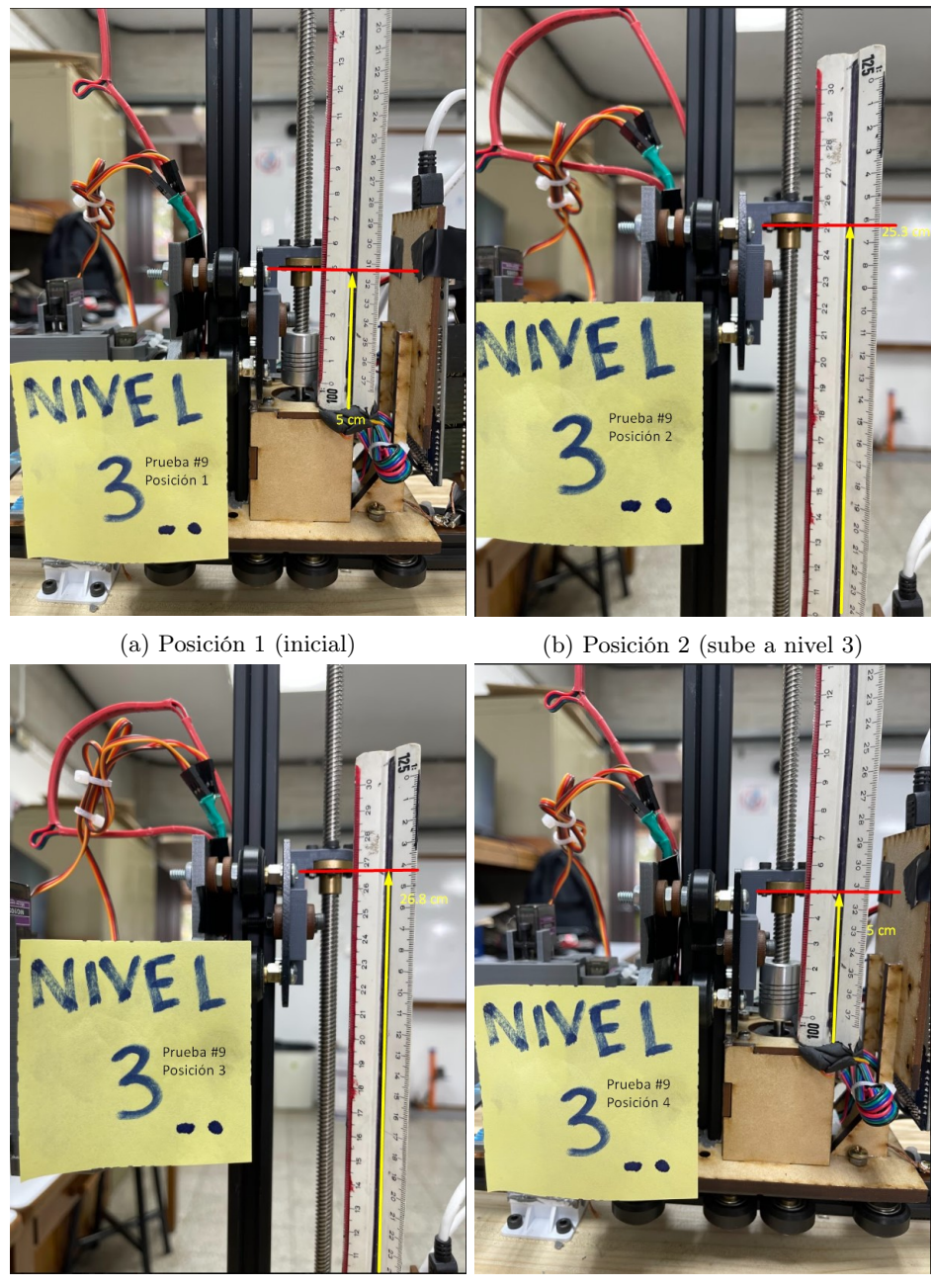

(c) Posición 3 (recolecta de pallet) (d) Posición 4 (final)

Figura 82: Nivel 3 prueba 9

Analizando y comparando los resultados de las pruebas para el nivel 3 que se muestran en las figuras [80,](#page-91-0) [81](#page-92-0) y [82.](#page-93-0) Podemos observar que al igual que en todas las pruebas anteriores la posición inicial y posición final sigue siendo la misma. Ahora si nos centramos en la posición 3 podemos observar que existe una pequeña diferencia en la primer prueba ya que se obtiene un valor de 26.9 cm a diferencia de las otras dos pruebas que dan como resultado 26.8 cm. Esta variación es muy probable que se deba a una mala medición o una pequeña vibración por lo que podemos descartar ya que no muestra una imprecisión significante. Finalmente, en la posición 2 se obtiene un resultado de 25.3 cm para las 3 pruebas.

<span id="page-91-0"></span>

| Resultados por nivel de cada prueba |              |                |                   |                   |                |  |  |
|-------------------------------------|--------------|----------------|-------------------|-------------------|----------------|--|--|
| Prueba No.                          | <b>Nivel</b> | Posición 1     | Posición 2        | Posición 3        | Posición 4     |  |  |
|                                     | Nivel 1      | $5 \text{ cm}$ | 8.5 cm            | $10 \text{ cm}$   | $5 \text{ cm}$ |  |  |
| $\overline{2}$                      | Nivel 1      | $5 \text{ cm}$ | 8.5 cm            | $10 \text{ cm}$   | $5 \text{ cm}$ |  |  |
| 3                                   | Nivel 1      | $5 \text{ cm}$ | 8.5 cm            | $10 \text{ cm}$   | $5 \text{ cm}$ |  |  |
| 4                                   | Nivel 2      | $5 \text{ cm}$ | $17 \text{ cm}$   | $18.5 \text{ cm}$ | $5 \text{ cm}$ |  |  |
| $\overline{5}$                      | Nivel 2      | $5 \text{ cm}$ | $17.2 \text{ cm}$ | $18.7 \text{ cm}$ | $5 \text{ cm}$ |  |  |
| 6                                   | Nivel 2      | $5 \text{ cm}$ | $17.2 \text{ cm}$ | $18.7 \text{ cm}$ | $5 \text{ cm}$ |  |  |
| 7                                   | Nivel 3      | $5 \text{ cm}$ | $25.3 \text{ cm}$ | $26.9 \text{ cm}$ | $5 \text{ cm}$ |  |  |
| 8                                   | Nivel 3      | $5 \text{ cm}$ | $25.3 \text{ cm}$ | $26.8 \text{ cm}$ | $5 \text{ cm}$ |  |  |
| 9                                   | Nivel 3      | $5 \text{ cm}$ | $25.3 \text{ cm}$ | $26.8 \text{ cm}$ | $5 \text{ cm}$ |  |  |

Cuadro 13: Resultado de las pruebas de medición para cada nivel

En el Cuadro [13](#page-94-0) podemos observar los resultados numéricos de todas las pruebas realizadas. Con lo que podemos decir que la precisión del mecanismo de movimiento vertical es bastante buena sino es que casi perfecta. Cabe mencionar que la precisión puede ser todavía más exacta si se maneja el Driver A4988 con los pines de micro pasos. En este proyecto se usó el driver con un paso completo, pero este tiene la opción de utilizar hasta 1/16 del paso completo. Por lo que al tener pasos más pequeños la precisión mejoraría aún más. La razón por la que no se utilizó esa opción fue simplemente porque al realizar las pruebas la precisión ya era mejor de lo que se esperaba. Finalmente podemos observar que la separación entre cada nivel es de aproximadamente 8.2 cm y la altura que se mueve el mecanismo para recoger el pallet es de 1.5 cm.

Adicionalmente se utilizó la Ecuación [1](#page-94-0) para calcular los porcentajes de error de cada prueba y cada nivel. Esto con el objetivo de poder concluir si la pequeña variación que se mostraba en el cuadro anterior es algo significante o si realmente es despreciable. Los resultados de estos porcentajes de error se muestran en los cuadros [14, 15](#page-95-0) y [16.](#page-96-0)

$$
\% Error = (\frac{Valormedido - Valorereal}{Valorreal}) * 100
$$
 (1)

Donde:

- $\sqrt{\ }$ Error = al valor de porcentaje de error obtenido
- Valor medido  $=$  al valor medido en cada prueba de nivel y posición
- Valor real  $=$  al valor que se desea alcanzar en cada nivel y posición

<span id="page-92-0"></span>

| Porcentajes de error para cada prueba en el nivel 1 |                |                  |                                      |               |  |  |
|-----------------------------------------------------|----------------|------------------|--------------------------------------|---------------|--|--|
| Prueba                                              |                |                  | Posición   P. Deseada   P. Alcanzada | $\%$ de error |  |  |
|                                                     |                | $5 \text{ cm}$   | $5 \text{ cm}$                       | $0\%$         |  |  |
| 1                                                   | $\overline{2}$ | 8.5 cm           | $8.5 \text{ cm}$                     | $0\%$         |  |  |
| 1                                                   | 3              | $10 \text{ cm}$  | $10 \text{ cm}$                      | $0\%$         |  |  |
| 1                                                   | 4              | $5 \text{ cm}$   | $5 \text{ cm}$                       | $0\%$         |  |  |
| $\overline{2}$                                      | 1              | $5 \text{ cm}$   | $5 \text{ cm}$                       | $0\%$         |  |  |
| $\overline{2}$                                      | $\overline{2}$ | $8.5 \text{ cm}$ | $8.5 \text{ cm}$                     | $0\%$         |  |  |
| $\overline{2}$                                      | 3              | $10 \text{ cm}$  | $10 \text{ cm}$                      | $0\%$         |  |  |
| $\overline{2}$                                      | 4              | $5 \text{ cm}$   | $5 \text{ cm}$                       | $0\%$         |  |  |
| 3                                                   | 1              | $5 \text{ cm}$   | $5 \text{ cm}$                       | $0\%$         |  |  |
| 3                                                   | 2              | $8.5 \text{ cm}$ | $8.5 \text{ cm}$                     | $0\%$         |  |  |
| 3                                                   | 3              | $10 \text{ cm}$  | $10 \text{ cm}$                      | $0\%$         |  |  |
| 3                                                   | 4              | $5 \text{ cm}$   | $5 \text{ cm}$                       | $0\%$         |  |  |

Cuadro 14: Cálculo de porcentajes de error para cada prueba en el nivel 1

| Porcentajes de error para cada prueba en el nivel 2 |                |                     |                                        |       |  |  |  |
|-----------------------------------------------------|----------------|---------------------|----------------------------------------|-------|--|--|--|
| Prueba                                              | Posición       |                     | P. Deseada   P. Alcanzada   % de error |       |  |  |  |
| 4                                                   | 1              | $5 \text{ cm}$      | $5 \text{ cm}$                         | $0\%$ |  |  |  |
| 4                                                   | 2              | $17 \text{ cm}$     | $17 \text{ cm}$                        | $0\%$ |  |  |  |
| $\overline{4}$                                      | 3              | $18.5 \mathrm{~cm}$ | $18.5 \text{ cm}$                      | $0\%$ |  |  |  |
| $\overline{4}$                                      | 4              | $5 \text{ cm}$      | $5 \text{ cm}$                         | $0\%$ |  |  |  |
| 5                                                   | 1              | $5 \text{ cm}$      | $5 \text{ cm}$                         | $0\%$ |  |  |  |
| 5                                                   | $\overline{2}$ | $17 \text{ cm}$     | $17.2 \text{ cm}$                      | 1.18% |  |  |  |
| $\overline{5}$                                      | 3              | $18.5 \text{ cm}$   | $18.7 \text{ cm}$                      | 1.18% |  |  |  |
| 5                                                   | 4              | $5 \text{ cm}$      | $5 \text{ cm}$                         | $0\%$ |  |  |  |
| 6                                                   | 1              | $5 \text{ cm}$      | $5 \text{ cm}$                         | $0\%$ |  |  |  |
| 6                                                   | $\overline{2}$ | $17 \text{ cm}$     | $17.2 \text{ cm}$                      | 1.18% |  |  |  |
| 6                                                   | 3              | $18.5 \text{ cm}$   | $18.7 \text{ cm}$                      | 1.18% |  |  |  |
| 6                                                   | 4              | $5 \text{ cm}$      | $5 \text{ cm}$                         | $0\%$ |  |  |  |

Cuadro 15: Cálculo de porcentajes de error para cada prueba en el nivel 2

<span id="page-93-0"></span>

| Porcentajes de error para cada prueba en el nivel 3 |                |                   |                           |              |  |  |
|-----------------------------------------------------|----------------|-------------------|---------------------------|--------------|--|--|
| Prueba                                              | Posición       |                   | P. Deseada   P. Alcanzada | $%$ de error |  |  |
|                                                     |                | $5 \text{ cm}$    | $5 \text{ cm}$            | $0\%$        |  |  |
| 7                                                   | $\overline{2}$ | $25.3 \text{ cm}$ | $25.3 \text{ cm}$         | $0\%$        |  |  |
| 7                                                   | 3              | $26.8 \text{ cm}$ | $26.9 \text{ cm}$         | $0.37\%$     |  |  |
| $\overline{7}$                                      | 4              | $5 \text{ cm}$    | $5 \text{ cm}$            | $0\%$        |  |  |
| 8                                                   | 1              | $5 \text{ cm}$    | $5 \text{ cm}$            | $0\%$        |  |  |
| 8                                                   | $\overline{2}$ | $25.3 \text{ cm}$ | $25.3 \text{ cm}$         | $0\%$        |  |  |
| 8                                                   | 3              | $26.8 \text{ cm}$ | $26.8 \text{ cm}$         | $0\%$        |  |  |
| 8                                                   | 4              | $5 \text{ cm}$    | $5 \text{ cm}$            | $0\%$        |  |  |
| 9                                                   | 1              | $5 \text{ cm}$    | $5 \text{ cm}$            | $0\%$        |  |  |
| 9                                                   | $\overline{2}$ | $25.3 \text{ cm}$ | $25.3 \text{ cm}$         | $0\%$        |  |  |
| 9                                                   | 3              | $26.8 \text{ cm}$ | $26.8 \text{ cm}$         | $0\%$        |  |  |
| 9                                                   | 4              | $5 \text{ cm}$    | $5 \text{ cm}$            | $0\%$        |  |  |

Cuadro 16: Cálculo de porcentajes de error para cada prueba en el nivel 3

Finalmente, analizando los resultados obtenidos en los cuadros anteriores podemos decir que el porcentaje de error es tan pequeño que puede despreciarse. Debido a que en la mayoría de resultados el porcentaje de error es igual a cero y en los casos que se presentó un porcentaje de error, este no fue mayor a 1.5 % concluimos que la máquina no presenta una variación significativa que pueda alterar el resultado final que se está buscando.

## 9.3.2. Pruebas de ir a dejar pallet

Para comprobar que la secuencia de ir a dejar pallet funcionara correctamente se hicieron 5 corridas en total. Cada corrida corresponde a un nivel de las estanterías, con el objetivo de observar que la máquina es capaz de dejar el pallet en todos los niveles sin problema. También el objetivo de hacer 5 corridas es para ayudarnos a ver la calibración de la máquina y comprobar que la precisión sea la deseada. Cada prueba se generalizó en 3 posiciones, en donde la inicial es la posición cuando el carrito vertical se encuentra tocando el final de carrera, luego la posición 2 es cuando el carrito de movimiento vertical sube la cantidad indicada para poder entregar el pallet y que este no tope con la parte exterior de la estantería y finalmente la posición 3 es cuando el carrito baja una distancia establecida para colocar el pallet en la estantería y que le sea capaz de retirarse sin tocar nuevamente el pallet.

<span id="page-94-0"></span>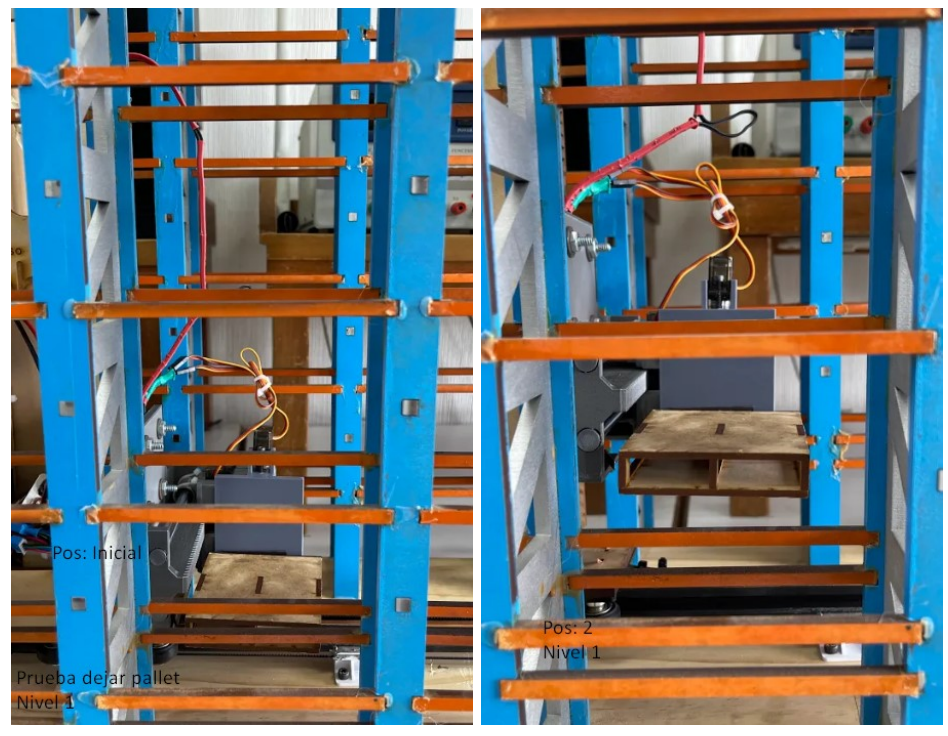

(a) Posición 1 (inicial) (b) Posición 2 (sube a nivel 1)

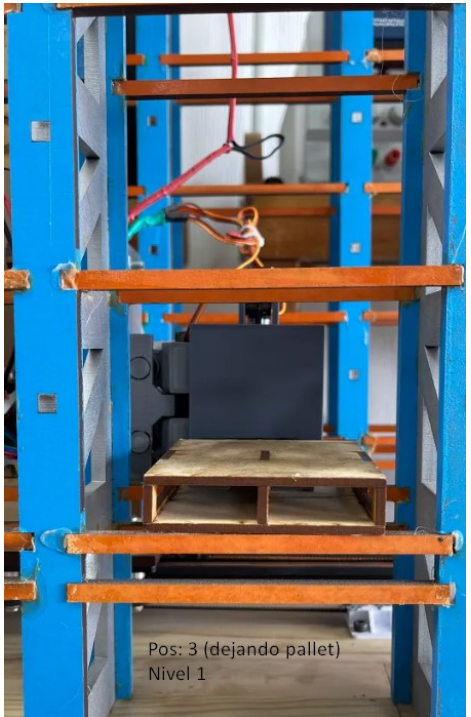

(c) Posición 3 (deja el pallet)

Figura 83: Nivel 1 prueba dejar pallet

<span id="page-95-0"></span>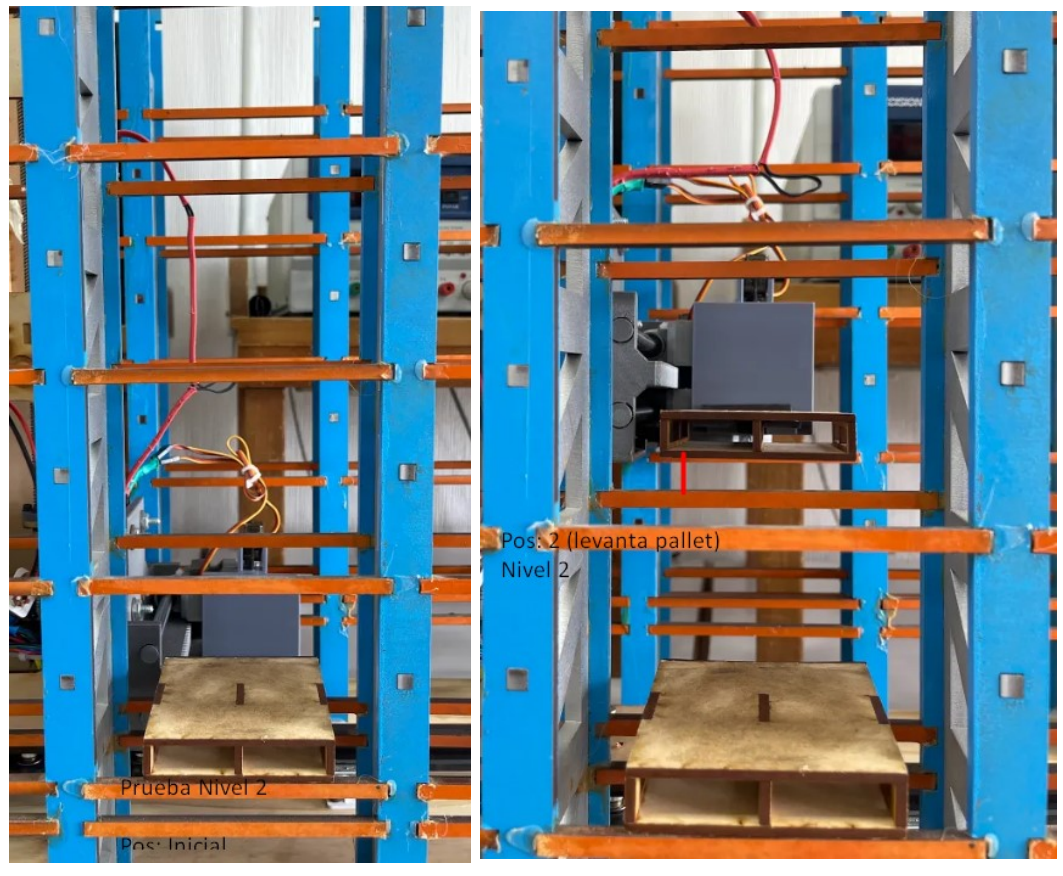

(a) Posición 1 (inicial) (b) Posición 2 (sube a nivel 1)

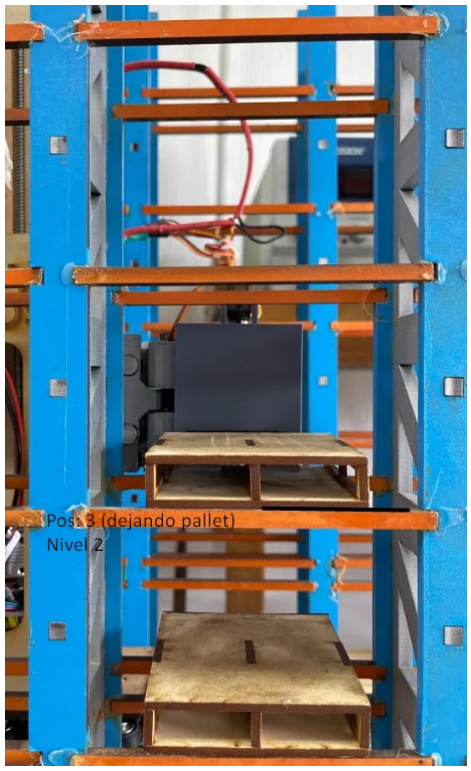

(c) Posición 3 (deja el pallet)

Figura 84: Nivel 2 prueba dejar pallet

<span id="page-96-0"></span>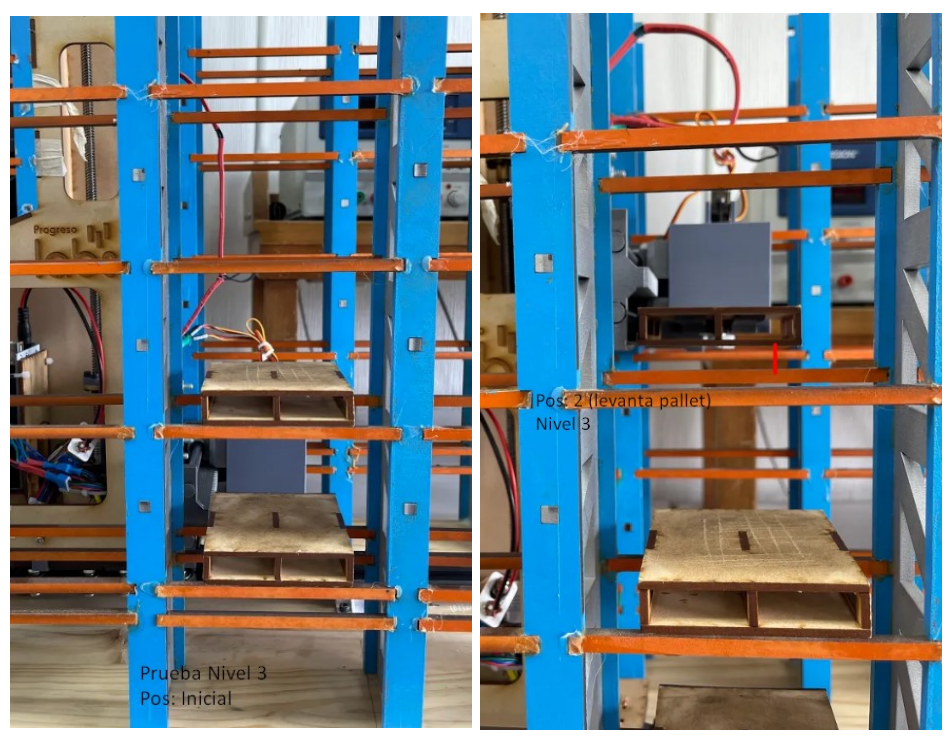

(a) Posición 1 (inicial) (b) Posición 2 (sube a nivel 1)

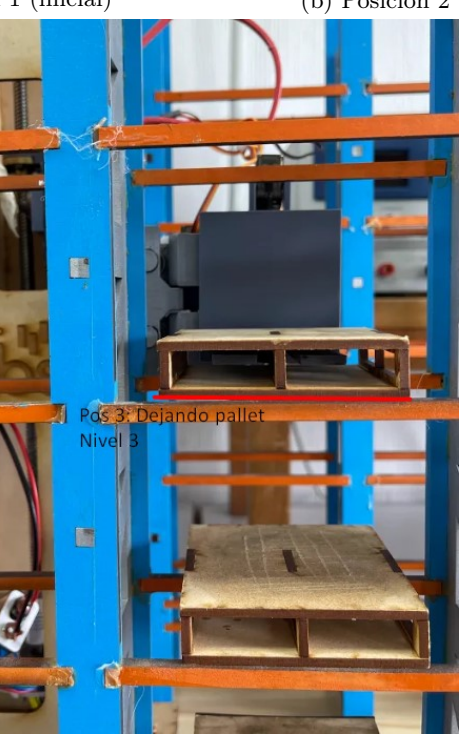

(c) Posición 3 (deja el pallet)

Figura 85: Nivel 3 prueba dejar pallet

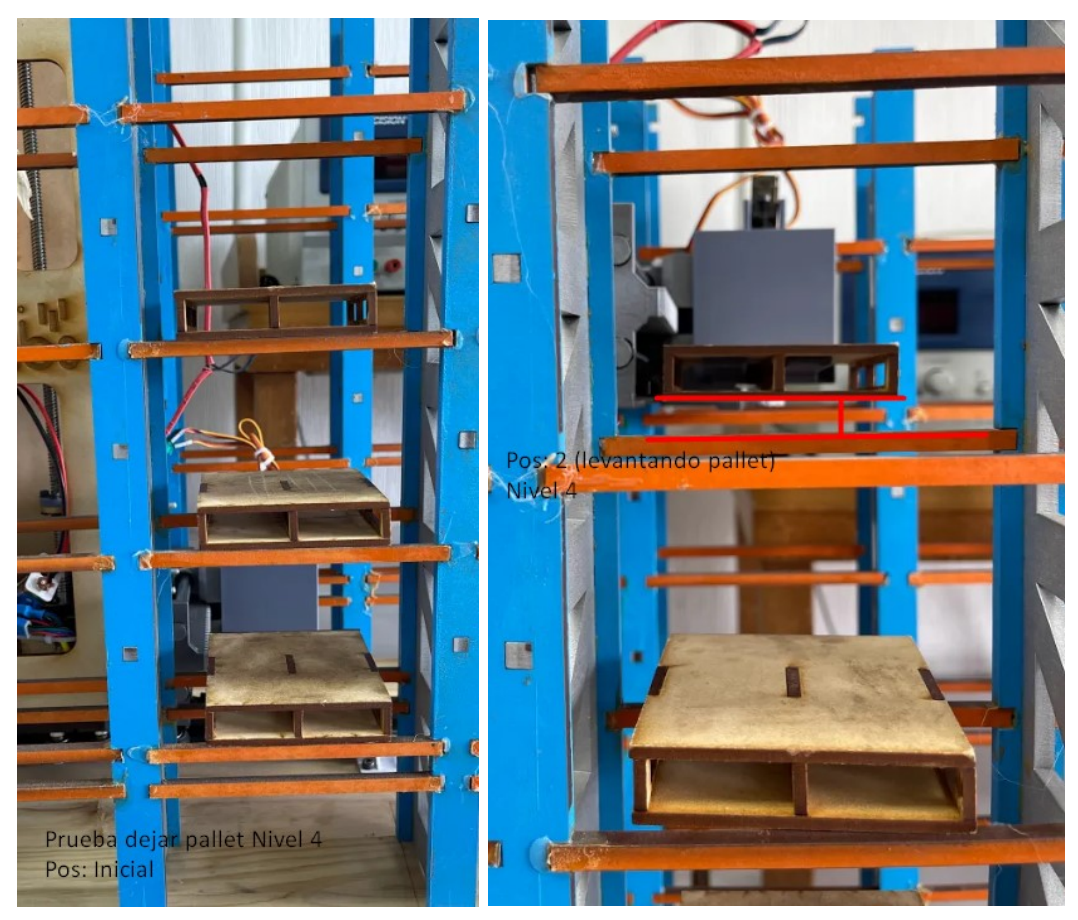

- 
- (a) Posición 1 (inicial) (b) Posición 2 (sube a nivel 1)

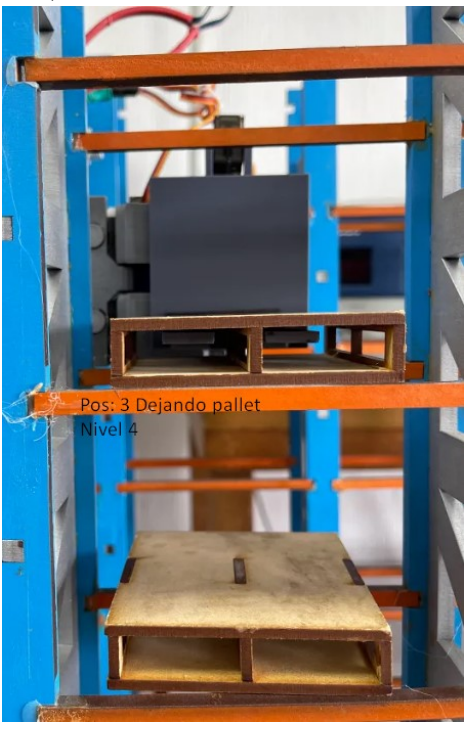

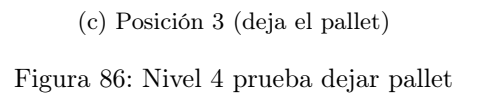

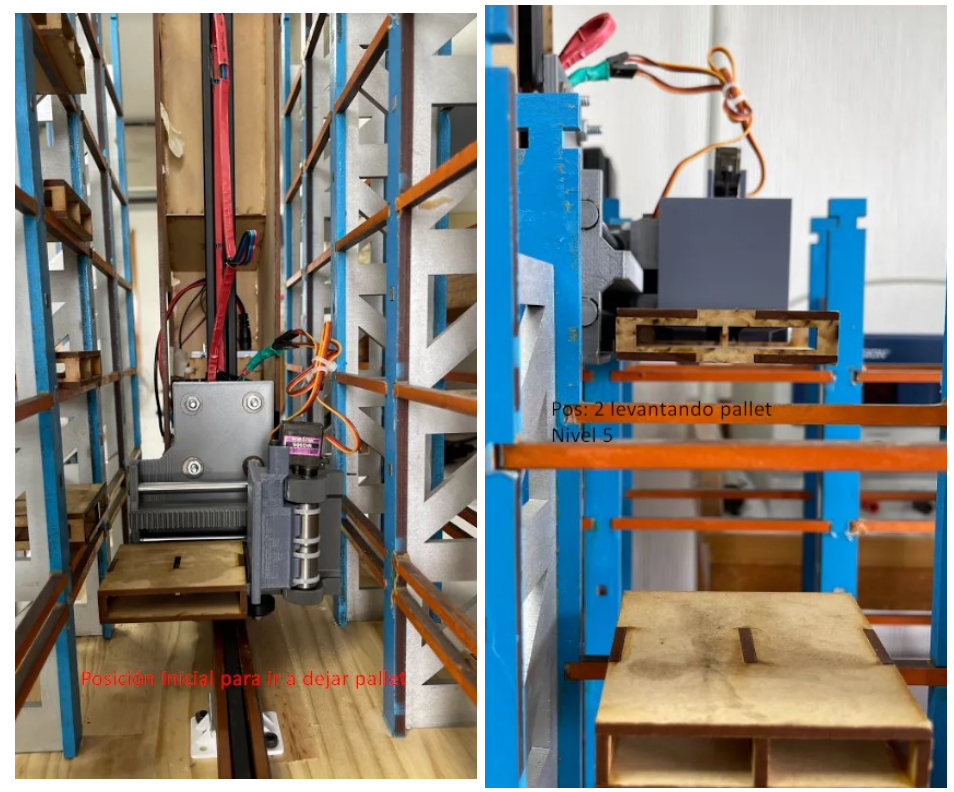

(a) Posición 1 (inicial) (b) Posición 2 (sube a nivel 1)

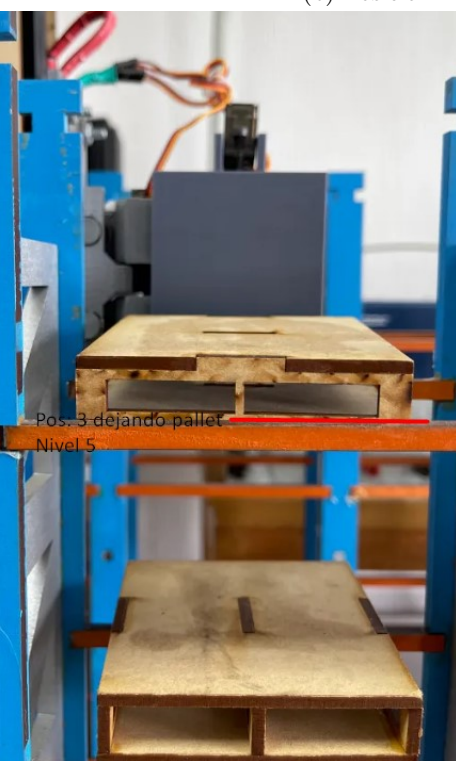

(c) Posición 3 (deja el pallet)

Figura 87: Nivel 5 prueba dejar pallet

#### Secuencia completa de ir dejar un pallet

La secuencia completa que conlleva ir a dejar un pallet se toma desde el momento en que la máquina recoge el pallet en la base, hace los movimientos de ir a dejar, hasta cuando regresa a la base y se queda esperando una nueva instrucción. Esta secuencia la podemos ver en las figuras [88](#page-102-0) y [89](#page-103-0)

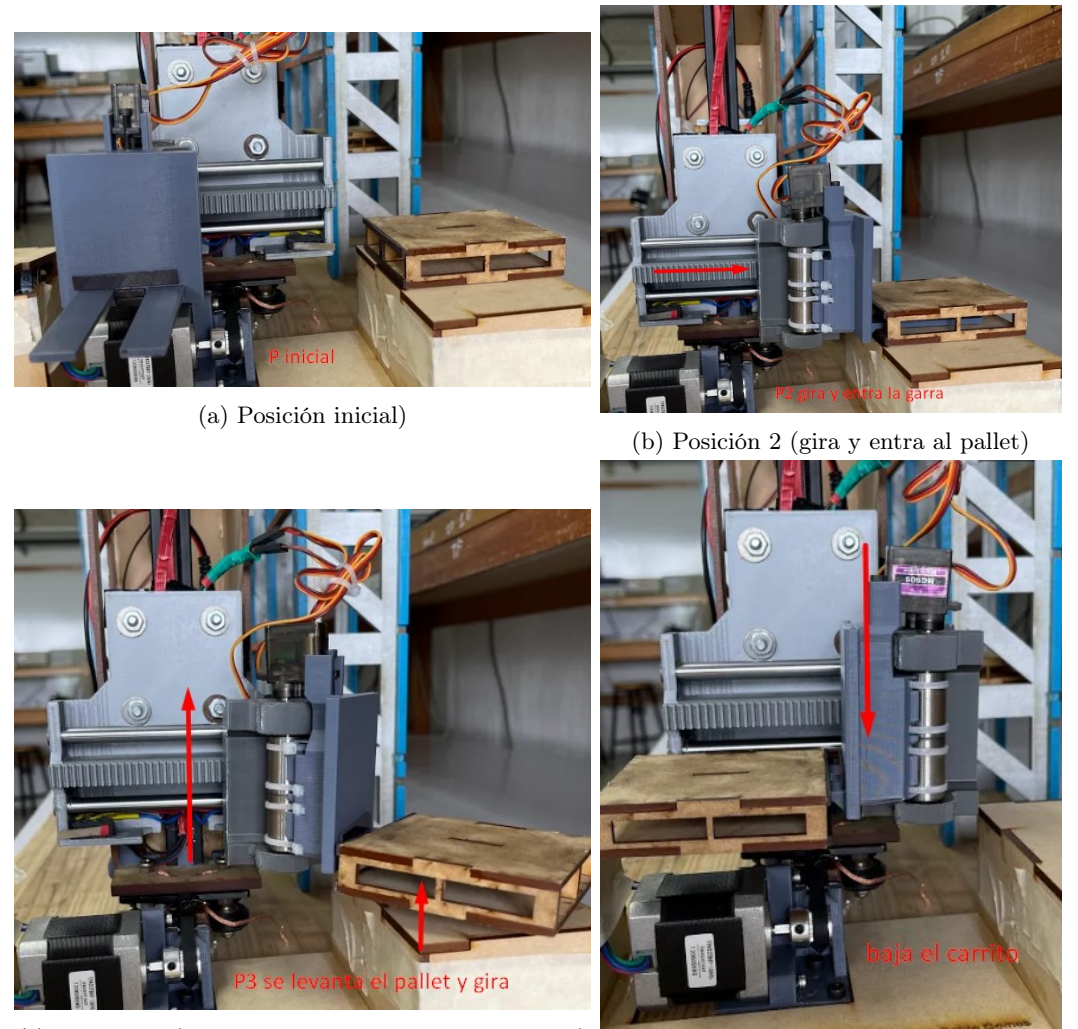

(c) Posición 3 (levanta pallet y se coloca en posición)

(d) Posición 4 (baja el carrito con pallet y espera instrucción)

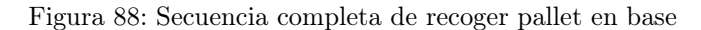

En la Figura [88c](#page-102-0) observamos que la garra esta realizando un giro. Cabe mencionar que este giro depende de la instrucción que se manda al inicio. Ya que si se le pide que entregue el pallet en el lado derecho de las estanterías esta gira tal y como se muestra en la figura. Pero si se le indica que la entrega será del lado izquierdo la máquina en este caso no gira, solamente se retrae para quedar en posición.

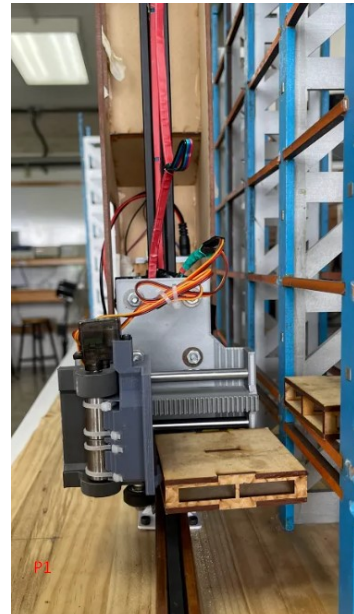

(a) Posición inicial)

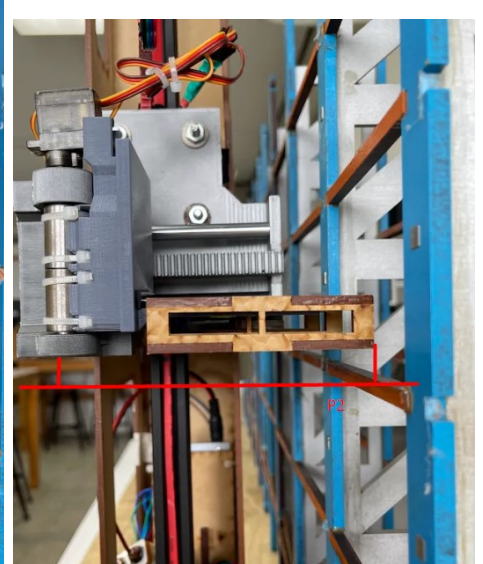

(b) Posición 2 (sube el carrito vertical)

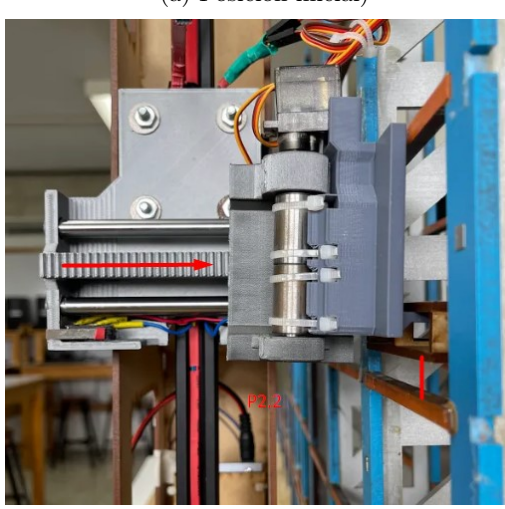

(c) Posición 3 (entra la garra para colocar pallet)

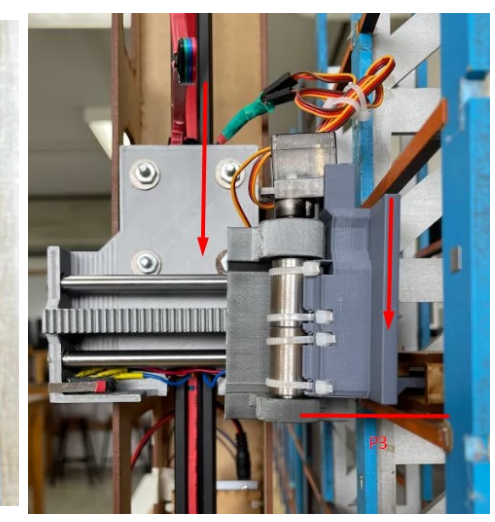

(d) Posición 4 (baja el carrito vertical dejando el pallet sobre la estantería)

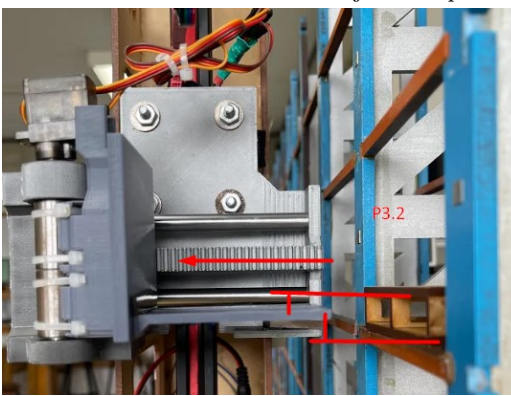

(e) Posición 5 (se retrae la garra y comienza a bajar el carrito vertical)

Figura 89: Secuencia completa de dejar pallet en estantería

#### 9.3.3. Secuencia completa de recoger pallet

La secuencia de ir a recoger un pallet como se muestra en las figuras [90](#page-104-0) y [110,](#page-135-0) empieza con la máquina situada en la base con el carrito vertical hasta abajo y la garra orientada a 90 grados. Cuando se le mandan los datos de que pallet ir a recoger primero realiza el movimiento horizontal para situarse en la estantería correcta, luego le manda una señal de que ya llego y así la parte vertical sube hasta el nivel deseado y continua con la parte recolectora trasladando la garra dentro de la estantería y en el pallet para así luego la parte vertical subir nuevamente, pero ahora es una distancia muy pequeña la que sube. Únicamente lo suficiente para poder separar el pallet de la estantería y así poder retirarlo con éxito. Finalmente una vez la parte recolectora retira el pallet y el carrito vertical vuelve a su posición cero el mecanismo horizontal regresa a la base para poder comenzar con el proceso de entregar el pallet en la base. Este proceso así como se observa en la Figura [92](#page-106-0) comienza levantando el pallet lo suficiente para que este no tope con la base y luego realizando el proceso de entrega sobre la base y finaliza con el carrito vertical bajando para que la pieza recolectora se retraiga y así pueda concluirse la secuencia de recoger pallet.

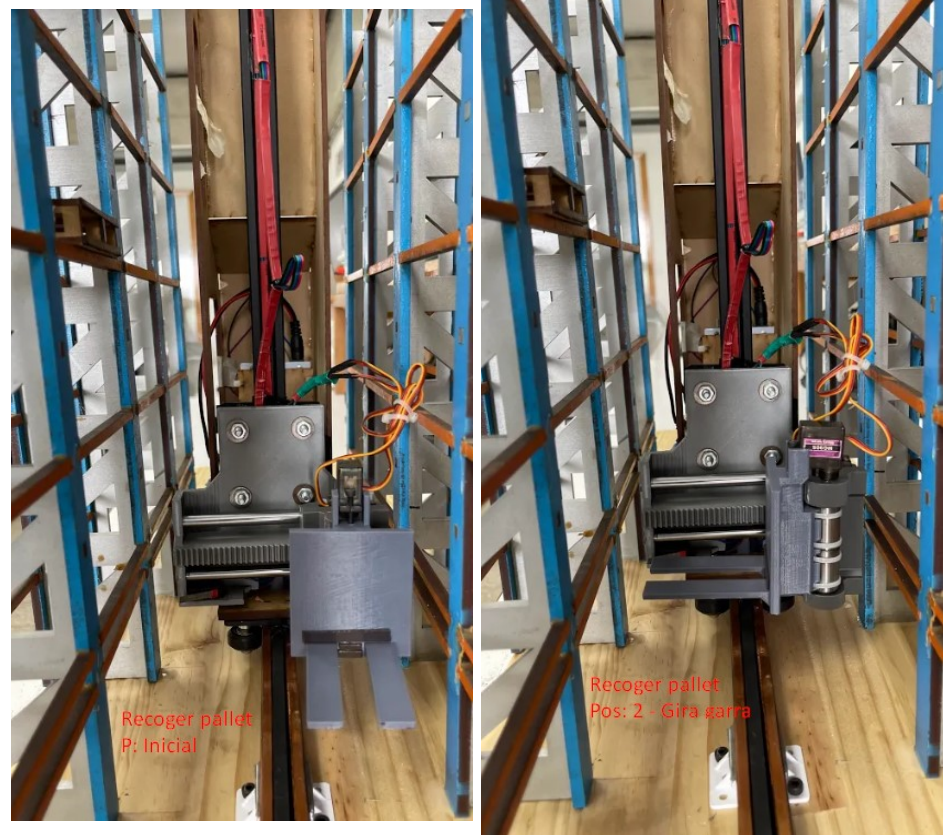

(a) Posición inicial)

(b) Posición 2 (gira la garra)

Figura 90: Posición inicial para recoger un pallet

<span id="page-102-0"></span>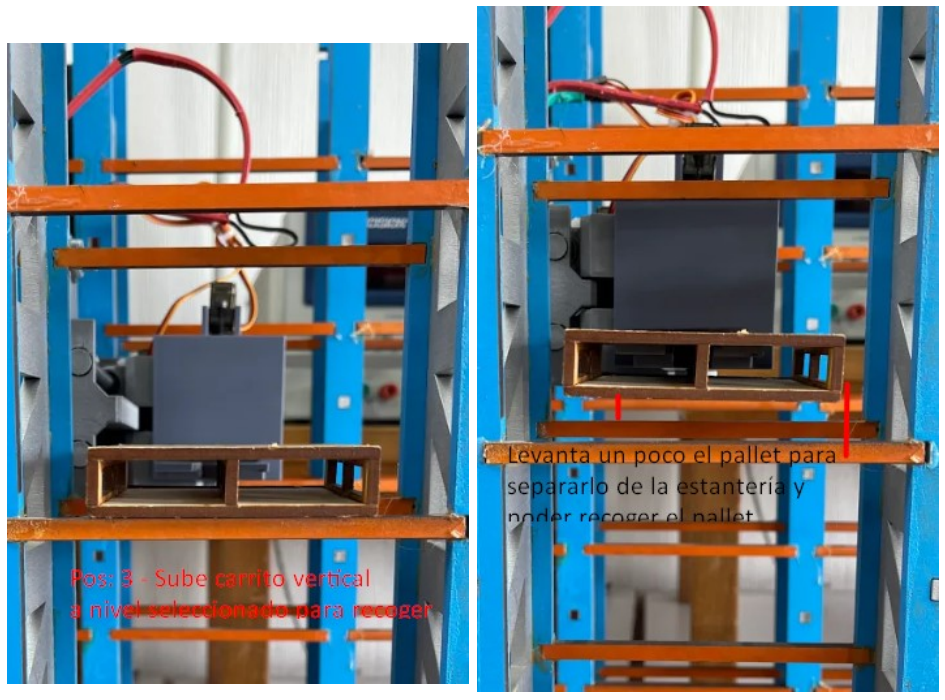

(a) Posición 3 (sube el carrito vertical al nivel indicado)

(b) Posición 4 (se mueve la pieza recolectora y sube el carrito vertical para recoger pallet)

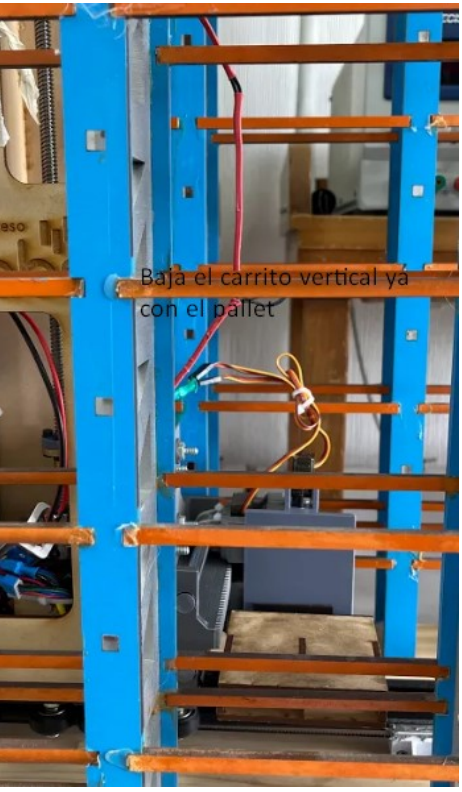

(c) Posición 5 (se retrae la garra y baja el carrito vertical a su posición inicial)

Figura 91: Secuencia completa de recoger pallet en estantería

<span id="page-103-0"></span>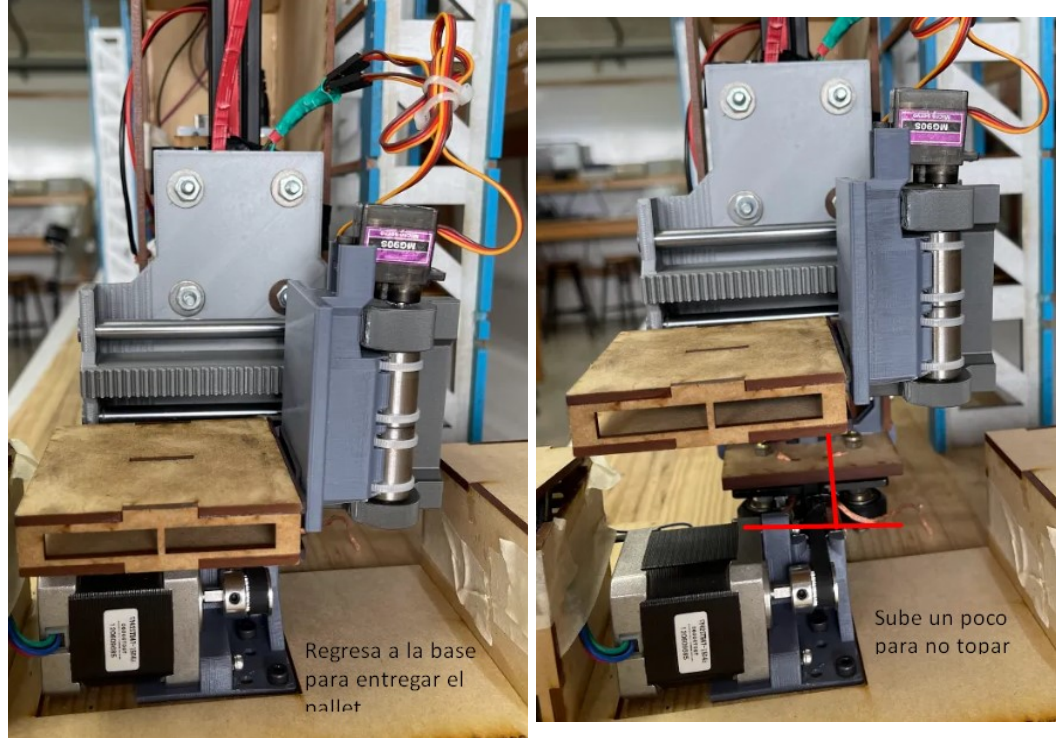

(a) Posición inicial para entregar pallet) (b) Posición 2 (se eleva el carrito vertical)

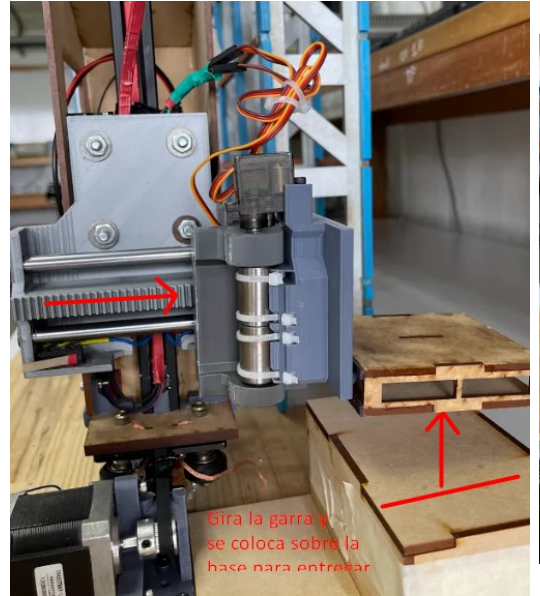

(c) Posición 3 (la pieza recolectora hace su secuencia y se coloca sobre la base)

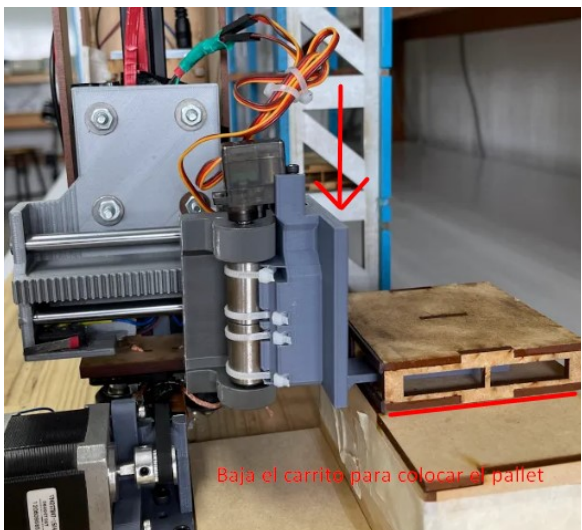

(d) Posición 4 (el carrito vertical baja para dejar el pallet sobre la base)

Figura 92: Secuencia completa de entregar pallet en la base

# <span id="page-104-0"></span>9.4. Análisis de la estructura

En esta sección se presenta un pequeño análisis de la estructura vertical con el objetivo de determinar si es posible que el mecanismo propuesto logre cumplir con el objetivo de una soportar una carga máxima de 500 gramos más la carga de la estructura de recolección de pallets. Cabe resaltar que todos los pesos fueron tomados de la aplicación de diseño Fusion 360, asumiendo que tienen un relleno completo de PLA. También es importante mencionar que todas las ecuaciones se obtuvieron del Libro [\[56\]](#page-126-0).

## 9.4.1. DCL de la estructura

Todos los cálculos y dibujos de la estructura se realizaron a mano y luego verificados en una hoja de excel. A continuación se muestra en la Figura [93](#page-108-0) el diagrama de fuerzas del mecanismo de movimiento vertical. También se colocaron los pesos de cada componente que forma este mecanismo y las distancias desde el tornillo sin fin hasta los centros de cada una. Es importante resaltar que se está analizando la parte del mecanismo donde se sufre más y quien realmente lleva el peso de toda la máquina vertical, ya que el perfil de aluminio realmente es una guía de movimiento.

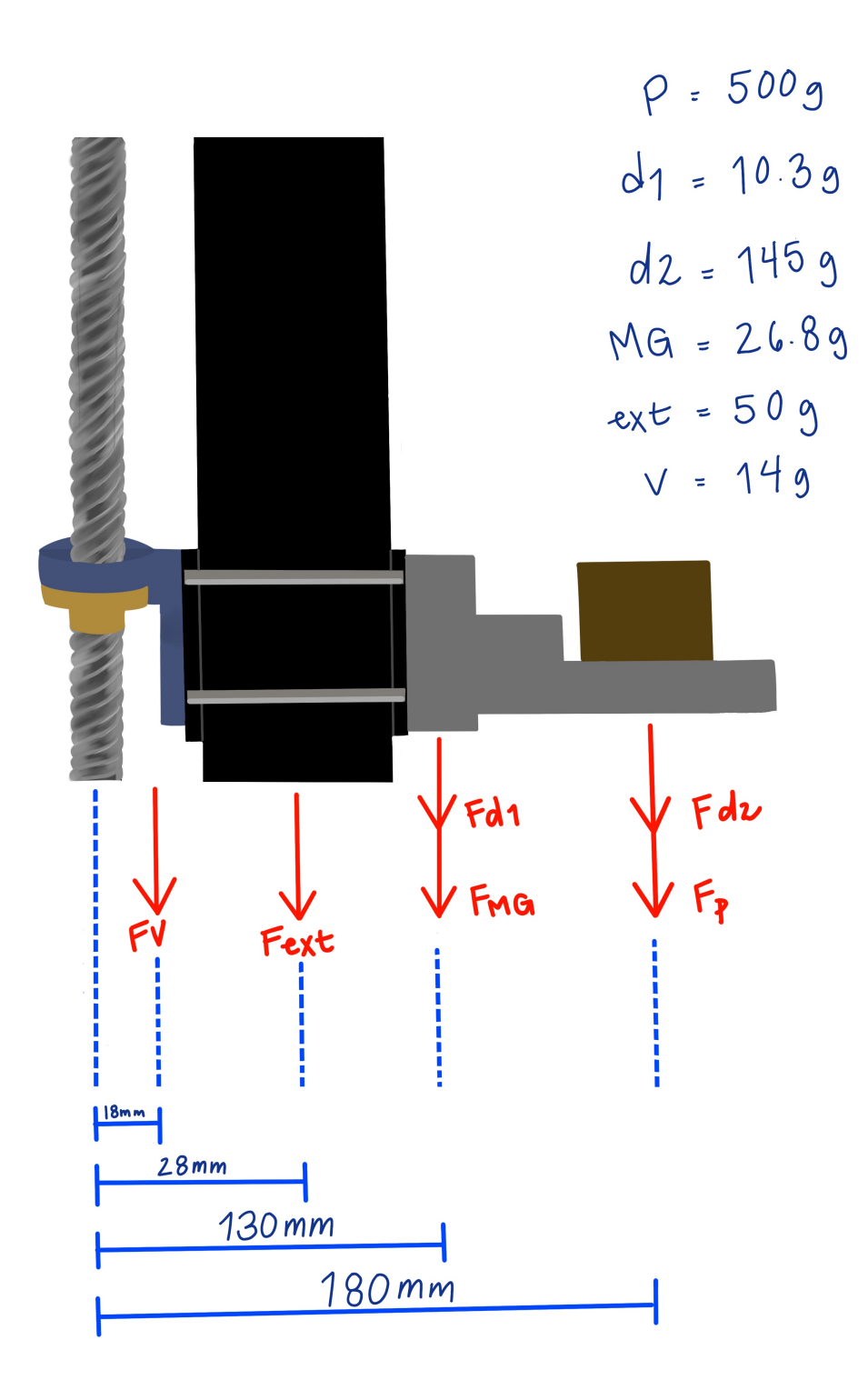

Figura 93: DCL del mecanismo de movimiento vertical

## <span id="page-106-0"></span>9.4.2. Cálculos

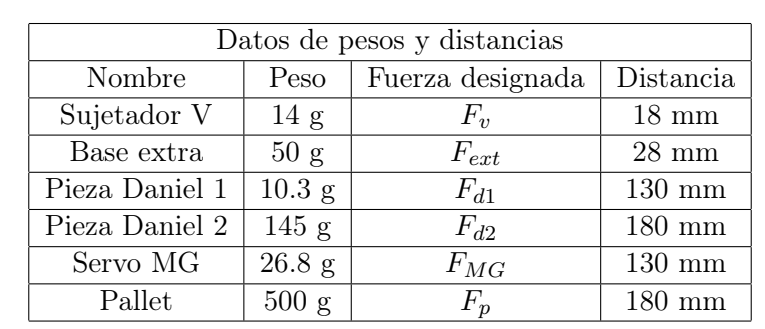

Para comenzar los cálculos se debe especificar que fuerza pertenece a que carga y los valores definidos. Para esto hacemos referencia al Cuadro [17](#page-109-0) donde encontramos cada componente con su carga y distancia del centro al tornillo sin fin.

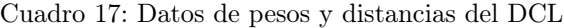

### Calculando las fuerzas

Para calcular las fuerzas de cada parte se debe utilizar la carga asignada, convertir los gramos a kilogramos y multiplicar por la fuerza de gravedad. Para este proyecto se estableció trabajar con una fuerza de gravedad de 9.81 m/ $s^2$ . A continuación, se muestra la ecuación utilizada para calcular las fuerzas (Newtons).

$$
F = m * g \tag{2}
$$

Donde:

- $\blacksquare$  F = la fuerza en Newtons.
- $m = la masa$ .
- $g =$ la gravedad definida.

Obteniendo como resultados las fuerzas que se muestran en el Cuadro [18](#page-110-0) luego de hacer la operación con la Ecuación [2.](#page-109-0)

| Resultados del cálculo de fuerzas |           |            |                  |  |  |  |
|-----------------------------------|-----------|------------|------------------|--|--|--|
| Nombre Fuerza                     | Peso en g | Peso en kg | Fuerza (Newtons) |  |  |  |
| $F_v$                             | 14        | 0.014      | 0.13734          |  |  |  |
| $F_{ext}$                         | 50        | 0.05       | 0.4905           |  |  |  |
| $F_{d1}$                          | 10.3      | 0.011      | 0.10791          |  |  |  |
| $F_{d2}$                          | 145       | 0.145      | 1.42245          |  |  |  |
| $F_{MG}$                          | 26.8      | 0.027      | 0.26487          |  |  |  |
| $F_p$                             | 500       | 0.5        | 4.905            |  |  |  |
| Sumatoria de fuerzas              | 7.32807 N |            |                  |  |  |  |

Cuadro 18: Resultado de fuerzas

## Calculando el momento

Para el cálculo de momentos se deben tomar de referencia las distancias medidas desde el tornillo sin fin hasta en centro de cada componente. La distancia se debe pasar de mm a metros con el objetivo de facilitar los cálculos. Finalmente se debe multiplicar la distancia en metros por la fuerza obtenida anteriormente y así tener como resultado el momento. La ecuación siguiente es la utilizada para esta serie de cálculos.

$$
M = F * d \tag{3}
$$

Donde:

- $\blacksquare$  M  $=$  el momento en Newton-metro.
- $\blacksquare$ <br> F = la fuerza aplicada.
- $\blacksquare$  d = la distancia mostrada en el DCL.

Utilizando la Ecuación [3](#page-110-0) logramos determinar todos los momentos que se muestran en el Cuadro [19.](#page-110-0)

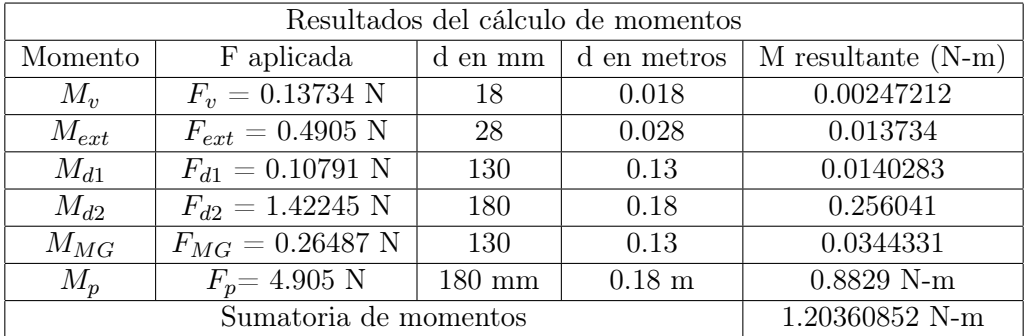

Cuadro 19: Resultado de momentos
#### Calculando la resistencia a compresión y el esfuerzo de flexión

Una vez teniendo todas las fuerzas y momentos que se aplican sobre el mecanismo podemos calcular la resistencia a compresión y el esfuerzo de flexión. En nuestro caso estamos analizando todo en la pieza de sujeción V que es la que está en contacto directo con el tornillo sin fin y la pieza que realmente sufre más en toda la secuencia de movimiento. De tal modo que necesitamos medir el diámetro interno y el diámetro externo de nuestra pieza y así poder calcular el área de la pieza. Las dimensiones se muestran en el Cuadro [20](#page-111-0) y es importante resaltar que estas medidas se obtuvieron desde Fusion 360 en donde se diseñó la pieza.

| Dimensiones de pieza de sujeción V |                   |                        |  |  |  |  |
|------------------------------------|-------------------|------------------------|--|--|--|--|
| Diámetro                           | mm                | metros                 |  |  |  |  |
| dinterior                          | $10.2 \text{ mm}$ | $0.0102 \; \mathrm{m}$ |  |  |  |  |
| dexterior                          | $22 \text{ mm}$   | $0.022 \; m$           |  |  |  |  |

Cuadro 20: Diámetros de la pieza Sujeción V

Una vez tenemos estas medidas podemos usar la Ecuación [4](#page-111-0) para calcular el área de nuestra pieza. Obteniendo como resultado lo que se muestra en el [21.](#page-111-0)

$$
A = \frac{\pi}{4} * [(dexterior2) - (dinterior2)]
$$
\n(4)

Donde:

- $A = al$  área resultante.
- $\blacksquare$  dexterior = el diámetro exterior de la pieza.
- dinterior = el diámetro interior de la pieza.

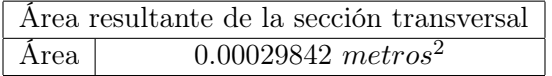

Cuadro 21: Área de la sección transversal

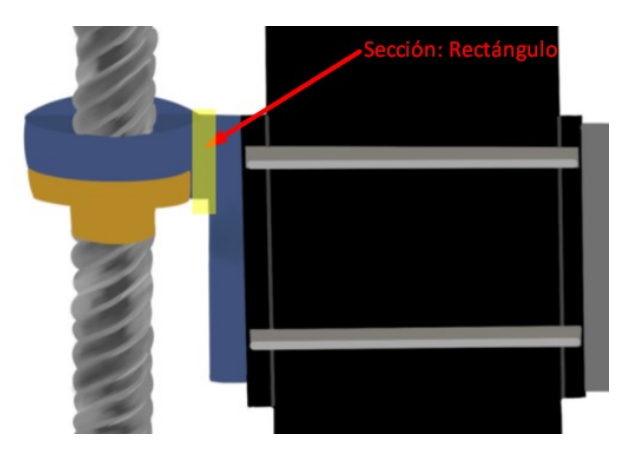

Figura 94: Vista del DCL para la fuerza que corta

Luego como se puede observar en la Figura [94,](#page-111-0) la fuerza que corta la pieza es un rectángulo. De modo que si queremos encontrar el esfuerzo de flexión es necesario sacar la inercia de esta pieza. Midiendo la pieza en Fusion 360 se obtienen los valores que se muestran en el Cuadro [22.](#page-112-0) Una vez teniendo estos datos podemos utilizar la ecuación de inercia de un rectángulo que se muestra en la Ecuación [5](#page-112-0) para determinar la inercia de este pedazo.

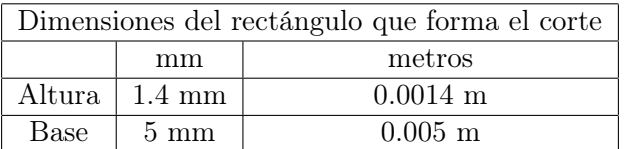

Cuadro 22: Dimensiones del rectángulo

$$
I = \frac{b * (h^3)}{3} \tag{5}
$$

Donde:

- $I = la$  inercia del rectángulo.
- $\bullet$  b = la base del rectángulo.
- $h =$ la altura del rectángulo.

Una vez calculada la inercia del rectángulo como se muestra en el Cuadro [23](#page-112-0) y el área resultante de la sección transversal de la pieza Sujeción V. Podemos calcular la resistencia a compresión usando la Ecuación [6](#page-112-0) y el esfuerzo de flexión por medio de la Ecuación [7.](#page-113-0)

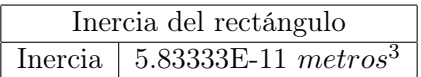

Cuadro 23: Resultado de inercia

$$
fc = \frac{F}{A} \tag{6}
$$

Donde:

- $\bullet$  fc = la resistencia a compresión.
- $\blacksquare$  F = la fuerza aplicada.
- $A = el$  área resultante de la sección transversal.

$$
\sigma = \frac{M * c}{I} \tag{7}
$$

Donde:

- $\bullet\ \sigma$  = el esfuerzo de flexión.
- $\blacksquare$  M = momento máximo.
- $\bullet$  c = distancia del centro hasta la parte externa.
- $I = la$  inercia

Para calcular la resistencia a la compresión, la fuerza aplicada es la sumatoria de todas las fuerzas. Luego para el esfuerzo de flexión la distancia del centro hasta la parte externa (c) hace referencia a la altura, pero divida entre 2 ya que solo se busca en la mitad de la distancia. Finalmente usando ambas ecuaciones mencionadas anteriormente obtenemos los resultado de resistencia a la compresión y esfuerzo de flexión que se muestran en el Cuadro [24.](#page-113-0) Es importante resaltar que estos resultados están en Pascales, pero para poder comparar con otros valores teóricos lo pasamos a Megapascales dividiendo el resultando entre 1,000,000.

| Resultados finales          |              |                                    |  |  |  |  |
|-----------------------------|--------------|------------------------------------|--|--|--|--|
| Resistencia a la compresión |              |                                    |  |  |  |  |
| fc                          | 24,556.24 Pa | $0.0245$ MPa                       |  |  |  |  |
|                             |              |                                    |  |  |  |  |
| Esfuerzo de flexión         |              |                                    |  |  |  |  |
| σ                           |              | 51,583,222.29 Pa   51.58322229 MPa |  |  |  |  |

Cuadro 24: Resultados finales

Finalmente, para determinar si la máquina es capaz de soportar lo anterior calculado. Comparamos los valores obtenidos de forma experimental con los valores teóricos del material PLA. Esto con el objetivo de demostrar que el PLA cuenta con una resistencia de compresión en un rango de 66-86 MPa [\[57\]](#page-126-0), mientras que nuestro resultado estuvo por debajo de 1 MPa. Debido al movimiento que tiene nuestro mecanismo el esfuerzo que realmente nos interesa es el esfuerzo de flexión. En donde sabemos que el PLA cuenta con limite elástico entre 55-72 MPa [\[57\]](#page-126-0) y nuestros cálculos nos dan como resultado aproximado 52 MPa. Esto quiere decir que a pesar de no tomar en cuenta en los cálculos todos los tornillos que realmente brindan mayor soporte a las piezas y también asumir que todas las piezas cuentan con un relleno completo de material 3D cuando en la actualidad algunas están con menos relleno. Concluimos que la estructura demuestra que si es resistente y puede operar sin ningún problema o riesgo a fallar estructuralmente.

Adicionalmente en la sección de Anexos desde la Figura [99](#page-129-0) hasta la [109](#page-134-0) es posible observar otras pruebas que se hicieron para poder comprobar que el mecanismo funcionaba de forma correcta. En estas pruebas se colocó un pallet en cada nivel y se le indico a la máquina que debía de recoger el pallet de cada nivel.

#### <span id="page-111-0"></span>9.5. Simulación del prototipo

Debido a que el proyecto es una máquina que se compone de varias partes y es un mecanismo que se mantiene en movimiento de forma física. La mejor presentación de resultados es mediante un video donde se logra observar el movimiento vertical que se ha alcanzado. A continuación, queda escrito un enlace directo a una serie de vídeos para que se pueda tener un mejor panorama de lo que se trabajó en este proyecto. En los vídeos se observan varías pruebas individuales del mecanismo vertical y también corridas exitosas de toda la máquina ensamblada y funcionando. Adicionalmente en ese repositorio se encuentra toda la información de programación para el funcionamiento del prototipo.

https://gitlab.com/mus17194/trabajo-de-graduacion/-/tree/main/Resultados

### 9.6. Ensamble final del prototipo

En esta sección se presentan los resultados finales del prototipo ya totalmente ensamblado. Se observa también las estanterías que complementan el prototipo, al igual que la base de entrega y recolección de pallets. Adicionalmente podemos observar la estructura cortada en MDF: para cerrar toda la máquina y que esta tenga una perspectiva aún más cercana a lo que es una máquina real. También se dejaron algunas partes abiertas, con el objetivo de poder demostrar lo que esta dentro de la estructura y como se compone toda la máquina en la parte eléctrica.

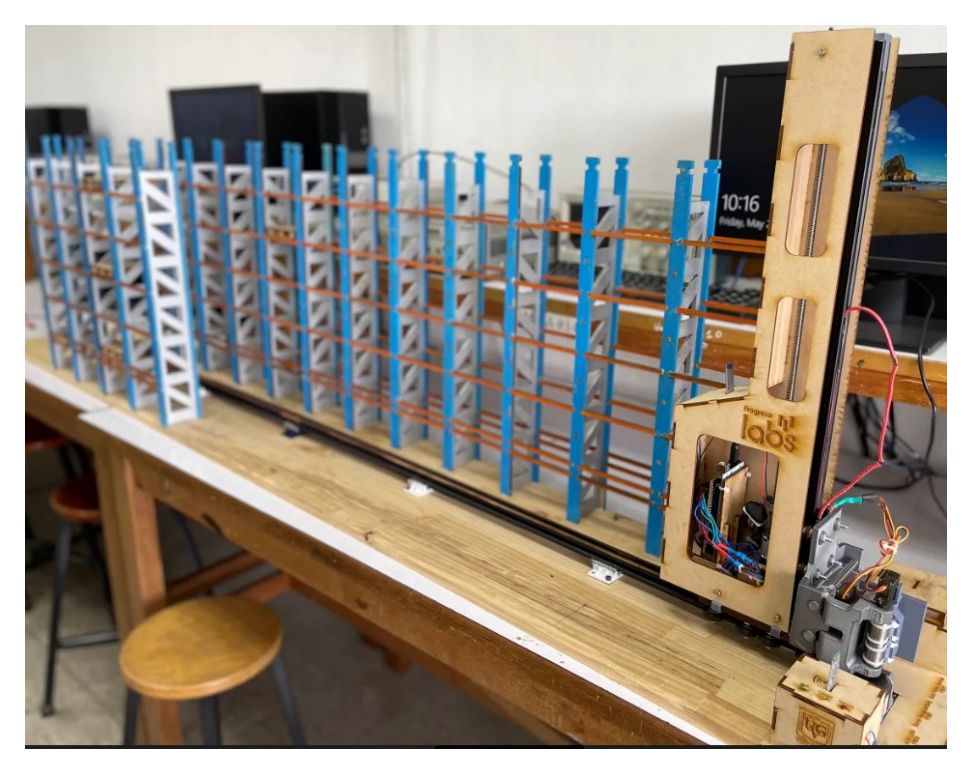

Figura 95: Prototipo final completo con estanterías

<span id="page-112-0"></span>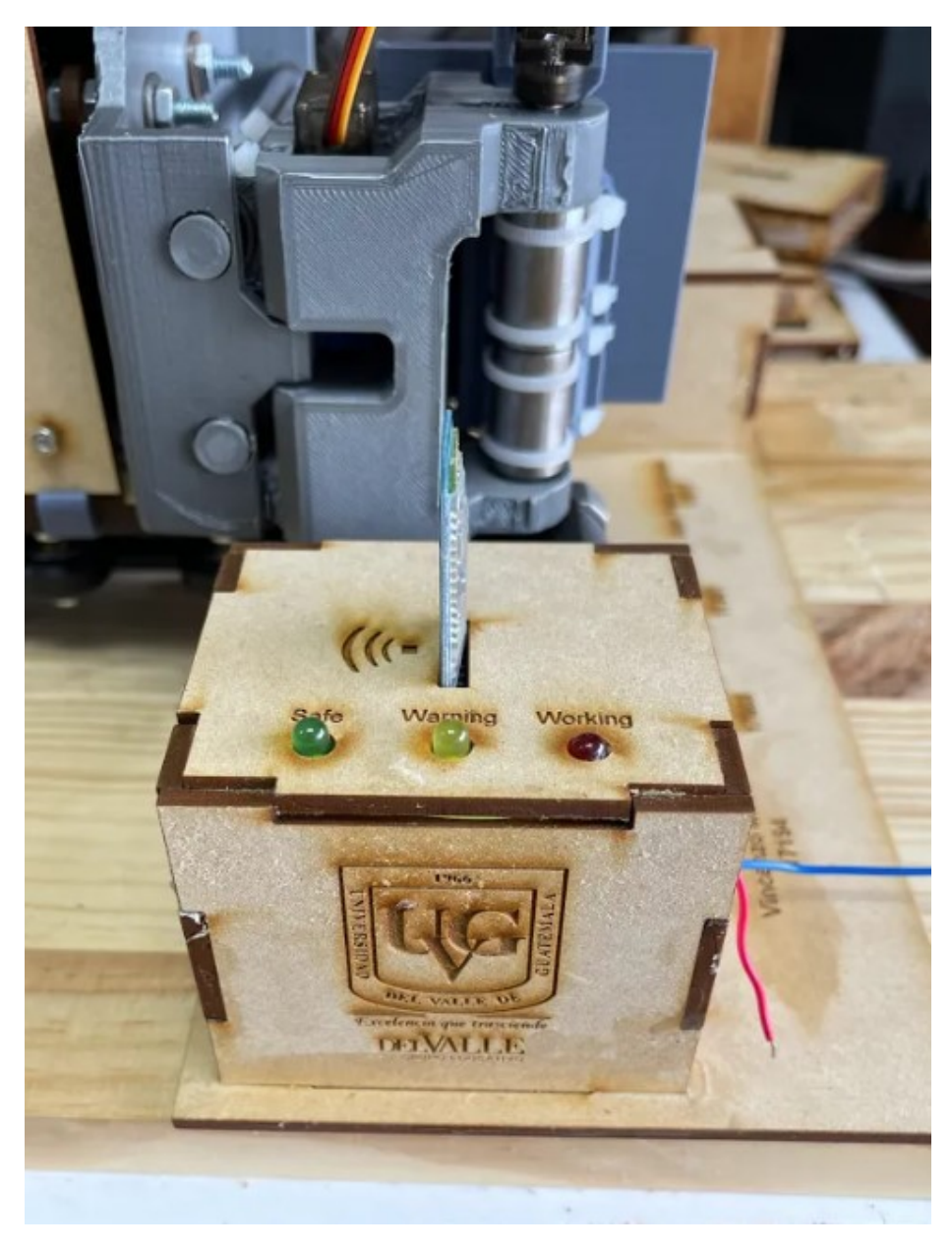

Figura 96: Base y semáforo de operación con comunicación

En la Figura [96](#page-115-0) podemos observar una caja que contiene el arduino UNO quien se encarga de ejecutar el movimiento horizontal de la máquina. También es fácil observar el módulo BT que se encarga de realizar la comunicación entre el Arduino UNO (Master) y el Arduino Mega (Slave) con el objetivo de indicar las instrucciones y secuencia de movimientos a ejecutarse.

<span id="page-113-0"></span>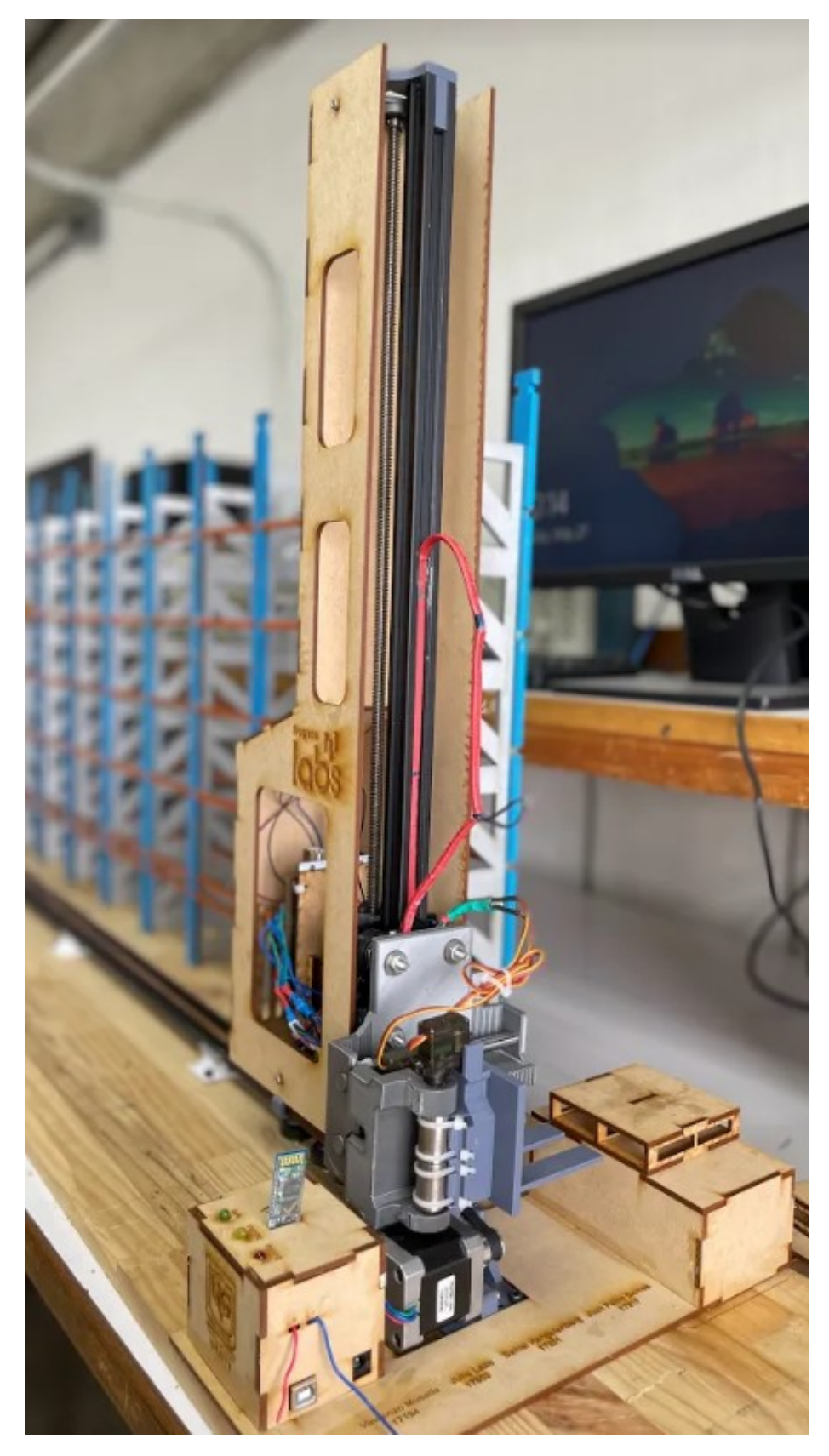

Figura 97: Ensamble del prototipo final con la base

### 9.7. Listado de materiales y componentes para la fabricación del prototipo

En esta sección se muestra un detalle de todas las piezas, componentes electrónicos y conectores necesarios para construir el prototipo anterior mencionado. El listado se muestra en el Cuadro [25](#page-117-0) y se agregó un detalle de los costos y lugares donde se cotizaron los componentes. Es importante mencionar que el detalle de precios es únicamente válido para el mes de febrero del año 2022.

| Listado de piezas para la fabricación del mecanismo de movimiento vertical del prototipo |                              |              |                   |                  |  |  |
|------------------------------------------------------------------------------------------|------------------------------|--------------|-------------------|------------------|--|--|
| No.                                                                                      | Artículo                     | Cantidad     | Precio            | Distribuidor     |  |  |
| 1                                                                                        | Arduino Mega2560             | 1            | Q200.00           | DIY              |  |  |
| $\overline{2}$                                                                           | <b>PCB</b>                   | 1            | Q <sub>0.00</sub> | <b>UVG</b>       |  |  |
| 3                                                                                        | NEMA 17                      | 1            | Q175.00           | La Electrónica   |  |  |
| 4                                                                                        | Headers tipo macho           | 80           | Q13.00            | Tettsa           |  |  |
| 5                                                                                        | Headers tipo hembra          | 40           | Q6.50             | Tettsa           |  |  |
| 6                                                                                        | Driver A4988                 | 1            | Q29.00            | La Electrónica   |  |  |
| 7                                                                                        | Bornera de 3 pines           | 1            | Q2.75             | La Electrónica   |  |  |
| 8                                                                                        | Regulador LM7809             | 1            | Q5.00             | La Electrónica   |  |  |
| 9                                                                                        | Final de carrera             | $\mathbf{1}$ | Q12.00            | La Electrónica   |  |  |
| 10                                                                                       | PF-2020 V slot aluminio      | 1            | Q75.00            | RYCH Electrónica |  |  |
| 11                                                                                       | Placa deslizante             | 1            | Q85.00            | RYCH Electrónica |  |  |
| 12                                                                                       | Tornillo sin fin con tuerca  | $\mathbf{1}$ | Q80.00            | RYCH Electrónica |  |  |
| 13                                                                                       | Cojinete HM-AE215            | 1            | Q16.50            | RYCH Electrónica |  |  |
| 14                                                                                       | Acople TN-A5825              | $\mathbf{1}$ | Q24.50            | RYCH Electrónica |  |  |
| 15                                                                                       | Pieza de sujeción V 3D       | 1            | Q <sub>0.00</sub> | <b>UVG</b>       |  |  |
| 16                                                                                       | Pieza superior para cojinete | 1            | Q <sub>0.00</sub> | <b>UVG</b>       |  |  |
| <b>TOTAL</b>                                                                             |                              |              | Q724.25           |                  |  |  |

Cuadro 25: Listado de piezas y costos para el prototipo de movimiento vertical

#### 9.8. Escalando el prototipo a tamaño real

Anteriormente se mencionaron todos los pasos de diseño, cálculos, piezas y componentes electrónicos necesarios para poder construir el prototipo del mecanismo de movimiento vertical. Ahora es necesario poder aclarar la relación que se tiene del prototipo con la máquina en tamaño real. Pero primero es importante resaltar que a inicio del proyecto se definió que el segundo prototipo era la ejemplificación física de una maquina tamaño real mientras que el tercer y último prototipo se enfocaba en la parte de funcionamiento. De tal manera que al hacer la comparación es probable que se use de referencia el diseño del segundo prototipo.

Para la estructura mecánica, el diseño del tercer prototipo cuenta con una columna vertical de aluminio y una placa deslizante que se mueve a lo largo de este perfil de aluminio. En la vida real estas dos piezas hacen referencia a lo que sería una estructura de acero con distintos perfiles para reforzado y un carrito elevador que se acopla por un sistema de rieles a <span id="page-115-0"></span>la columna. Esto se ve de mejor manera en la Figura [114](#page-139-0) del ensamble del segundo prototipo.

Luego el sistema del tornillo sin fin con el motor NEMA17 en el prototipo hacen referencia al accionamiento de elevación. En el caso de una máquina real sería el sistema de elevación accionado con un cable de acero reforzado que levanta toda la estructura por medio de un juego de poleas. Este sistema se observa con mejor claridad en la Figura [115](#page-140-0) de la sección de anexos del segundo prototipo. También es importante mencionar que el accionamiento de elevación en la máquina real se compone de un motor de corriente alterna diseñado para trabajar con variadores de frecuencia.

Finalmente, el final de carrera usado en el prototipo cumple la misma función que los finales de carrera integrados en una máquina de tamaño real. Es evidente que cumplen la misma función, pero sus características técnicas son bastante diferentes, comenzando por el tamaño y los voltajes de operación. Adicionalmente es posible incorporar sensores ópticos que, al no depender de ningún sistema mecánico con desgaste, la medida es directa y más confiable. Al igual que los encoders de tipo rotativo que entregan un valor absoluto por cada vuelta para brindar más exactitud en todo el funcionamiento y medición del sistema [\[6\]](#page-123-0).

#### Cotización aproximada para la máquina real

Tomando en cuenta todos los componentes electrónicos que se necesitan para armar una máquina en tamaño real. Se realizó una pequeña cotización que se muestra en el Cuadro [26](#page-119-0) en donde se aclara que es únicamente una cotización aproximada ya que no se toma en cuenta la mano de obra, los impuestos de importación, el costo de envío y son componentes generales. Al momento de querer fabricar está máquina en tamaño real se recomienda hacer un estudio profundo sobre que componente es más rentable y fiable según la disponibilidad de venta y servicio/mantenimiento en el país. Debido a que la cotización es una aproximación se asumieron los montos de ingeniería, cableado eléctrico y materiales de construcción y el material para construir la columna de acero, con factor considerablemente alto para poder hacer una estimación por encima de lo que se esperaría que realmente costara fabricar la máquina de movimiento vertical.

| Listado de componentes para la fabricación de la máquina real |                                           |                |                             |                          |                             |  |
|---------------------------------------------------------------|-------------------------------------------|----------------|-----------------------------|--------------------------|-----------------------------|--|
| No.                                                           | Artículo                                  | $\#$           | Marca                       | Precio                   | <b>Distribuidor</b>         |  |
| $\mathbf{1}$                                                  | Motorreductor                             | $\mathbf{1}$   | Sew Eu-                     | \$5,700.00               | Ebay [58]                   |  |
|                                                               | K107<br>18.5kW                            |                | rodrive                     |                          |                             |  |
|                                                               | $1465$ rpm<br>para                        |                |                             |                          |                             |  |
|                                                               | elevación                                 |                |                             |                          |                             |  |
| $\overline{2}$                                                | <b>PLC S7-300</b>                         | $\mathbf{1}$   | Siemens                     | \$2,069.11               | PLC-CITY [59]               |  |
| $\overline{3}$                                                | Variado<br>$\mathrm{d}\mathrm{e}$<br>fre- | $\mathbf{1}$   | $\overline{\text{Siemens}}$ | \$9,098.73               | Inverter Drive [60]         |  |
|                                                               | cuencia<br>Micro-                         |                |                             |                          |                             |  |
|                                                               | master $430 22$ kW                        |                |                             |                          |                             |  |
| $\overline{4}$                                                | Encoder rotativo                          | $\mathbf{1}$   | Autonics                    | \$123.66                 | Radwell [61]                |  |
|                                                               | E40S6-500-3-N-24                          |                |                             |                          |                             |  |
| $\overline{5}$                                                | Sensor<br>óptico                          | $\mathbf{1}$   | Jenoptik                    | \$2,750.00               | Alibaba <sup>[62]</sup>     |  |
|                                                               | LDM4x                                     |                |                             |                          |                             |  |
| 6                                                             | Fuente de alimen-                         | $\overline{1}$ | <b>Siemens</b>              | \$139.53                 | Soluciones y Servicios [63] |  |
|                                                               | tación PLC                                |                |                             |                          |                             |  |
| $\overline{7}$                                                | Final de carrera                          | $\mathbf{1}$   | <b>Azbil</b>                | \$149.00                 | Azbil North America [64]    |  |
|                                                               | LJA10-13A21N                              |                |                             |                          |                             |  |
| 8                                                             | Sensor de vibra-                          | $\overline{1}$ | Hangjia                     | \$165.00                 | Made in China [65]          |  |
|                                                               | ciones JA1N100                            |                |                             |                          |                             |  |
| 9                                                             | Módulo Wifi MPI                           | $\mathbf{1}$   | Universal                   | \$175.55                 | Ali Express [66]            |  |
|                                                               | para PLC                                  |                |                             |                          |                             |  |
| 10                                                            | Armario eléctrico                         | $\mathbf{1}$   | <b>CHZIRI</b>               | \$600.00                 | Alibaba <sup>[67]</sup>     |  |
|                                                               | para PLC de 3 fa-                         |                |                             |                          |                             |  |
|                                                               | ses                                       |                |                             | <b>APROXIMACIONES</b>    |                             |  |
|                                                               |                                           |                |                             |                          |                             |  |
| 11                                                            | Material<br>pa-<br>construir<br>la        | $\mathbf{1}$   | Acero                       | \$15,000.00              |                             |  |
|                                                               | ra.                                       |                |                             |                          |                             |  |
|                                                               | columna vertical                          |                | Genérico                    |                          |                             |  |
| 12                                                            | Materiales y ca-<br>bleado eléctrico      | $\mathbf{1}$   |                             | $\sqrt{$5,000.00 (5km)}$ | Genérico                    |  |
| 13                                                            |                                           | $\mathbf{1}$   |                             |                          |                             |  |
|                                                               | Ingeniería<br>(+mano de obra)             |                | $\overline{a}$              | \$50,000.00              |                             |  |
|                                                               |                                           |                |                             |                          |                             |  |
| Total (sin apartado de aproximaciones)                        |                                           |                |                             |                          | \$20,970.58                 |  |
| TOTAL (con aproximaciones)                                    |                                           |                |                             |                          | \$90,970.58                 |  |

Cuadro 26: Listado de piezas y costos para la máquina tamaño real

Observando el Cuadro [26](#page-119-0) podemos concluir que fabricar el mecanismo de movimiento vertical costaría un total de \$90,970.58. Es importante resaltar que dentro de este precio se incluye solo un aproximado del costo de material para fabricar la columna vertical. También se debe aclarar que la cotización es puramente demostrativa, es decir que solo se hizo con el objetivo de poder dar una idea de lo que sería fabricar la máquina en tamaño real. Es evidente que al momento de su construcción real la máquina puede resultar con un costo mayor o inclusive menor a lo anterior planteado.

#### <span id="page-117-0"></span>Diagrama eléctrico de la máquina real

En la Figura [98](#page-120-0) podemos observar un ejemplo de lo que sería el diagrama eléctrico para la máquina real. Para diseñar este diagrama eléctrico se utilizo la aplicación web de lucidchart [\[68\]](#page-127-0). En este diagrama se muestran los sensores seleccionados en la cotización y las conexiones que estos tendrían con el PLC. También se menciona el tipo de conexión para las señales digitales, analógicas y las conexiones del profibus con el PLC. Adicional se coloca el motor trifásico con su variador de frecuencia conectados al PLC. Finalmente se muestra una conexión inalámbrica desde el módulo wifi del PLC hacía el puesto de control que sería la computadora de los operarios. Es importante resaltar que este diagrama al igual que la cotización son datos puramente preliminares ya que solo es para poder ejemplificar lo que sería trasladar este prototipo en una máquina tamaño real.

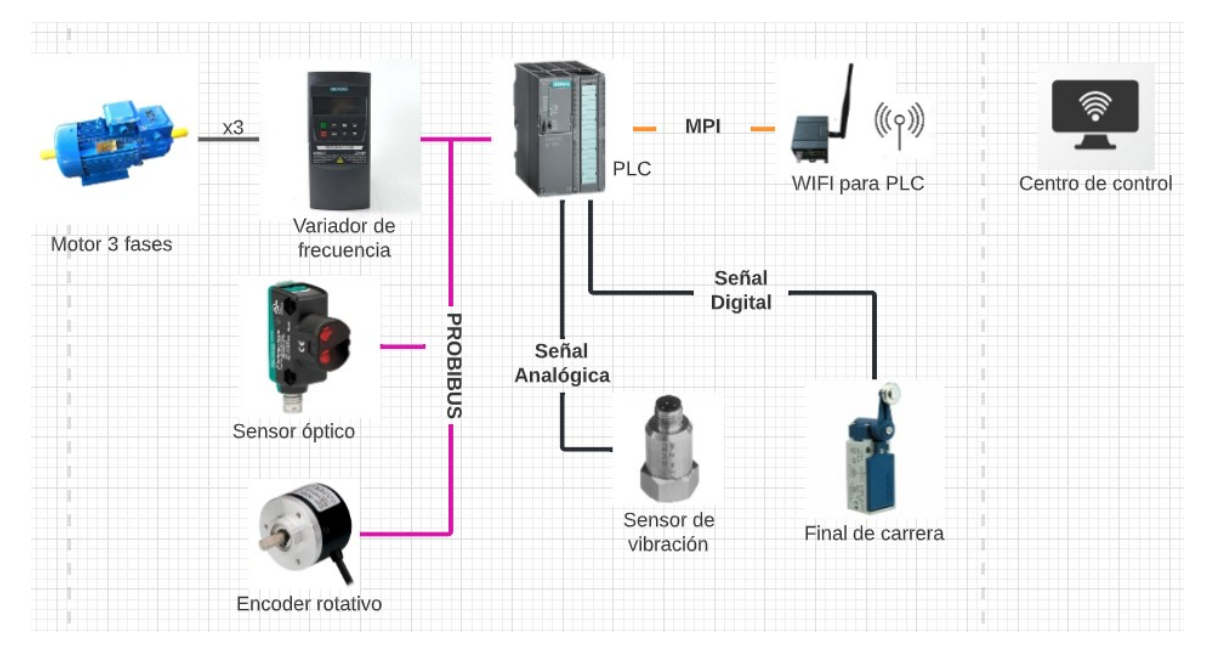

Figura 98: Aproximación del diagrama eléctrico de la máquina real

Conclusiones

- Para el diseño del mecanismo vertical se optó por utilizar impresión 3D con filamento PLA debido a su rigidez, disponibilidad y bajo peso del material.
- Para poder generar el movimiento vertical del mecanismo se utilizó un motor Nema 17 con el driver A4988
- Se utilizó un final de carrera para determinar el inicio y final de una secuencia de movimiento vertical.
- El mecanismo de movimiento vertical operó de manera exitosa con una carga de 500 gramos.
- Se construyó un mecanismo de movimiento vertical que fue capaz de integrarse y ensamblarse de manera correcta con el resto de las partes de la máquina.
- Se implementó una secuencia de movimiento exitosa para todas las posiciones del mecanismo de movimiento vertical.
- Se logró implementar un algoritmo que enviará los datos de posición vertical de manera inalámbrica y también recibir los datos para ejecutar la instrucción de forma correcta y exitosa.
- Se detalló una cotización general de lo que se necesita para escalar el prototipo a tamaño real.
- Se realizó un video demostrativo del movimiento vertical del prototipo en donde se muestra un movimiento fluido y correcto. En el video se enseñan una serie de pruebas que ayudan a comprobar los movimientos y posiciones del mecanismo.

Recomendaciones

- <span id="page-119-0"></span>Se recomienda realizar un prototipo programado en PLC, para que sea más fácil de escalar la programación a la vida real.
- Utilizar motores DC que ya tienen incluido un encoder rotativo para una mejor lectura de datos y aumentar la presición.
- Implementar sensores tipo Hall o infrarrojos que permitan tener más datos al momento de ejecutar los movimientos y así ayudar en la exactitud del mecanismo.
- Agregar un riel en la parte superior de la máquina para evitar el tambaleo de todo el mecanismo al estar en movimiento.
- Emplear un lubricante para el contacto de la placa de desplazamiento con el perfil de aluminio para lograr un movimiento suave, constante y evitar el desgaste.

Bibliografía

- <span id="page-120-0"></span>[1] Remisa, <https://www.remisa.com/>, (Accessed on  $10/15/2021$ ).
- [2] Sistemas de almacenamiento | Logimerk | Ciudad de Guatemala, [https : / / www .](https://www.logimerk.com.gt/?gclid=CjwKCAjwzaSLBhBJEiwAJSRokuISvsuWMqjlDdsV91Ljc-nTr-swUV0gvwUhImxzkaKTmxoCfSIQAvD_BwE) [logimerk . com . gt / ?gclid = CjwKCAjwzaSLBhBJEiwAJSRokuISvsuWMqjlDdsV91Ljc](https://www.logimerk.com.gt/?gclid=CjwKCAjwzaSLBhBJEiwAJSRokuISvsuWMqjlDdsV91Ljc-nTr-swUV0gvwUhImxzkaKTmxoCfSIQAvD_BwE)  [nTr-swUV0gvwUhImxzkaKTmxoCfSIQAvD\\_BwE](https://www.logimerk.com.gt/?gclid=CjwKCAjwzaSLBhBJEiwAJSRokuISvsuWMqjlDdsV91Ljc-nTr-swUV0gvwUhImxzkaKTmxoCfSIQAvD_BwE), (Accessed on 10/15/2021).
- [3] Inicio / Grupo Equisa, <https://www.equisacorp.com/>, (Accessed on  $10/15/2021$ ).
- [4] Salto Systems | ULMA Handling Systems, [https : / / www . ulmahandling . com / es /](https://www.ulmahandling.com/es/casos-de-exito/saltosystems) [casos-de-exito/saltosystems](https://www.ulmahandling.com/es/casos-de-exito/saltosystems), (Accessed on 03/17/2021).
- [5] Almacén automático de Aromaty Fragrances en Brasil Mecalux.com.mx, [https://](https://www.mecalux.com.mx/casos-practicos/aromaty-fragrances-almacen-brasil) [www.mecalux.com.mx/casos- practicos/aromaty- fragrances- almacen- brasil](https://www.mecalux.com.mx/casos-practicos/aromaty-fragrances-almacen-brasil), (Accessed on 03/17/2021).
- [6] Transelevadores para tarimas Mecalux.com.mx, [https : / / www . mecalux . com . mx /](https://www.mecalux.com.mx/almacenes-automatizados-para-tarimas/transelevadores-para-tarimas) [almacenes- automatizados-para- tarimas/transelevadores-para- tarimas](https://www.mecalux.com.mx/almacenes-automatizados-para-tarimas/transelevadores-para-tarimas), (Accessed on 05/22/2021).
- [7] Intralogistics solutions & logistics automation | TGW, [https://www.tgw-group.com/](https://www.tgw-group.com/en/) [en/](https://www.tgw-group.com/en/), (Accessed on 05/23/2021).
- [8] P. Romero, AUTOMATIZACIÓN DE ALMACENES MEDIANTE EL USO DE TRA-NSELEVADORES EN EMPRESAS DE CONSUMO MASIVO EN COLOMBIA: RE-VISIÓN DE LA LITERATURA. [https://repository.unimilitar.edu.co/bitstr](https://repository.unimilitar.edu.co/bitstr-eam/handle/10654/12619/PROYECTO%20DE%20GRADO%20FINAL.pdf?sequence=1&isAllowed=y)[eam/handle/10654/12619/PROYECTO%20DE%20GRADO%20FINAL.pdf?sequence=1&](https://repository.unimilitar.edu.co/bitstr-eam/handle/10654/12619/PROYECTO%20DE%20GRADO%20FINAL.pdf?sequence=1&isAllowed=y) [isAllowed=y](https://repository.unimilitar.edu.co/bitstr-eam/handle/10654/12619/PROYECTO%20DE%20GRADO%20FINAL.pdf?sequence=1&isAllowed=y), (Accessed on  $03/23/2021$ ).
- [9] Rack Selectivo | Racks para Pallets | AR Racking Chile, [https://www.ar-racking.](https://www.ar-racking.com/cl/sistemas-de-almacenaje/racks-industriales/racks-para-pallets/rack-selectivo:~:text=El%20Rack%20Selectivo%20se%20trata,estantes%20metC3A1licos%20de%20la%20bodega.) [com/cl/sistemas- de- almacenaje/racks- industriales/racks- para- pallets/](https://www.ar-racking.com/cl/sistemas-de-almacenaje/racks-industriales/racks-para-pallets/rack-selectivo:~:text=El%20Rack%20Selectivo%20se%20trata,estantes%20metC3A1licos%20de%20la%20bodega.) [rack - selectivo : ~ : text = El % 20Rack % 20Selectivo % 20se % 20trata , estantes %](https://www.ar-racking.com/cl/sistemas-de-almacenaje/racks-industriales/racks-para-pallets/rack-selectivo:~:text=El%20Rack%20Selectivo%20se%20trata,estantes%20metC3A1licos%20de%20la%20bodega.) [20metC3A1licos%20de%20la%20bodega.](https://www.ar-racking.com/cl/sistemas-de-almacenaje/racks-industriales/racks-para-pallets/rack-selectivo:~:text=El%20Rack%20Selectivo%20se%20trata,estantes%20metC3A1licos%20de%20la%20bodega.), (Accessed on 05/20/2021).
- [10] Racks Selectivos GSI Fabril, [http://gsifabril.com/productos/estanteria-y](http://gsifabril.com/productos/estanteria-y-soluciones-de-almacen/racks-selectivos/)[soluciones-de-almacen/racks-selectivos/](http://gsifabril.com/productos/estanteria-y-soluciones-de-almacen/racks-selectivos/), (Accessed on 05/20/2021).
- [11] Rack Cantilever Sistemas Inteligentes de Almacenaje de Alta Calidad, [https : / /](https://industrialrojic.net/fabricante-de-racks/cantilever/:~:text=El%20Rack%20Cantilever%20es%20un,el%20uso%20de%20espacio%20horizontal.) [industrialrojic.net/fabricante- de- racks/cantilever/:~:text=El%20Rack%](https://industrialrojic.net/fabricante-de-racks/cantilever/:~:text=El%20Rack%20Cantilever%20es%20un,el%20uso%20de%20espacio%20horizontal.) [20Cantilever%20es%20un, el%20uso%20de%20espacio%20horizontal.](https://industrialrojic.net/fabricante-de-racks/cantilever/:~:text=El%20Rack%20Cantilever%20es%20un,el%20uso%20de%20espacio%20horizontal.), (Accessed on  $05/22/2021$ .
- [12]  $\lambda Qué son los racks drive in?$  | PM Steele, [https://www.pmsteele.com.mx/blog/los](https://www.pmsteele.com.mx/blog/los-racks-drive-in/:~:text=Un%20rack%20drive%20in%20es,mismo%20producto%20en%20grandes%20cantidades.)[racks- drive- in/:~:text=Un%20rack%20drive%20in%20es, mismo%20producto%](https://www.pmsteele.com.mx/blog/los-racks-drive-in/:~:text=Un%20rack%20drive%20in%20es,mismo%20producto%20en%20grandes%20cantidades.) [20en%20grandes%20cantidades.](https://www.pmsteele.com.mx/blog/los-racks-drive-in/:~:text=Un%20rack%20drive%20in%20es,mismo%20producto%20en%20grandes%20cantidades.), (Accessed on 05/22/2021).
- [13] Rack Drive-In Sistema de Almacenaje de Alta Densidad | Industrial Rojic, [https://](https://industrialrojic.net/fabricante-de-racks/drive-in/) [industrialrojic.net/fabricante-de-racks/drive-in/](https://industrialrojic.net/fabricante-de-racks/drive-in/), (Accessed on 05/22/2021).
- [14] Transelevadores Logística de almacenaje, [https://aleex97blog.wordpress.com/](https://aleex97blog.wordpress.com/equipos-con-movimiento-y-translado/transelevadores/) [equipos-con-movimiento-y-translado/transelevadores/](https://aleex97blog.wordpress.com/equipos-con-movimiento-y-translado/transelevadores/), (Accessed on 05/02/20- 21).
- [15] C. C. D. L. ÇCL", "MANUAL DE LOGISTICA DE PALETIZACIÓN," GS1 Costa Rica, vol. 2, págs. 5-12, 2003.
- [16] Pin de David Marin en David en 2021 | Palets, Palet, Muebles, [https : / / www .](https://www.pinterest.es/pin/841117667905049896/) [pinterest.es/pin/841117667905049896/](https://www.pinterest.es/pin/841117667905049896/), (Accessed on 05/23/2021).
- [17] Standardization of Packing Dimension for Loading and Shipping Based on the Packaging Module and Logistics Module, https://www.scirp.org/pdf/21-1.79.pdf, (Accessed on 05/23/2021).
- [18] Pallets de madera en San Juan con Industrias Pallets S.R.L. [https://www.industria](https://www.industria-spalletssrl.com/)[spalletssrl.com/](https://www.industria-spalletssrl.com/), (Accessed on 05/23/2021).
- [19] Paletización | Ingenieria Industrial Online, [https://www.ingenieriaindustrial](https://www.ingenieriaindustrial-online.com/logistica/paletizacion/)[online.com/logistica/paletizacion/](https://www.ingenieriaindustrial-online.com/logistica/paletizacion/), (Accessed on 05/23/2021).
- [20]  $\lambda$  *Qué es la paletización y su importancia para la logística?* [https://www.transeop.](https://www.transeop.com/blog/la-paletizaci%C3%B3n-y-la-log%C3%ADstica/14/) [com / blog / la - paletizaci % C3 % B3n - y - la - log % C3 % ADstica / 14/](https://www.transeop.com/blog/la-paletizaci%C3%B3n-y-la-log%C3%ADstica/14/), (Accessed on  $05/23/2021$ .
- [21] Impresión 3D: qué es, métodos, aplicaciones, materiales e impresoras 3D, [https :](https://www.adslzone.net/reportajes/tecnologia/impresion-3d/) [/ / www . adslzone . net / reportajes / tecnologia / impresion - 3d/](https://www.adslzone.net/reportajes/tecnologia/impresion-3d/), (Accessed on 11/10/2021).
- [22] Las 7 Mejores Tecnologías de Impresión 3D del Mundo TRIDI, [https : / / www .](https://www.tridimx.com/blog/7-mejores-tecnologias-de-impresion-3d-del-mundo/) [tridimx . com / blog / 7 - mejores - tecnologias - de - impresion - 3d - del - mundo/](https://www.tridimx.com/blog/7-mejores-tecnologias-de-impresion-3d-del-mundo/), (Accessed on 11/10/2021).
- [23] Selective Laser Sintering(SLS) | 3M3D Robotics, [https://www.3m3drobotics.com/](https://www.3m3drobotics.com/selective-laser-sinteringsls/) [selective-laser-sinteringsls/](https://www.3m3drobotics.com/selective-laser-sinteringsls/), (Accessed on  $11/10/2021$ ).
- [24] SLA: Impresión 3D por estereolitografía, ¡te explicamos todo! 3Dnatives, [https://](https://www.3dnatives.com/es/impresion-3d-por-estereolitografia-les-explicamos-todo) [www.3dnatives.com/es/impresion-3d-por-estereolitografia-les-explicamos](https://www.3dnatives.com/es/impresion-3d-por-estereolitografia-les-explicamos-todo)[todo](https://www.3dnatives.com/es/impresion-3d-por-estereolitografia-les-explicamos-todo), (Accessed on  $11/10/2021$ ).
- [25] SLA 3D Printing Services, Stereolithography 3D Printing Service in India, [https://](https://www.karkhana.io/3d-printing/stereolithography-sla) [www.karkhana.io/3d-printing/stereolithography-sla](https://www.karkhana.io/3d-printing/stereolithography-sla), (Accessed on 11/10/2021).
- [26] Modelado por deposición fundida FDM | Tecnologías y materiales de impresión 3D, [https://www.materialise.com/es/manufacturing/tecnologia- de- impresion-](https://www.materialise.com/es/manufacturing/tecnologia-de-impresion-3d/modelado-por-deposicion-fundida)[3d/modelado-por-deposicion-fundida](https://www.materialise.com/es/manufacturing/tecnologia-de-impresion-3d/modelado-por-deposicion-fundida), (Accessed on  $11/10/2021$ ).
- [27] Manufacturers of FDM 3D printers | OWA 3D, [https : / / www . kimya . fr / en /](https://www.kimya.fr/en/manufacturers-of-fdm-3d-printers/) [manufacturers-of-fdm-3d-printers/](https://www.kimya.fr/en/manufacturers-of-fdm-3d-printers/),  $(Accessed on 11/10/2021)$ .
- [28] Materiales utilizados en las impresoras en 3d Imprime3dbarato, [https://imprime3dba](https://imprime3dbarato.com/materiales-utilizados-las-impresoras-3d/)rato.  $com/materiales-utilizados-las-impresoras-3d/$ , (Accessed on  $11/10/2021$ ).
- [29]  $NEMA$ , <https://www.nema.org/>, (Accessed on  $11/19/2021$ ).
- [30] What is the Main Difference Between AC and DC Motor? [https://www.electricalte](https://www.electricaltechnology.org/2020/06/difference-between-ac-dc-motor.html)chnology. [org/2020/06/difference-between-ac-dc-motor.html](https://www.electricaltechnology.org/2020/06/difference-between-ac-dc-motor.html), (Accessed on 11/19/2021).
- [31] Diferencia entre motores de AC (Corriente alterna) y DC (Corriente directa), [https:](https://www.electricaplicada.com/diferencia-motores-ac-dc/) [//www.electricaplicada.com/diferencia-motores-ac-dc/](https://www.electricaplicada.com/diferencia-motores-ac-dc/),  $(Accessed on 11/19/2021)$ .
- [32] E. Contreras, TESIS MOTORES ELÉCTRICOS, [http : / / tangara . uis . edu . co /](http://tangara.uis.edu.co/biblioweb/tesis/2010/133923.pdf) [biblioweb/tesis/2010/133923.pdf](http://tangara.uis.edu.co/biblioweb/tesis/2010/133923.pdf), (Accessed on 11/20/2021), mayo de 2010.
- [33] E. Fernández Tomás y Tamaro, Biografia de Hans Christian Oersted, [https://www.](https://www.biografiasyvidas.com/biografia/o/oersted.htm) biografiasyvidas . com/biografia/o/oersted.htm,  $(Accessed on 11/20/2021)$ , nov. de 2004.
- [34] Motorreductor con caja reductora 6V 0.5kgCm 220rpm 1:48 | VISTRONICA SAS, [https://www.vistronica.com/robotica/motores/motorreductores/motorreducto](https://www.vistronica.com/robotica/motores/motorreductores/motorreductor-con-caja-reductora-6v-0-5kgcm-220rpm-1-48-detail.html)r[con - caja - reductora - 6v - 0 - 5kgcm - 220rpm - 1 - 48 - detail . html](https://www.vistronica.com/robotica/motores/motorreductores/motorreductor-con-caja-reductora-6v-0-5kgcm-220rpm-1-48-detail.html), (Accessed on 11/20/2021).
- [35] Todo lo que debes saber sobre los motorreductores y sus componentes Blog CLR, [https://clr.es/blog/es/todo-lo-que-debes-saber-sobre-los-motorreductores](https://clr.es/blog/es/todo-lo-que-debes-saber-sobre-los-motorreductores-y-sus-componentes/)[y-sus-componentes/](https://clr.es/blog/es/todo-lo-que-debes-saber-sobre-los-motorreductores-y-sus-componentes/), (Accessed on 11/20/2021).
- [36] WITTENSTEIN,  $i$ Qué son y cuándo se utilizan reductores planetarios de precisión? - WITTENSTEIN España, [https://www.wittenstein.es/empresa/prensa/nota](https://www.wittenstein.es/empresa/prensa/nota-de-prensa/que-son-y-cuando-se-utilizan-reductores-planetarios-de-precision/)[de - prensa / que - son - y - cuando - se - utilizan - reductores - planetarios - de](https://www.wittenstein.es/empresa/prensa/nota-de-prensa/que-son-y-cuando-se-utilizan-reductores-planetarios-de-precision/)  [precision/](https://www.wittenstein.es/empresa/prensa/nota-de-prensa/que-son-y-cuando-se-utilizan-reductores-planetarios-de-precision/), (Accessed on 11/20/2021), sep. de 2020.
- [37] N. automatización,  $\lambda$  Qué tipos de motorreductores hay y cuáles son sus características? [https : / / novedadesautomatizacion . com / tipos - de - motorreductores - elmeq/](https://novedadesautomatizacion.com/tipos-de-motorreductores-elmeq/), (Accessed on 11/20/2021).
- [38] Motorex, Características y ventajas de los reductores de velocidad | Motorex, [https:](https://www.motorex.com.pe/blog/reductor-de-velocidad/) [//www.motorex.com.pe/blog/reductor-de-velocidad/](https://www.motorex.com.pe/blog/reductor-de-velocidad/), (Accessed on  $11/20/2021$ ).
- [39]  $\delta$ Cómo saber si mi motor es Norma NEMA o IEC? [https://www1.elvatron.com/](https://www1.elvatron.com/motores/cC3B3mo-saber-si-mi-motor-es-norma-nema-o-iec) [motores / cC3B3mo - saber - si - mi - motor - es - norma - nema - o - iec](https://www1.elvatron.com/motores/cC3B3mo-saber-si-mi-motor-es-norma-nema-o-iec), (Accessed on 04/09/2022).
- [40] Nema 17: todo sobre el motor paso a paso compatible con Arduino | Hardware libre, [https://www.hwlibre.com/nema- 17/?fbclid=IwAR2YTLgOpIA1eXEcQY0sZQ](https://www.hwlibre.com/nema-17/?fbclid=IwAR2YTLgOpIA1eXEcQY0sZQ-gVYCN2CCcpTVZzwbXy3vM5V6KGm4XXGf4dc0)[gVYCN2CCcpTVZzwbXy3vM5V6KGm4XXGf4dc0](https://www.hwlibre.com/nema-17/?fbclid=IwAR2YTLgOpIA1eXEcQY0sZQ-gVYCN2CCcpTVZzwbXy3vM5V6KGm4XXGf4dc0), (Accessed on 04/09/2022).
- [41] Tienda / Electronica R&CH, <https://electronicarych.com/>, (Accessed on 04/09/2022).
- [42] Motor de pasos Nema 17 de 40mm Guatemala, [https : / / laelectronica . com .](https://laelectronica.com.gt/motor-de-pasos-nema-17-de-500-rpm?search=nema17&description=true) [gt/motor- de- pasos- nema- 17- de- 500- rpm?search=nema17&description=true](https://laelectronica.com.gt/motor-de-pasos-nema-17-de-500-rpm?search=nema17&description=true), (Accessed on 04/09/2022).
- [43] Como usar el sensor de distancia ultrasónico HC-SR04 con Arduino Web-Robótica.com, [https://www.web-robotica.com/arduino/como-usar-el-sensor-de-distancia](https://www.web-robotica.com/arduino/como-usar-el-sensor-de-distancia-ultrasonico-hc-sr04-con-arduino)[ultrasonico-hc-sr04-con-arduino](https://www.web-robotica.com/arduino/como-usar-el-sensor-de-distancia-ultrasonico-hc-sr04-con-arduino),  $(A$ cessed on  $11/20/2021$ .
- <span id="page-123-0"></span> $[44]$  Driver Puente H L298N 2A, https://naylampmechatronics.com/drivers/11driver-puente-h-1298n.html, (Accessed on  $04/10/2022$ ).
- [45] Sensor de Velocidad Fotoeléctrico Encoder 100 Pulsos UNIT Electronics, [https :](https://uelectronics.com/producto/sensor-de-velocidad-fotoelectrico-encoder-100-pulsos/) [//uelectronics.com/producto/sensor-de-velocidad-fotoelectrico-encoder-](https://uelectronics.com/producto/sensor-de-velocidad-fotoelectrico-encoder-100-pulsos/)[100-pulsos/](https://uelectronics.com/producto/sensor-de-velocidad-fotoelectrico-encoder-100-pulsos/), (Accessed on 11/20/2021).
- [46] Interruptores Fin de Carrera (I) | Paletos de la Electrónica, [https://paletosdelaelec](https://paletosdelaelectronica.wordpress.com/2015/01/25/interruptores-fin-de-carrera-i/)tronica. [wordpress.com/2015/01/25/interruptores- fin- de- carrera- i/](https://paletosdelaelectronica.wordpress.com/2015/01/25/interruptores-fin-de-carrera-i/), (Accessed on  $04/11/2022$ ).
- [47] In-Depth: Control Stepper Motor with A4988 Driver Module & Arduino, [https://](https://lastminuteengineers.com/a4988-stepper-motor-driver-arduino-tutorial/) [lastminuteengineers.com/a4988- stepper- motor- driver- arduino- tutorial/](https://lastminuteengineers.com/a4988-stepper-motor-driver-arduino-tutorial/), (Accessed on 04/11/2022).
- [48] LM7809.XLS, [https://static1.squarespace.com/static/5416a926e4b09de883265](https://static1.squarespace.com/static/5416a926e4b09de8832655bc/t/54427037e4b03de3b67b895a/1413640247188/lm7809.pdf)5bc/ [t/54427037e4b03de3b67b895a/1413640247188/lm7809.pdf](https://static1.squarespace.com/static/5416a926e4b09de8832655bc/t/54427037e4b03de3b67b895a/1413640247188/lm7809.pdf), (Accessed on 04/12/2022).
- [49] Guía de comparación de las placas Arduino | Arrow.com, [https://www.arrow.com/](https://www.arrow.com/es-mx/research-and-events/articles/arduino-uno-vs-mega-vs-micro) [es-mx/research-and-events/articles/arduino-uno-vs-mega-vs-micro](https://www.arrow.com/es-mx/research-and-events/articles/arduino-uno-vs-mega-vs-micro), (Accessed on 04/11/2022).
- [50] Guía de comparación de las placas Arduino | Arrow.com, [https://www.arrow.com/](https://www.arrow.com/es-mx/research-and-events/articles/arduino-uno-vs-mega-vs-micro) [es-mx/research-and-events/articles/arduino-uno-vs-mega-vs-micro](https://www.arrow.com/es-mx/research-and-events/articles/arduino-uno-vs-mega-vs-micro), (Accessed on 04/11/2022).
- [51] ARDUINO UNO, MEGA O NANO -ELCTRÓNICA DIY GUATEMALA, [https :](https://www.electronicadiy.com/collections/arduinos) [//www.electronicadiy.com/collections/arduinos](https://www.electronicadiy.com/collections/arduinos), (Accessed on 04/11/2022).
- [52] A. Designer, Software y herramientas de diseño de PCB para construir la próxima generación en electrónica, <https://www.altium.com/es>, (Accessed on 03/12/2022).
- [53] Tettsa Tienda | ¡Enlazando tecnologías creativas! <https://tienda.tettsa.gt/>, (Accessed on 04/12/2022).
- [54] Búsqueda A4988, [https://laelectronica.com.gt/index.php?route=product/](https://laelectronica.com.gt/index.php?route=product/search&search=A4988&description=true) [search&search=A4988&description=true](https://laelectronica.com.gt/index.php?route=product/search&search=A4988&description=true),  $(Accessed on 04/12/2022)$ .
- [55] ANSI PCB Track Width Calculator, [https://www.desmith.net/NMdS/Electronics/](https://www.desmith.net/NMdS/Electronics/TraceWidth.html) [TraceWidth.html](https://www.desmith.net/NMdS/Electronics/TraceWidth.html), (Accessed on 04/13/2022).
- [56] R. G. B. y J. Keith Nisbett, Diseño en ingeniería mecánica de Shigley, 9.<sup>a</sup> ed. Mc-GrawHill, 2004.
- [57] Propiedades del PLA, [https://sites.google.com/view/poliacidolactico-coma/](https://sites.google.com/view/poliacidolactico-coma/poliC3A1cido-lC3A1ctico/propiedades-del-pla) [poliC3A1cido-lC3A1ctico/propiedades-del-pla](https://sites.google.com/view/poliacidolactico-coma/poliC3A1cido-lC3A1ctico/propiedades-del-pla), (Accessed on 04/13/2022).
- [58] SEW EURODRIVE K107 DV180L4/BM/HR/TF/EV1S i=57,17 22kW 8200Nm 489kg  $l$  NEW  $l$  /  $eBay$ , <https://www.ebay.com/itm/224466065492>, (Accessed on 04/13/2022).
- [59] 6ES7314-6BH04-0AB0 | Siemens Simatic S7-300 Compact CPU | PLC-City, [https:](https://www.plc-city.com/shop/es/siemens-simatic-s7-300-cpu-compact/6es7314-6bh04-0ab0.html) [//www.plc-city.com/shop/es/siemens-simatic-s7-300-cpu-compact/6es7314-](https://www.plc-city.com/shop/es/siemens-simatic-s7-300-cpu-compact/6es7314-6bh04-0ab0.html) [6bh04-0ab0.html](https://www.plc-city.com/shop/es/siemens-simatic-s7-300-cpu-compact/6es7314-6bh04-0ab0.html), (Accessed on 04/13/2022).
- [60] Siemens Micromaster 430 22kW 400V 3Ph AC Inverter Drive, DBr, Unfiltered AC Inverter Drives (400V), [https://inverterdrive.com/group/AC-Inverter-Drives-](https://inverterdrive.com/group/AC-Inverter-Drives-400V/Siemens-Micromaster-430-22kW-400V-EMC-Unfiltered/)[400V / Siemens - Micromaster - 430 - 22kW - 400V - EMC - Unfiltered/](https://inverterdrive.com/group/AC-Inverter-Drives-400V/Siemens-Micromaster-430-22kW-400V-EMC-Unfiltered/), (Accessed on 04/13/2022).
- $[61]$  E40S6-500-3-N-24 by AUTONICS Buy or Repair at Radwell Radwell.ca, [https://](https://www.radwell.ca/Shop?source=GoogleShopping&IgnoreRedirect=true&ItemSingleId=32667512&utm_source=google&utm_medium=cpc&adpos=&scid=scplp32667512&sc_intid=32667512&gclid=CjwKCAjw6dmSBhBkEiwA_W-EoPp9oQ4hEpgHoTF_ejTNmVQoz0IGg4qv6chlR1S4PRaPjo3ufeEVfhoCHFoQAvD_BwE) [www.radwell.ca/Shop?source=GoogleShopping&IgnoreRedirect=true&ItemSingle](https://www.radwell.ca/Shop?source=GoogleShopping&IgnoreRedirect=true&ItemSingleId=32667512&utm_source=google&utm_medium=cpc&adpos=&scid=scplp32667512&sc_intid=32667512&gclid=CjwKCAjw6dmSBhBkEiwA_W-EoPp9oQ4hEpgHoTF_ejTNmVQoz0IGg4qv6chlR1S4PRaPjo3ufeEVfhoCHFoQAvD_BwE)Id= [32667512&utm\\_source=google&utm\\_medium=cpc&adpos=&scid=scplp32667512&sc\\_](https://www.radwell.ca/Shop?source=GoogleShopping&IgnoreRedirect=true&ItemSingleId=32667512&utm_source=google&utm_medium=cpc&adpos=&scid=scplp32667512&sc_intid=32667512&gclid=CjwKCAjw6dmSBhBkEiwA_W-EoPp9oQ4hEpgHoTF_ejTNmVQoz0IGg4qv6chlR1S4PRaPjo3ufeEVfhoCHFoQAvD_BwE) [intid=32667512&gclid=CjwKCAjw6dmSBhBkEiwA\\_W-EoPp9oQ4hEpgHoTF\\_ejTNmVQoz0I](https://www.radwell.ca/Shop?source=GoogleShopping&IgnoreRedirect=true&ItemSingleId=32667512&utm_source=google&utm_medium=cpc&adpos=&scid=scplp32667512&sc_intid=32667512&gclid=CjwKCAjw6dmSBhBkEiwA_W-EoPp9oQ4hEpgHoTF_ejTNmVQoz0IGg4qv6chlR1S4PRaPjo3ufeEVfhoCHFoQAvD_BwE)Gg4qv6chlR1S4 [BwE](https://www.radwell.ca/Shop?source=GoogleShopping&IgnoreRedirect=true&ItemSingleId=32667512&utm_source=google&utm_medium=cpc&adpos=&scid=scplp32667512&sc_intid=32667512&gclid=CjwKCAjw6dmSBhBkEiwA_W-EoPp9oQ4hEpgHoTF_ejTNmVQoz0IGg4qv6chlR1S4PRaPjo3ufeEVfhoCHFoQAvD_BwE), (Accessed on  $04/13/2022$ ).
- [62] 5km Low Price Measure Laser Distance Meter Range Military Optical Sensor Buy 5km Laser Rangefinder Module,5000m Telemeter Laser,Long Distance Rangefinder For Shooting Product on Alibaba.com, [https : / / www . alibaba . com / product - detail /](https://www.alibaba.com/product-detail/5km-low-price-measure-laser-distance_1600296053222.html?spm=a2700.galleryofferlist.normal_offer.d_title.728b205cHMlzxu) [5km - low - price - measure - laser - distance \\_ 1600296053222 . html ? spm = a2700 .](https://www.alibaba.com/product-detail/5km-low-price-measure-laser-distance_1600296053222.html?spm=a2700.galleryofferlist.normal_offer.d_title.728b205cHMlzxu) [galleryofferlist.normal\\_offer.d\\_title.728b205cHMlzxu](https://www.alibaba.com/product-detail/5km-low-price-measure-laser-distance_1600296053222.html?spm=a2700.galleryofferlist.normal_offer.d_title.728b205cHMlzxu), (Accessed on 04/13/2022).
- [63] Fuente de alimentación SITOP PSU100S 10A 24V Estabilizada, [https : / / www .](https://www.solucionesyservicios.biz/6EP13342BA20) [solucionesyservicios.biz/6EP13342BA20](https://www.solucionesyservicios.biz/6EP13342BA20), (Accessed on 04/13/2022).
- [64] LJA10-13A21N Limit Switch with Positive Opening Mechanism, [https://www.orderaz](https://www.orderazbil.com/ccrz__ProductDetails?sku=LJA10-13A21N)bil. [com/ccrz\\_\\_ProductDetails?sku=LJA10-13A21N](https://www.orderazbil.com/ccrz__ProductDetails?sku=LJA10-13A21N), (Accessed on 04/13/2022).
- [65] Hangjia JA1N100 de la vibración del sensor Transductor de aceleración Industrial China Transductor de aceleración, transmisor de aceleración, [https://es.made-in](https://es.made-in-china.com/co_njhjet2015/product_Hangjia-HA1N100-Industrial-Vibration-Acceleration-Transducer-Sensor_ouruoosng.html)[china.com/co\\_njhjet2015/product\\_Hangjia- HA1N100- Industrial- Vibration-](https://es.made-in-china.com/co_njhjet2015/product_Hangjia-HA1N100-Industrial-Vibration-Acceleration-Transducer-Sensor_ouruoosng.html)[Acceleration-Transducer-Sensor\\_ouruoosng.html](https://es.made-in-china.com/co_njhjet2015/product_Hangjia-HA1N100-Industrial-Vibration-Acceleration-Transducer-Sensor_ouruoosng.html), (Accessed on 04/13/2022).
- [66] Módulo de programación Ethernet Universal para Control remoto PLC P2P, reemplazo con cable, Wifi inalámbrico opcional|cable coupling|module outputmodule sms AliExpress, <https://es.aliexpress.com/item/32591998720.html>, (Accessed on  $04/13/2022$ ).
- [67] Ac Eléctrica Ce 3 Fase De Panel De Control Al Aire Libre Plc Inversor Del Armario De Control - Buy Plc Inverter Control Cabinet,Outdoor Inverter Control Cabinet,3 Phase Inverter Control Cabinet Product on Alibaba.com, [https://spanish.alibaba.](https://spanish.alibaba.com/product-detail/AC-electrical-CE-3-phase-control-60565546729.html) com/product-detail/AC-electrical-CE-3-phase-control-60565546729.html, (Accessed on 04/13/2022).
- [68] Software de diagramación en línea y solución visual | Lucidchart, [https : / / www .](https://www.lucidchart.com/pages/es/landing?utm_source=google&utm_medium=cpc&utm_campaign=_chart_es_tier2_mixed_search_brand_exact_&km_CPC_CampaignId=1501207859&km_CPC_AdGroupID=63362175812&km_CPC_Keyword=lucid20chart&km_CPC_MatchType=e&km_CPC_ExtensionID=&km_CPC_Network=g&km_CPC_AdPosition=&km_CPC_Creative=286841060342&km_CPC_TargetID=kwd-55720648523&km_CPC_Country=9061009&km_CPC_Device=c&km_CPC_placement=&km_CPC_target=&gclid=CjwKCAjw6dmSBhBkEiwA_W-EoCV-gLGf2-AaNpYu2nGSZIsC5hI0rFuPdW1vTO5_stFosx37cbRfaRoCrYgQAvD_BwE) [lucidchart.com/pages/es/landing?utm\\_source=google&utm\\_medium=cpc&utm\\_](https://www.lucidchart.com/pages/es/landing?utm_source=google&utm_medium=cpc&utm_campaign=_chart_es_tier2_mixed_search_brand_exact_&km_CPC_CampaignId=1501207859&km_CPC_AdGroupID=63362175812&km_CPC_Keyword=lucid20chart&km_CPC_MatchType=e&km_CPC_ExtensionID=&km_CPC_Network=g&km_CPC_AdPosition=&km_CPC_Creative=286841060342&km_CPC_TargetID=kwd-55720648523&km_CPC_Country=9061009&km_CPC_Device=c&km_CPC_placement=&km_CPC_target=&gclid=CjwKCAjw6dmSBhBkEiwA_W-EoCV-gLGf2-AaNpYu2nGSZIsC5hI0rFuPdW1vTO5_stFosx37cbRfaRoCrYgQAvD_BwE) [campaign=\\_chart\\_es\\_tier2\\_mixed\\_search\\_brand\\_exact\\_&km\\_CPC\\_CampaignId=](https://www.lucidchart.com/pages/es/landing?utm_source=google&utm_medium=cpc&utm_campaign=_chart_es_tier2_mixed_search_brand_exact_&km_CPC_CampaignId=1501207859&km_CPC_AdGroupID=63362175812&km_CPC_Keyword=lucid20chart&km_CPC_MatchType=e&km_CPC_ExtensionID=&km_CPC_Network=g&km_CPC_AdPosition=&km_CPC_Creative=286841060342&km_CPC_TargetID=kwd-55720648523&km_CPC_Country=9061009&km_CPC_Device=c&km_CPC_placement=&km_CPC_target=&gclid=CjwKCAjw6dmSBhBkEiwA_W-EoCV-gLGf2-AaNpYu2nGSZIsC5hI0rFuPdW1vTO5_stFosx37cbRfaRoCrYgQAvD_BwE) [1501207859&km\\_CPC\\_AdGroupID=63362175812&km\\_CPC\\_Keyword=lucid20chart&km\\_](https://www.lucidchart.com/pages/es/landing?utm_source=google&utm_medium=cpc&utm_campaign=_chart_es_tier2_mixed_search_brand_exact_&km_CPC_CampaignId=1501207859&km_CPC_AdGroupID=63362175812&km_CPC_Keyword=lucid20chart&km_CPC_MatchType=e&km_CPC_ExtensionID=&km_CPC_Network=g&km_CPC_AdPosition=&km_CPC_Creative=286841060342&km_CPC_TargetID=kwd-55720648523&km_CPC_Country=9061009&km_CPC_Device=c&km_CPC_placement=&km_CPC_target=&gclid=CjwKCAjw6dmSBhBkEiwA_W-EoCV-gLGf2-AaNpYu2nGSZIsC5hI0rFuPdW1vTO5_stFosx37cbRfaRoCrYgQAvD_BwE) [CPC\\_MatchType=e&km\\_CPC\\_ExtensionID=&km\\_CPC\\_Network=g&km\\_CPC\\_AdPosition=](https://www.lucidchart.com/pages/es/landing?utm_source=google&utm_medium=cpc&utm_campaign=_chart_es_tier2_mixed_search_brand_exact_&km_CPC_CampaignId=1501207859&km_CPC_AdGroupID=63362175812&km_CPC_Keyword=lucid20chart&km_CPC_MatchType=e&km_CPC_ExtensionID=&km_CPC_Network=g&km_CPC_AdPosition=&km_CPC_Creative=286841060342&km_CPC_TargetID=kwd-55720648523&km_CPC_Country=9061009&km_CPC_Device=c&km_CPC_placement=&km_CPC_target=&gclid=CjwKCAjw6dmSBhBkEiwA_W-EoCV-gLGf2-AaNpYu2nGSZIsC5hI0rFuPdW1vTO5_stFosx37cbRfaRoCrYgQAvD_BwE) [&km\\_CPC\\_Creative=286841060342&km\\_CPC\\_TargetID=kwd- 55720648523&km\\_CPC\\_](https://www.lucidchart.com/pages/es/landing?utm_source=google&utm_medium=cpc&utm_campaign=_chart_es_tier2_mixed_search_brand_exact_&km_CPC_CampaignId=1501207859&km_CPC_AdGroupID=63362175812&km_CPC_Keyword=lucid20chart&km_CPC_MatchType=e&km_CPC_ExtensionID=&km_CPC_Network=g&km_CPC_AdPosition=&km_CPC_Creative=286841060342&km_CPC_TargetID=kwd-55720648523&km_CPC_Country=9061009&km_CPC_Device=c&km_CPC_placement=&km_CPC_target=&gclid=CjwKCAjw6dmSBhBkEiwA_W-EoCV-gLGf2-AaNpYu2nGSZIsC5hI0rFuPdW1vTO5_stFosx37cbRfaRoCrYgQAvD_BwE) Country =  $9061009$  & km \_ CPC \_ Device = c & km \_ CPC \_ placement = & km \_ CPC \_ target = [&gclid=CjwKCAjw6dmSBhBkEiwA\\_W-EoCV-gLGf2-AaNpYu2nGSZIsC5hI0rFuPdW1vTO5\\_](https://www.lucidchart.com/pages/es/landing?utm_source=google&utm_medium=cpc&utm_campaign=_chart_es_tier2_mixed_search_brand_exact_&km_CPC_CampaignId=1501207859&km_CPC_AdGroupID=63362175812&km_CPC_Keyword=lucid20chart&km_CPC_MatchType=e&km_CPC_ExtensionID=&km_CPC_Network=g&km_CPC_AdPosition=&km_CPC_Creative=286841060342&km_CPC_TargetID=kwd-55720648523&km_CPC_Country=9061009&km_CPC_Device=c&km_CPC_placement=&km_CPC_target=&gclid=CjwKCAjw6dmSBhBkEiwA_W-EoCV-gLGf2-AaNpYu2nGSZIsC5hI0rFuPdW1vTO5_stFosx37cbRfaRoCrYgQAvD_BwE) [stFosx37cbRfaRoCrYgQAvD\\_BwE](https://www.lucidchart.com/pages/es/landing?utm_source=google&utm_medium=cpc&utm_campaign=_chart_es_tier2_mixed_search_brand_exact_&km_CPC_CampaignId=1501207859&km_CPC_AdGroupID=63362175812&km_CPC_Keyword=lucid20chart&km_CPC_MatchType=e&km_CPC_ExtensionID=&km_CPC_Network=g&km_CPC_AdPosition=&km_CPC_Creative=286841060342&km_CPC_TargetID=kwd-55720648523&km_CPC_Country=9061009&km_CPC_Device=c&km_CPC_placement=&km_CPC_target=&gclid=CjwKCAjw6dmSBhBkEiwA_W-EoCV-gLGf2-AaNpYu2nGSZIsC5hI0rFuPdW1vTO5_stFosx37cbRfaRoCrYgQAvD_BwE), (Accessed on 04/13/2022).

Anexos

### 13.1. Código de programación en Arduino y sus diagramas

En el siguiente enlace del repositorio de gitlab podemos encontrar los dos diagramas elaborados para desarrollar toda la programación del proyecto. Al igual que se encuentran todas las versiones de programación trabajadas a lo largo del proyecto, incluyendo la versión final. Cabe mencionar que toda la programación se trabajó en Arduino y contamos con una programación del maestro que se encarga de enviar las instrucciones y un esclavo que es quien recibe las instrucciones, las ejecuta y devuelva una señal para hacerle saber al maestro que ya termino y puede recibir otra señal.

https://gitlab.com/mus17194/trabajo-de-graduacion/-/tree/main/Programación

# <span id="page-126-0"></span>13.2. Pruebas prototipo final

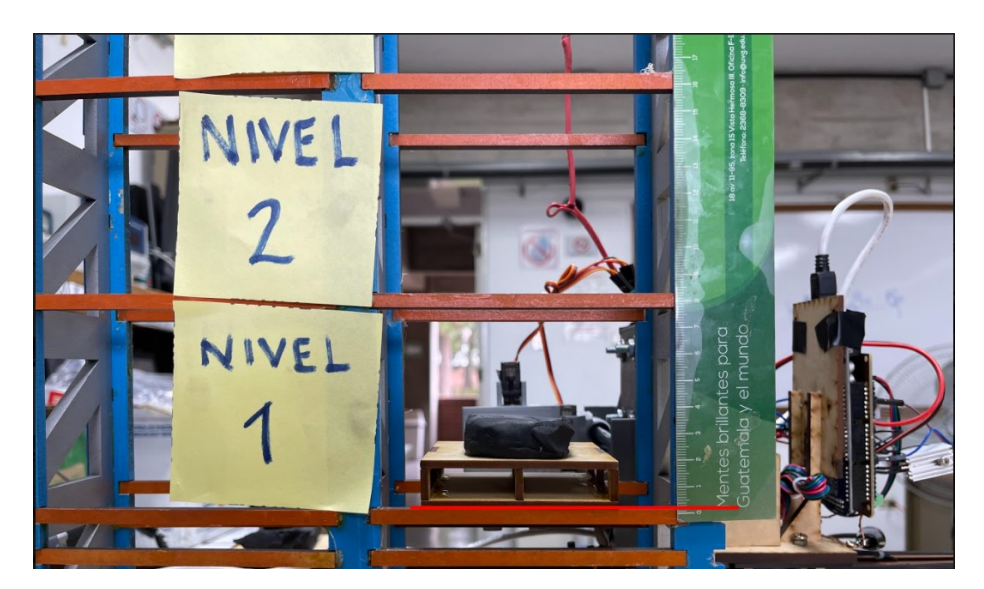

Figura 99: Prueba de altura nivel 1.

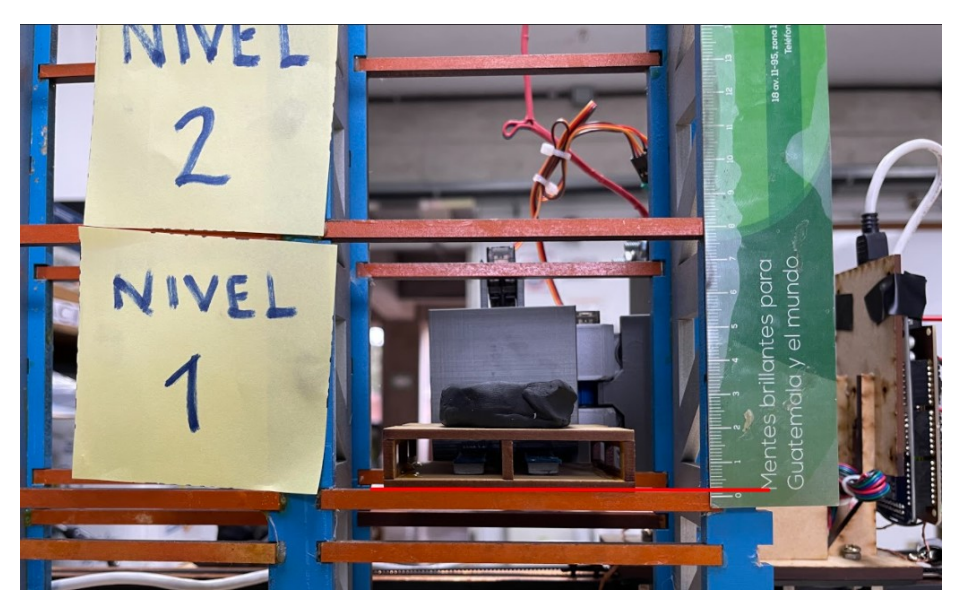

Figura 100: Prueba de altura nivel 1.

<span id="page-127-0"></span>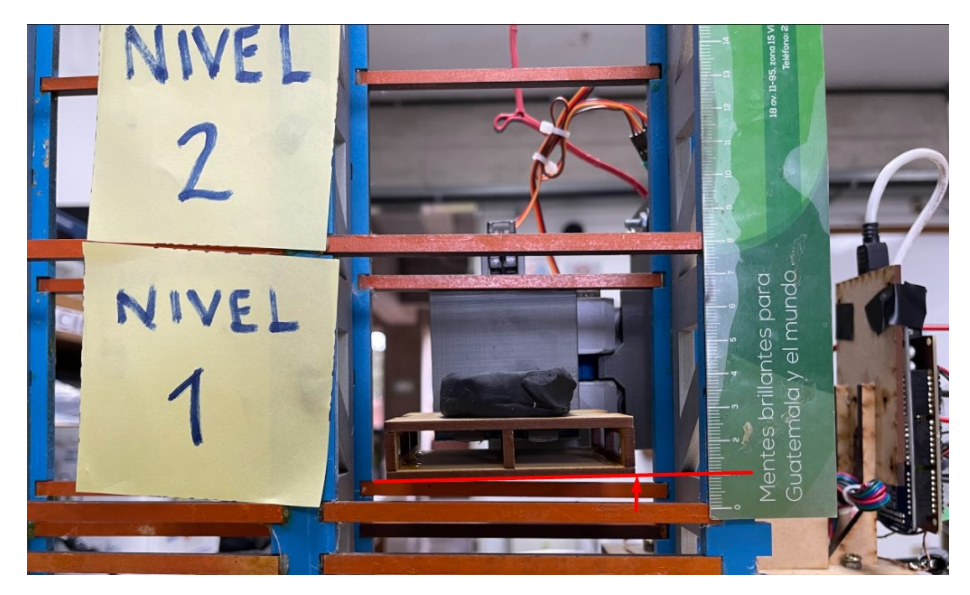

Figura 101: Prueba de altura nivel 1.

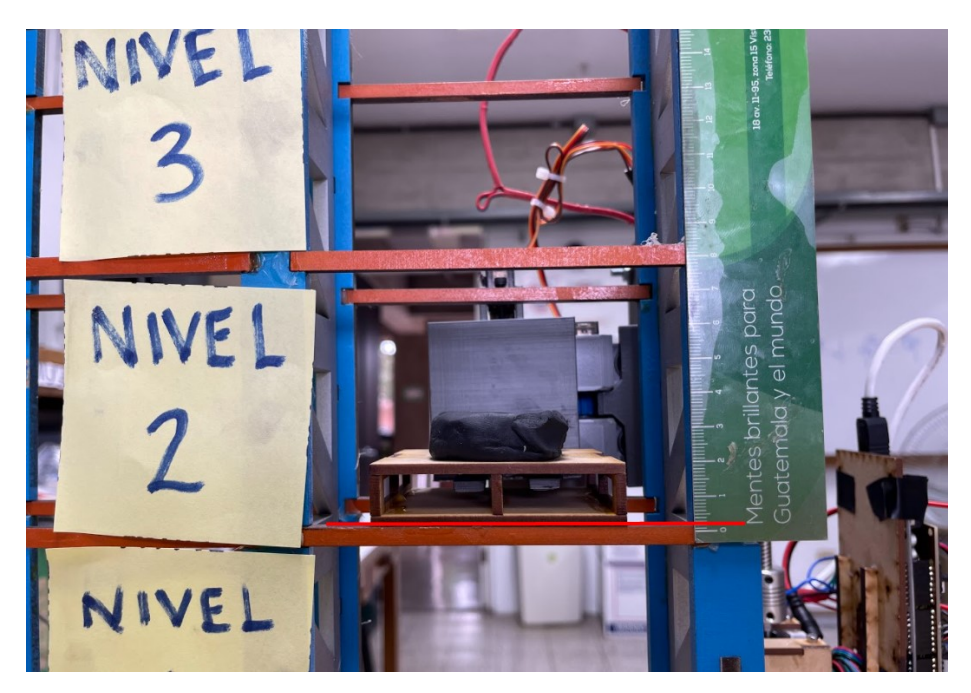

Figura 102: Prueba de altura nivel 2.

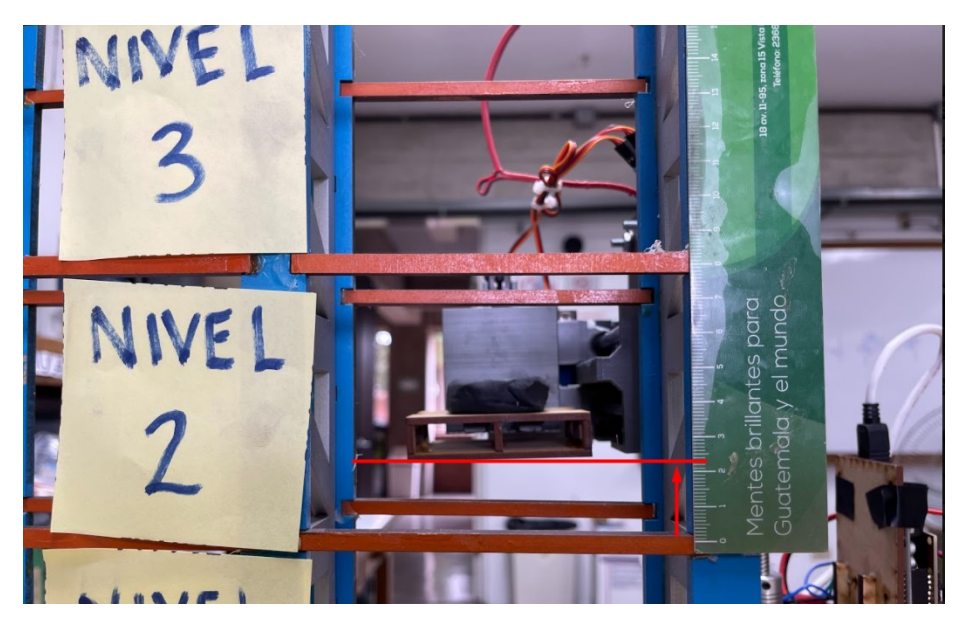

Figura 103: Prueba de altura nivel 2.

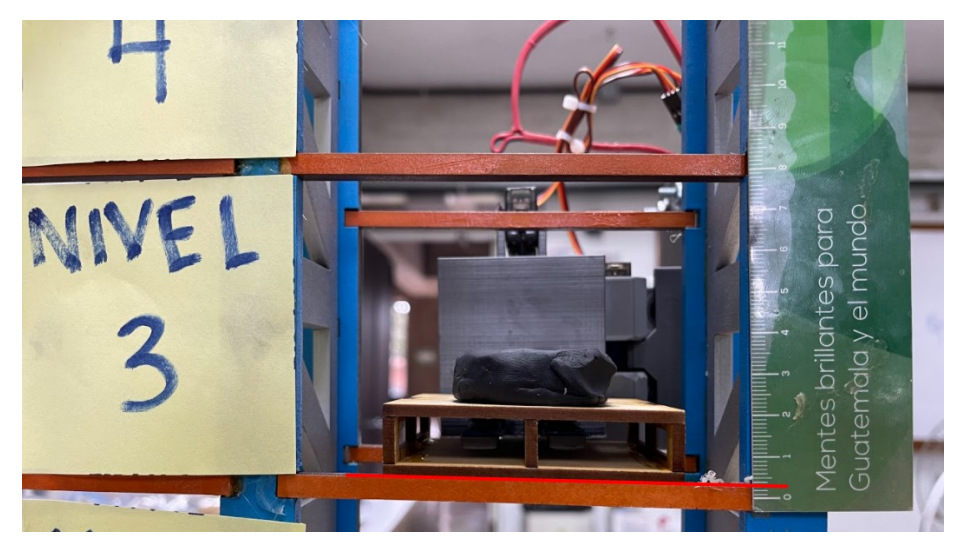

Figura 104: Prueba de altura nivel 3.

<span id="page-129-0"></span>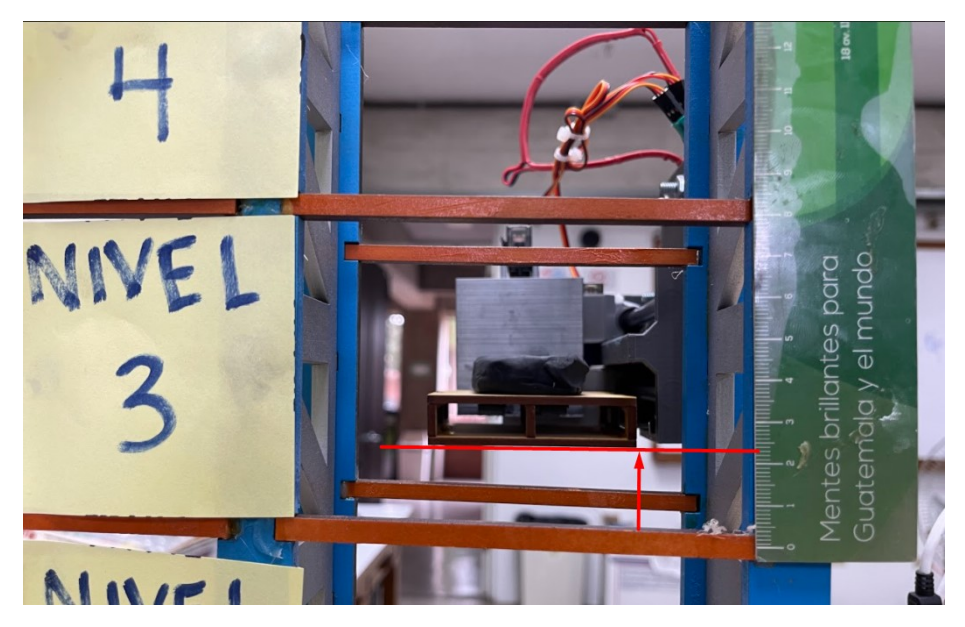

Figura 105: Prueba de altura nivel 3.

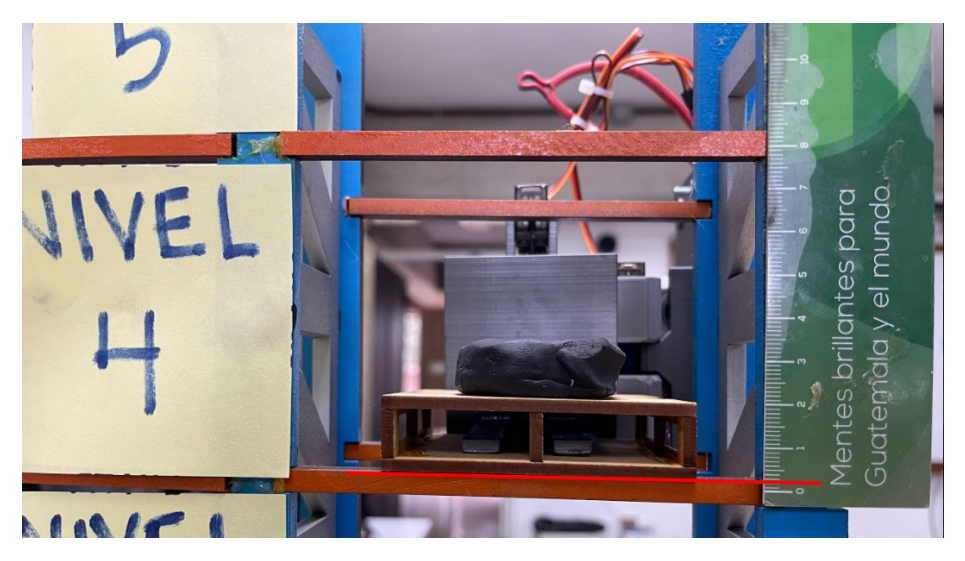

Figura 106: Prueba de altura nivel 4.

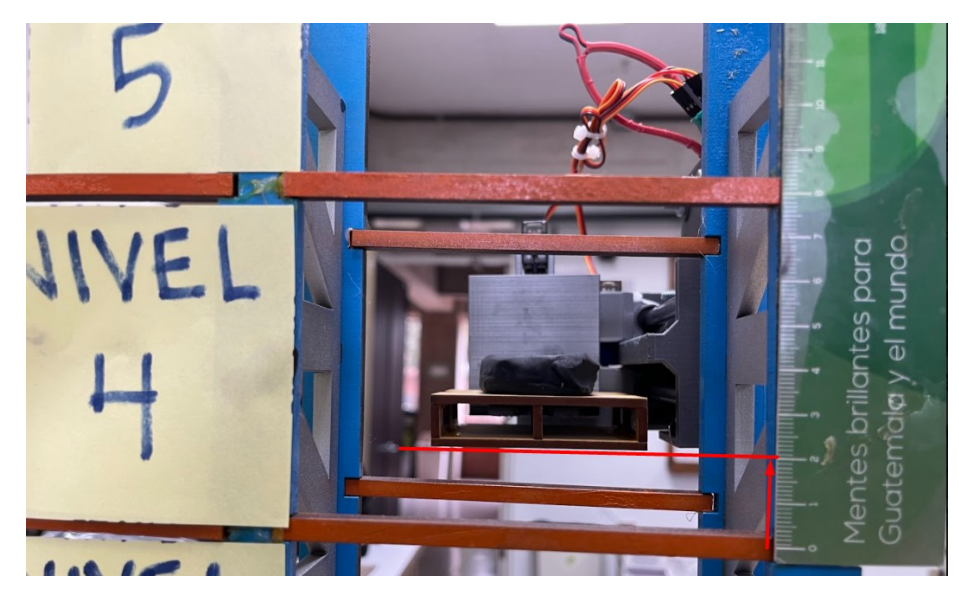

Figura 107: Prueba de altura nivel 4.

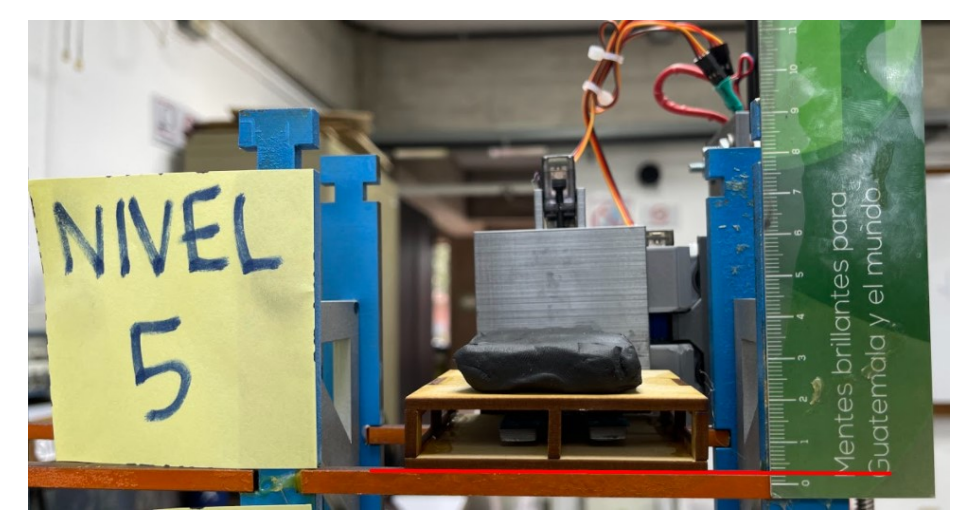

Figura 108: Prueba de altura nivel 5.

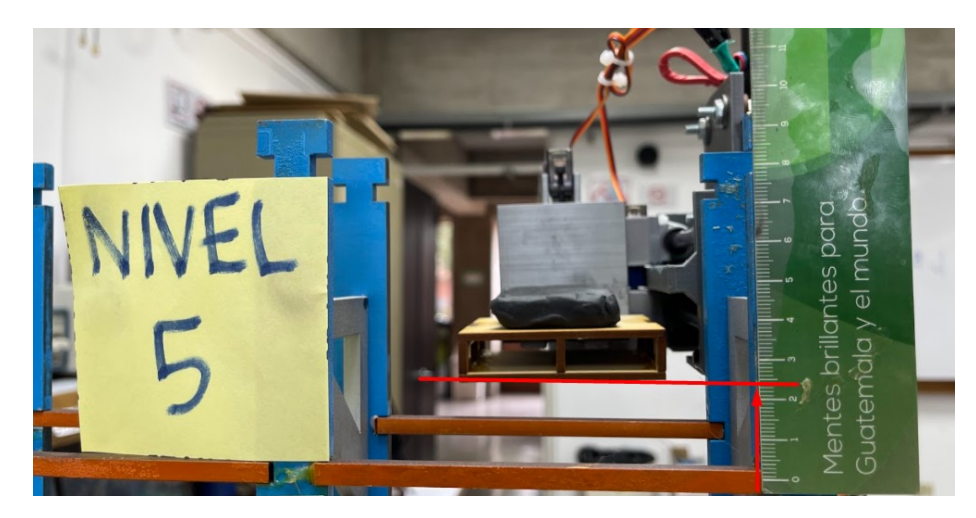

Figura 109: Prueba de altura nivel 5.

## 13.3. Ensamble final del prototipo final

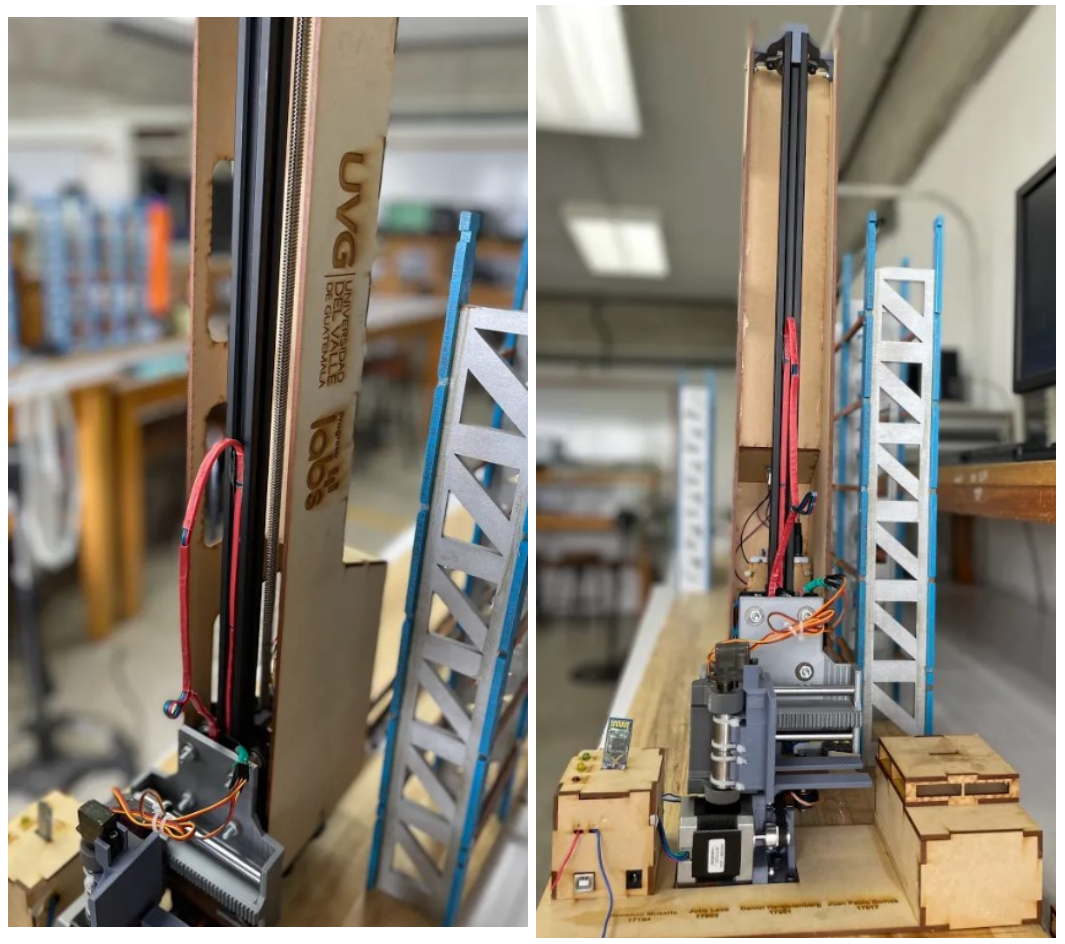

(a) Posición 3 (sube el carrito vertical al nivel indicado)

(b) Posición 4 (se mueve la pieza recolectora y sube el carrito vertical para recoger pallet)

Figura 110: Secuencia completa de recoger pallet en estantería

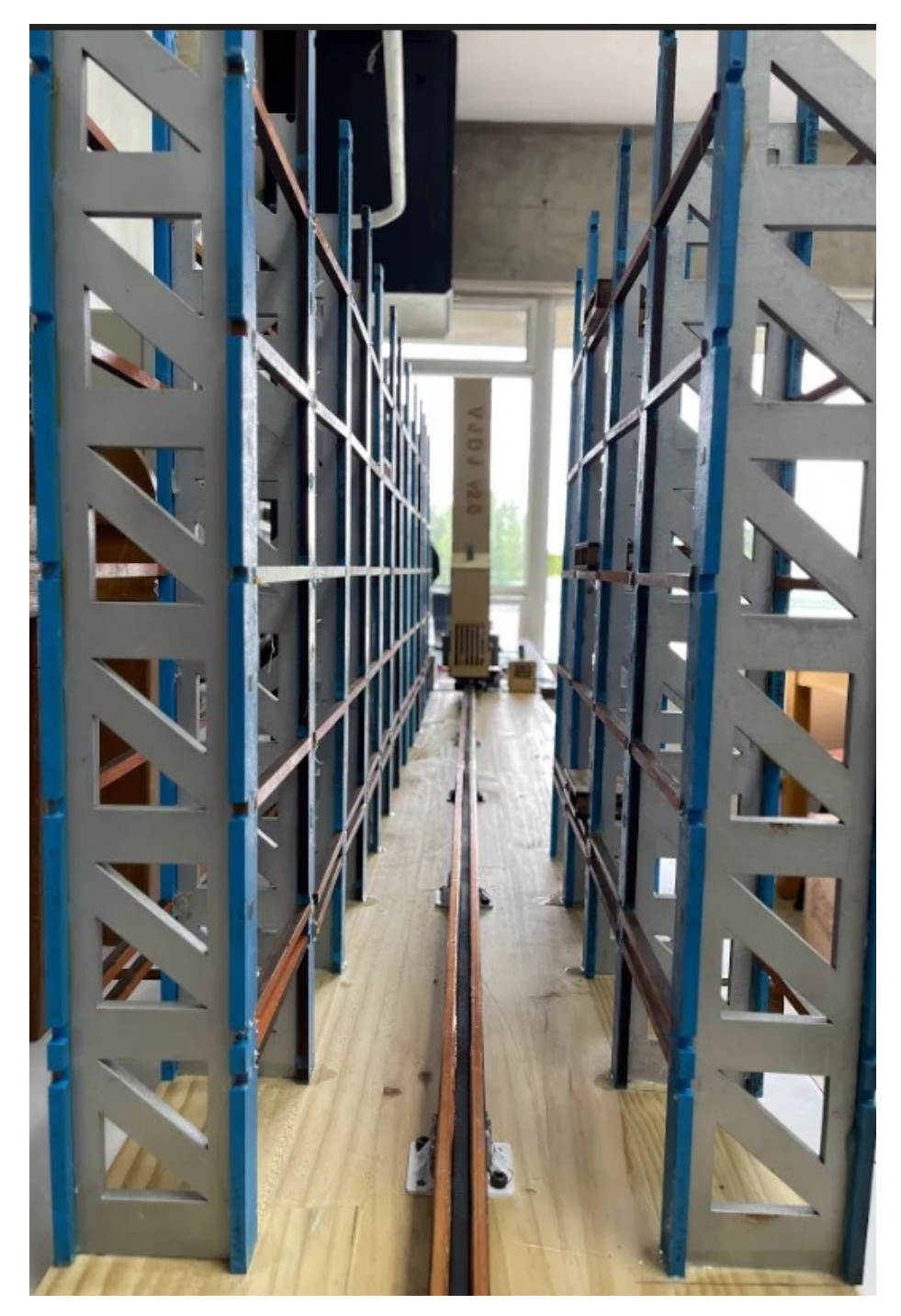

Figura 111: Ensamble del prototipo final con la base

<span id="page-134-0"></span>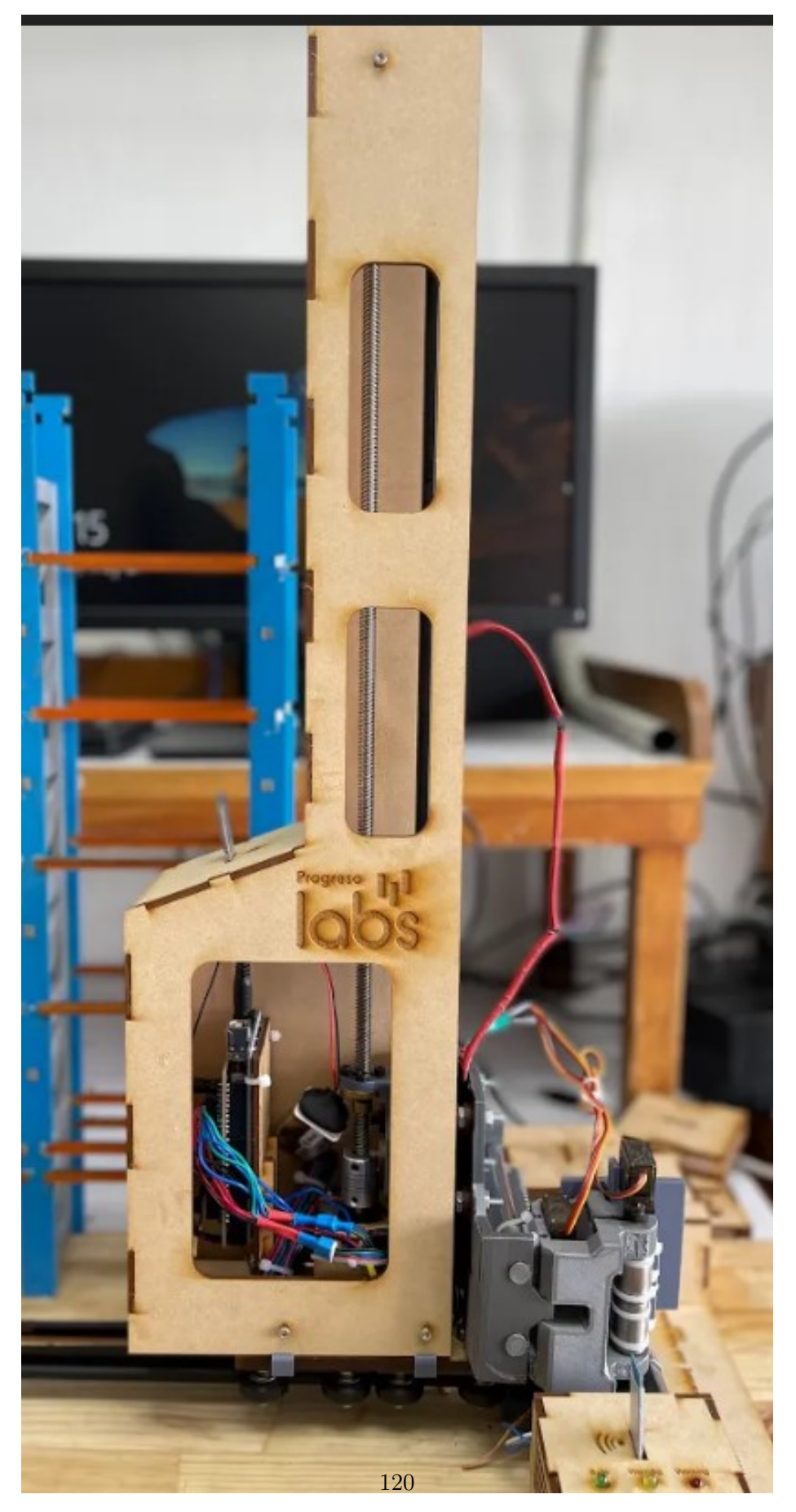

Figura 112: Ensamble del prototipo final con la base

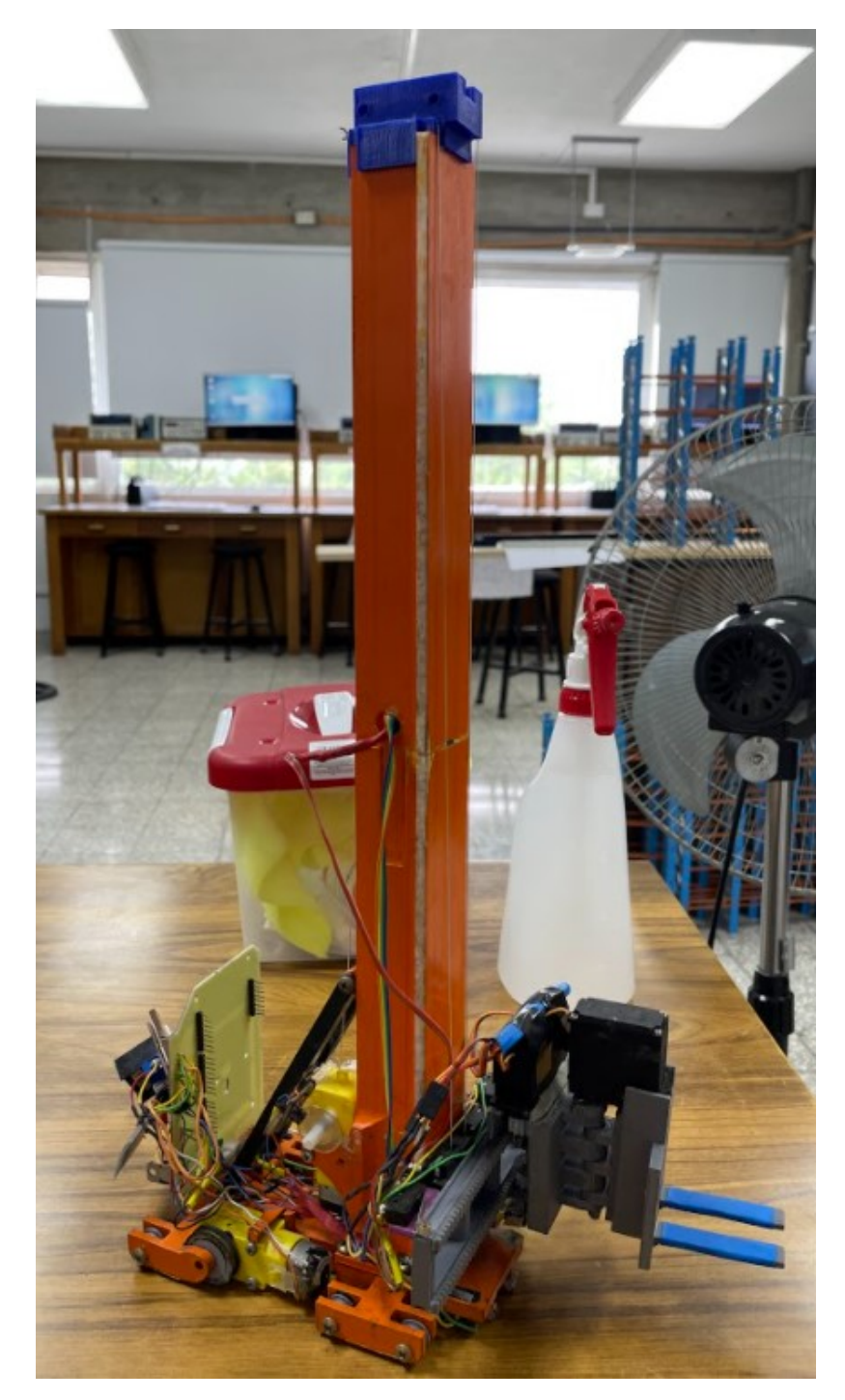

13.4. Ensamble final del segundo prototipo

Figura 113: Ensamble general del segundo prototipo

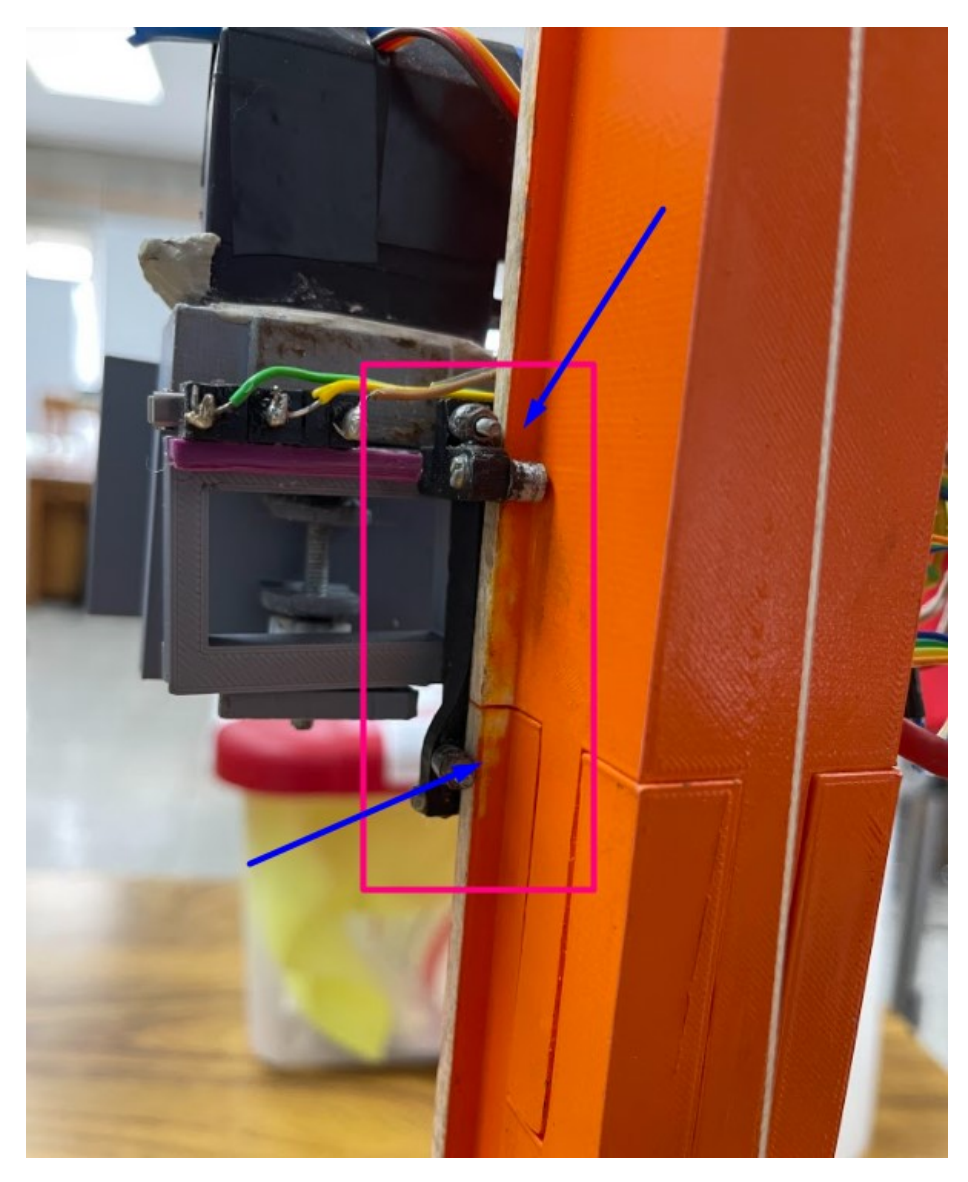

Figura 114: Sistema de sujeción de rieles para el carrito vertical

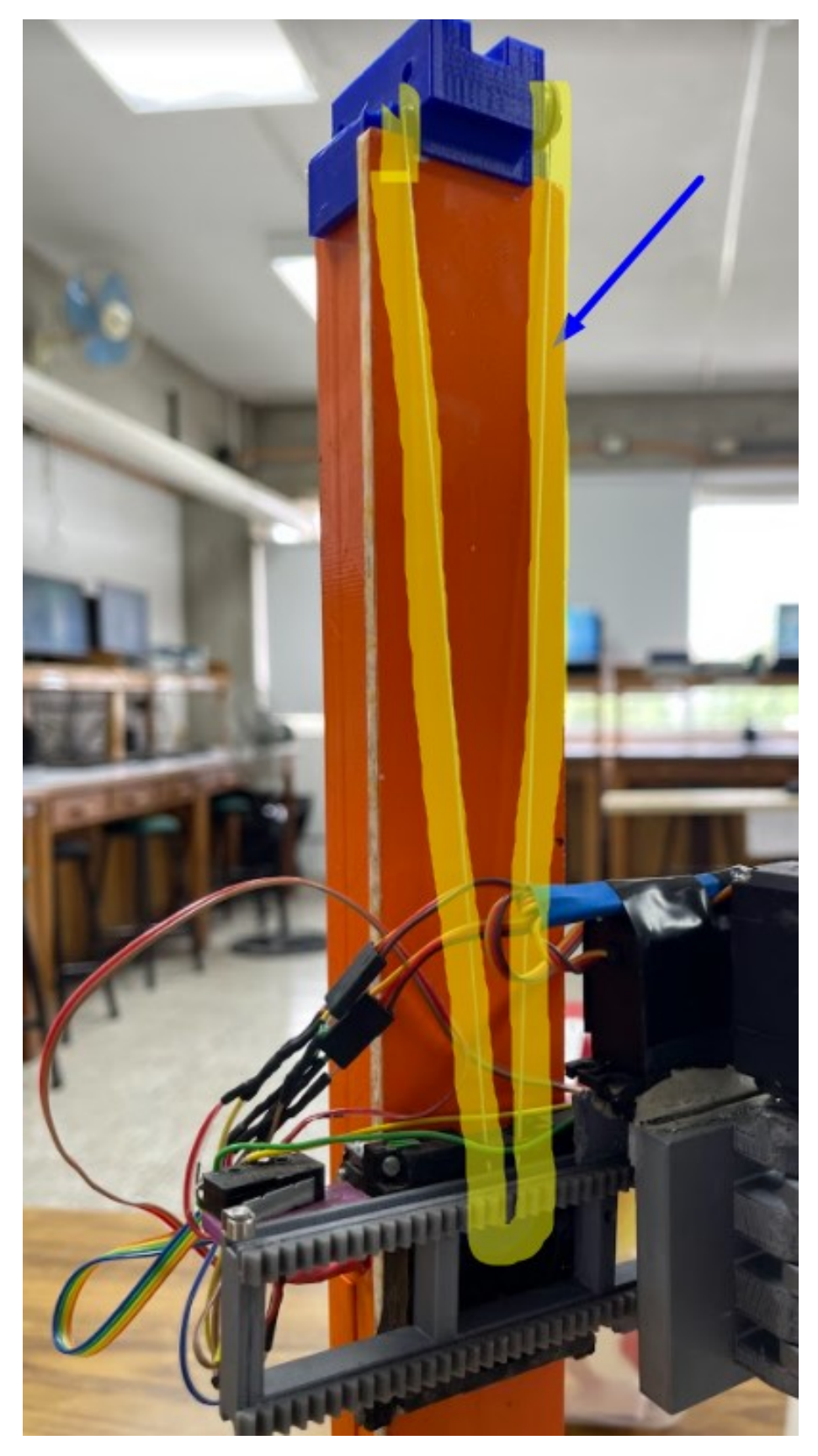

Figura 115: Cable encargado de subir y bajar el sistema

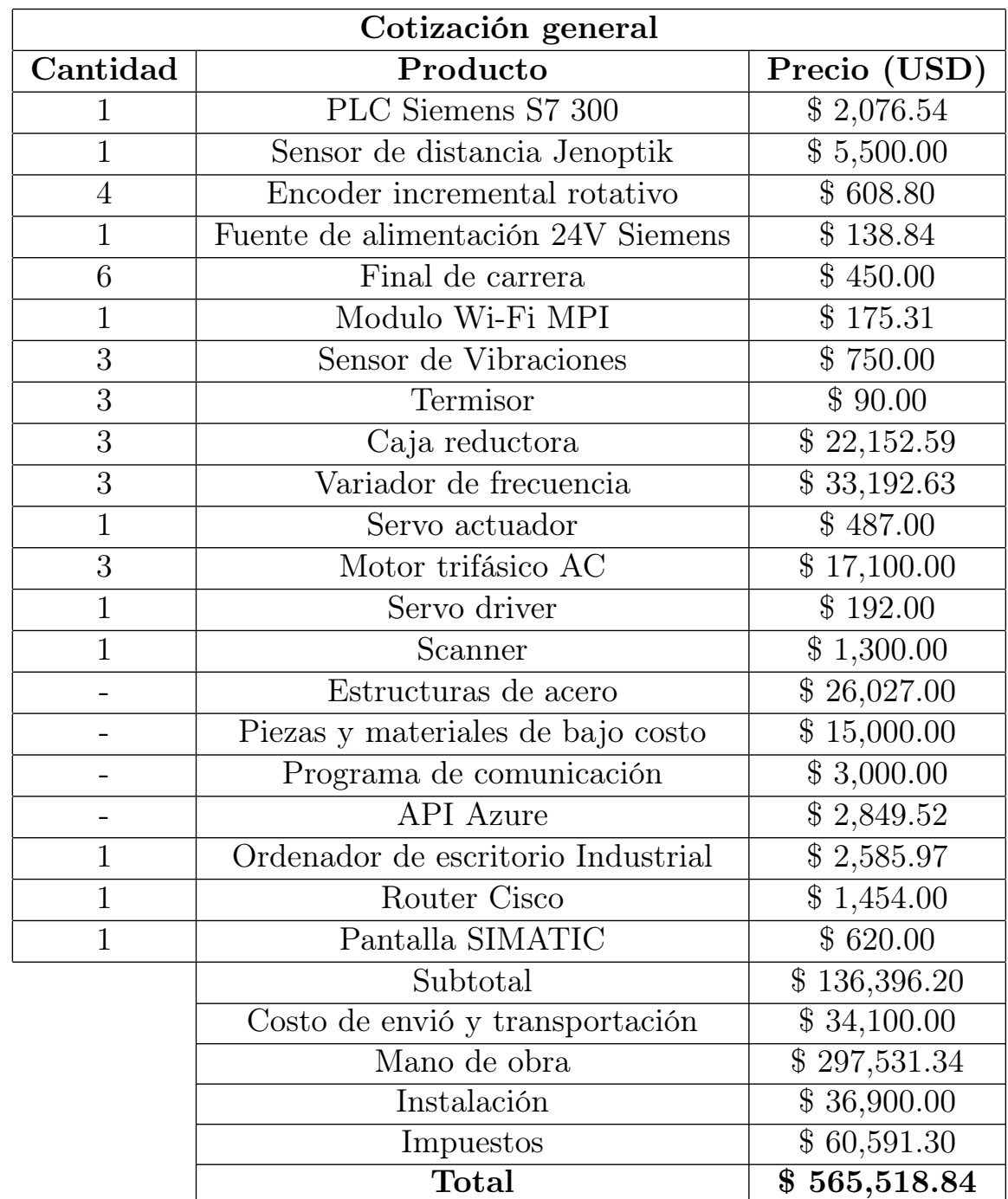

13.5. Cotización general de toda la máquina y planos del tercer prototipo

Cuadro 27: Tabla de cotización general

<span id="page-139-0"></span>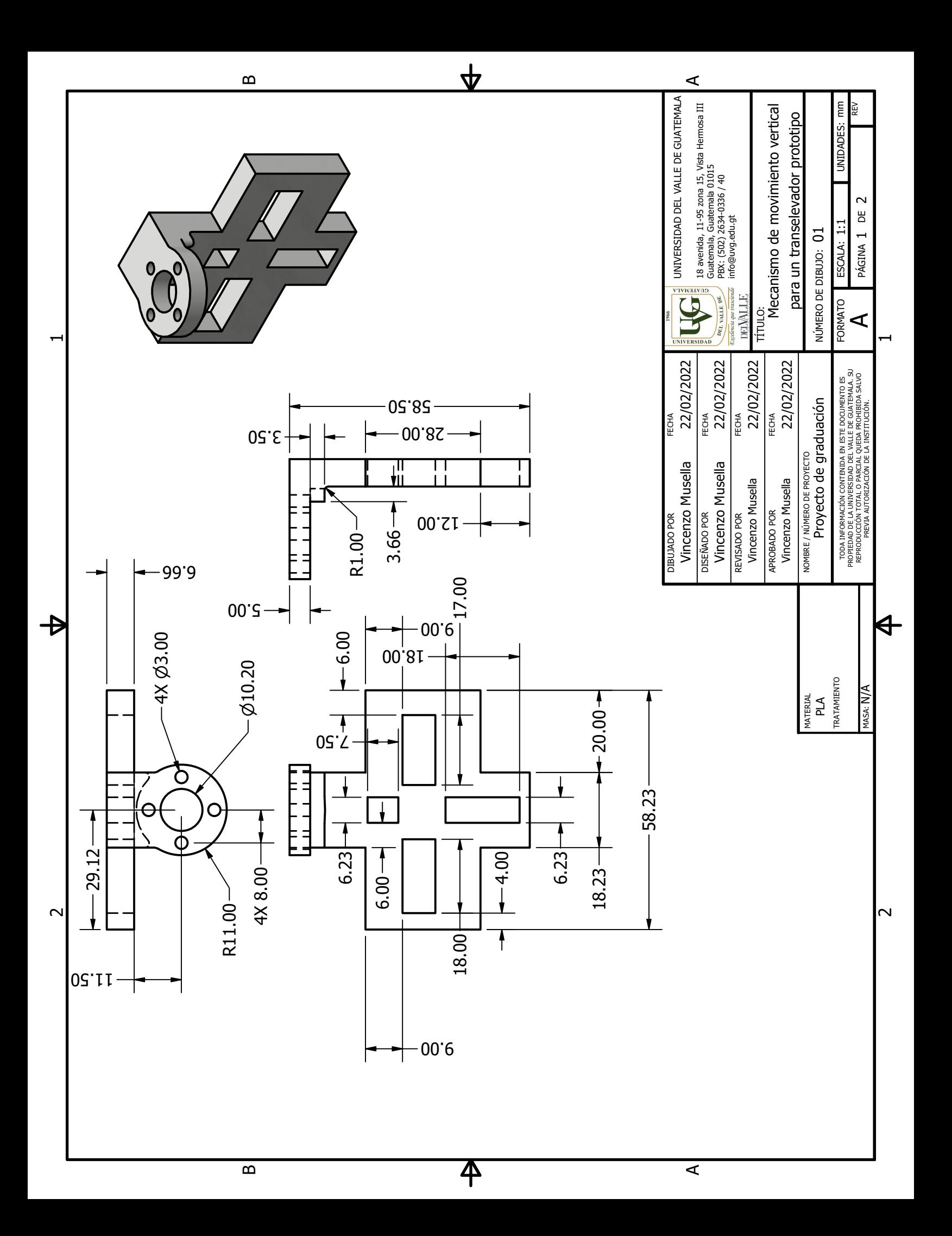

<span id="page-140-0"></span>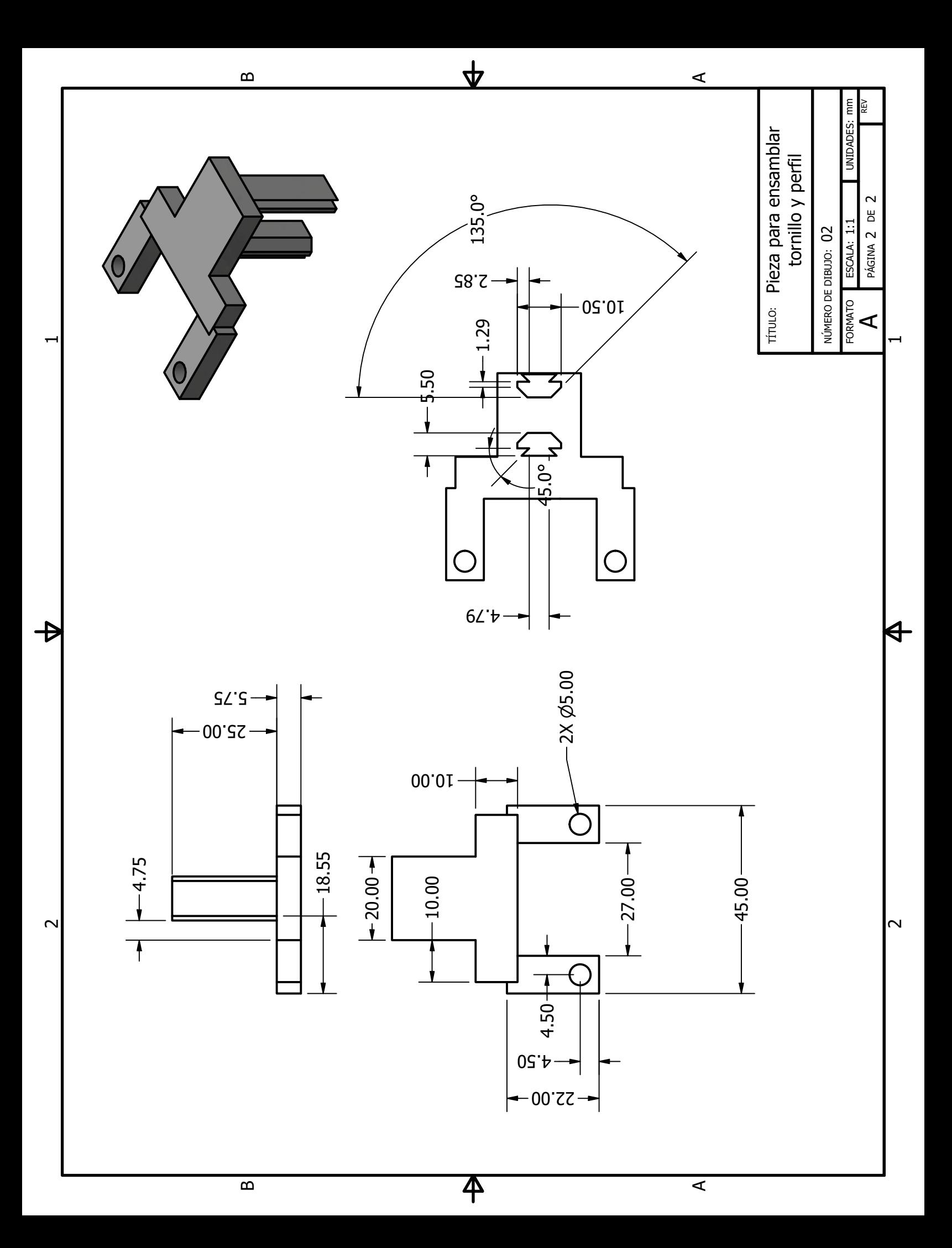

## 13.6. Planos del segundo prototipo

Los planos del segundo prototipo se encuentran en la carpeta "Planos de Inventor segundo prototipo"que se encuentra en el siguiente enlace: https://gitlab.com/mus17194/trabajo-de-graduacion/-/tree/main/

Glosario

- Empotrar: Hacer que algo quede encajado y fijo en un lugar, especialmente en el interior de una pared o en el suelo. [41](#page-43-0)
- Hardware: Conjunto de elementos físicos o materiales que constituyen una computadora o un sistema informático. [18](#page-20-0)
- MDF: Es un producto de madera reconstituida que se obtiene descomponiendo residuos de madera dura o blanda en fibras de madera, a menudo en un desfibrilador, combinándolo con cera y un aglutinante de resina, y formando paneles mediante la aplicación de alta temperatura y presión. [97](#page-99-0)
- Pallet: Plataforma de madera sobre la que se apila mercancía pesada y que puede elevarse o moverse utilizando un toro o carretilla elevadora. [15](#page-17-0)
- PLA: También conocido como ácido poliláctico, es un termoplástico cuyos materiales de base se obtienen a partir de almidón de maíz o caña de azúcar. Se utiliza ampliamente en la impresión 3D en el proceso denominado modelado por deposición fundida (FDM). [20](#page-22-0)
- Polea: Mecanismo para mover o levantar cosas pesadas que consiste en una rueda suspendida, que gira alrededor de un eje, con un canal o garganta en su borde por donde se hace pasar una cuerda o cadena. [30](#page-32-0)
- Software: Conjunto de programas y rutinas que permiten a la computadora realizar determinadas tareas. [18](#page-20-0)
- Transelevador: Aparato que se utiliza en un almacén de calles rectas para desplazar las mercancías. [14](#page-16-0)